**INSTITUTO TECNOLÓGICO SUPERIOR AERONÁUTICO** 

# **CARRERA DE MECÁNICA AERONÁUTICA**

# **"DISEÑO Y CONSTRUCCIÓN DE LA ESTRUCURA SIMULADORA DE MOVIMIENTOS DE LA CABINA DEL AVIÓN DOUGLAS DC-3"**

**POR:** 

# **DAVID ISMAEL CARRERA BURBANO**

**Trabajo de Graduación como requisito previo para la obtención del Título de:** 

> **TECNÓLOGO EN MECÁNICA AERONÁUTICA MENCIÓN AVIONES**

> > **2013**

# **CERTIFICACIÓN**

Certifico que el presente Trabajo de Graduación fue realizado en su totalidad por el **Sr. DAVID ISMAEL CARRERA BURBANO**, como requerimiento parcial para la obtención del Título de **TECNÓLOGO EN MECÁNICA AERONÁUTICA.** 

> **Subs. Téc. Avc. Ing. Hebert Atencio V. DIRECTOR DEL PROYECTO**

Latacunga, Noviembre 20 del 2013.

## **DEDICATORIA**

A Dios, por darme la oportunidad de vivir y por estar conmigo en cada paso que doy, por fortalecer mi corazón e iluminar mi mente y por haber puesto en mi camino a aquellas personas que han sido mi soporte y compañía durante todo el periodo de estudio.

A mi familia, por acompañarme en cada una de las locuras que he emprendido y ser siempre mis más fervientes hinchas.

A mi padre Edwin, por todo lo que me ha dado en esta vida, especialmente por sus sabios consejos, por los ejemplos de perseverancia, de constancia que lo caracterizan y que me ha infundado siempre, por el valor mostrado para salir adelante y por su amor.

A Nuvia por su paciencia, por estar dispuesta a ayudar y sobre todo por ser un gran apoyo para mi padre.

A mis hermanitos Elián, Adael y Nahim por contagiarme la alegría de vivir. A "Mama Lolita" quien con su sabiduría me ha ayudado a encontrar la luz cuando todo es oscuridad con una comprensión a prueba de todo. A "Papito Colon", quien desde el cielo me ayuda y estoy seguro que en estos momentos está orgulloso de mí.

A la familia Aguilera, quienes se convirtieron en mi segundo hogar, gracias por ayudarme en cada momento y hacerme sentir como en casa cuando lo necesité, y por último a todos mis amigos que estuvieron durante todo este tiempo compartiendo con migo.

### **David Ismael Carrera Burbano**

iii

#### **AGRADECIMIENTO**

Al culminar un trabajo tan arduo y lleno de dificultades como el desarrollo de una tesis, es inevitable reconocer que hubiese sido imposible su realización sin la participación de personas e instituciones que han facilitado las cosas para que este trabajo llegue a un feliz término. Por ello, es para mí un verdadero placer utilizar este espacio para ser justo y consecuente con ellas, expresándoles mis agradecimientos.

Principalmente agradezco a Dios por su infinita bondad y amor, por haberme permitido mantenerme firme y no decaer a pesar las adversidades presentadas durante este gran esfuerzo y dedicación que comprendió mi carrera como Tecnólogo.

Debo agradecer también de manera especial y sincera al INSTITUTO TECNOLÓGICO SUPERIOR AERONÁUTICO institución que me acogió y me brindo la oportunidad de estudiar, realizarme como persona y ser un profesional. Al señor Subs. Tec. Avc. Ing Hebert Atencio por aceptarme para realizar esta tesis bajo su dirección. Su apoyo y confianza en mi trabajo y su capacidad para guiar mis ideas ha sido un aporte invaluable, no solamente en el desarrollo de esta tesis, sino también en mi formación como investigador.

Al Cap. Edgar Rosero y a todos quienes conforman la Compañía Aéreo Regional quienes aportaron de manera significativa para que el proyecto se transforme en realidad. Además quiero expresar también mi más sincero agradecimiento al Sr. Germán Caiza por su importante aporte y participación activa en el desarrollo de esta tesis. Debo destacar, por encima de todo, su disponibilidad y paciencia que hizo que nuestras conversaciones redundaran benéficamente tanto a nivel científico como personal. No cabe duda que su participación ha enriquecido el trabajo realizado y, además, ha significado el surgimiento de una sólida amistad.

### **David Ismael Carrera Burbano**

iv

# **ÍNDICE DE CONTENIDOS**

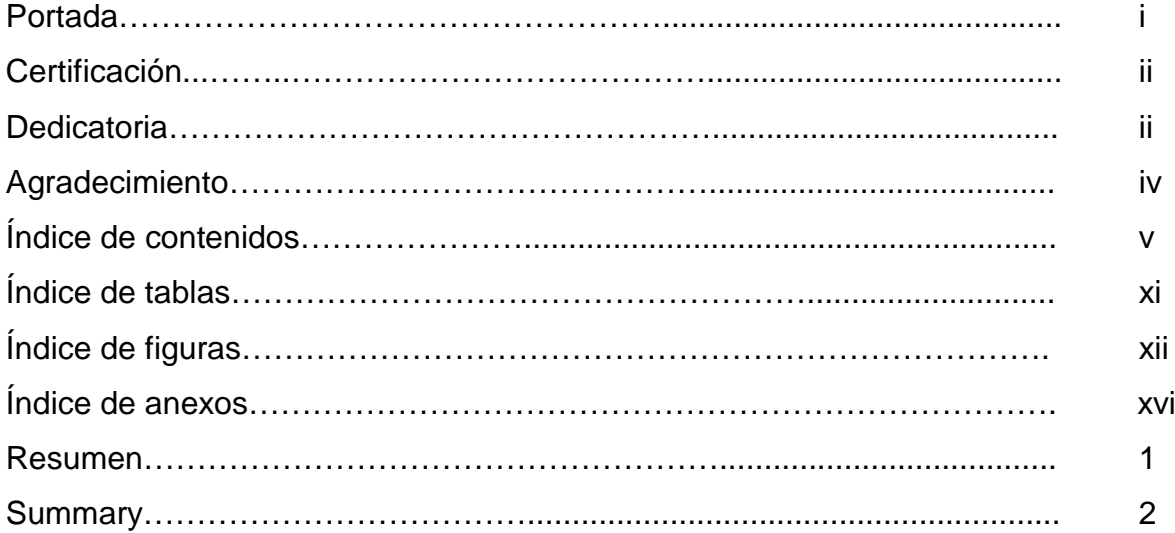

# **CAPÍTULO I**

# **EL TEMA**

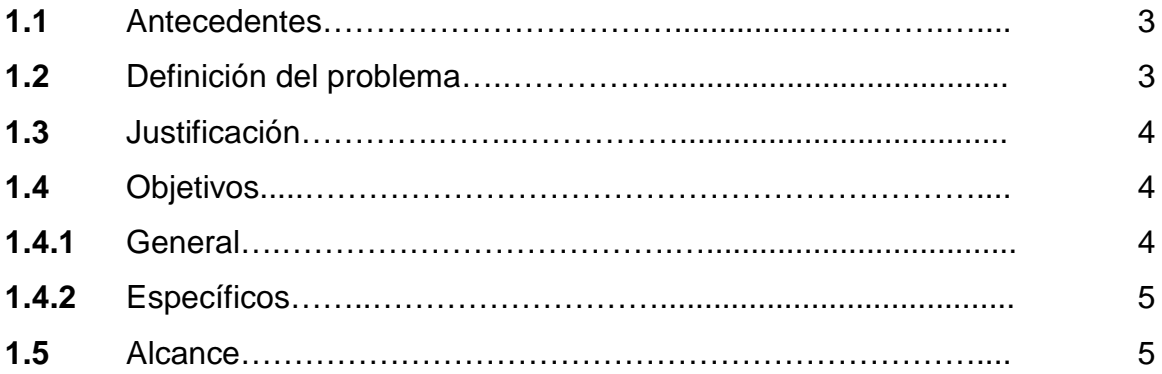

# **CAPÍTULO II MARCO TEÓRICO**

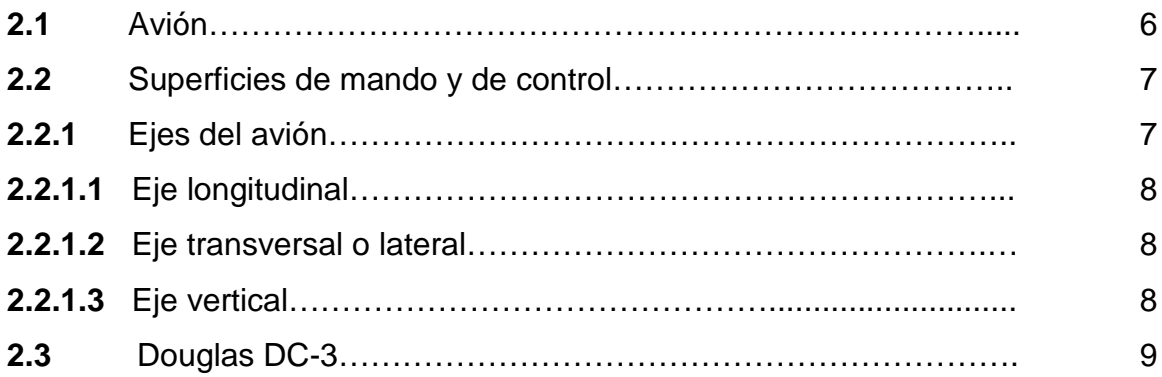

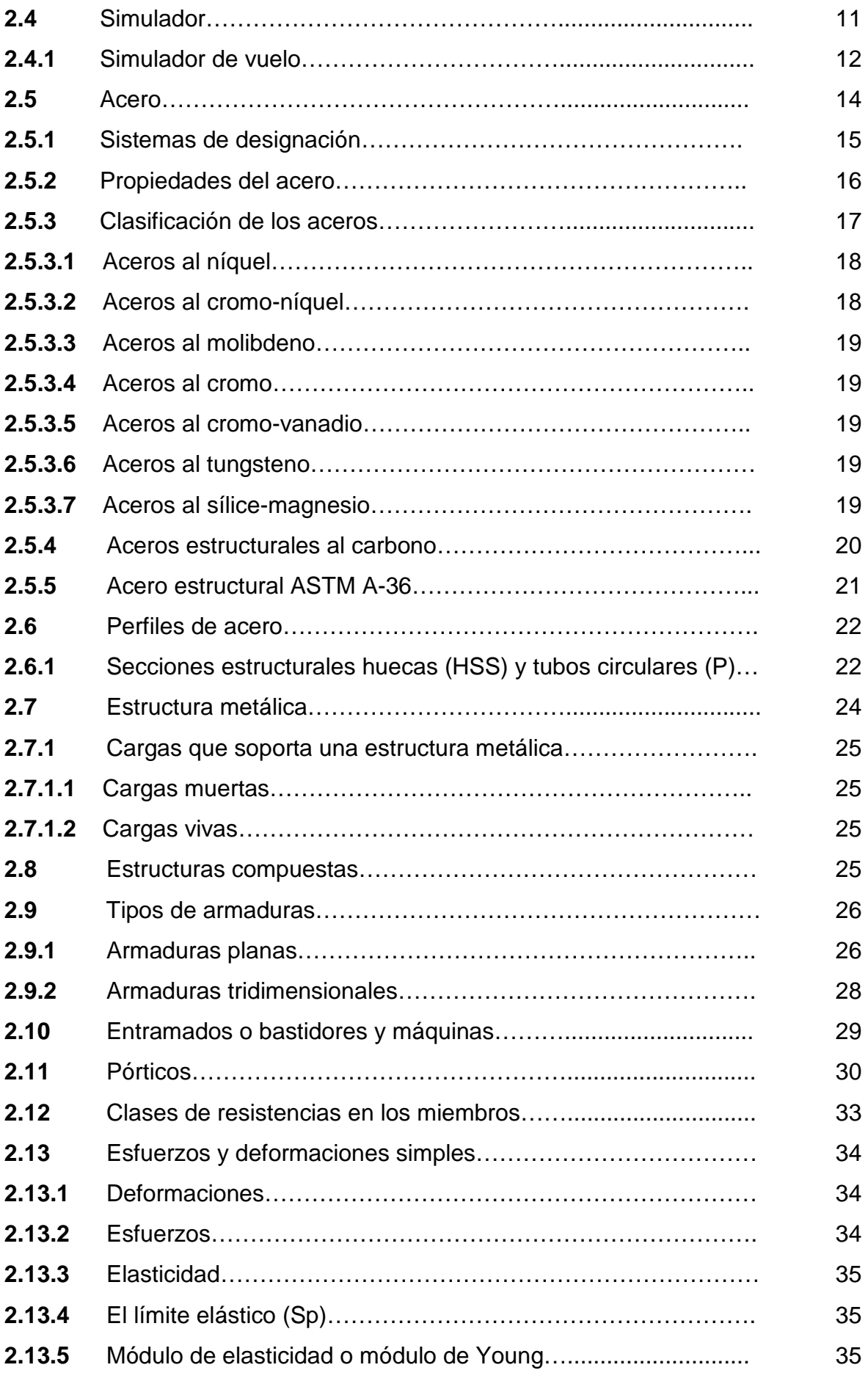

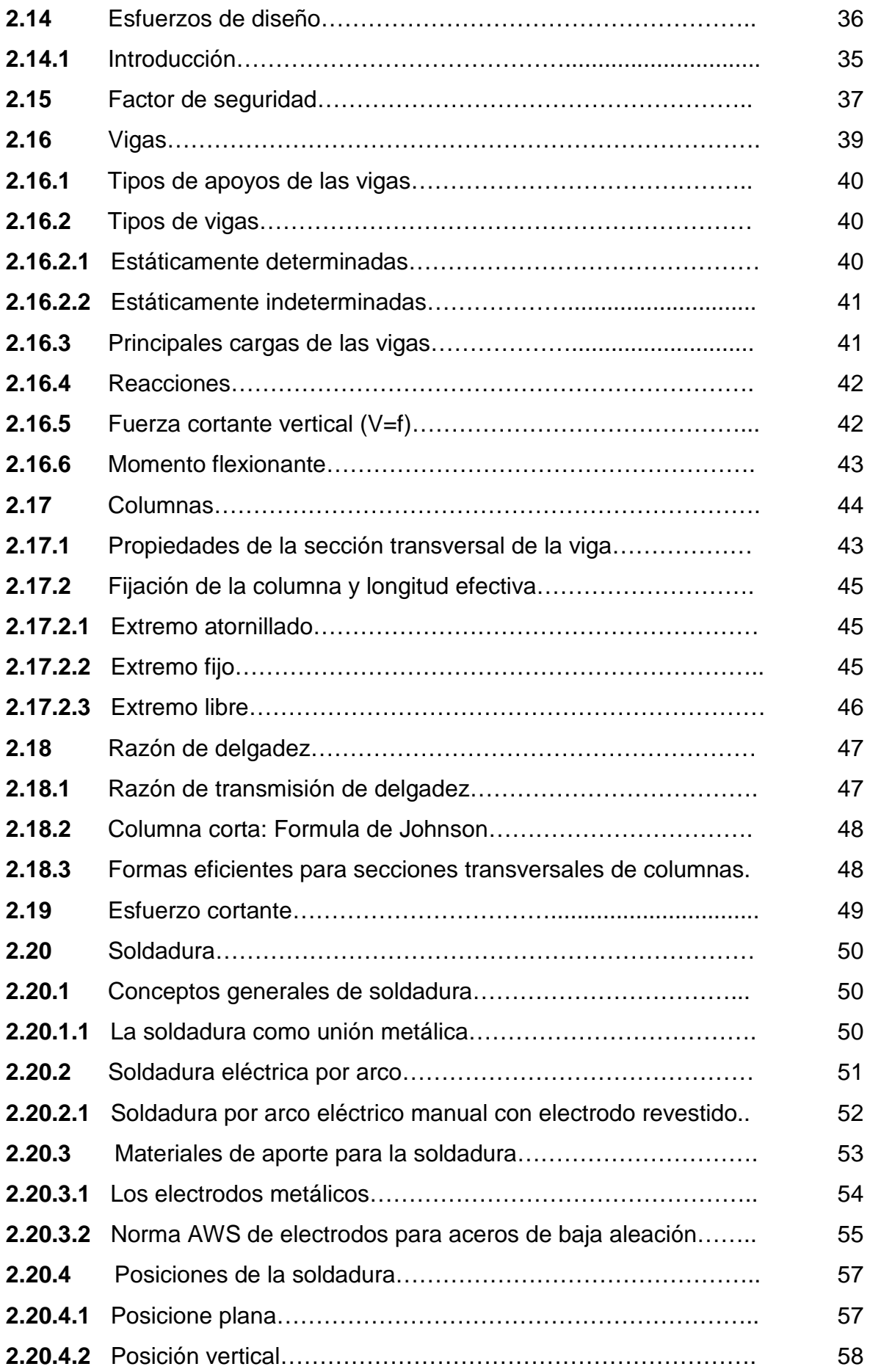

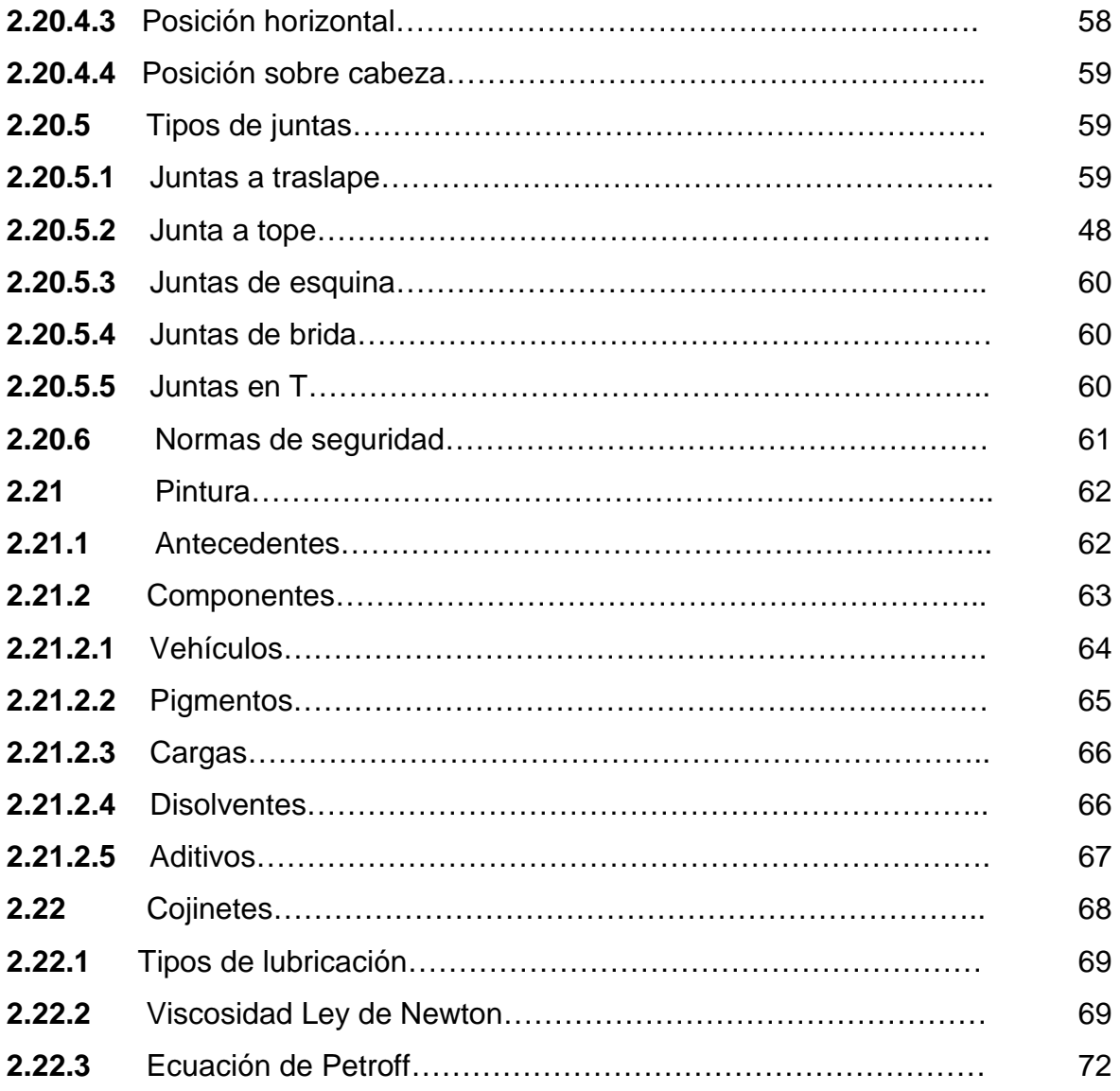

# **CAPÍTULO III CONSTRUCCIÓN DE LA MAQUETA**

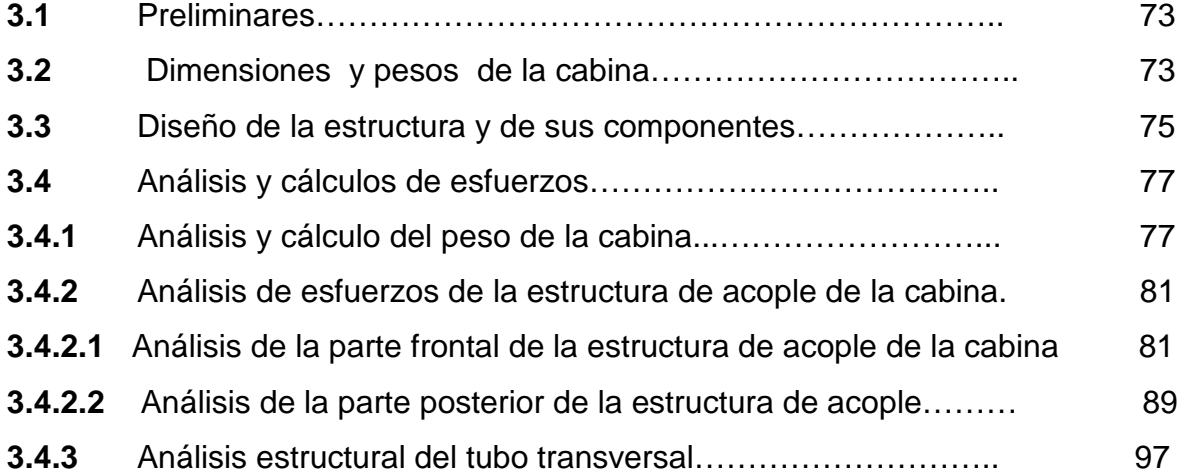

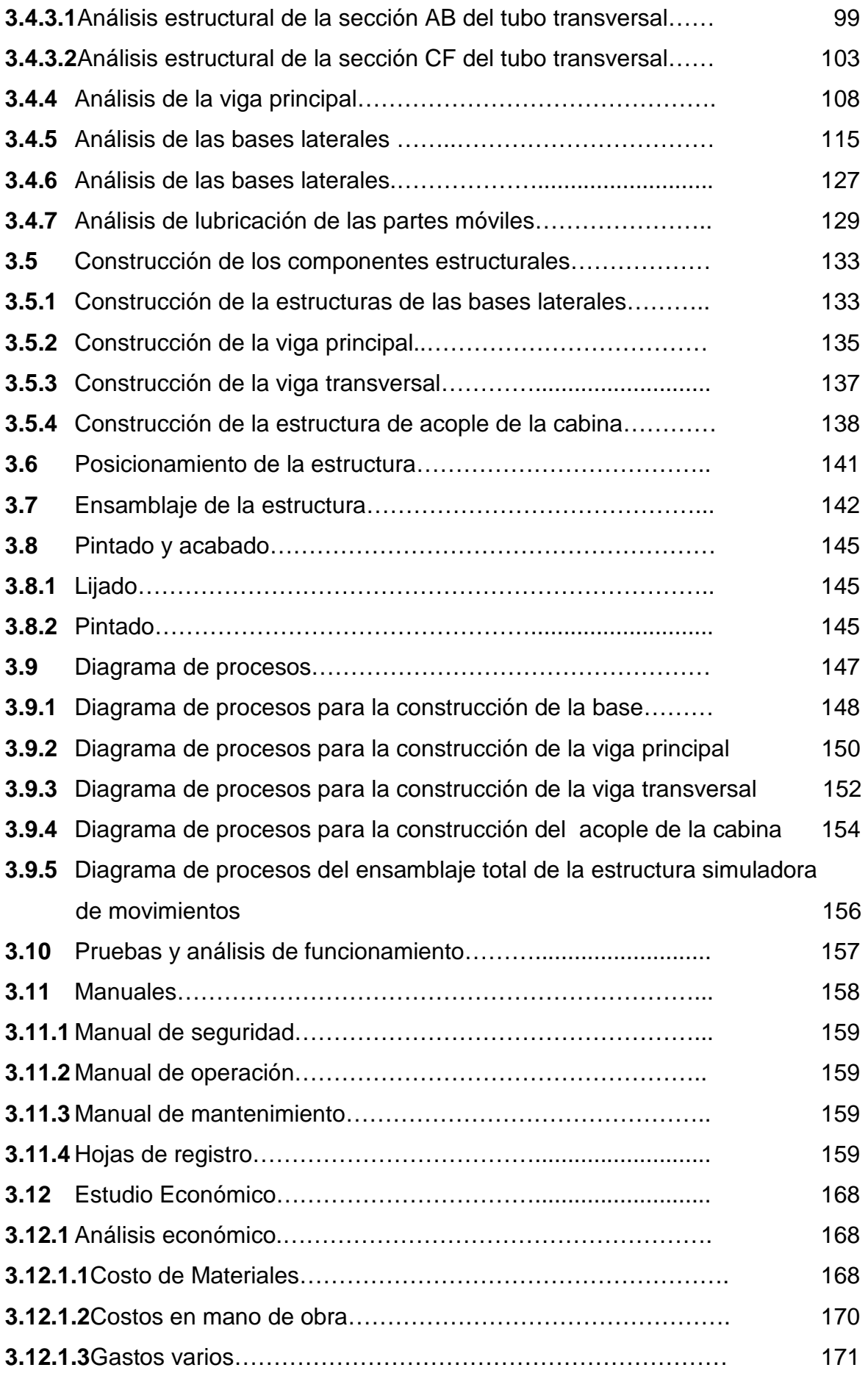

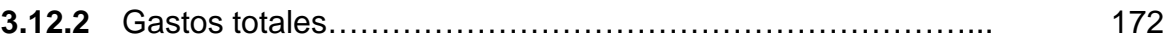

# **CAPÍTULO IV CONCLUSIONES Y RECOMENDACIONES**

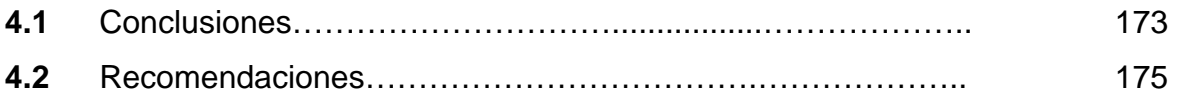

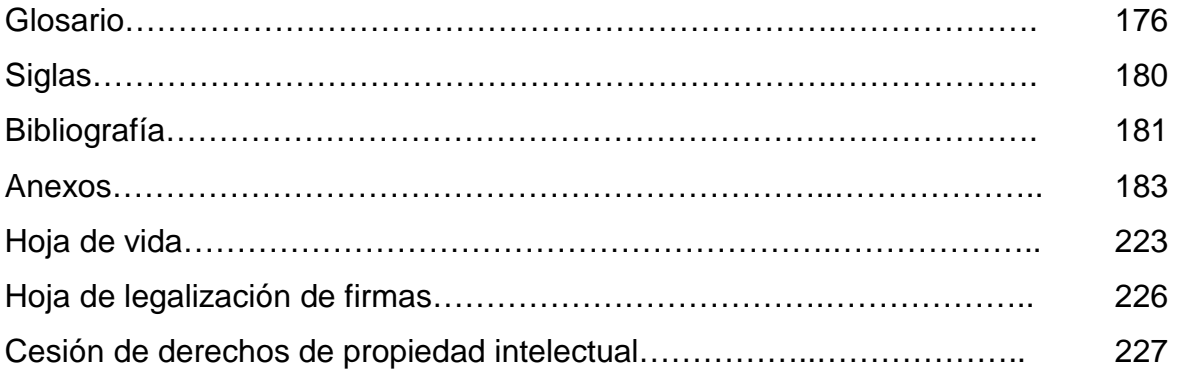

## **INDICE DE TABLAS**

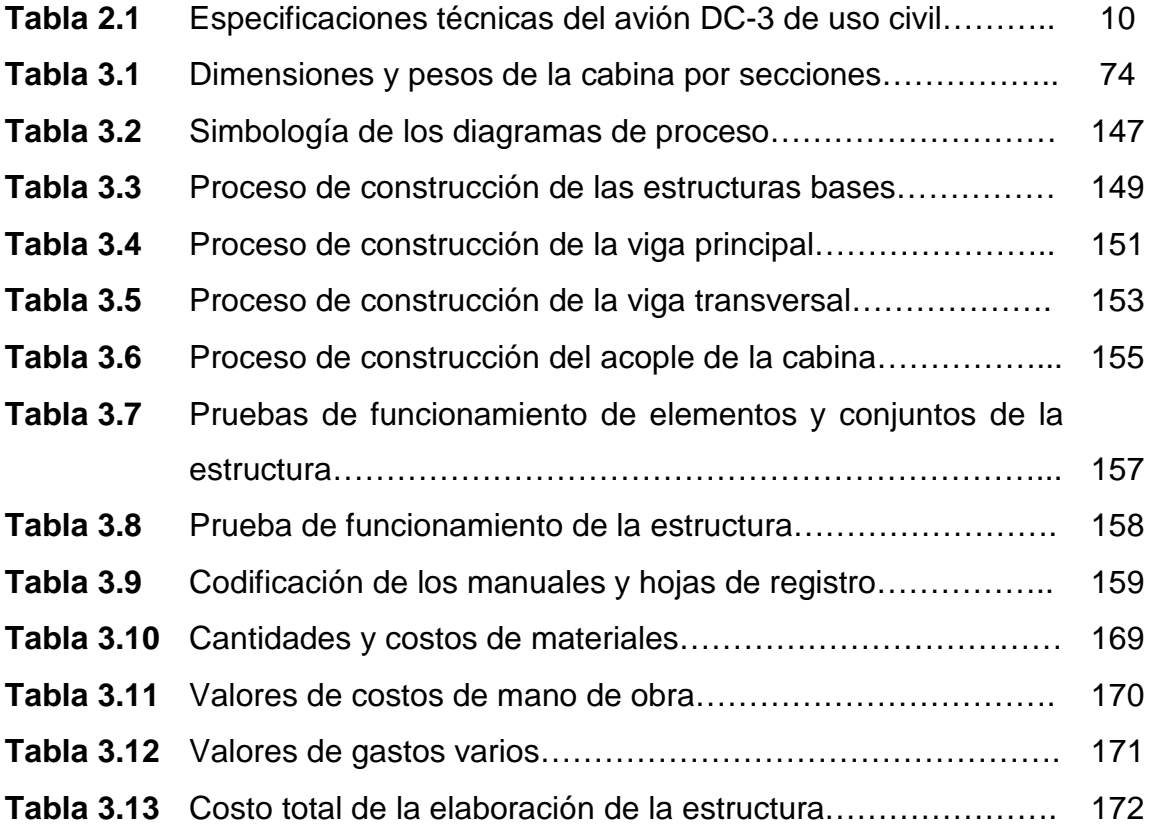

## **INDICE DE FIGURAS**

## **CAPITULO II**

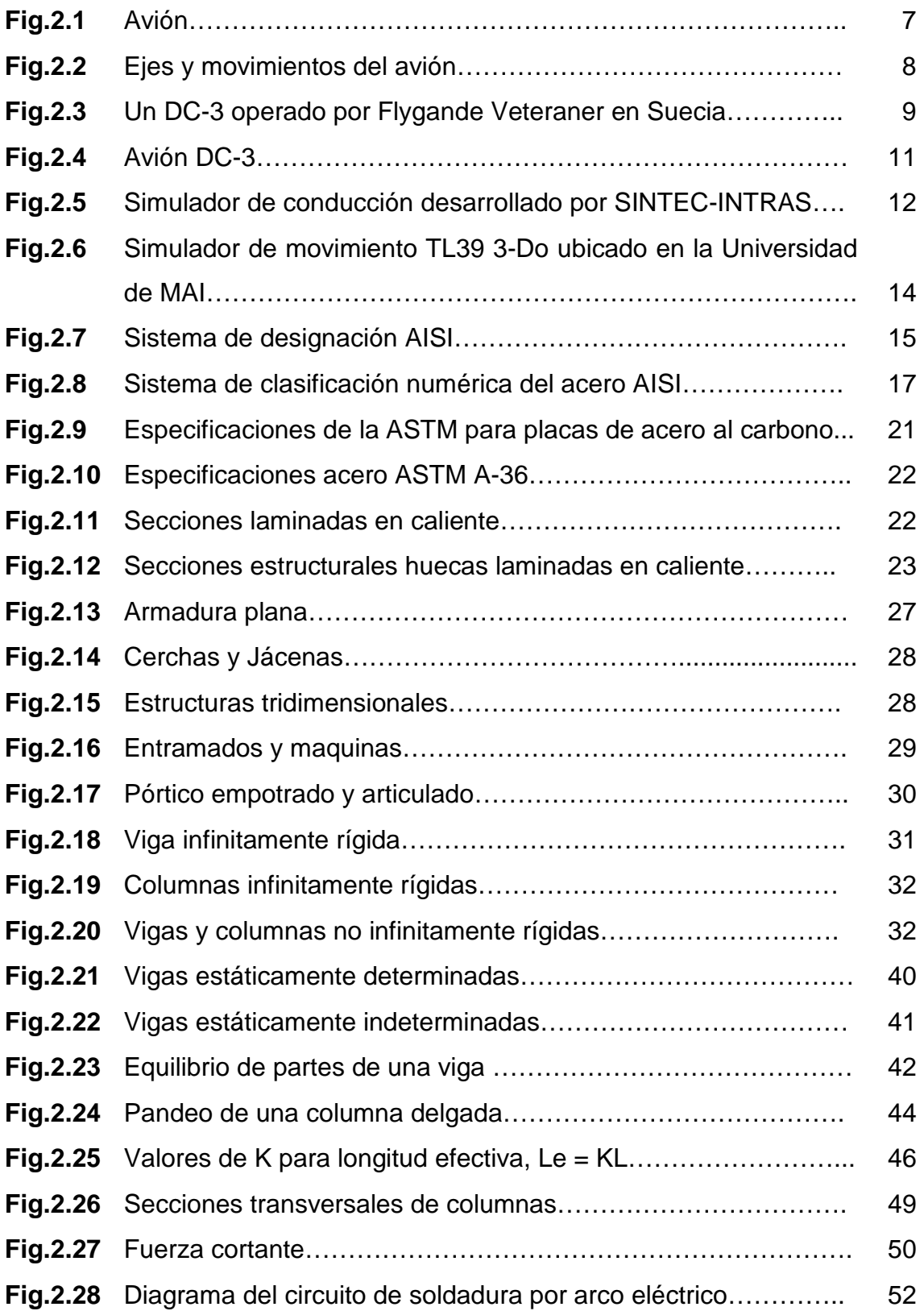

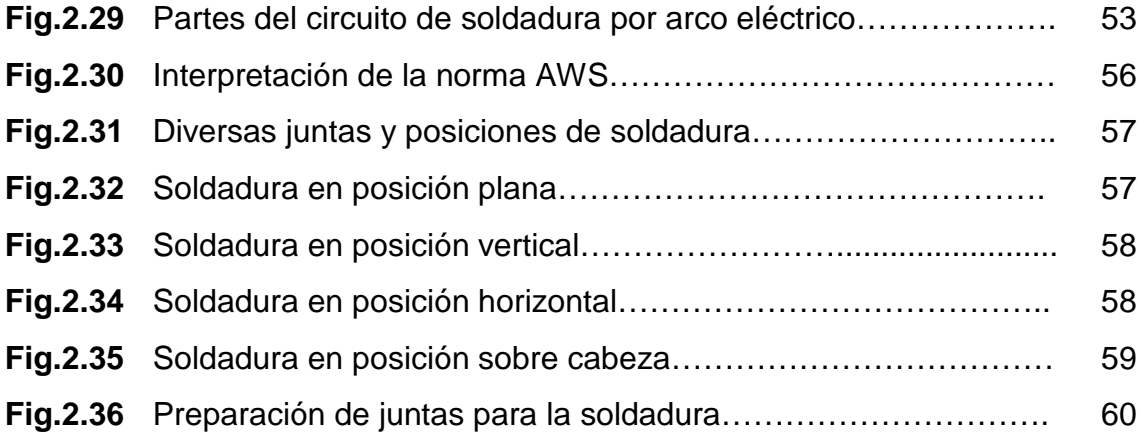

## **CAPITULO III**

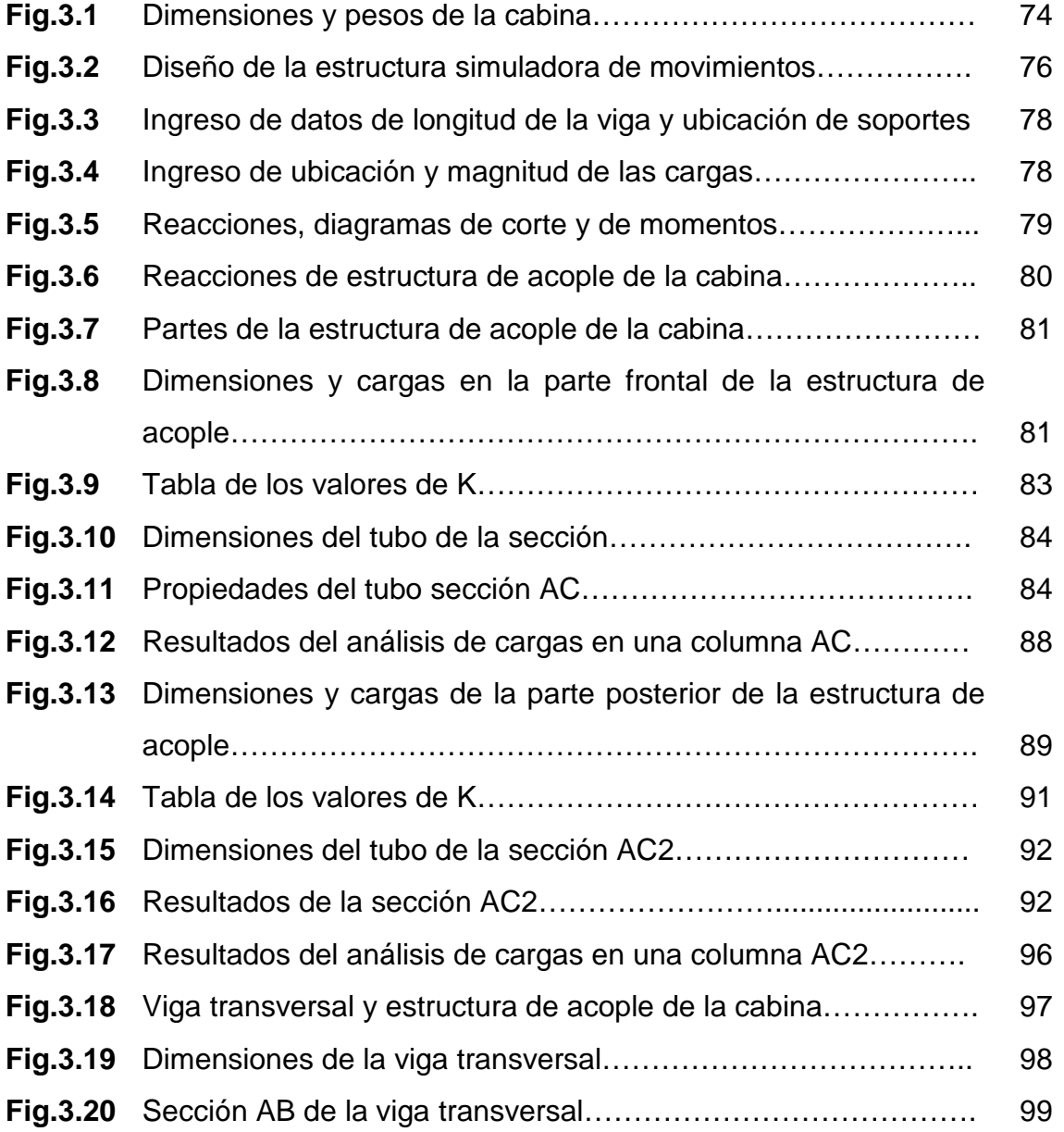

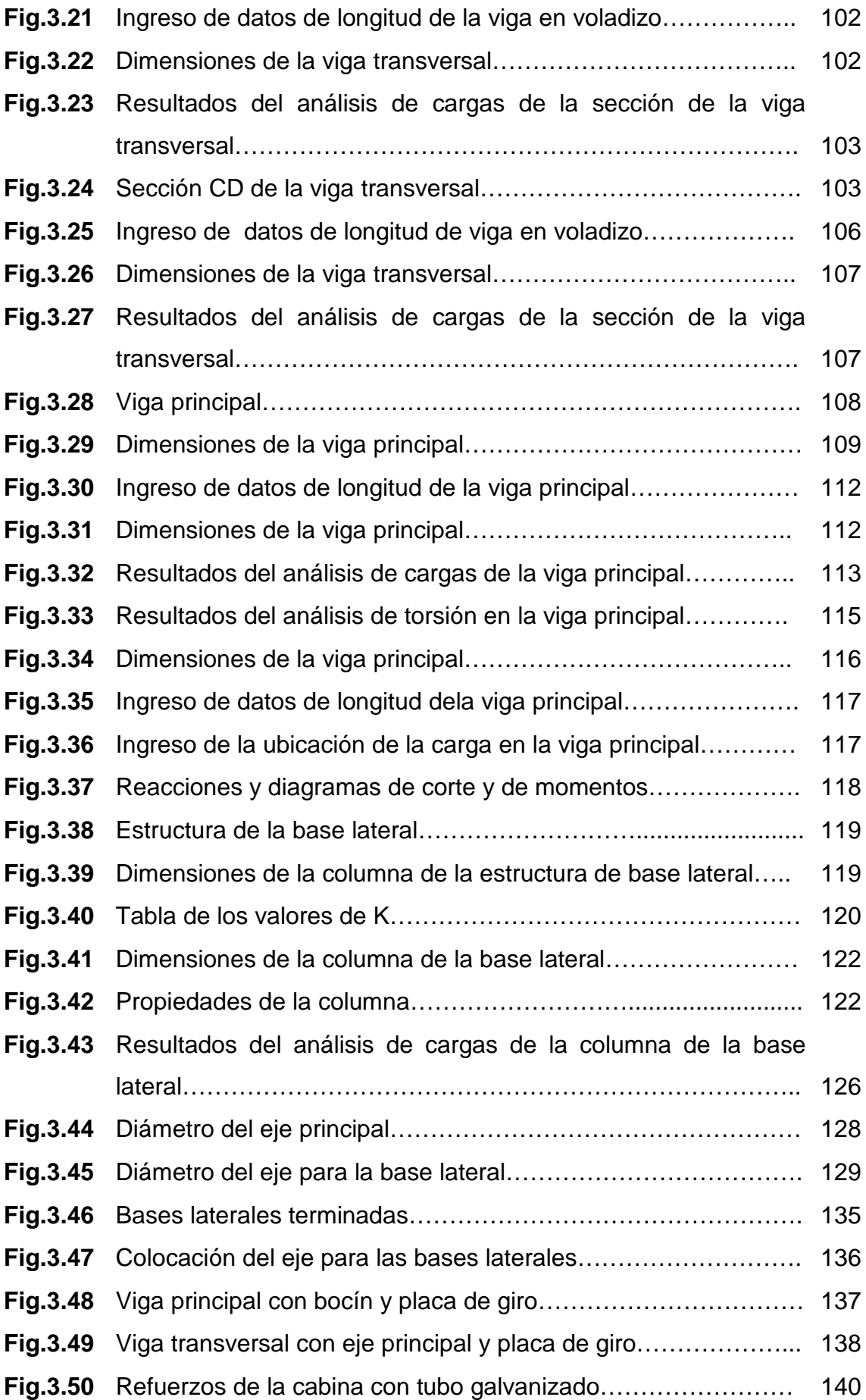

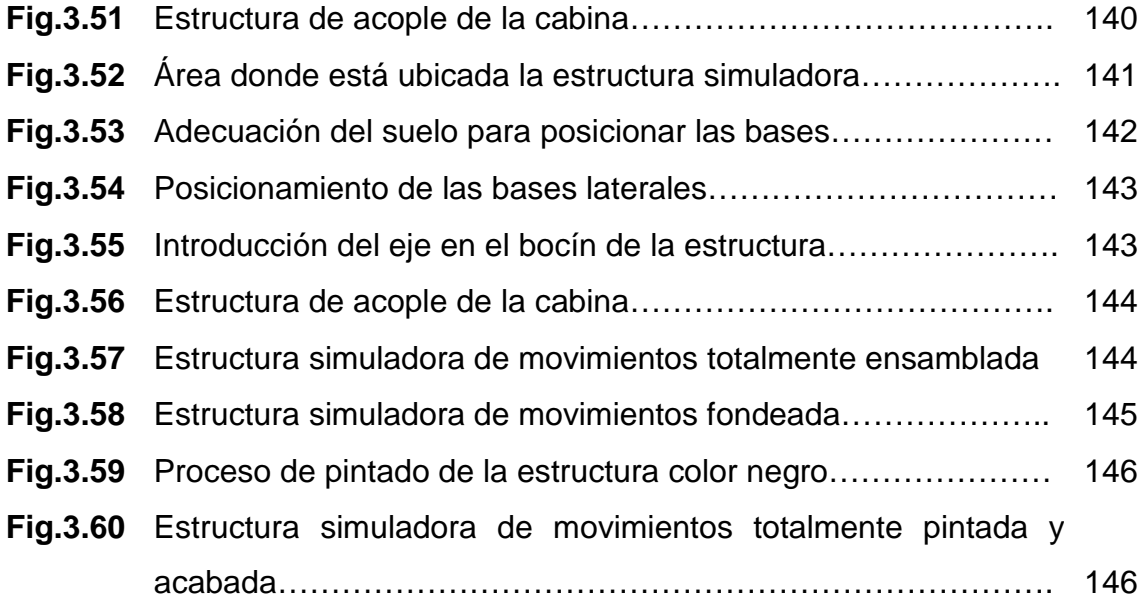

## **INDICE DE ANEXOS**

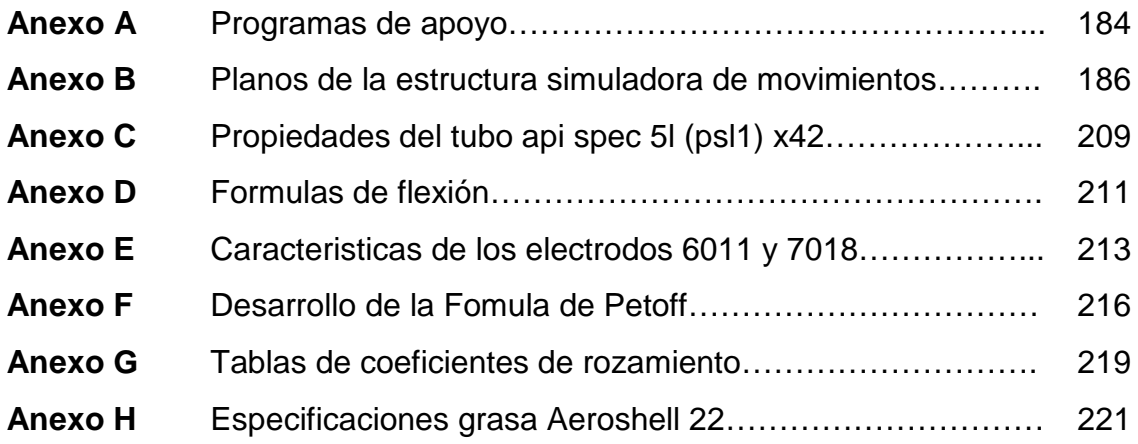

#### **RESUMEN**

Se ha diseñado y construido la estructura simuladora de movimientos de la cabina del avión Douglas DC-3, para la compañía de Servicio Aéreo Regional, la misma que presta sus servicios en la ciudad de Shell-Mera provincia de Pastaza, este proyecto tiene como finalidad ser herramienta de apoyo para que los pilotos de la compañía puedan perfeccionar sus habilidades continuamente.

En el proyecto se detalla información sobre temas como; los movimientos básicos que una aeronave realiza durante el vuelo, el entrenamiento de los pilotos necesario para tener un control total de la aeronave, los tipos de simuladores utilizados para dicho entrenamiento, además se proporciona adecuada información sobre aceros, perfiles estructurales, estructuras metálicas, diseño de estructuras soldadura y pintura.

Para el desarrollo del proyecto se utilizó programas de apoyo como SolidWorks necesario para el diseño de la estructura y el de cada uno de sus componentes, MDsolids utilizado para dar mayor fiabilidad a los cálculos de esfuerzos y deformaciones presentes en la estructura. Se detalla también los procesos de construcción y ensamblaje de la estructura simuladora dando seguimiento de la construcción del proyecto hasta su culminación, adicional a esto se proporciona un presupuesto económico detallado, necesario para la elaboración de la presente estructura simuladora.

Como complemento se cuenta con todos los manuales indispensables para poder operar la estructura con total confianza y seguridad.

La estructura simuladora puede realizar movimientos de alabeo, cabeceo y guiñada, brindando de esta manera mayor realismo para los pilotos y el personal que la utilice.

1

#### **SUMMARY**

The movements simulator structure has been designed and built for the cabin of the airplane Douglas DC-3 in the Regional Air Service company. The company provides its services in Shell-Mera city Pastaza province; this project aims to be a tool to support the company pilots to hone their skills continuously.

In the project is detailed information on topics such as; basic movements that an aircraft performs during the flight, the pilots training needed to have full control of the aircraft, the types of simulators used for such training, and also the adequate information of steels, structural profiles, metal structures, structures design, welding and painting.

For the development of the project, support programs were used, such as SolidWorks, necessary for the design of the structure and the structure of each of its components, MDsolids was used for reliable calculations of stresses and strains present in the structure. It also details the processes of construction and assembly of the simulator structure to monitor the construction of the project to culmination, this provides additional detailed economic budget necessary for the development of this simulator structure.

In addition, it has all the essential structure manuals to operate with confidence and security.

The simulator structure can carry out movements like: roll, pitch and yaw, thus providing a greater realism to the pilots and staff using it.

2

## **CAPÍTULO I**

#### **EL TEMA**

### **1.1 Antecedentes**

La compañía de Servicio Aéreo Regional está ubicada en el cantón Shell-Mera, en la provincia de Pastaza que es una de las seis que integran la región de Oriente o Amazónica, ha prestado servicios de calidad por más de 4 años convirtiéndose en una de las mejores compañías de aviación menor de esta región, en donde el tráfico aéreo es uno de los más importantes a nivel nacional ya que conecta distintas localidades con otras provincias de la región.

Precisamente el clima de esta provincia es sumamente húmedo, caluroso y generalmente las condiciones meteorológicas son desfavorables y riesgosas para realizar operaciones de vuelo, los cuales son suspendidos por periodos extendidos y por tal motivo los pilotos no pueden trabajar ni seguir adquiriendo experiencia.

### **1.2 Definición del problema**

La compañía de Servicio Aéreo Regional adquirió una cabina en mal estado del avión Douglas DC-3, con dicha cabina se planifico la elaboración de un simulador para el entrenamiento continuo de los pilotos de la compañía principalmente durante los periodos en que las condiciones meteorológicas sean riesgosas para operaciones de vuelo.

Por tal razón con el presente trabajo se realizara el diseño y construcción de la estructura para los movimientos principales de la cabina con el fin de obtener el mayor realismo posible durante la simulación.

#### **1.3 Justificación**

El uso de una estructura capaz de soportar una cabina de tamaño real es esencial para obtener y alcanzar un alto grado de realismo durante una simulación, por tal motivo se diseñara y construirá un soporte estructural básico con 3 ejes de movimiento para un simulador-cabina DC -3, trabajo el cual servirá a la compañía de SERVICIO AEREO REAGIONAL para entrenamiento de sus pilotos durante condiciones meteorológicas desfavorables para un vuelo real.

La realización del soporte estructural es factible ya que se cuenta con el apoyo de la compañía de Servicio Aéreo Regional, del ITSA, además se tendrá asesoramiento por parte de ingenieros y técnicos especializados quienes aportaran sus conocimientos sobre estructuras y máquinas hidráulicas necesarios para realizar el soporte estructural del simulador.

Es de vital importancia que el ITSA apoye, incentive y motive a la realización de proyectos que aporten a la aviación dentro del país, ya que de esta manera se estará formando Tecnólogos competitivos capaces de aportar al desarrollo aeronáutico en el Ecuador.

#### **1.4 Objetivos**

#### **1.4.1 General**

Diseñar y construir una estructura simuladora de movimientos para la cabina del avión Douglas DC-3 la misma que será utilizada en la compañía de Servicio Aéreo Regional.

## **1.4.2 Específicos**

- Investigar y reunir toda la información necesaria la cual nos servirá como herramienta para el desarrollo del proyecto.
- Realizar el diseño de la estructura y de sus componentes.
- Elegir el material idóneo para la elaboración del proyecto.
- Realizar los cálculos correspondientes de los esfuerzos a los que estará sometida la estructura.
- Realizar los planos respectivos.
- Ejecutar la construcción de los componentes estructurales.
- Realizar pruebas para comprobar el correcto funcionamiento y desempeño.
- Elaborar un manual de mantenimiento, operación, seguridad, y hojas de registro de operación de la estructura.

## **1.5 Alcance**

La construcción de la estructura simuladora de movimientos tiene como finalidad beneficiar a la Compañía de Servicio Aéreo Regional y a sus pilotos quienes contaran con un simulador de vuelo capas de satisfaces sus necesidades y en donde podrán aprender además de perfeccionarse y entrenar continuamente.

## **CAPÍTULO II**

### **MARCO TEÓRICO**

## **2.1 Avión<sup>1</sup>**

Avión (del francés avion, y éste como forma aumentativa del latín avis, ave), también denominado aeroplano, es un aerodino de ala fija, o aeronave con mayor densidad que el aire, provisto de alas y un espacio de carga capaz de volar, impulsado por uno o más motores. Los aeroplanos sin motor, diseñados por primera vez por el Ing. Angel Lascurain y Osio, se han mantenido desde los inicios de la aviación para aviación deportiva y en la segunda guerra mundial para transporte de tropas, se denominan planeadores o veleros.

Según la definición de la OACI un avión es un aerodino propulsado por motor, que debe su sustentación en vuelo principalmente a reacciones aerodinámicas ejercidas sobre superficies que permanecen fijas en determinadas condiciones de vuelo.

Pueden clasificarse por su uso como aviones civiles (que pueden ser de carga, transporte de pasajeros, entrenamiento, sanitarios, contra incendios, etc.) y aviones militares (carga, transporte de tropas, cazas, bombarderos, de reconocimiento o espías, de reabastecimiento en vuelo, etc.).

Su principio de funcionamiento se basa en la fuerza aerodinámica que se genera sobre las alas, en sentido ascendente, llamada sustentación.

l

<sup>1</sup> www.manualdelaviador.com-avion-definicion

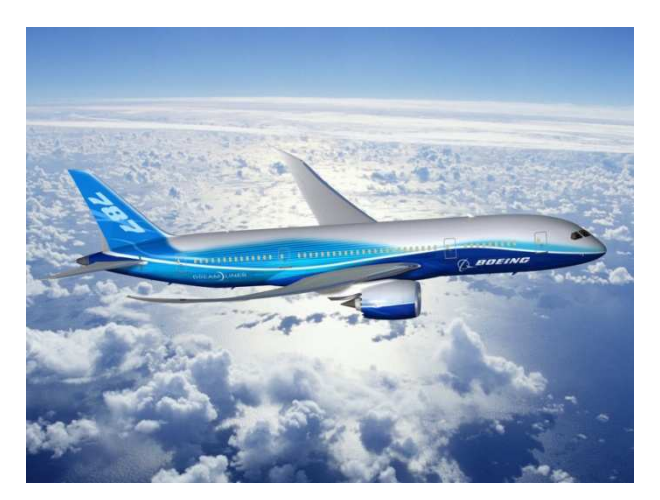

**Figura 2.1:** Avión **Fuente:** www.wikipedia.com

## **2.2 Superficies de mando y de control**

Además de que un avión vuele, es necesario que este vuelo se efectúe bajo control del piloto; que el avión se mueva respondiendo a sus órdenes.

Para lograr una u otra funcionalidad se emplean superficies aerodinámicas, denominándose primarias a las que proporcionan control y secundarias a las que modifican la sustentación.

Las superficies de mando y control modifican la aerodinámica del avión provocando un desequilibrio de fuerzas, una o más de ellas cambian de magnitud. Este desequilibrio, es lo que hace que el avión se mueva sobre uno o más de sus ejes, incremente la sustentación, o aumente la resistencia.

## **2.2.1 Ejes del avión**

Se trata de rectas imaginarias e ideales trazadas sobre el avión. Su denominación y los movimientos que se realizan alrededor de ellos son los siguientes:

### **2.2.1.1 Eje longitudinal**

Es el eje imaginario que va desde el morro hasta la cola del avión. El movimiento alrededor de este eje (levantar un ala bajando la otra) se denomina alabeo (en ingles "roll").

También se le denomina eje de alabeo, nombre que parece más lógico pues cuando se hace referencia a la estabilidad sobre este eje, es menos confuso hablar de estabilidad de alabeo que de estabilidad "transversal".

#### **2.2.1.2 Eje transversal o lateral**

Eje imaginario que va desde el extremo de un ala al extremo de la otra. El movimiento alrededor de este eje (morro arriba o morro abajo) se denomina cabeceo ("pitch" en ingles). También denominado eje de cabeceo, por las mismas razones que en el caso anterior.

#### **2.2.1.3 Eje vertical**

Eje imaginario que atraviesa el centro del avión. El movimiento en torno a este eje (morro virando a la izquierda o la derecha) se llama guiñada ("yaw" en ingles). Denominado igualmente eje de guiñada.

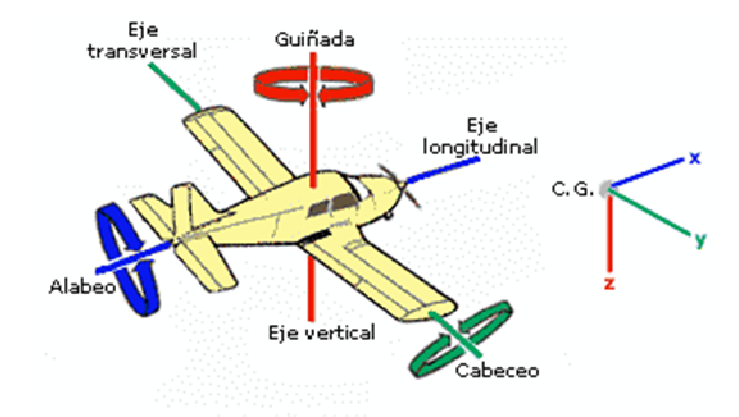

**Figura 2.2:** Ejes y movimientos del avión. **Fuente:** www.manualdevuelo.com.

## **2.3 Douglas DC-3**

El Douglas DC-3 es un avión que revolucionó el transporte de pasajeros en los años 1930 y 1940. Fue desarrollado por un grupo de ingenieros encabezados por Arthur E. Raymond y voló por primera vez en 1935.

Su diseño fue tan perfecto y avanzado a su época, que aún hoy día, más de 75 años después de su primer vuelo, se encuentra operando en número considerable en distintas partes del globo.

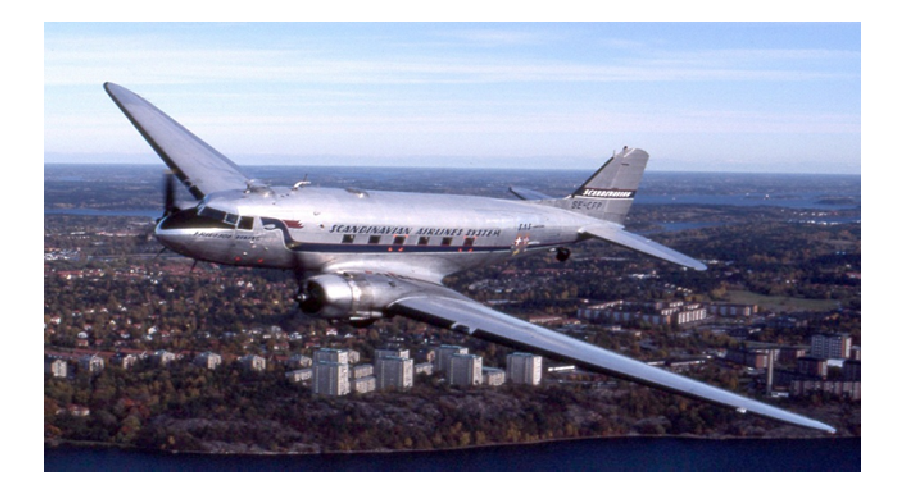

**Figura 2.3:** Un DC-3 operado por Flygande Veteraner en Suecia. **Fuente:** www.wikipedia.com.

Con este avión, Douglas intentó comenzar una nueva etapa dentro de la aviación civil, ofreciendo niveles de comodidad nunca antes experimentados por los viajeros, acostumbrados a un ambiente menos cómodo, ruidoso, de difícil acceso y en los que pocas veces se podía conciliar el sueño.

No obstante, la sensación de seguridad, la quietud de la estructura y las condiciones de vuelo propias del aparato, distaban mucho de aviones convencionales de la época, otorgando confianza a sus ocupantes. Esto significa que gracias a su velocidad, mantenimiento, rango de alcance, y prestaciones, el DC-3 fue el primer avión civil comercial de éxito para sus operadores sin tener que sacrificar la comodidad de sus pasajeros.

**Tabla 2.1**: Especificaciones técnicas del avión DC-3 de uso civil.

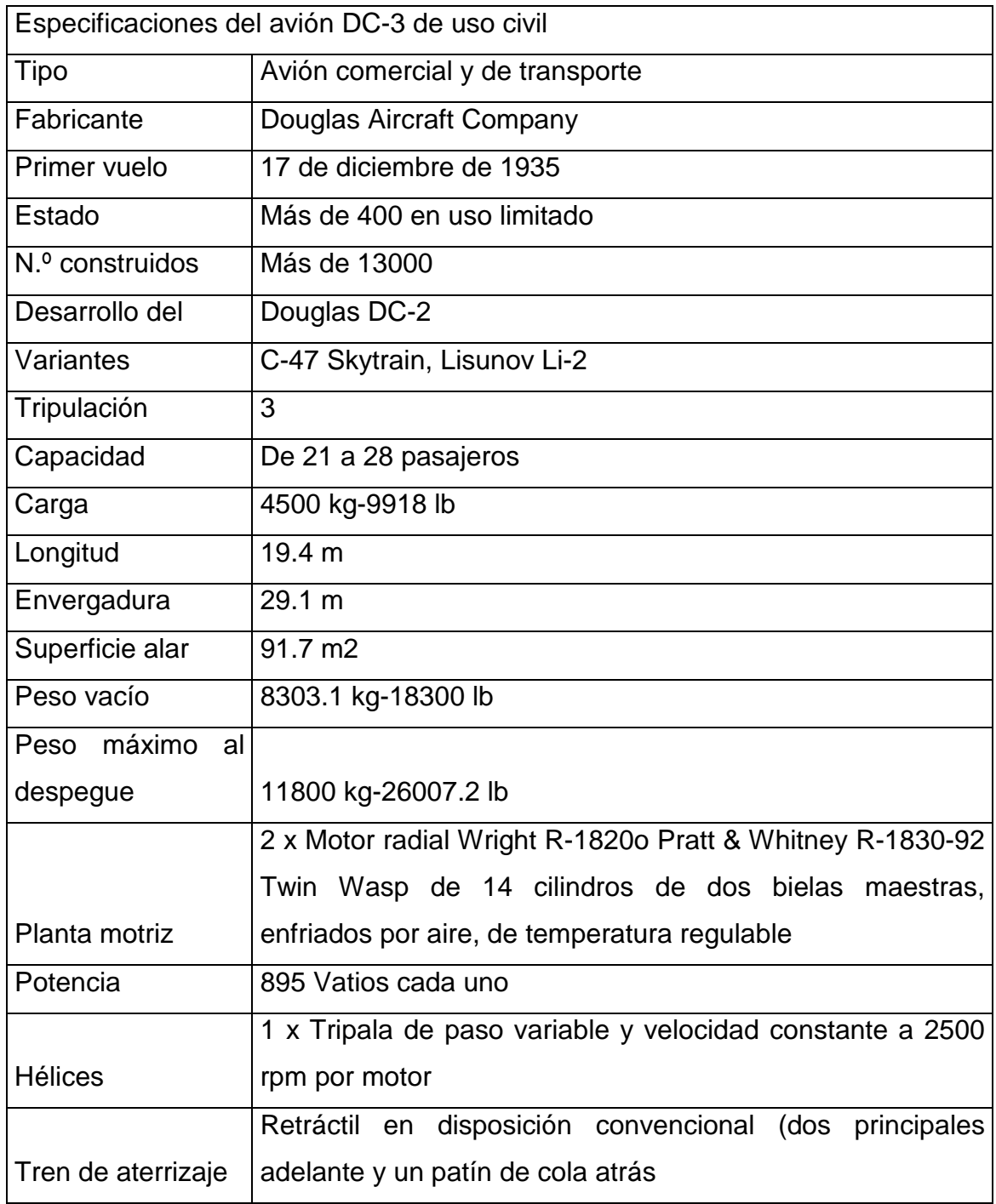

**Fuente:** www.wikipedia.com.

**Elaborado por:** Sr. David Carrera

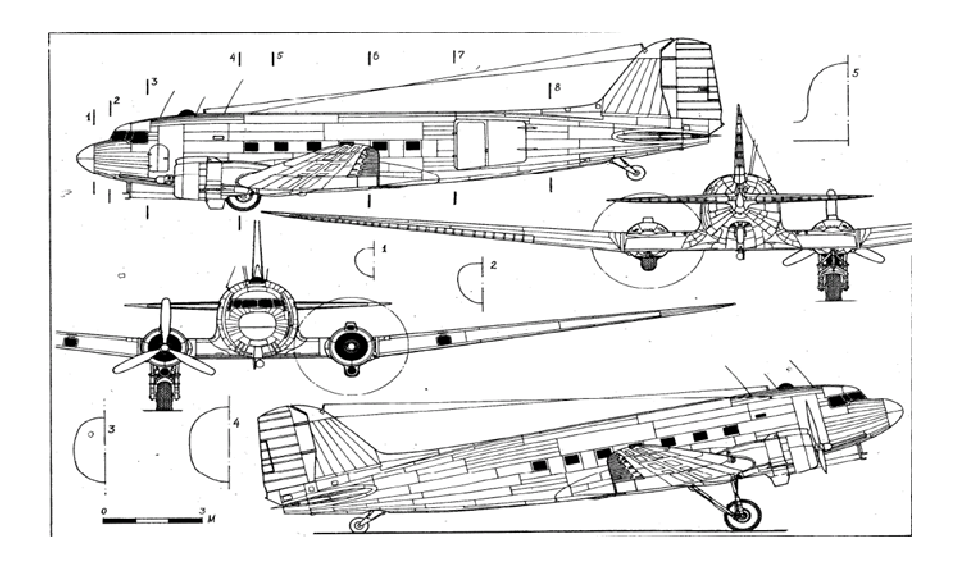

**Figura 2.4:** Avión DC-3. **Fuente:** www.aircraftdrawingsdownload.com.

## **2.4 Simulador**

Un simulador es un aparato, por lo general informático, que permite la reproducción de un sistema. Los simuladores reproducen sensaciones que en realidad no están sucediendo.

Un simulador pretende reproducir tanto las sensaciones físicas (velocidad, aceleración, percepción del entorno) como el comportamiento de los equipos de la máquina que se pretende simular.

Para simular las sensaciones físicas se puede recurrir a complejos mecanismos hidráulicos comandados por potentes ordenadores que mediante modelos matemáticos consiguen reproducir sensaciones de velocidad y aceleración. Para reproducir el entorno exterior se emplean proyecciones de bases de datos de terreno. A este entorno se le conoce como "Entorno Sintético".

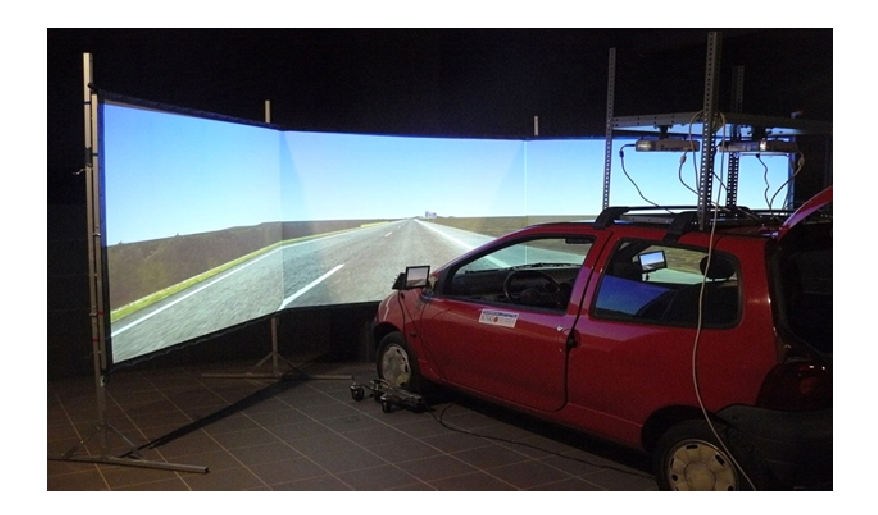

**Figura 2.5:** Simulador de conducción desarrollado por SINTEC-INTRAS. **Fuente:** www.wikipedia.com.

### **2.4.1 Simulador de vuelo**

Un simulador de vuelo es un sistema que intenta replicar, o simular, la experiencia de volar una aeronave de la forma más precisa y realista posible.

Los diferentes tipos de simuladores de vuelo van desde videojuegos hasta réplicas de cabinas en tamaño real montadas en estructuras con accionadores hidráulicos (o electromecánicos), controlados por sistemas modernos computarizados.

Los simuladores de vuelo son muy utilizados para el entrenamiento de pilotos en la industria de la aviación, el entrenamiento de pilotos militares, simulación de desastres o fallas en vuelo y desarrollo de aeronaves.

Debido a que los vuelos reales son peligrosos para pilotos sin un entrenamiento previo, desde los primeros días de la aviación, diversos esquemas fueron usados para que los pilotos pudieran sentir la sensación de volar sin ser realmente aerotransportados. Por ejemplo el "Sander Teacher" fue un aeroplano completo montado en una articulación universal que era orientado hacia el viento con capacidad de girar y de inclinarse libremente.

12

Otro simulador de vuelo de los primeros días fue desarrollado en 1910 a partir de un barril montado en un marco.

Hoy en día hay varias categorías de simuladores de vuelo utilizados para el entrenamiento de pilotos. Las mismas que van desde simples sistemas de entrenamiento básico hasta simuladores de vuelo con 6 ángulos de movimiento, que son denominados sistemas complejos.

Estos simuladores, de última generación, al igual que los simuladores simples, básicamente son utilizados para el entrenamiento de pilotos, cuya función esencial es la de capacitar a la tripulación en procedimientos normales, anormales y de emergencia, antes y durante el vuelo, practicando innumerables situaciones, tales como: fallas en los sistemas electrónicos, perdidas de potencia, vientos de cola y muchos otros, que no pueden ser realizados de forma segura con una aeronave en situaciones reales.

Los simuladores son evaluados por instituciones gubernamentales tales como la Administración Federal de Aviación de estados unidos (FAA) y Direcciones de Aeronáutica Civil de diferentes países, las cuales clasifican, regulan y certifican estos dispositivos según su categoría en niveles A, B, C y D.

Un simulador de movimiento completo, denominado Full Motion Flight Simulator (FSS), replica todos los aspectos de una aeronave específica y de su entorno, incluyendo todos sus movimientos básicos.

13

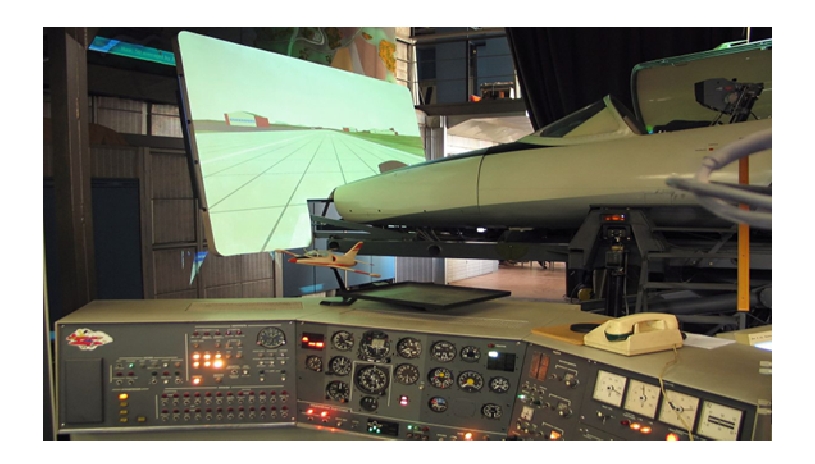

**Figura 2.6:** Simulador de movimiento TL39 3-Do. .**Fuente:** www.wikipedia.com.

# **2.5 Acero**<sup>2</sup>

El acero es una aleación de hierro y carbono, manganeso y uno o más elementos significativos. El carbón sufre un efecto considerable en la resistencia, dureza y ductilidad de cualquier acero con aleaciones. Los otros elementos afectan su capacidad de endurecimiento, su dureza, resistencia a la corrosión, maquinabilidad y conservación de la resistencia a altas temperaturas. Los elementos principales de aleación presentes en los distintos tipos de aceros con aleaciones son el azufre, fósforo, silicio, níquel, cromo, molibdeno y vanadio.

Los aceros que se utilizan en las estructuras de ingeniería civil son principalmente aceros de bajo carbono simples y aceros de bajo carbono de baja aleación.

En los segundos las adiciones de aleantes tienen el propósito específico de aumentar la resistencia a la corrosión o la resistencia mecánica.

Los aceros de bajo carbono simples se conocen comúnmente como aceros dulces. Los aceros de esta clase son los materiales que se utilizan en las industrias de construcción.

 2 2 Pat L. MAngonon, PhD, P.E; Fasm, Ciencias de los materiales, Selección y diseño, Selección de materiales ferrosos.

Pueden emplearse en forma de varillas, placas y tiras, así como diversos perfiles estructurales. Por esta razón se los describe como aceros estructurales, y son en su mayoría aceros laminados en caliente. Además, se utilizan barras o planchas de acero de bajo carbono, laminadas en frio y recocidas.

## **2.5.1 Sistemas de designación**

Tres organizaciones nacionales, el American Iron and Steel Institute, AISI (Instituto Estadounidense del Hierro y el Acero), la Society of Automotive Engineers, SAE (Sociedad Estadounidense de Ingenieros Automotrices) y la American SocietyforTesting and Materials, ASTM (Sociedad estadounidense de Pruebas y Materiales), han desarrollado sistemas uniformes para designar los aceros que se emplean en aplicaciones estructurales y de maquinaria.

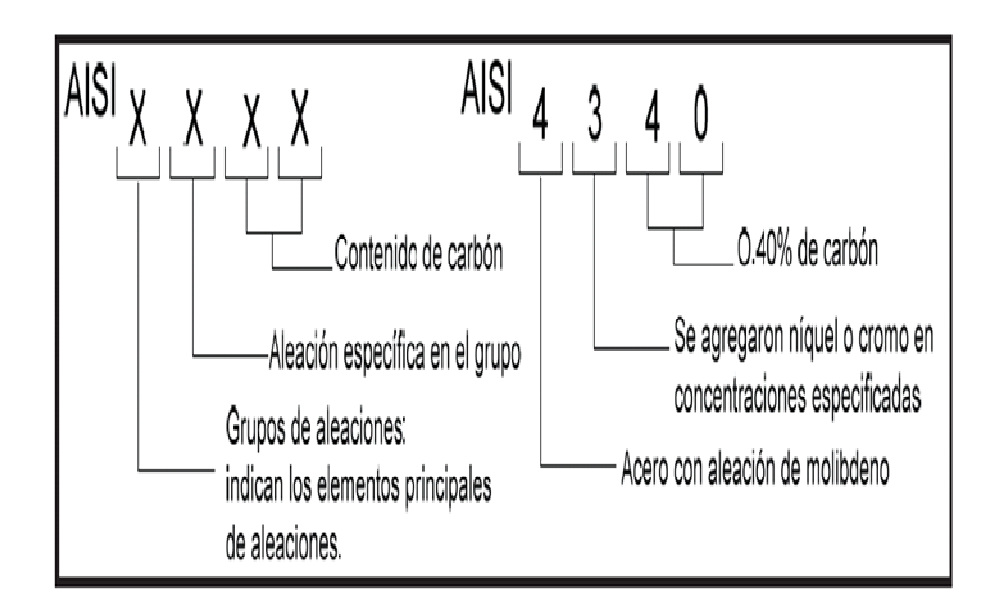

**Figura 2.7:** Sistema de designación AISI.

**Fuente:** MOTT, Robert. Diseño de elementos de máquinas. Acero al carbón.

## **2.5.2 Propiedades del acero<sup>3</sup>**

Se puede decir que los últimos cien años, se han caracterizado por la masiva utilización del acero.

El motivo principal está centrado en la enormidad de usos que se le puede dar, y la versatilidad de sus propiedades mecánicas. Otra ventaja, es que algunas de estas propiedades pueden ser modificadas para ajustarse al destino final que se le quiera dar al producto.

Dentro de las propiedades se puede mencionar las siguientes:

- Ductilidad.
- Dureza.
- Resistencia.
- Maleabilidad.
- Tenacidad.

l

La primera de ellas, la ductilidad, se refiere a la capacidad del acero para deformarse, al soportar esfuerzos de tracción sin llegar a la rotura.

La dureza se define como la propiedad del acero a oponerse a la penetración de otro material.

Analizando el caso de la resistencia, específicamente el de la resistencia a la tracción, se tiene que ésta es la fuerza máxima por unidad de área, que puede soportar el acero al ser estirado.

La maleabilidad es la capacidad que presenta el acero de soportar la deformación, sin romperse, al ser sometido a un esfuerzo de comprensión.

 $3$  Gerdau Aza Compendio de normas para productos de acero.

Finalmente, la tenacidad viene siendo la conjugación de dos propiedades: ductilidad y resistencia. Un material tenaz será aquel que posee una buena ductilidad y una buena resistencia al mismo tiempo.

La forma en que se determinan con qué propiedades cuenta un material, es mediante la realización de diferentes pruebas o ensayos. En base a ellos es posible determinar qué material es el que se empleará, por ejemplo, en levantar determinada estructura o edificio.

Dentro de los ensayos a que se someten los aceros, se destacará los más utilizados:

- Ensayo de tracción
- Ensayo de dureza
- Ensayo de impacto
- Ensayo de doblado

## **2.5.3 Clasificación de los aceros**

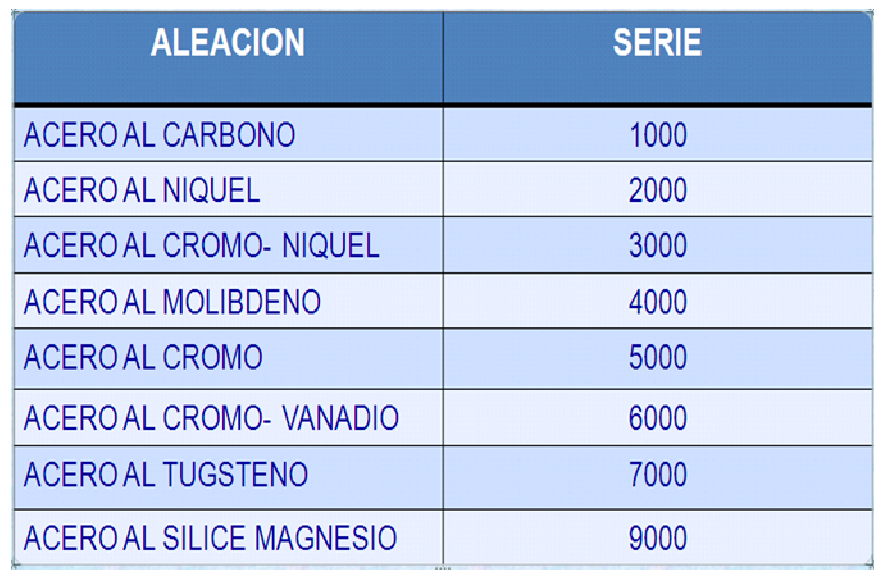

**Figura 2.8:** Sistema de clasificación numérica del acero AISI.

**Fuente:** Ing. Juan Media Aeronaves en general.

**Elaborado por:** Sr. David Carrera.

Se tiene tres tipos de aceros al carbono:

- a) Aceros de bajos contenidos de carbono (0,10% al 0,30% de carbono). Los aceros de bajo contenido de carbono tienen la nomenclatura de SAE 1010 a SAE 1030. Son aceros de uso general con muy pocos elementos de aleación. Con este tipo de aceros se puede fabricar alambre de freno, los casquillos etc.
- b) Aceros de contenido medio de carbono (0,30% al 0,50% de carbono). Los aceros de contenido medio de carbono son de mayor dureza que el anterior, su nomenclatura es SAE 1030 al SAE 1050. Con este tipo de aceros se fabrica tornillos, bielas etc.
- c) Aceros de alto contenido de carbono (0,50% al 0,95% de carbono). Los aceros de alto contenido carbono son extremadamente duros, su nomenclatura es el SAE 1050 al SAE 1095, son utilizados para fabricar alambres para resortes.

## **2.5.3.1 Aceros al níquel**

Los aceros al níquel tienen un contenido del 3% a un 5% de níquel. El níquel mejora las características de la dureza, resistencia y elasticidad. Este tipo de aceros de lo emplea en la fabricación de pasadores, terminales, pernos y abrazaderas. Su nomenclatura es SAE 2330 al SAE 2530.

### **2.5.3.2 Aceros al cromo-níquel**

Con esta aleación lo que se hace es combinar las propiedades tanto del níquel como del cromo aumentando la dureza y la elasticidad, son empleados en la fabricación de cigüeñales y bielas.

## **2.5.3.3 Aceros al molibdeno**

Es un elemento habitual del acero y aumenta mucho la profundidad de endurecimiento del acero, así como su tenacidad. Los aceros inoxidables auténticos contienen molibdeno para mejorar la resistencia a la corrosión.

Una de las cualidades que le da el molibdeno al acero es hacer que se adapte fácilmente a la soldadura.

#### **2.5.3.4 Aceros al cromo**

El cromo se lo utiliza para dos fines principales que son:

- a) Aumentar la dureza del acero.
- b) Aumentar la resistencia a la corrosión.

Este tipo de aceros se los utiliza para la fabricación de cojinetes, rodamientos de bola y rodillos.

### **2.5.3.5 Aceros al cromo-vanadio**

Proporcionan al acero una buena resistencia a la fatiga, tracción y poder cortante en los aceros para herramientas.

### **2.5.3.6 Aceros al tungsteno**

Es utilizado para la fabricación de herramientas fundiéndolo a muy altas temperaturas.

#### **2.5.3.7 Aceros al sílice-magnesio**

Son utilizados en la fabricación de resortes.

#### **2.5.4 Aceros estructurales al carbono**

Los aceros con carbono difieren de los aceros de aleación y de baja aleación en que el carbono y el manganeso son los principales elementos de refuerzo.

Los aceros con carbono contienen, 1.65% Mn, 0.60% Si Y 0.60% Cu. Si se incrementa el porcentaje de carbono se eleva el esfuerzo de fluencia y la dureza, pero se reduce la ductilidad y se afecta de manera adversa la propiedad de soldabilidad.

Los aceros con carbono tienen las siguientes deficiencias:

- a) Baja resistencia a la fluencia.
- b) Poca resistencia a la corrosión atmosférica.
- c) Poca ductilidad de muesca, ya que se vuelven quebradizos a temperaturas ligeramente por debajo de las del medio ambiente.

Los grados de acero que se emplean comúnmente en las industrias de procesos químicos tienen una resistencia a la tracción dentro de 50000 a 70000 lbf / in2 con buena ductibilidad. Es posible alcanzar niveles de resistencia todavía más altos con trabajo en frió, con aleaciones y con tratamiento térmico.

El acero al carbono es el más común, barato y aplicable de los metales que se emplean en la industria. Tienen una ductilidad excelente, lo que permite que se utilice en muchas operaciones de formado en frío.

Los aceros con carbono pueden subdividirse en cuatro categorías basadas en el contenido de carbono:

- a) Aceros con bajo carbono (menos de 0.15% C).
- b) Aceros dulces (0.15% a 0.29% C).
- c) Aceros al medio carbono (0.30% a 0.59%C).
- d) Aceros al alto carbono (0.60% a 1.7% C).
Los aceros estructurales con carbono quedan en la categoría de los aceros dulces.

|                   | Especificaciones de la ASTM para placas de acero al carbono de calidad estructural.                                                     |
|-------------------|----------------------------------------------------------------------------------------------------|
| Especificación    | Tipo de acero y condición                                                                                                    |
| Acero al carbono  |                                                                                                    |
| A36               | Placas, varillas y perfiles de acero al carbono                                                                                         |
| A131              | Placas, varillas, perfiles y remaches para barcos de acero al carbono y BAAR (HSLA)                                                     |
| A283              | Placas de acero al carbono de resistencia a la tensión baja o intermedia                                                                |
| A <sub>2</sub> 84 | Placas de acero al carbono-silicio de esfuerzo máximo de fluencia baja o intermedia para piezas de<br>máquina y construcción en general |
| A440              | Plaças, varillas y perfiles de acero al carbono de alto esfuerzo máximo de fluencia                                                     |
| A529              | Plaças, varillas, perfiles y tablestaçado de acero al carbono con un esfuerzo de fluencia mínimo de<br>290 MPa (42 ksi)                 |
| A573              | Placas de acero al carbono para aplicaciones que requieren tenacidad a temperaturas atmosféricas                                        |
| A678              | Placas de acero al carbono templadas y revenidas                                                                                        |
| A709              | Placas, varillas y perfiles de acero al carbono, de aleantes y BAAR (HSLA) para puentes                                                 |

**Figura 2.9:** Especificaciones de la ASTM para placas de acero al carbono. **Fuente:** Pat L, MAngonon Ciencias de los materiales.

## **2.5.5 Acero estructural ASTM A-36**

Es el acero estructural básico, el más comúnmente utilizado, los puentes edificios se construyen con acero estructural al carbono. Tiene un contenido máximo de carbono, que varía entre 0.25% y 0.29%, dependiendo del espesor. Este acero tiene un punto mínimo de fluencia de 248 MPa (36000 lb/pulg).

Debido a su composición controlada, el acero A36 es fácil de soldarse y proporciona importantes ahorros en el aspecto económico de las construcciones de acero.

Los aceros estructurales al carbono se encuentran en las formas de placas, perfiles, pilotes, barras y varilla, todos del tipo laminado en caliente. Se suministra una resistencia uniforme en una amplia gama de espesores de sección, con el ajuste de la cantidad de carbono, manganeso y silicio en el acero A-36.

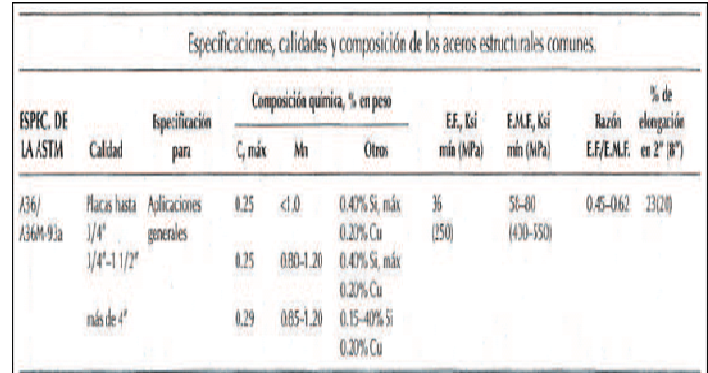

**Figura 2.10:** Especificaciones acero ASTM A-36. **Fuente:** Pat L, MAngonon Ciencias de los materiales.

## **2.6 Perfiles de acero**

Son perfiles de acero laminado en caliente, empleados principalmente en estructuras de ingeniería civil. Según sea la sección transversal, se denomina como perfiles I, C, L o T y placas, barras, barras circulares y HSS.

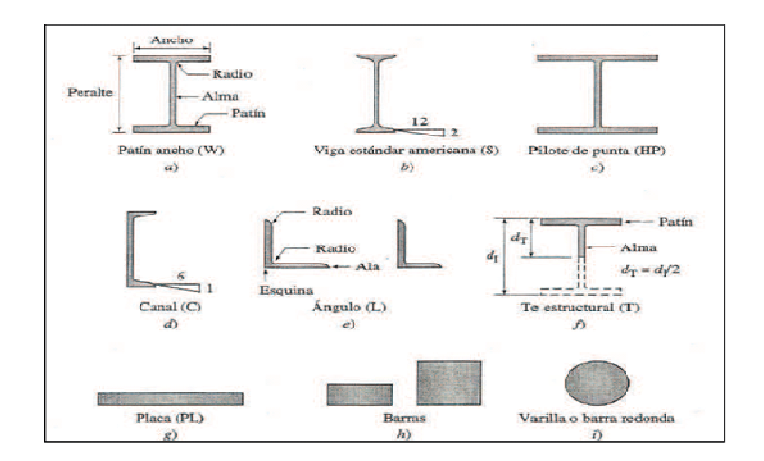

**Figura 2.11:** Secciones laminadas en caliente.

**Fuente:** VINNAKOTA, S. Estructuras de acero comportamiento y LRFD.

### **2.6.1 Secciones estructurales huecas (HSS) y tubos circulares (P)**

Las secciones estructurales huecas (HSS) y los tubos circulares (P) pueden dividirse en dos categorías: soldadas o sin costura.

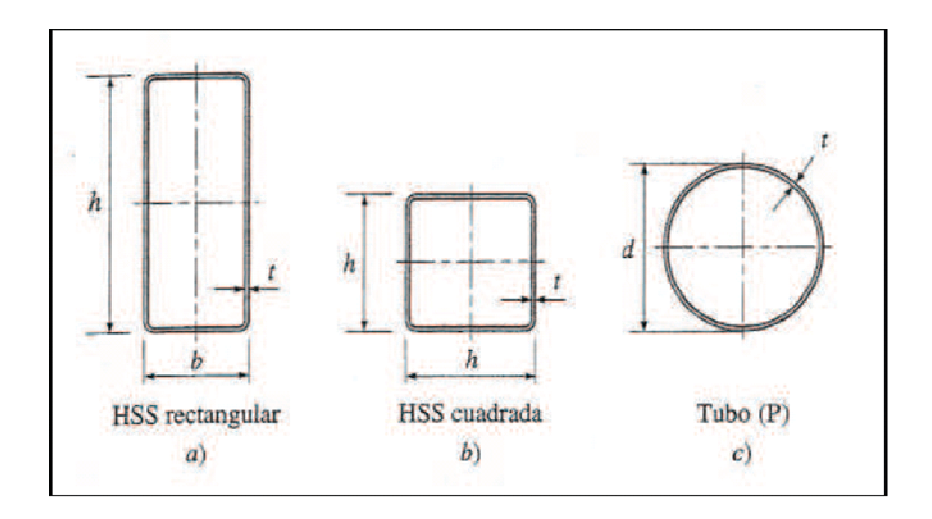

**Figura 2.12:** Secciones estructurales huecas laminadas en caliente. **Fuente:** VINNAKOTA, S. Estructuras de acero comportamiento y LRFD.

Los tubulares cuadrados y rectangulares, no habían sido usados como columnas sino hasta fechas recientes. De hecho, por muchos años solo unas cuantas laminadoras fabricaban tubulares de acero para usos estructurales, es probable que la razón principal por la que los tubulares no se usaron anteriormente sea la dificultad que presentan para realizar las conexiones con remaches o tornillos; sin embargo, este problema ya ha sido eliminado, con el advenimiento de la soldadura.

Características de los tubos estructurales:

- a) El miembro sujeto a compresión más eficiente es aquel que tiene su radio de giro constante con respecto a cualquier eje que pase por su centroide, que es una propiedad que se aprovecha en tubulares redondos. Los tubulares cuadrados como miembros sujetos a compresión le siguen en eficiencia.
- b) Sus superficies lizas permiten pintarlos más fácilmente.
- c) Tienen excelente resistencia a la torsión.
- d) Las superficies de los tubulares son bastante atractivas.

 Una cierta desventaja que cabe señalarla, es que en ciertos casos los extremos de los tubulares deben sellarse para proteger de la corrosión sus superficies interiores por inaccesibles.

Usados como vigas expuestas presentan aspectos muy atractivos pero tienen la desventaja definitiva de su peso en comparación con los perfiles usuales de vigas laminadas. Su módulo de sección máximo es considerablemente menor que el correspondiente a perfiles laminados del mismo peso por unidad de longitud.

### **2.7 Estructura metálica**

 Se llaman estructuras a todas las partes de una construcción compuestas por varios elementos rectilíneos unidos entre sí por sus extremos y cuya misión es soportar las cargas a las que se encuentra sometida.

Las uniones entre sus elementos pueden ser constructivamente soldadas, remachadas o atornilladas, quedando más o menos rígidas por emplearse más de un remache o tornillo en cada unión.

 Para su cálculo sin embargo, las uniones se consideran de dos tipos, articuladas o rígidas.

La seguridad, confiabilidad y economía de una estructura depende del diseño, fabricación, inspección, mantenimiento y de la selección de materiales.

Las estructuras más eficientes y económicas se basan en la optimización del equilibrio entre estos parámetros. El uso del mejor material en combinación con un diseño o una fabricación deficiente, o ambos, o el empleo del diseño óptimo en combinación con materiales o fabricación deficiente, o ambos, no permite obtener una estructura segura, confiable y económica.

#### **2.7.1 Cargas que soporta una estructura metálica**

Quizá la tarea más importante y difícil que se debe enfrentar al diseñar una estructura metálica es la estimación precisa de las cargas que recibirá una estructura durante su vida útil. No debe omitirse la consideración de cualquier carga que pueda llegar a presentarse. Después de que se han estimado las cargas es necesario investigar las combinaciones más desfavorables que pueden ocurrir en un momento dado. Como se verá las cargas se clasifican en muertas y vivas.

#### **2.7.1.1 Cargas muertas**

Las cargas muertas son cargas de magnitud constante que permanecen fijas en un mismo lugar. Estas son el peso propio de la estructura y otras cargas permanentemente unidas a ella.

#### **2.7.1.2 Cargas vivas**

Las cargas vivas son aquellas que pueden cambiar de lugar y magnitud. Dicho simplemente, todas las cargas que no son muertas, son vivas. Las cargas que se mueven bajo su propio impulso como por ejemplo viento, lluvia, sismo, voladuras, suelos y cambios de temperatura.

## **2.8 Estructuras compuestas**

 Están formadas por partes o elementos conectados entre sí. Estos elementos son rígidos por lo general, aunque en algunos casos pueden ser flexibles. Cuando las estructuras compuestas soportan las cargas estáticamente, se denominan armaduras o entramados. Cuando las soportan dinámicamente, se denominan máquinas.

 Las armaduras son estructuras compuestas integradas por elementos rectos generalmente prismáticos, denominados miembros, unidos entre sí en sus extremos mediante articulaciones o pasadores lisos denominados nudos y que soportan cargas cuyas líneas de acción pasan por dichas articulaciones.

 Las estructuras compuestas son planas si sus elementos y las líneas de acción de todas las fuerzas externas que actúan sobre ellas están en un mismo plano.

#### **2.9 Tipos de armaduras**

### **2.9.1 Armaduras planas**

 Es un ensamble triangular que distribuye cargas a los soportes por medio de una combinación de miembros conectados por juntas articuladas, configurados en triángulos, de manera que idealmente todos se encuentren trabajando en compresión o en tensión pura y que todas las fuerzas de empuje se resuelvan internamente.

 Cada una de estas armaduras se diseña únicamente para soportar cargas que actúan en su plano y que se aplican en los nudos.

 Para poder aplicar cargas concentradas o distribuidas en una armadura deben colocarse vigas o elementos transversales que transmitan la carga a los nudos.

A pesar de que el peso de los elementos en una armadura es pequeño comparados con la cargas que soporta, cuando hay que tenerlo en cuenta para el diseño puede suponerse concentrado por mitades en los extremos de la barra.

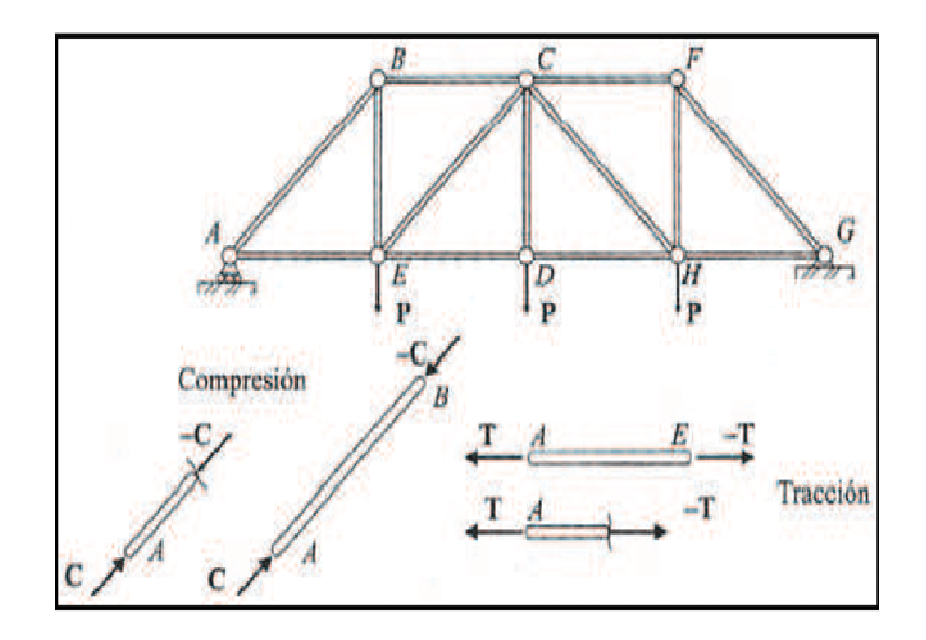

**Figura 2.13:** Armadura plana. **Fuente:** LÓPEZ ARANGO, Diego. Mecánica para ingenieros. Estática.

 La armadura es uno de los tipos más importantes de estructuras empleadas en ingeniería. Proporciona una solución, a la vez práctica y económica, especialmente en puentes, cubiertas y vigas principales de edificación, sobre todo cuando hay que salvar grandes distancias con una estructura de peso reducido.

Hay dos grupos de armaduras típicas:

- a) Cerchas: Pratt, Howe, Fink.
- b) Jácenas: Pratt, Howe, Warren, Baltimore, Viga"K".

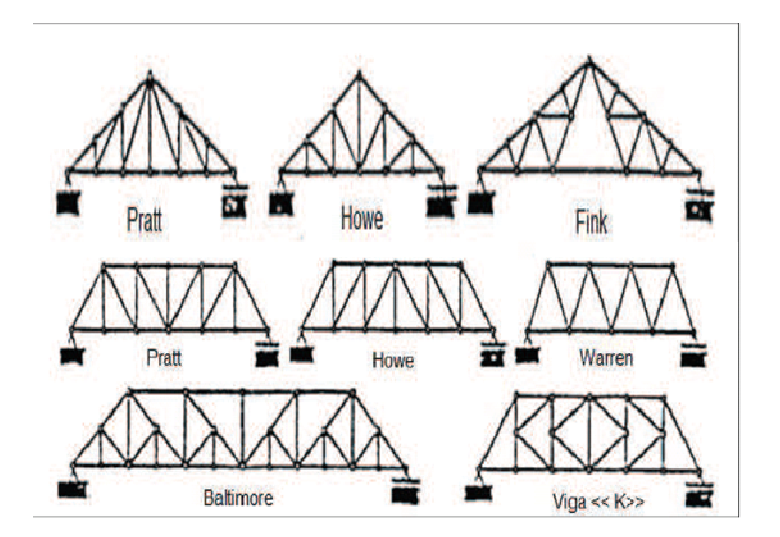

**Figura 2.14:** Cerchas y Jácenas. **Fuente:** www.wikipedia.com.

# **2.9.2 Armaduras tridimensionales**

La más sencilla está formada por barras que son las aristas de un tetraedro y nudos articulados en tres direcciones que son sus vértices. Por el método de añadir tres barras y un nudo se puede obtener otra más grande que se define como simple. Es isostática cuando se cumple:  $2n = m + 3$ ; disponiéndose de 3 ecuaciones de equilibrio por nudo: ∑Fx=0, ∑Fy=0, ∑Fz=0. Estas armaduras también se las denomina espaciales. Donde:  $n =$  nudos y  $m =$  miembros.

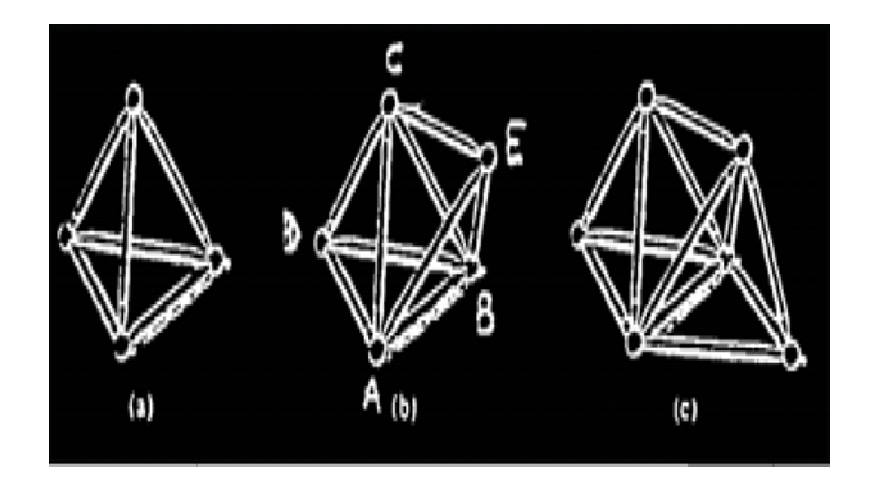

**Figura 2.15:** Estructuras tridimensionales. **Fuente:** www.wikipedia.com.

#### **2.10 Entramados o bastidores y máquinas**

Los entramado o bastidores son estructuras compuestas integradas por elementos rectos y curvos, generalmente prismáticas, denominados miembros, unidos entre sí en sus extremos o en otros puntos mediante articulaciones, pasadores, rotulas y juntas que son nudos, cojinetes o uniones universales. Las cargas sobre estas estructuras pueden estar aplicadas en puntos diferentes de estas uniones y pueden actuar como fuerzas concentradas o como fuerzas distribuidas sobre algunos miembros.

Cuando los ejes de todos los miembros y las líneas de acción de todas las cargas externas se encuentran en un mismo plano, los entramados se denominan planos, de lo contrario espaciales.

En general, los entramados se diseñan para que permanezcan estáticos cuando se le aplican las cargas externas.

No obstante, algunos entramados se diseñan para transmitir fuerzas que pueden moverse cuando se les aplican fuerzas externas. Estos entramados se llaman máquinas o herramientas.

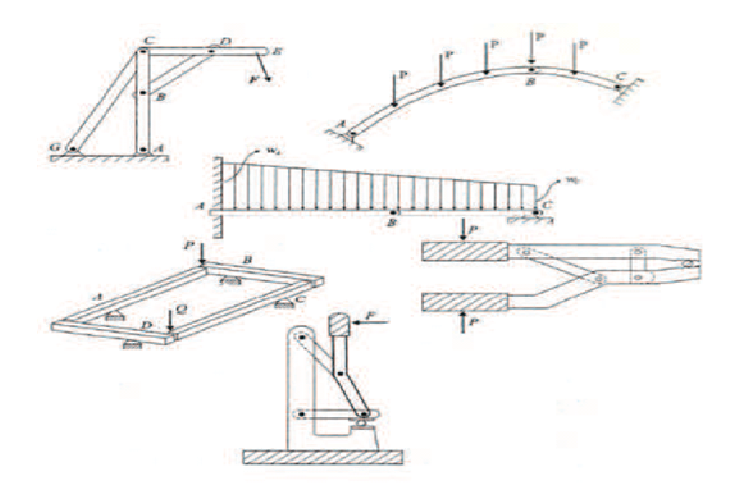

**Figura 2.16:** Entramados y maquinas. **Fuente:** LÓPEZ ARANGO, Diego. Mecánica para ingenieros.

Se considera un pórtico a una estructura formada por vigas y columnas rígidamente unidas entre sí, de modo que al sufrir deformaciones, no varía el ángulo que forman en sus uniones los elementos que concurren en ellas. Los pórticos pueden ser articulados o empotrados, según lo sean las bases de sus columnas.

El cálculo de los pórticos depende, además de que sean articulados o empotrados en sus bases, de la rigidez o resistencia a la deformación de sus elementos (vigas y columnas).

Se define la rigidez de un elemento por la fórmula:

$$
K = \frac{4El}{L} \tag{2.1}
$$

Donde:

E: Módulo de elasticidad o de Young. I: Momento de inercia. L: Longitud del elemento.

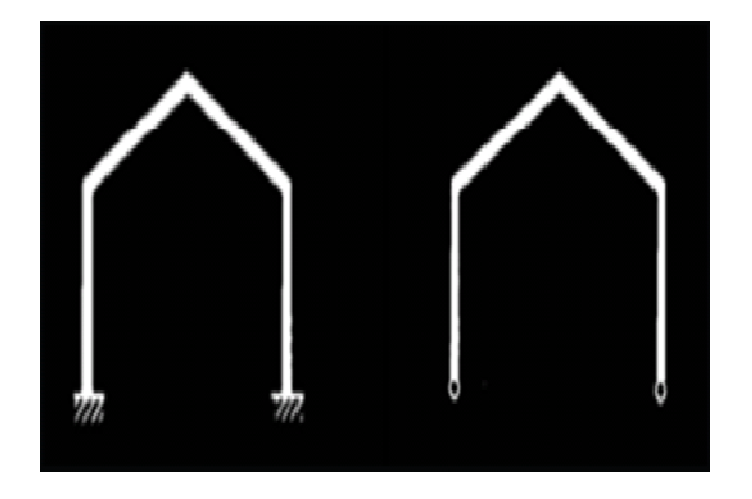

**Figura 2.17:** Pórtico empotrado y articulado. **Fuente:** LÓPEZ ARANGO, Diego. Mecánica para ingenieros.

Si la viga fuese infinitamente rígida no se deformaría y por consiguiente sus uniones con las columnas no sufrirían ningún giro; trabajando como si estuviese apoyada en las columnas y estos estarían sometidos a la compresión producida por la reacción a la carga, como se indica en el siguiente esquema.

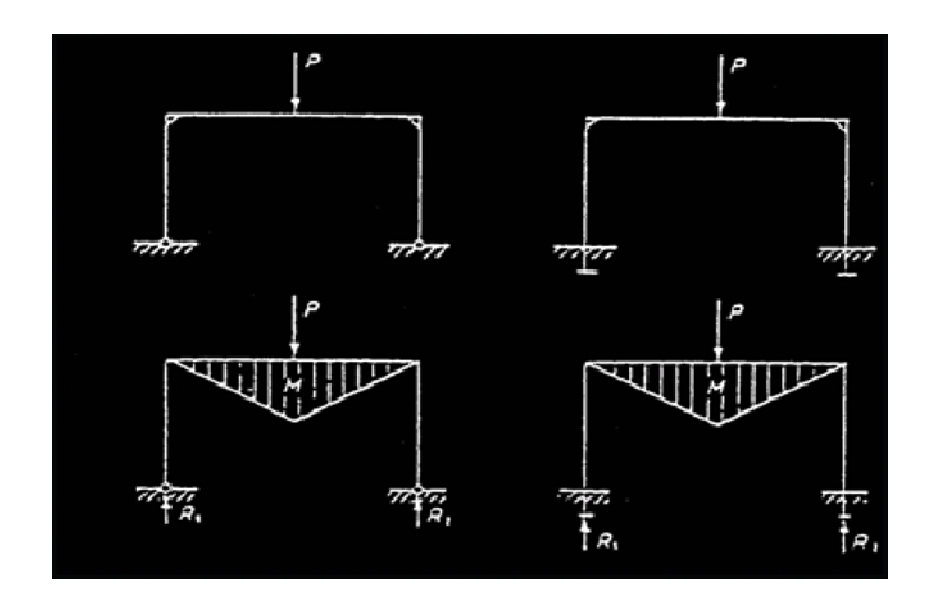

**Figura 2.18:** Viga infinitamente rígida. **Fuente:** LÓPEZ ARANGO, Diego. Mecánica para ingenieros.

Si la viga no es infinitamente rígida pero si lo son las columnas, estos no se deforman y aquella sí, pero de tal modo que sus uniones con las columnas no giran debido a la rigidez de éstos, por lo que la viga trabajará como si estuviera empotrada en las columnas, y éstos, además de la compresión producida por la reacción a la carga, deben resistir la flexión debida al momento de empotramiento de la viga, como se indica en el siguiente esquema.

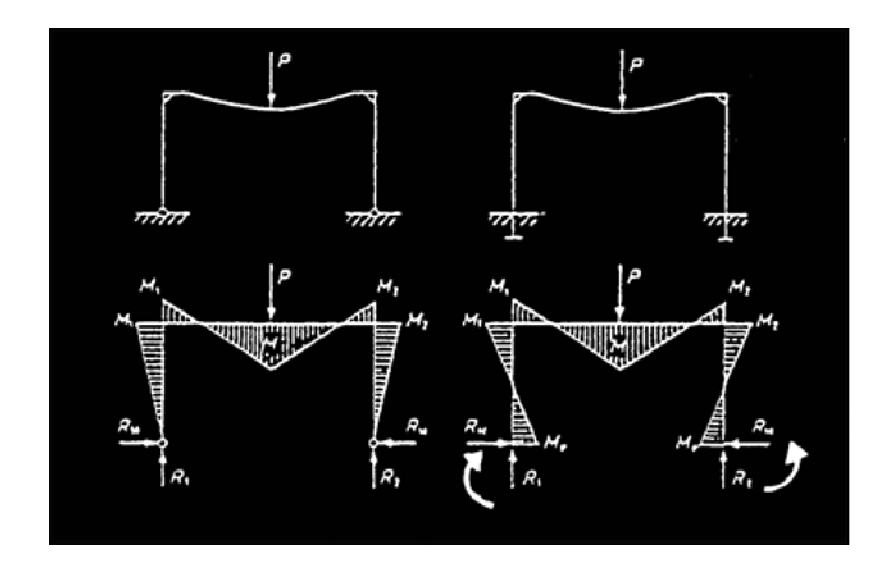

**Figura 2.19:** Columnas infinitamente rígidas. **Fuente:** LÓPEZ ARANGO, Diego. Mecánica para ingenieros.

En la realidad se presenta generalmente el caso intermedio entre los dos anteriores, en el que ni la viga ni las columnas pueden considerarse infinitamente rígidos, por lo cual las uniones giran un poco, según sea la relación de las rigideces de los elementos que concurren en la unión; con lo que la viga trabajara entre apoyada y empotrada, y las columnas con la flexión menor que en el caso anterior en que se considera la viga como empotrada; como se indica en el siguiente esquema.

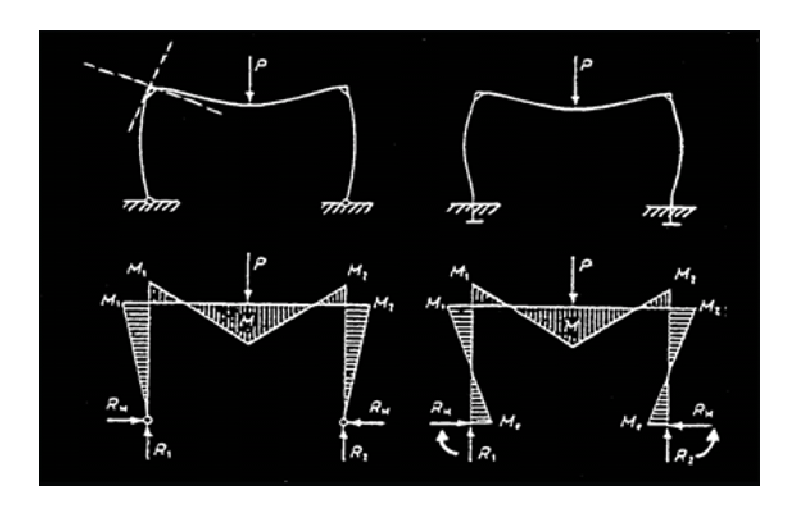

**Figura 2.20:** Vigas y columnas no infinitamente rígidas. **Fuente:** LÓPEZ ARANGO, Diego. Mecánica para ingenieros.

Si se calcula la viga como apoyada (máxima flexión en la viga) y las columnas como si la viga estuviese empotrada (máxima flexión en las columnas), las secciones necesarias en los elementos resultan excesivas. Para evitar esto el cálculo se realiza a partir de la relación de las rigideces de los elementos que concurren en una unión que se expresa mediante la rigidez relativa, ya que esta relación es la que determina la transmisión del momento.

En la práctica, para pórticos sencillos, las reacciones y los momentos flectores se obtienen a partir de tablas existentes en prontuarios; en función de:

- Tipo de pórtico.
- Tipo de cargas.
- Longitud de los elementos.
- Rigidez relativa.

# **2.12 Clases de resistencias en los miembros<sup>4</sup>**

- Resistencia a la tracción.- Un cuerpo está sometido a tracción cuando actúan sobre él dos fuerzas iguales y un sentido contrario y tienden a estirar las fibras internas del miembro, el efecto es de alargamiento. Se toman como magnitudes positivas para el cálculo algebraico.
- Resistencia a la compresión.- Un cuerpo está sometido a compresión cuando actúan sobre él dos fuerzas iguales y en sentido contrario, las fuerzas tienden a acortar las fibras internas del miembro, el efecto es de acortamiento. Se toman como magnitudes negativas para el cálculo.
- Resistencia a la cortadura.- Un cuerpo está sometido a cortadura cuando actúan sobre él dos fuerzas iguales, en sentido contrario, en planos paralelos y con muy poca separación.

l 4 NONNAST, Robert. El proyectista de estructuras metálicas. Edición. Bases fundamentales. Resistencia de materiales.

- Resistencia a la flexión.- Un cuerpo está sometido a flexión cuando actúan sobre él dos fuerzas iguales con una separación, y otra en sentido contrario en el centro de las dos, igual a la suma de estas.
- Resistencia a la tensión transversal.- El alma de las vigas en carga está sometida a una tensión transversal o de desgarramiento, producida por las fuerzas contrarias de su parte superior e inferior.
- Resistencia a la torsión.- Se entiende por torsión la deformación de un eje, producto de la acción de dos fuerzas paralelas con direcciones contrarias en sus extremos.
- Resistencia al pandeo.- Un cuerpo está solicitado a pandeo cuando está sometido a compresión siendo su longitud grande, y su sección transversal pequeña.

# **2.13 Esfuerzos y deformaciones simples<sup>5</sup>**

## **2.13.1 Deformaciones**

Son cambios de forma producidos por fuerzas externas que actúan sobre cuerpos rígidos.

# **2.13.2 Esfuerzos**

Es una fuerza interna distribuida; es la reacción mecánica interna del material que acompaña a una deformación. Los esfuerzos se presentan siempre en pares. Los esfuerzos son:

- Normal.
	- o Esfuerzo de tracción (tensión) (+)
	- o Esfuerzo de compresión (-)

l <sup>5</sup> MARKS, Manual del ingeniero mecánico, Edición, Mecánica de los materiales, Esfuerzos y deformaciones simples.

• Tangencial o cortante.

Actúan tangencialmente a la superficie de contacto y no alteran la longitud de los lados del volumen elemental; modifican el ángulo formados por las caras y la longitud de la diagonal. Las intensidades de los esfuerzos cortantes son de igual magnitud sobre las cuatro caras de un elemento. Las deformaciones son longitudinales, un alargamiento del cuerpo (+) o un acortamiento (-), y angulares, un cambio de ángulo entre las caras.

# **2.13.3 Elasticidad**

Es la capacidad de un material para recobrar sus dimensiones originales al cesar los esfuerzos que lo deformaron.

# **2.13.4 El límite elástico (Sp)**

Es el límite del esfuerzo dentro del cual desaparece completamente la deformación después de la supresión del esfuerzo; es decir no queda de formación permanente alguna.

## **2.13.5 Módulo de elasticidad o módulo de Young**

Es la razón del incremento del esfuerzo unitario al incremento de la deformación unitaria dentro del límite elástico.

El módulo de elasticidad a la tracción o tensión, o módulo de Young, es:

 $(2.2)$ 

### **2.14 Esfuerzos de diseño**

### **2.14.1 Introducción<sup>6</sup>**

Si una parte de máquina va a transmitir con seguridad las cargas que actúan sobre ella, debe establecerse un esfuerzo máximo permisible, el esfuerzo de trabajo o, de preferencia, el esfuerzo de diseño. El esfuerzo de diseño no debe desperdiciar material, pero debe ser lo suficientemente grande para evitar la falla, en caso de que la carga sobrepase los valores esperados, o que otras condiciones inciertas reaccionen en forma desfavorable.

El esfuerzo de diseño se determina al dividir la propiedad aplicable del material y resistencia de fluencia, resistencia última, resistencia de fatiga entre un factor de seguridad. El factor debe seleccionarse sólo después de considerar totalmente todas las incertidumbres.

Entre éstas están la incertidumbre con respecto a la magnitud y naturaleza de la carga operante, la confiabilidad del material de que está hecho el componente, las suposiciones que intervienen en las teorías utilizadas, el ambiente en que podría operar el equipo, el grado hasta el cual pudieran desarrollarse esfuerzos localizados y de fabricación, la incertidumbre acerca de causas de posibles fallas y el peligro para la vida humana en caso de la falla.

Los factores de seguridad varían de una industria a otra, pues son el resultado de la experiencia acumulada con una clase de máquinas o un tipo de medio ambiente.

En general la ductilidad del material determina las propiedades en que debe basarse el factor. Los materiales que tienen una elongación (alargamiento) por arriba del 5% se consideran dúctiles. En estos casos, el factor de seguridad se basa en la resistencia de fluencia o en el límite de aguante.

 6 MARKS. Manual del ingeniero mecánico, Edición, Mecánica de los materiales, Esfuerzos de diseño.

Para materiales con elongación menor que 5%, debe usarse la resistencia última.

## **2.15 Factor de seguridad**

El coeficiente de seguridad o factor de seguridad es un índice de la seguridad que cabe esperar de un determinado diseño desde el punto de vista resistente.

El factor de seguridad de un miembro estructural se define como la relación de la resistencia del miembro al máximo esfuerzo previsto. La resistencia de un elemento, utilizada para determinar el factor de seguridad debe considerarse como el esfuerzo último, pero es frecuente utilizar un valor un poco menor.

Por ejemplo, puede suponerse que la falla ocurra cuando los miembros se deforman excesivamente. Si tal es el caso, el factor de seguridad debe determinarse dividiendo el esfuerzo en el límite de fluencia, entre el máximo esfuerzo previsto.<sup>7</sup>

Para materiales dúctiles, el factor de seguridad se basa en los esfuerzos en los puntos de fluencia, mientras que para materiales frágiles o vítreos, se basa en la resistencia a la ruptura.

La forma más usual de definir el coeficiente de seguridad de un diseño mecánico es una de las siguientes:

• Como cociente entre la resistencia del material (Sy) y la tensión realmente existente  $($  $\sigma$ ):

$$
\eta = \frac{Sy}{\sigma} \tag{2.3}
$$

l <sup>7</sup> http://www.emc.uji.es/d/mecapedia/coeficiente\_de\_seguridad.htm

• Como cociente entre la fuerza última o máxima para un funcionamiento correcto (Fu) y la fuerza realmente existente (F):

$$
\eta = \frac{Fu}{F} \tag{2.4}
$$

En el proyecto de elementos mecánicos, existen dos alternativas para incluir un coeficiente de seguridad en el diseño:

- Aumentar las fuerzas realmente esperadas, multiplicándolas por el coeficiente de seguridad (Co.de Seg de mayor carga).
- Minorar la resistencia realmente esperable del material, dividiéndola por el coeficiente de seguridad (coeficiente de seguridad de minoración de resistencia).

Las dos aproximaciones anteriores son equivalentes siempre que las tensiones mantengan la proporcionalidad con las cargas externas aplicadas, cosa que ocurre en la mayor parte de los problemas mecánicos, aunque no en todos.

Un valor del coeficiente de seguridad superior a la unidad indica seguridad ante el fallo, tanto mayor, cuanto más elevado sea su valor, mientras que un valor inferior a la unidad indica inseguridad o probabilidad elevada de que ocurra el fallo.

En función de la variabilidad de las cargas aplicadas y las propiedades del material, cada valor del coeficiente de seguridad se puede asociar a una probabilidad de fallo o de supervivencia de la pieza analizada.

La parte debe diseñarse para soportar una sobrecarga de diseño, algo más grande que la carga normalmente esperada. La selección de un valor apropiado para el factor de seguridad se basa principalmente en los cinco factores siguientes:

- a) Grado de incertidumbre de la carga.
- b) Grado de incertidumbre en la resistencia del material.
- c) Incertidumbres en relación con las cargas aplicadas con respecto a la resistencia del material.
- d) Consecuencias de la falla.
- e) Costo de un FS elevado.

### **2.16 Vigas**

Una viga es un miembro estructural esbelto, prismático por lo general, en el cual las dimensiones de una sección normal a su eje son pequeñas, comparada con la longitud de dicho eje.

 Las vigas son los elementos estructurales más comunes y su uso se extiende a edificios, puentes, máquinas y material de transporte.

La resistencia de los materiales es la determinación de las relaciones entre esfuerzos y las deformaciones producidas por las fuerzas que se aplican a un elemento o a una estructura.

El estudio de la flexión es más complejo debido a que los efectos de las fuerzas aplicadas son variables de una u otra sección de la viga. Estos efectos son de dos tipos claramente diferenciados, la fuerza cortante y el momento flexionante, al que a menudo se llama simplemente momento.

Estos dos efectos producen dos tipos distintos de esfuerzos en las secciones transversales de las vigas: (1) un esfuerzo normal, directamente proporcional al momento flexionante, y (2) un esfuerzo cortante que depende de la fuerza cortante.

## **2.16.1 Tipos de apoyos de las vigas**

Las vigas pueden tener los cuatro tipos de apoyos siguientes:

- Apoyo rígido
- Apoyo móvil
- Apoyo articulado
- Apoyo empotrado

## **2.16.2 Tipos de vigas**

## **2.16.2.1 Estáticamente determinadas**

Sus reacciones pueden determinarse mediante la aplicación de las ecuaciones de equilibrio estático y estas pueden ser:

- a) Viga simplemente apoyada.
- b) Viga en voladizo o ménsula.
- c) Viga simplemente apoyada con dos voladizos.

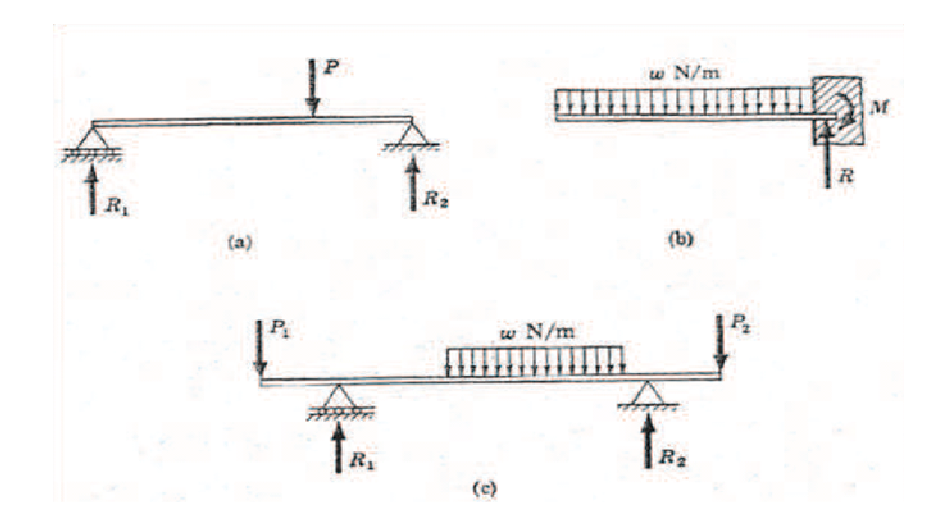

**Figura 2.21:** Vigas estáticamente determinadas. **Fuente:** McCormac. Diseño de estructuras metálicas.

## **2.16.2.2 Estáticamente indeterminadas**

Presentan otras condiciones de sujeción, como se observa en la figura; todas ellas tienen como mínimo una reacción más de las estrictamente necesarias para su sustentación, es decir, para impedir su movimiento como sólido rígido y son, por tanto, estáticamente indeterminadas o hiperestáticas.

- a) Viga empotrada-apoyada o ménsula con apoyo.
- b) Viga doblemente empotrada.
- c) Viga continua.

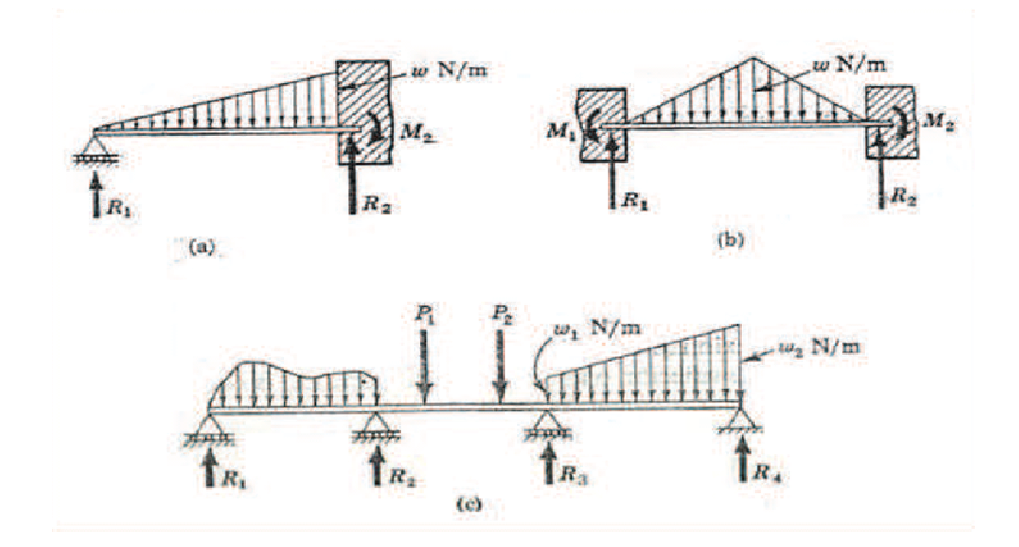

**Figura 2.22:** Vigas estáticamente indeterminadas. **Fuente:** McCormac. Diseño de estructuras metálicas.

# **2.16.3 Principales cargas de las vigas**

Carga concentrada o puntual.- Es la que actúa en una longitud tan pequeña de la viga que puede suponerse que lo hace sobre un punto, como se observa en la figura 2.21 a.

- Carga distribuida.- Es la que actúa sobre una longitud finita de la viga. Puede ser uniformemente distribuida en toda su longitud, como se observa en la figura 2.21 b, o sobre una parte de ella, como en la figura 3.26 c.
- Carga uniformemente variable.- Su intensidad crece o decrece en una porción constante, como se ve en la figura 2.22 a y 2.22 b.

## **2.16.4 Reacciones**

Son las fuerzas o los pares o ambos, que actúan en los apoyos y sostienen en su ligar la viga. En general, debe tomarse en cuenta el peso de la viga.

## **2.16.5 Fuerza cortante vertical (V=f)**

El valor de la fuerza cortante es igual a la suma algebraica de todas las fuerzas que actúan, a la izquierda o derecha de la sección que se considera.

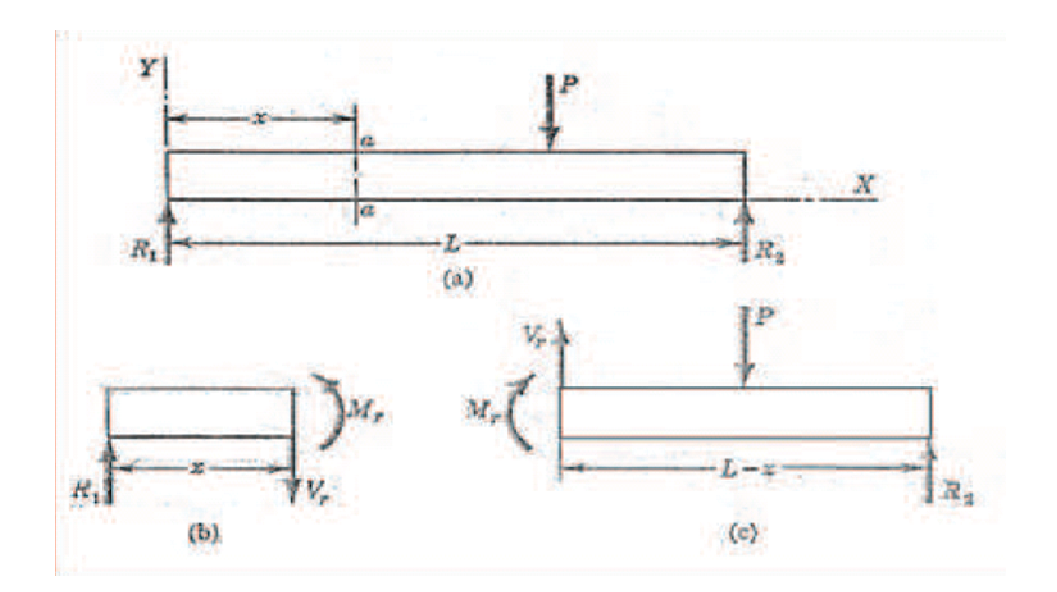

**Figura 2.23:** Equilibrio de partes de una viga izquierda, derecha de una sección a. **Fuente:** McCormac. Diseño de estructuras metálicas.

### **2.16.6 Momento flexionante**

El momento flexionante es la suma de los momentos de todas las fuerzas que actúan en la porción de viga a la izquierda o a la derecha de una sección, respecto al eje perpendicular al plano de las fuerzas y que pasa por el centro de gravedad centroide de la sección considerada.

### **2.17 Columnas**

Una columna es un elemento axial sometido a compresión, lo bastante delgado respecto de su longitud, para que bajo la acción de una carga gradualmente reciente se rompa por flexión lateral o pandeo ante una carga mucho menor que la necesaria para romperlo por aplastamiento.

Aunque no existe un límite perfectamente definido entre elemento corto y columna, se suele considerar que un elemento a compresión es una columna si su longitud es más de diez veces su dimensión transversal menor. Las columnas se suelen dividir en dos grupos: Largas e intermedias.

A veces, los elementos cortos a compresión se consideran como un tercer grupo de las columnas. Las diferencias entre los tres grupos vienen determinadas por su comportamiento. Las columnas largas se rompen por pandeo o flexión lateral; las intermedias, por una combinación de aplastamiento y pandeo, y los postes cortos, por aplastamiento.<sup>8</sup>

### **2.17.1 Propiedades de la sección transversal de la viga**

La tendencia de una columna a pandearse depende de la forma y las dimensiones de su sección transversal, junto con su longitud y la manera en que se une a piezas o soportes adyacentes.

l

<sup>&</sup>lt;sup>8</sup> McCormac. Diseño de estructuras metálicas.

Las propiedades de la sección transversal importantes son:

- El área de la sección transversal, A.
- El momento de inercia de la sección transversal, I, respecto al eje alrededor del cual es mínimo el valor de I.
- El valor mínimo del radio de giro de la sección transversal, r.
- El radio de giro se calcula a partir de,

$$
\bullet \qquad r = \sqrt{\frac{I}{A}} \tag{2.5}
$$

Una columna tiende a pandearse alrededor del eje para el cual el radio de giro, al igual que el momento de inercia, son mínimos.

La columna de cualquier estructura que soporta una carga axial tiende a pandearse por el resultado de una inestabilidad elástica donde la columna no es lo suficientemente rígida para mantenerse recta bajo la acción de una carga.

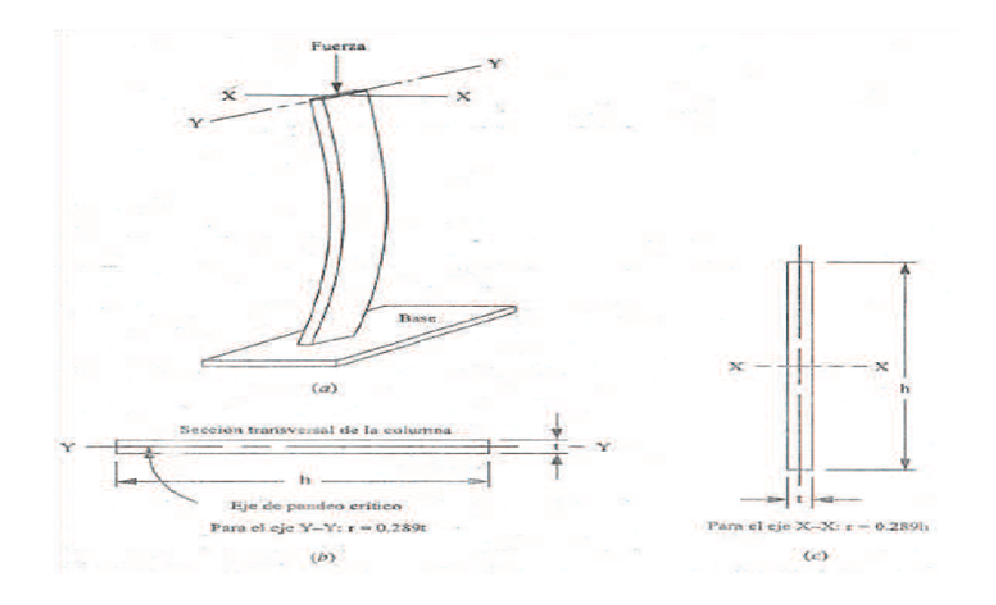

**Figura 2.24:** Pandeo de una columna delgada. **Fuente:** McCormac. Diseño de estructuras metálicas.

Mientras más larga es la columna para la misma sección transversal, mayor es su tendencia a pandear y menor es su capacidad de carga.

La tendencia al pandeo se ve también afectada por factores tales como tipos de conexiones de extremo, excentricidades en la aplicación de la carga, imperfecciones del material, torceduras iníciales, esfuerzos residuales de fabricación, etc.

La situación ideal ocurre cuando las cargas se aplican uniformemente a través de la columna, y cuando el centro de gravedad de las cargas coinciden con el centro de gravedad de la columna.

Si las cargas se centran perfectamente sobre la columna, se les llama cargas axiales o concéntricas. Pero en la práctica es dudoso que se encuentre una columna axialmente cargada en forma perfecta.

## **2.17.2 Fijación de la columna y longitud efectiva**

El término empotramiento o fijación en un extremo indica la manera en que se apoya o sostiene los extremos de la columna.

Las formas de sujeción de las columnas más comunes son:

- Atornillada.
- Fija.
- Libre.

### **2.17.2.1 Extremo atornillado**

Se guía de manera que el extremo no pueda balancearse de un lado a otro, pero no ofrezca resistencia al giro del extremo.

### **2.17.2.2 Extremo fijo**

Es uno que se afianza en su soporte para que no gire. Por ejemplo una columna cilíndrica que se inserta en un casquillo o una camisa que se ajusta con firmeza el cual se sostiene con un soporte rígido.

## **2.17.2.3 Extremo libre**

Puede visualizarse mediante el ejemplo del mástil. El extremo superior de un mástil no está sujeto y carece de guía.

El valor de KL utilizado en la especificación de la AISC, es la longitud efectiva de la columna que se ha definido como la distancia entre los puntos de inflexión de la línea elástica de la columna.

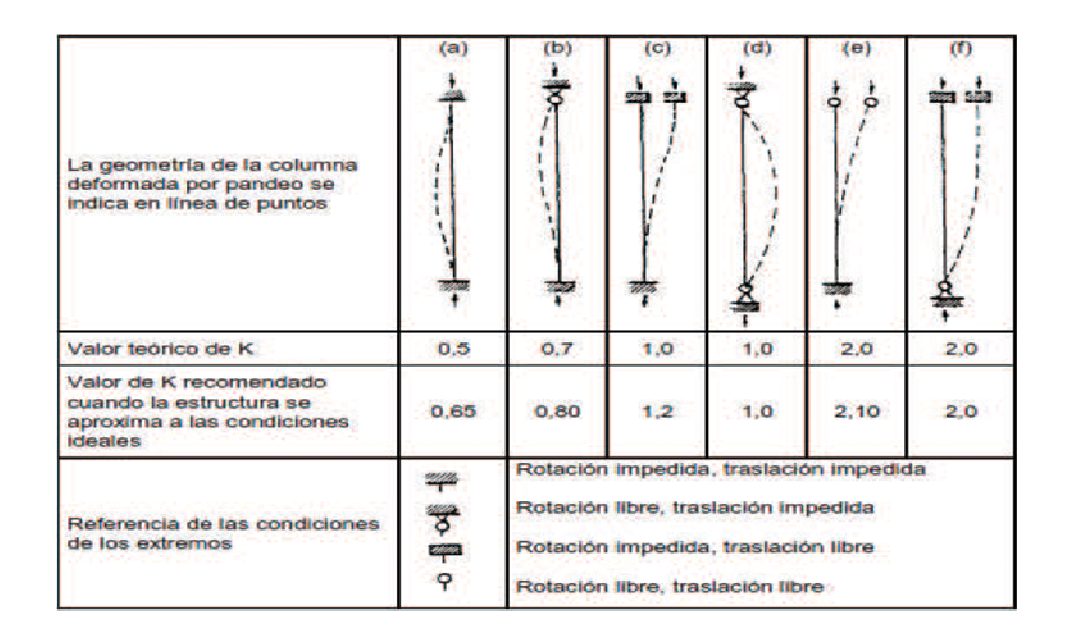

**Figura 2.25:** Valores de K para longitud efectiva, Le = KL. **Fuente:** McCormac. Diseño de estructuras metálicas.

La manera en que apoyan o sustentan ambos extremos de la columna afecta la longitud efectiva de la columna, que se define como:

$$
Le = KL \tag{2.6}
$$

Donde L es la longitud real de la columna entre los soportes y K es una constaste que depende de la fijación de los extremos, como se ilustra en la figura 2.25.

#### **2.18 Razón de delgadez**

La razón de delgadez es la relación de la longitud efectiva de la columna con su radio de giro mínimo.

Razon de delgadez = 
$$
\frac{Le}{r \, min} = \frac{Kl}{r \, min}
$$
 (2.7)

#### **2.18.1 Razón de transmisión de delgadez**

Se utiliza para determinar de qué tipo de columna se trata: De columnas largas, se utilizará la formula de Euler; y, para las columnas cortas de J. B. Jhonson.

La decisión sobre cual método utilizar depende del valor de la razón real de delgadez para la columna objeto de análisis en relación con la razón de transición de delgadez o constante de columna Cc que se define como:

$$
Cc = \sqrt{\frac{2\pi^2 * E}{Sy}}
$$
 (2.8)

Donde E es el coeficiente o modulo de elasticidad del material con que está hecha la columna y Sy es la resistencia a punto cedente del material.

El valor de la constante de columna o valor de transición delgadez, depende de las propiedades del material en cuanto a coeficiente o módulo de elasticidad y resistencia a punto cedente.

Para cualquier tipo de material, por ejemplo el acero, el coeficiente de elasticidad es casi constante. Por consiguiente, el valor de Cc varía en forma inversa como la raíz cuadrada de la resistencia a punto cedente.

## **2.18.2 Columna corta: Formula de Johnson**

Cuando la razón de delgadez de una columna, KL/r, es menor que el valor de transición Cc, entonces es una columna corta y se debe utilizar la fórmula de Johnson.

La fórmula de J. B. Johnson se escribe de la manera siguiente:

$$
Per = A * Sy * \left[ 1 - \frac{Sy * \left( \frac{L * k}{i} \right)^2}{4\pi^2 * E} \right]
$$
 (2.9)

#### **2.18.3 Formas eficientes para secciones transversales de columnas**

Una forma eficiente es una que proporciona buen rendimiento con poca cantidad de material.

La forma de la sección transversal de la columna y sus dimensiones determinan el valor de radio de giro, r. A partir de la definición de razón de delgadez, KL/r, se puede observar que a medida que r se hace más grande, se hace más pequeña razón de delgadez.

En las ecuaciones de carga crítica, una razón de delgadez menor da como resultado una carga crítica más grande, la situación más deseable; por tanto, es minimizar el radio de giro para diseñar una sección transversal de columna eficiente.

Esto indica que para un área determinada de material se debe tratar de maximizar el momento de inercia para maximizar el radio de giro. Una forma con un momento de inercia alto, tiene su área distribuida lejos de su eje centroidal.

Las formas que tienen las características deseables que se describen incluyen tuberías y tubos circulares huecos, tubería cuadrada hueca y secciones fabricadas de columnas que se fabrican a partir de formas estructurales colocadas en los límites extremos de la sección.

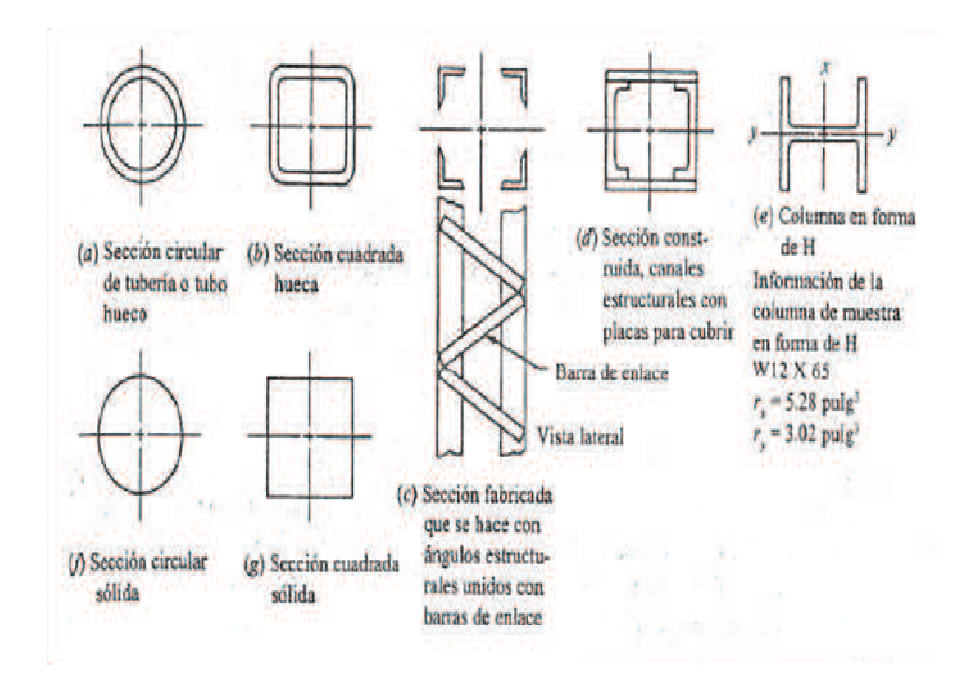

**Figura 2.26:** Secciones transversales de columnas. **Fuente:** McCormac. Diseño de estructuras metálicas.

## **2.19 Esfuerzo cortante**

En el punto anterior se ha analizado una barra sometida a esfuerzos axiales, los cuales actúan perpendicularmente a las secciones transversales, otro tipo de esfuerzo o tensión se da cuando las cargas actúan paralelas a las superficies de la sección transversal y se denomina esfuerzo cortante.

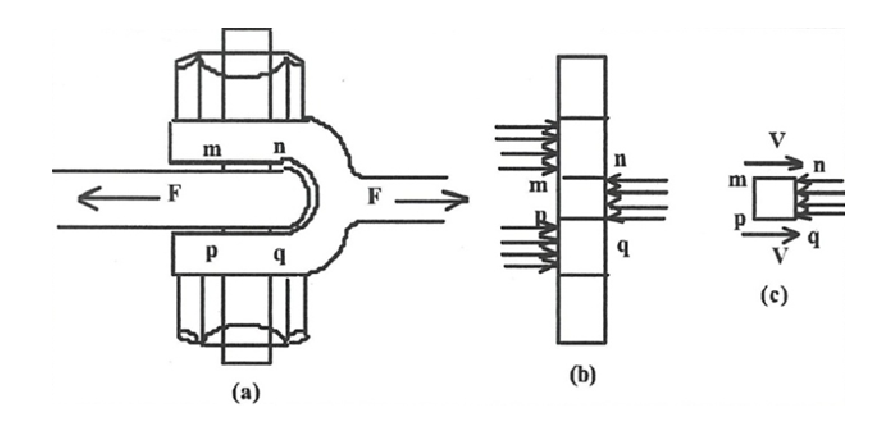

**Figura 2.27:** Fuerza cortante. **Fuente:** www.wikipedia.com.

Bajo la acción de las cargas F aparecen en el elemento tensiones o esfuerzos según se presenta en (b) de la figura. Las tensiones o cargas pueden ser sustituidos por cargas v de igual valor igual a F/2, los esfuerzos o tensiones cortantes sobre la sección mn vienen dados por la formula:

$$
\tau = \frac{V}{A} \tag{2.10}
$$

Siendo:

 $\tau$  = El denominado esfuerzo cortante.

 $V = La$  fuerza o carga aplicada

A = La superficie paralela al área A

# **2.20 Soldadura**

# **2.20.1 Conceptos generales de soldadura**

# **2.20.1.1 La soldadura como unión metálica**

 El primer paso hacia la comprensión de los procesos de soldadura lo constituye el análisis de los fenómenos, que intervienen cuando se produce el contacto de dos superficies solidas.

 Para ello hay que recordar, que los metales están constituidos por granos. Cada uno de estos es a su vez un arreglo periódico especial de átomos, que da origen a lo que se conoce como retícula cristalina.

 El tamaño medio de estos granos es variable y cada grano está separado de sus vecinos por una zona de transición, que se conoce como límite de grano.

 Los límites de grano desempeñan un papel importante en la determinación de las propiedades mecánicas de un metal.

 Si se considerara ahora un átomo cualquiera en el interior de un grano, el mismo se halla ligado a sus vecinos por fuerzas de enlace, que caracterizan a estos sólidos. Sin embargo, resulta evidente que los átomos metálicos, que se encuentran en la superficie libre, no podrían completar sus enlaces.

 Si en estas condiciones se pone en adecuado contacto dos superficies de este tipo, se establecerán dichos enlaces, constituyendo la superficie así formada algo equivalente a un límite de grano. Es la posibilidad de reproducir este fenómeno en forma controlada, lo que da origen a los procesos de soldadura.

#### **2.20.2 Soldadura eléctrica por arco**

 Es un proceso de soldadura, donde la unión es producida por el calor generado por un arco eléctrico, con o sin aplicación de presión y con o sin metal de aporte.

 La energía eléctrica se transforma en energía térmica, pudiendo llegar esta energía hasta una temperatura de aprox. 4000ºC. La energía eléctrica es el flujo de electrones a través del circuito cerrado.

 A través de esta apertura, se forma el arco eléctrico, fundiéndose el metal a medida que se avanza.

 El arco eléctrico es, por tanto un flujo continuo de electrones a través de un medio gaseoso, que genera luz y calor.

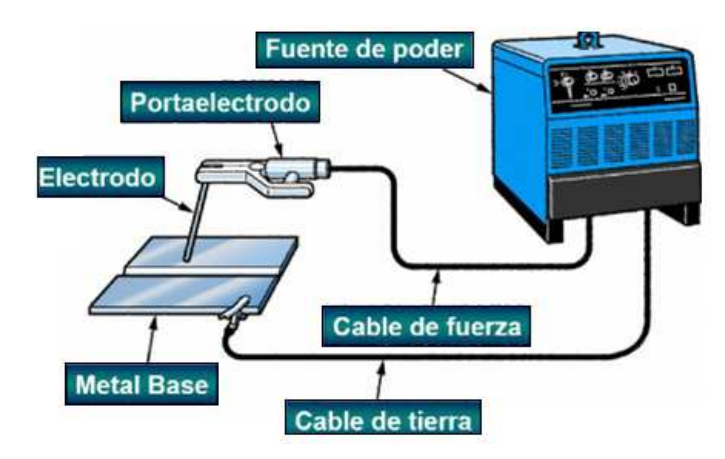

**Figura 2.28:** Diagrama del circuito de soldadura por arco eléctrico. **Fuente:** Manual de soldadura Oerlikon.

# **2.20.2.1 Soldadura por arco eléctrico manual con electrodo revestido**

 La soldadura por arco eléctrico manual con electrodo revestido o simplemente "Soldadura Eléctrica", como se la conoce en el medio, es un proceso de unión por fusión de piezas metálicas.

 Para lograr la unión, se concentra el calor de un arco eléctrico establecido entre los bordes de una pieza a soldar y una varilla metálica, llamada electrodo, produciéndose una zona de fusión que, al solidificarse, forma la unión permanente.

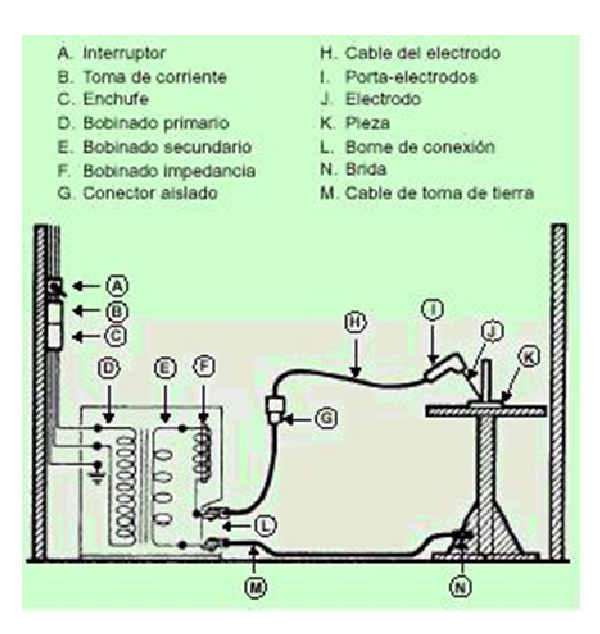

**Figura 2.29:** Partes del circuito de soldadura por arco eléctrico. **Fuente:** Manual de soldadura Oerlikon.

- a) Interruptor.
- b) Toma corriente.
- c) Enchufe.
- d) Bocinado primario.
- e) Bobinado secundario.
- f) Bobinado de impedancia.

El circuito se cierra momentáneamente, tocando con la punta del electrodo la pieza de trabajo, y retirándola inmediatamente a una altura preestablecida, formándose de esta manera un arco. El calor funde un área restringida del material base y la punta del electrodo, formando pequeños glóbulos metálicos, cubiertos de escoria liquida, los cuales son transferidos al metal base por fuerzas electromagnéticas, con el resultado de la fusión de dos metales y su solidificación a medida que el arco avanza.

## **2.20.3 Materiales de aporte para la soldadura**

Los materiales de aporte son propiamente los electrodos, varillas, alambres, flujos, etc. que constituyen el metal de aportación en la soldadura.

Técnicamente sería muy confuso y muchas veces imposible seleccionar el material de aporte entre la gran variedad de marcas y tipos adecuados para cada trabajo, proceso de soldadura y metal base, si no existiera adecuados sistemas de normalización para estos materiales.

EE.UU, tiene las normas AWS; Alemania las normas DIN; Japón las normas JIS; Inglaterra la norma BS; Rusia la norma GOST; Europa las normas EN.

La norma técnica de mayor difusión y de empleo más generalizado es la establecida por la American Welding Society (Sociedad Americana de Soldadura), con la que normalmente una marca en cada país establece las respectivas equivalencias de sus productos, esta norma servirá de guía para el estudio esquemático de los materiales de aporte en los procesos de soldadura de mayor empleo en el país.

### **2.20.3.1 Los electrodos metálicos**

Constituyen un factor de gran importancia para obtener buenos resultados en la soldadura.

Están compuestos de un núcleo metálico y un revestimiento químico.

**El Núcleo** es una varilla metálica con una definida composición química para cada metal a que está destinado el electrodo. Los diversos elementos componentes del núcleo, como el hierro, carbono, manganeso, silicio, fosforo, azufre y otros, proporcionan diferentes propiedades y características a la junta soldada.

El núcleo metálico constituye la base del material de aporte, que es transferido a la pieza en forma de gotas, impulsado por la fuerza del arco eléctrico.

**El Revestimiento**, que se aplica en torno al núcleo metálico, es un compuesto de composición química definida para cada tipo de electrodo. Las funciones del revestimiento son las siguientes:

- **a) Funciones eléctricas.-** Permitir el empleo de corriente alterna. Como es sabido, la corriente alterna cambia de polaridad 120 veces por segundo, creando en consecuencia una gran inestabilidad en el arco. Este problema ha sido solucionado, agregando al revestimiento algunos elementos químicos que, al quemarse en el arco producen gases especiales ionizados que mantienen la continuidad del arco. Cualquier electrodo para corriente alterna puede ser empleado también con corriente continua, pero no todos los electrodos para corriente continua pueden ser usados en corriente alterna.
- **b) Funciones metalúrgicas.-** Proteger el metal fundido de los gases dañinos del aire. Algunos elementos del revestimiento forman, al quemarse, una capa de gases que rodea al arco, protegiendo a las finísimas gotas del metal que son proyectadas por el arco contra el contacto con el aire, así como al metal fundido del charco de fusión. El aire contiene oxigeno y nitrógeno en grandes cantidades, las que al combinarse con el metal fundido forman óxidos y nitruros debilitándolo, haciéndolo poroso, frágil y menos resistente a la tracción y al impacto.
- **c) Funciones mecánicas.-** El revestimiento tiende a fundirse inmediatamente después que el núcleo metálico, formando una concavidad; de forma tal que el revestimiento permita dirigir la fuerza del arco y las gotas del metal fundido en la dirección deseada. Permitir el depósito de cordones, "arrastrando" el electrodo.

### **2.20.3.2 Norma AWS de electrodos para aceros de baja aleación**

Tomando como ejemplos los electrodos E 6011 (CELLOCORD AP), E 7010 (CELLOCORD 70), E 7018 (SUPERCITO) y E 11018 (TENACITO 110) se puede interpretar la norma.

## **Interpretación de la norma**

- a) La letra E designa el producto. Electrodo para soldadura eléctrica manual.
- b) Los primeros 2 dígitos- en un numero de 4 dígitos o 3 dígitos- en un numero de 5 dígitos- señalan la resistencia mínima a la tracción, sin tratamiento térmico post soldadura:

E 60XX 62000 psi mínimo E 70XX 70000 psi "" E 110XX 110000 psi (0)

- c) El último digito, íntimamente relacionado con el penúltimo, es el indicativo del tipo de corriente eléctrica y polaridad en la que mejor trabaja el electrodo e identifica a su vez el tipo de revestimiento, el que es calificado según el mayor porcentaje de materia prima contenida en el revestimiento.
- d) El tercer digito indica la posición en la que se puede soldar satisfactoriamente con un electrodo. Por ejemplo el numero 1 significa que el electrodo es apto para soldar en toda posición (plana, vertical,).

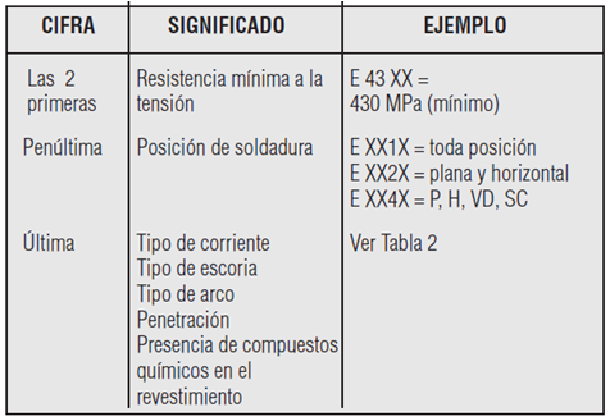

**Figura 2.30:** Interpretación de la norma AWS. **Fuente:** Manual de soldadura Oerlikon.
### **2.20.4 Posiciones de la soldadura**

Existe gran variedad de tipos de juntas y son varias las posiciones, en las cuales puede realizarse una soldadura. La siguiente figura muestra la variedad de juntas.

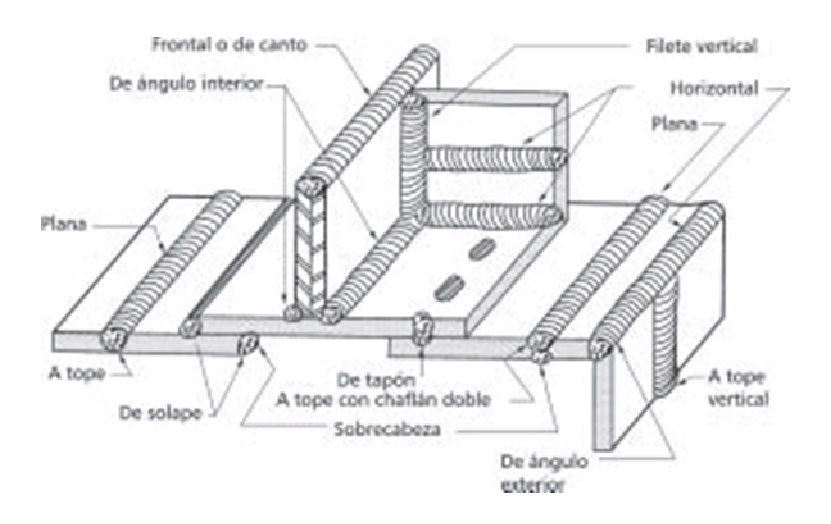

**Figura 2.31:** Diversas juntas y posiciones de soldadura. **Fuente:** Manual de soldadura Oerlikon.

Los trabajos de soldadura, o más propiamente la ejecución de los cordones, pueden realizarse en las posiciones siguientes:

### **2.20.4.1 Posición plana**

Es decir, sobre un plano horizontal. La ejecución de cordones en esta posición es más fácil y económica. En lo posible, la pieza debe colocarse de tal forma, que permita la ejecución de los cordones en esta posición.

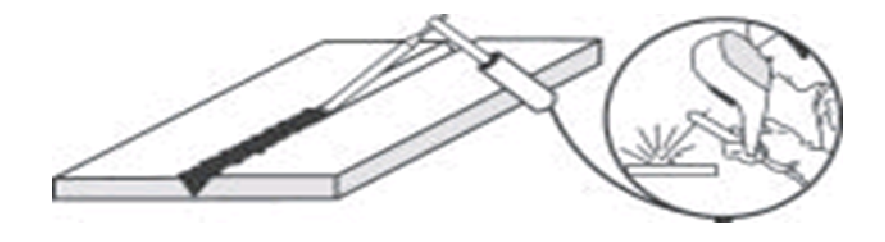

**Figura 2.32:** Soldadura en posición plana. **Fuente:** Manual de soldadura Oerlikon.

### **2.20.4.2 Posición vertical**

Las planchas a soldar se encuentran en posición vertical y los cordones también se ejecutan siguiendo la dirección de un eje vertical. La soldadura puede hacerse en forma ascendente y también en sentido descendente.

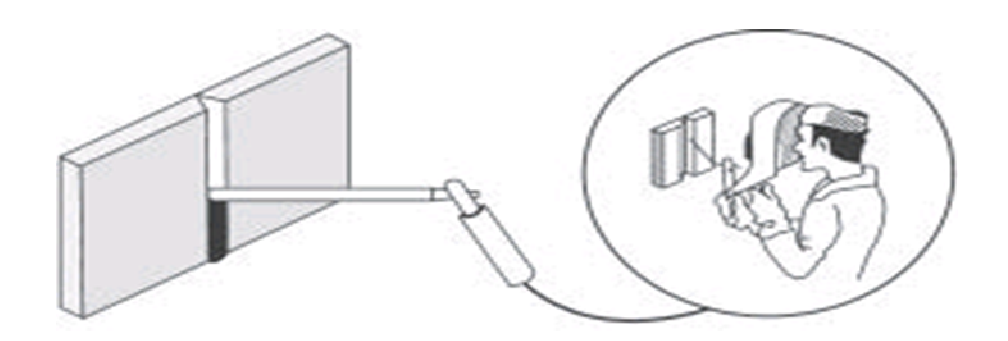

**Figura 2.33:** Soldadura en posición vertical. **Fuente:** Manual de soldadura Oerlikon.

### **2.20.4.3 Posición horizontal**

Las planchas están colocadas verticalmente y el cordón se ejecuta horizontalmente tal como se indica en la figura.

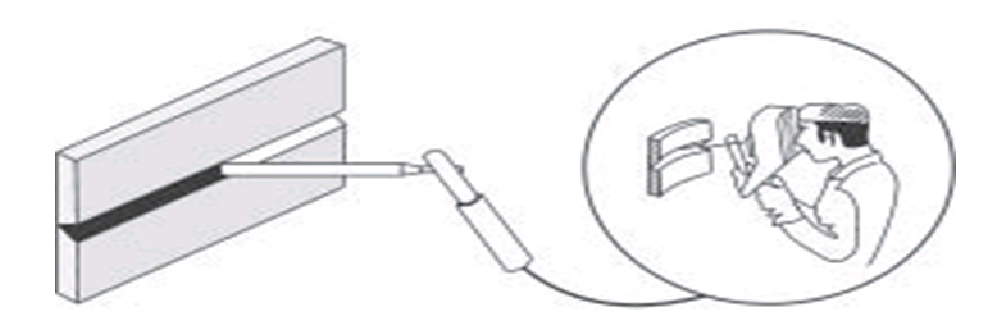

**Figura 2.34:** Soldadura en posición horizontal. **Fuente:** Manual de soldadura Oerlikon.

# **2.20.4.4 Posición sobre cabeza**

Es decir, las planchas están colocadas horizontalmente y la soldadura se ejecuta por debajo. Es una posición inversa de la posición plana.

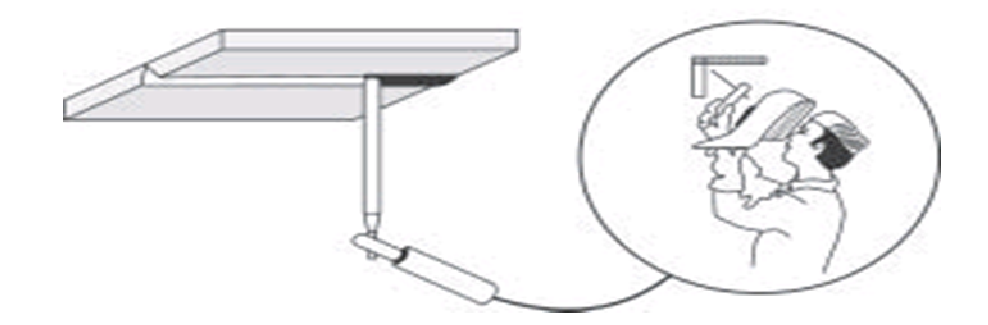

**Figura 2.35:** Soldadura en posición sobre cabeza. **Fuente:** Manual de soldadura Oerlikon.

### **2.20.5 Tipos de juntas**

La junta es la parte a rellenar de metal situada entre 2 o más planchas o piezas, que tienen los bordes convenientemente preparados. La finalidad de la junta es asegurar la penetración deseada en la soldadura y facilitar la operación de soldar con miras a obtener una unión de excelente calidad.

### **2.20.5.1 Juntas a traslape**

Están formadas en esencia por dos piezas de metal solapadas o traslapadas, que se unen por fusión mediante soldadura de puntos, de filete, de tapón o de agujero alargado. La soldadura de una junta a tope está comprendida entre los planos de las superficies de las dos partes.

#### **2.20.5.2 Junta a tope**

Pueden ser simples, escuadradas, biseladas, en V, de ranuras de una sola J, de ranura de una sola U, o dobles.

#### **2.20.5.3 Juntas de esquina**

Son lo que implica su nombre: soldaduras hechas entre dos partes situadas a un ángulo de 90 grados. Estas pueden ser de medio traslape, de esquina a esquina, o de inserción completa, y pueden prepararse para formar un solo bisel, una sola V, o ranuras de una sola U.

### **2.20.5.4 Juntas de brida**

O juntas de orilla, resultan de la fusión de la superficie adyacente de cada parte, de manera que la soldadura quede dentro de los planos superficiales de ambas partes. Estas pueden ser de una sola brida o de doble brida.

### **2.20.5.5 Juntas en T**

Son precisamente lo que su nombre indica, pero también pueden ser de un solo bisel, de doble bisel, de una sola J y de doble J. Los efectos del ajuste deficiente debidos a la deformación y al agrietamiento.

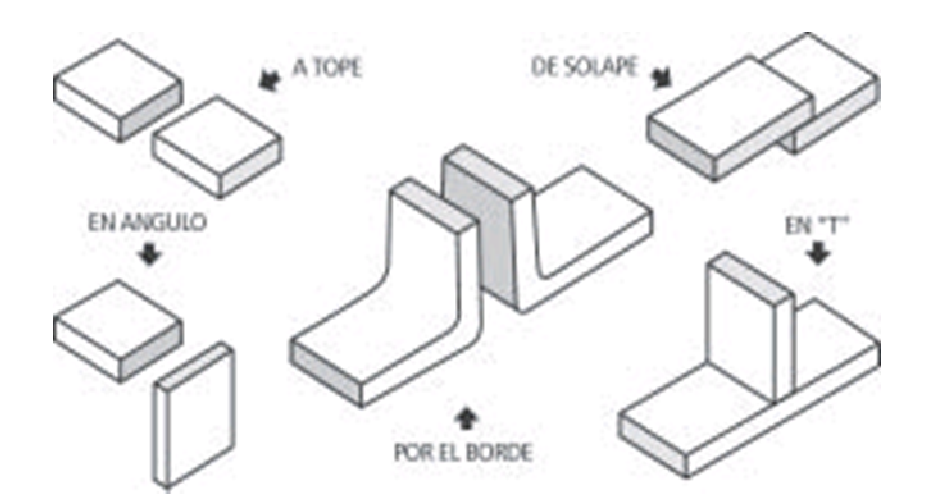

**Figura 2.36:** Preparación de juntas para la soldadura. **Fuente:** Manual de soldadura Oerlikon.

# **2.20.6 Normas de seguridad<sup>9</sup>**

- **a)** Mantener el equipo de soldar en perfectas condiciones, limpio y seco.
- **b)** Asegurarse que todas las conexiones eléctricas estén firmes limpias y secas.
- **c)** Desconectar la corriente eléctrica del equipo entes de limpiar y hacer ajustes.
- **d)** Asegurarse que los cables, porta-electrodos y conexiones estén debidamente aislados.
- **e)** No cambiar la polaridad mientras que la maquina esté trabajando (arco encendido).
- **f)** Mantener el área de soldar siempre limpia y seca.
- **g)** Retirar o proteger debidamente los materiales inflamables que se encuentren en el área de soldar.
- **h)** No soldar cerca de gases líquidos volátiles o inflamables.
- **i)** No soldar recipientes como barriles, tambores o tanques hasta estar seguro que no existe peligro de incendio o explosión.
- **j)** Colocar los cabos de electrodos en recipientes metálicos.
- **k)** Nunca producir un arco eléctrico dentro de los cilindros de gas comprimido.
- **l)** Emplear siempre mascaras con lunas protectoras apropiadas mientras se esté soldando.
- **m)** Usar anteojos protectores al remover la escoria.
- **n)** Usar guantes de cuero y cubrir sus ropas con delantal, mangas, etc. para protegerse contra los rayos del arco y las chispas. Abróchese el cuello de la camisa.
- **o)** Proteger a otras personas, que puedan estar en el área de soldar, empleando cortinas de material apropiado, que no reflejen los rayos del arco.
- **p)** Asegúrese de que exista adecuada ventilación en el área de trabajo. Siempre es necesario bastante aire fresco, más aun cuando se suelda con plomo, zinc, cobre y cadmio.

l <sup>9</sup> Manual de soldadura Oerlikon

# **2.21 Pintura<sup>10</sup> 2.21.1 Antecedentes**

Con el nombre genérico de **pintura** se engloban una serie de productos de distinta naturaleza, y cada uno de ellos con objetivos muy particulares, cuya misión principal es la de *proteger* un substrato de los agentes agresivos que la rodean y al mismo tiempo decorar.

Estas dos funciones ya eran pretendidas por antepasados desde hace miles de años, aún en su forma más primitiva y rudimentaria.

Como muestra se tiene el ejemplo de las pinturas rupestres, donde ya se pone de manifiesto que la pintura es fundamentalmente un arte, pero requiere también ciencia y técnica.

Con los primeros intentos de calafatear barcos y, posteriormente, con las pinturas al fresco (colores diluidos en agua y aplicados sobre estuco de cal que, al fraguar, adquieren dureza cristalina) es cuando empieza a tenerse un concepto de pintura como protección.

Al mismo tiempo se empiezan a utilizar pigmentos naturales y algunos artificiales. Vehículos como colas, vegetales, animales, etc., hasta llegar al aceite de linaza, con cuya cocción se consigue el primer vehículo con características de resistencia, cubrición y decoración.

Sin la participación de la pintura no se explicaría hoy el vertiginoso desarrollo de industrias tales como el transporte, la petroquímica, la cibernética, la astronáutica, maquinaria, armamento, envasado y otras muchas de mayor o menor importancia; pero de cualquier modo, fundamentales en nuestra sociedad.

En todos estos campos la pintura ha jugado un papel indiscutible y de suma importancia.

l <sup>10</sup> Manual de Pinturas Estrella & Lugar, S.L.

Desde comienzos de la Revolución Industrial, a mediados del siglo XIX, y con la aparición del hierro y el acero en la vida del hombre, empieza un desarrollo importante de la pintura, donde no se sabe muy bien si es la siderurgia la que obliga a descubrir nuevas técnicas en recubrimientos y protección, o son éstas las que hacen posible el desarrollo de aquélla. Y todo esto ocurre porque es necesario frenar a la naturaleza, al menos durante un cierto tiempo.

De todos es sabido que la naturaleza es una fuente de energía donde se aplican principios fundamentales de las matemáticas, la física y la química, como son los principios de la conservación de la materia y la energía, las leyes dinámicas de Newton, los principios de la termodinámica, los del equilibrio químico, etc.

De tal forma que todos los elementos están dispuestos para que al final del proceso se encuentren en su estado menos energético. Más estable. Este es un proceso inexorable que hay que vencer para alargar la vida de los elementos que se utiliza a diario.

Para lograr esto, unos de los medios utilizados es interponer una barrera protectora, la **pintura**, entre el elemento y el medio que le rodea, ya que de lo contrario se va destruyendo aquél.

Se puede concluir que, la pintura contribuye muy decisivamente a prolongar la vida del elemento pintado, al mismo tiempo que lo embellece.

### **2.21.2 Componentes**

Básicamente se pueden definir como componentes los siguientes:

- a) Vehículos.
- b) Pigmentos.
- c) Cargas.
- d) Diluyentes.
- e) Aditivos.

### **2.21.2.1 Vehículos**

Normalmente es un polímero o conjunto de polímeros, producto de síntesis o naturales, que pueden ser utilizados puros, en solución o dispersos.

El vehículo es el encargado de formar la película protectora durante los procesos de aplicación y curado. Al mismo tiempo, es el soporte del pigmento y de las cargas, así como de los aditivos que se mantienen inmersos en él, mientras la pintura se encuentra en estado líquido.

El vehículo es el que da, en película seca, las siguientes propiedades: resistencia, elasticidad, dureza e impermeabilidad.

En la pintura en estado líquido dará estas y otras características: viscosidad, concentración, tixotropía y fluidez. Considerando estas características se sabe que el vehículo es el componente principal, por lo que la formulación de la pintura deberá ser estudiada según los siguientes tipos de vehículos:

- a) **De condensación**. A este tipo pertenecen los siguientes polímeros: Resinas alquídicas o gliceroflácticas, de celulosa o sus derivados, epoxídicas y sus ésteres, de isocianato y derivados, de urea o melamina y amidas, fenólicas, de silicona y derivados, de caucho clorado o ciclado.
- b) **De adición**. Actúan mediante radicales libres, activados por catalizadores, con etapas de iniciación, propagación y terminación, propias de este tipo de polímeros. La polimerización se puede realizar en bloque, suspensión y emulsión, dependiendo del tipo de polímero que se pretende conseguir. En este grupo se tiene las resinas acrílicas, vinílicas, poliésteres no saturados, policloruro de vinilo, emulsión de acetato de polivinilo, emulsión de estireno butadieno, etc.
- c) **Naturales**. Aceites, bitúmenes, látex, hidrocarburos y algunos polialcoholes pesados.

#### **2.21.2.2 Pigmentos**

Su principal misión es la de dar color y opacidad a la pintura. Suelen ser substancias de naturaleza inorgánica, insolubles en cualquier medio, orgánico o no, y algunas de naturaleza orgánica, pero insolubles en medios orgánicos, que quedan repartidos a modo de gránulos ocupando intersticios reticulares y ligados a las macromoléculas por enlaces de naturaleza física y electromecánica.

Como es sabido, el poder cubriente de un pigmento se determina por su índice de refracción. Cuanto mayor sea la diferencia entre el índice de refracción del pigmento y la del ligante, tanto más intenso será el poder cubriente de un pigmento, en húmedo y en seco.

Conocido el CPV (concentración de pigmento en volumen) de una pintura, y sabiendo el índice de refracción de los pigmentos, se conseguirá una pintura con la cubrición y tonalidad deseadas.

Como ejemplo se indicará que el índice de refracción del bióxido de titanio, rutilo, es de 2,7; y el de un carbonato cálcico es de 1,55-1,65.

En un pigmento se tiene que valorar las siguientes características estabilidad a la luz y a la intemperie, cubrición, tonalidad, peso específico, tamaño de la partícula, resistencia al agua, a los disolventes, ácidos y álcalis, absorción al aceite, estabilidad al calor, punto de fluidez, etc.

Nombrar cada uno de los pigmentos de que dispone un fabricante sería una tarea ardua, pero se puede resumir de la siguiente manera:

- BLANCOS: bióxidos de titanio, sulfuro y óxido de cinc, blanco de plomo, etc.
- AMARILLOS: cromatos de cinc, plomo y bario.
- ROJOS: molibdeno, toluidina, óxido de hierro.
- NARANJAS: minio de plomo, cromo, molibdeno.
- AZULES: ftalocianina, ultramar, prusia.
- VERDES: ftalocianina, óxidos de cromo.
- NEGROS: óxidos de hierro, negro de humo, de carbón.

Estos son los pigmentos más conocidos y utilizados, pero la gama completa es muy amplia, siendo muchos antioxidantes y pasivantes a su vez.

#### **2.21.2.3 Cargas**

Las cargas o extendedores son productos inorgánicos insolubles, generalmente cristalinos que, convenientemente dispersos junto con los pigmentos, no alteran el peso específico resultante, matizan por lo general la película, no comunican color alguno, o lo hacen muy débilmente, y en la mayoría de los casos por un efecto de opalescencia. Actúan como agentes de relleno o extendedores.

Generalmente son compuestos de bario, calcio o magnesio, en forma de carbonatos, sulfatos, silicatos, óxidos, etc.

#### **2.21.2.4 Disolventes**

El agua es, sin duda, el primer disolvente utilizado, y la tendencia es fabricar cada día más pinturas con este medio, entre otras razones por su menor toxicidad y menor contaminación.

En la práctica, con el nombre de disolventes se designa a unos líquidos, orgánicos o no, obtenidos por procedimientos de destilación fraccionada o de síntesis, definidos por su curva de dilatación, densidad, índice de refracción, temperatura de inflamación, tensión superficial, calor latente de vaporización y constante dieléctrica.

La misión de un disolvente en una pintura es hacerla manejable. Por otra parte, la rapidez o lentitud en el secado de las pinturas aplicadas depende, en buena medida, de los disolventes, en relación directa a su velocidad de evaporación.

66

Algunos de los más utilizados son:

Alcoholes (propanol, butanol), cetonas (acetona, metiletilcetona, metilisobutilcetona, ciclohexanona, etc.).

Esteres (acetato de metilo, acetato de etilo, acetato de butilo e isómeros), glicoéteres (etilenglicol monometileter), hidrocarburos (naftas alifáticas, naftas aromáticas, tolueno, xileno, etc).

### **2.21.2.5 Aditivos**

Abarcan un numeroso grupo de productos que normalmente se añaden a las pinturas con fines específicos.

Son productos que se adicionan en cantidades mínimas para provocar o conseguir determinados efectos, que no se lograrían sólo con el vehículo, los pigmentos y los disolventes.

Entre estos aditivos se tiene:

- Dispersantes y humectantes.
- Antifloculantes de pigmentos.
- Modificadores de la velocidad.
- Niveladores.

#### **2.22 Cojinetes**

Cuando una superficie metálica se desplaza con respecto a otra, por esmerado que sea el trabajo de pulimentarían, aunque parezca lisa y suave a simple vista, en realidad está formada por rugosidades y asperezas microscópicas, las cuales entran en contacto, se enganchan, desgarran o trituran, originándose así el rozamiento, por el cual el material se desgasta, la temperatura sube y las piezas se calientan, se dilatan y llegan incluso a fundirse, pudiendo producirse el denominado gripado.

 El engrase o lubricación consiste en interponer entre las superficies con movimiento relativo una película de aceite sobre la que se desplazan. Se puede afirmar, que salvo en casos muy particulares, cuando existe movimiento relativo entre los elementos de una maquina es precisa la lubricación.

 Lubricar es hacer resbaladiza una cosa. Para ello se usan los lubricantes, gracias a los cuales se reduce el rozamiento entre piezas, disminuyendo así el desgaste, el calentamiento y la posibilidad de agarrotamiento de los elementos.

 La película de lubricante interpuesta entre las dos superficies, aunque varia de espesor, puede ser tan delgada que tan solo llegue a alcanzar milésimas de milímetro, y a pesar de ello, cuando se coloca una película de aceite entre piezas en contacto, el rozamiento entre ellas disminuye, el trabajo absorbido es menor y menores las perdidas por calor.

 Cuando la película de aceite tiene cierto espesor se puede considerar dividida en tres capas claramente diferenciadas, dos de ellas se adhieren a las superficies metálicas, y la tercera o intermedia hace de cojín hidráulico.

 Es importante tener en cuenta que aunque la presencia de una capa de aceite elimina o al menos reduce el contacto directo de metal contra metal, surge un razonamiento dentro de una capa de aceite.

68

Dicho razonamiento es debido a la inercia del líquido al ser arrastrado por la cohesión y adherencia de sus moléculas.

### **2.22.1 Tipos de lubricación**

Pueden distinguirse cinco formas diferentes de lubricación:

- Lubricación hidrodinámica.
- Lubricación hidrostática.
- Lubricación elastohidrodinámica.
- Lubricación limite.
- Lubricación con material solido.

La lubricación hidrodinámica es aquella en la que las superficies del cojinete que soportan la carga están separadas por una capa de lubricante relativamente gruesa que impide el contacto directo entre metales. Este tipo de lubricación no requiere introducir el aceite a presión, aunque puede hacerse, solo precisa de un abastecimiento adecuado en todo momento.

La presión en el lubricante la origina la superficie en movimiento que lo arrastra hacia una zona con forma de cuña introduciéndolo y apareciendo una presión que separa a las dos superficies deslizantes. Es el caso de una lubricación entre pistón y cilindro de una bomba.

#### **2.22.2 Viscosidad Ley de Newton**

 Es interesante recordar que si una pieza A de peso Pa se mueve con deslizamiento sobre una superficie B, es preciso aplicar una fuerza para vencer el rozamiento que está en relación con Pa por las siguientes leyes de Coulumb:

La fuerza de rozamiento es directamente proporcional a la carga. La fuerza de rozamiento es independiente de la extensión de las superficies en contacto.

La fuerza de rozamiento depende de la naturaleza de las superficies en contacto. La fuerza de rozamiento es independiente de la velocidad relativa entre las superficies deslizantes.

 A la relación entre la fuerza de rozamiento Fr y la carga N se le denomina coeficiente de rozamiento:

$$
\mu = \frac{Fr}{N} \tag{2.11}
$$

 Con la lubricación se logran además de disminuir el rozamiento, los siguientes objetivos:

- Reducir el desgaste de las piezas.
- Reducir la corrosión.
- Disipar el calor producido.
- Aumentar la estanquidad de los órganos.
- Evacuar sedimentos perjudiciales.

Si la película de lubricante situada entre las superficies deslizantes es suficientemente gruesa como para que no exista contacto metal contra metal se dice que la lubricación es de película gruesa o fluida.

 Es evidente que cuanto más ásperas sean las paredes deslizantes mas gruesa tiene que ser la película de lubricante para separarlas. El proyecto de un cojinete exige de un espesor mínimo de película que garantice que los puntos más salientes o crestados de la superficie deslizante no entren en contacto.

Cuando exista lubricación de película gruesa la fuerza de rozamiento que se opone al movimiento relativo de los elementos es independiente de la naturaleza de los mismos y está afectada solo por las características del fluido lubricante.

 El experimento desarrollado por Newton demuestra que dicha fuerza de rozamiento está ligada al tamaño de las superficies deslizantes (no a su naturaleza), al espesor de la película fluida y a la naturaleza del lubricante determinada por la denominada viscosidad.

Newton demostró que la fuerza de arrastre originada por el rozamiento es directamente proporcional las superficies enfrentadas y a su velocidad lineal relativa e inversamente proporcional a la holgura, lo cual expreso mediante la ecuación:

$$
F = v \frac{S.V}{h}
$$
 (2.12)

Siendo:

F= Fuerza de arrastre.

S= Superficie deslizante.

V= velocidad relativa de desplazamiento.

h= distancia entre superficies deslizantes o huego.

v= constante de proporcionalidad denominada viscosidad absoluta o simplemente viscosidad.

El huelgo entre las partes móviles, para que forme una capa intermedia de lubricante con el espesor adecuado debe ser en función del diámetro del muñón d, del orden de:

- 2-3 % .d, para velocidades altas y presiones bajas.
- 1.5-2%.d, para velocidades altas y presiones altas.
- 0.7-2% .d; para velocidades bajas y presiones bajas.
- 0.3-0.6%.d, para velocidades bajas y presiones altas.

La viscosidad de la mayoría de los aceites lubricantes es inferior a un Poise y es por ello que es usual expresar la medida de viscosidad en centipoises.

 Como la densidad de los aceites cambia con la temperatura es frecuente expresar la viscosidad del aceite como viscosidad cinemática Vc.

$$
v_{\sigma} = \frac{v}{\delta} \tag{2.13}
$$

Siendo:

Vc= viscosidad cinemática. V= viscosidad absoluta. o= densidad del aceite.

### **2.22.3 Ecuación de Petroff**

 El rozamiento de los cojinetes fue explicado por primera vez por Petroff, considerado el eje del muñón concéntrico con el del manguito. Es interesante destacar que, en la práctica, aun cuando el muñón y el manguito no sean coaxiales, el coeficiente de rozamiento que predice esta ley es aceptable.

$$
\mu = \frac{\pi^2 v \cdot n \cdot r}{P \cdot h \cdot 30} \tag{2.14}
$$

Esta ecuación liga el coeficiente de rozamiento con la viscosidad.

# **CAPÍTULO III**

#### **DESARROLLO DEL TEMA**

#### **3.1 Preliminares**

Luego de analizar y determinar las condiciones en las que se encontraba la cabina del avión Douglas DC-3, se procedió a una reconstrucción parcial de su estructura, se retiro accesorios y elementos en mal estado: cañerías, poleas y cables, palancas, placas y cableado eléctrico.

Además se dio el debido tratamiento anticorrosivo en partes moderadamente afectadas y se reforzó partes críticas de su estructura.

#### **3.2 Dimensiones y pesos de la cabina**

Es el punto de partida para la elaboración del trabajo, ya que con los datos de sus dimensiones y pesos se procede a realizar el diseño además de los cálculos correspondientes para la construcción de la estructura simuladora de movimientos.

A continuación las medidas y pesos por secciones de la cabina del avión Douglas DC-3.

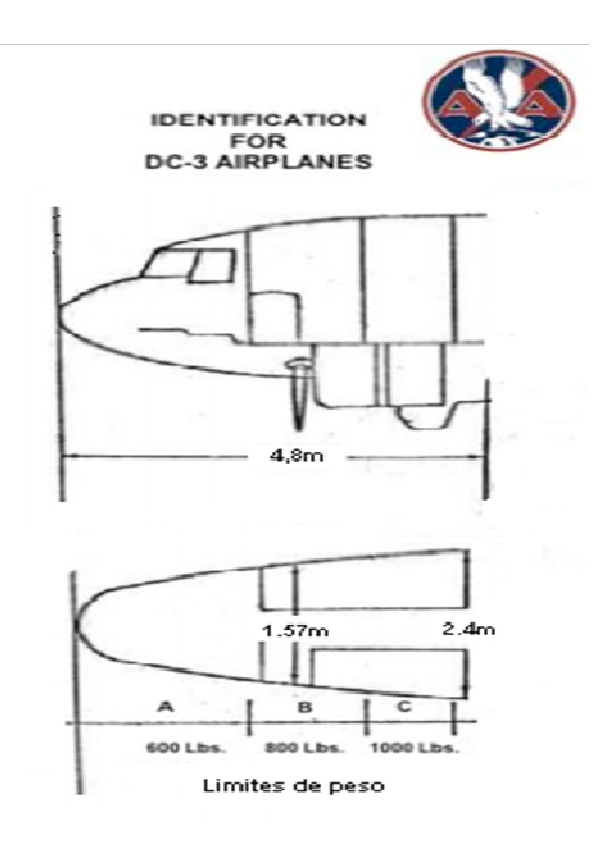

**Figura 3.1:** Dimensiones y pesos de la cabina. **Fuente:** Investigación de campo.

**Tabla 3.1:** Dimensiones y pesos de la cabina por secciones.

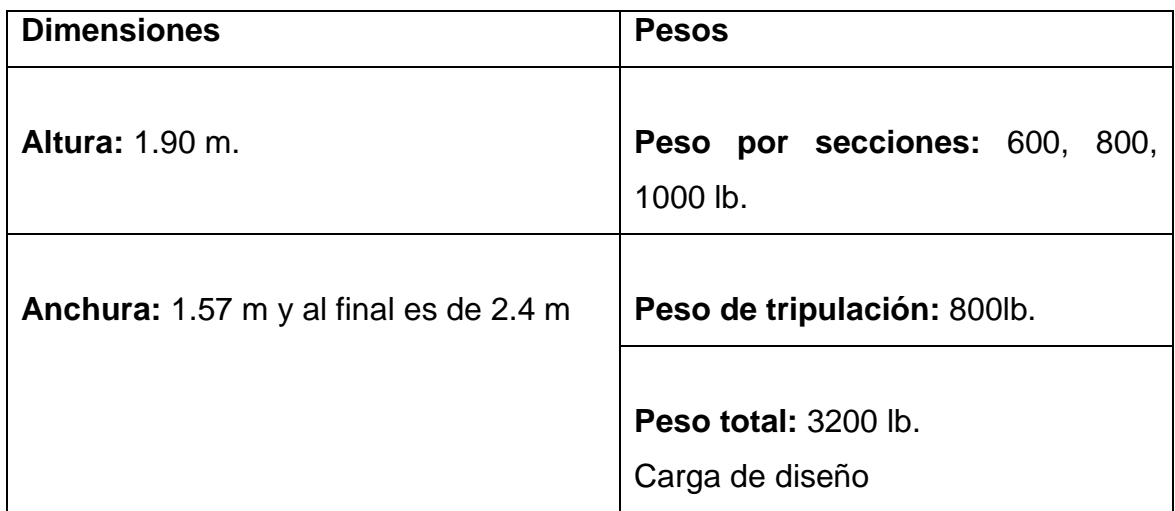

**Fuente:** Investigación de campo.

**Elaborado por:** Sr. David Carrera.

#### **3.3 Diseño de la estructura y de sus componentes**

Cabe mencionar que la estructura simuladora de movimientos fue diseñada en base a una tesis similar que posee el instituto realizada por el señor Edgar Vargas. (2011) DISEÑO Y CONSTRUCCIÓN DEL SOPORTE DE LA ESTRUCTURA SIMULADORA DE LOS MOVIMIENTOS DE VUELO PARA LA CABINA DEL AVIÓN BOEING 707 Latacunga – Ecuador.

Toda la estructura fue mejorada en base a cálculos, utilizando materiales con diferentes formas geométricas, más resistentes, además se mejoro componentes de giro para un excelente desempeño del simulador.

La estructura simuladora de movimientos debe realizar los movimientos de alabeo, cabeceo y guiñada, inclusive los tres movimientos al mismo tiempo con total seguridad, estabilidad y rigidez.

Para realizar el diseño de la estructura y de cada uno de sus componentes se ha utilizado el programa SolidWorks, que es una herramienta útil de diseño mecánico. Ver anexo A

En el diseño de la estructura simuladora de movimientos, se opto por considerar el uso de perfiles estructurales, principalmente para las bases laterales, las mismas que soportaran la mayoría de la carga de la estructura simuladora.

Los perfiles considerados para las bases laterales fueron Perfil IPE, Perfil UPN, Perfil en U, mientras que para la viga principal, luego de analizar el propósito que tendrá que cumplir, se opto por considerar tubería de petróleo de alta presión de 6" de diámetro célula 40.

De igual manera la viga transversal y la estructura de acople de la cabina se los analizó y considero tuberías, a pesar de ser más complicadas de cortar y ensamblar son más resistentes debido a su geometría.

75

Los mecanismos de movimiento, luego de realizar los respectivos análisis, se concluyo que el uso de rodamientos no era factible debido a que la estructura no tendrá componentes que estén en constante rotación, solo tendrán desplazamientos de15 grados máximos a cada lado de su eje.

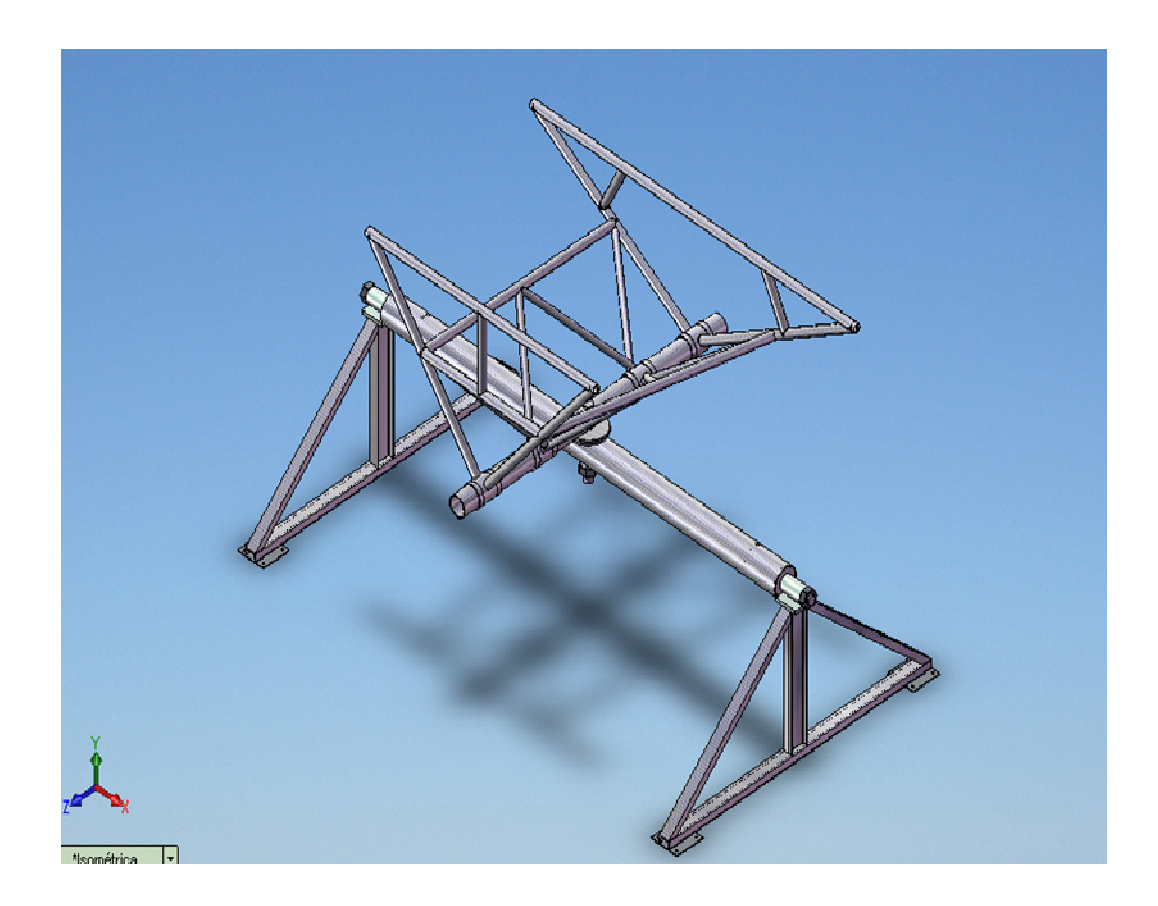

**Figura 3.2:** Diseño de la estructura simuladora de movimientos. **Fuente:** Investigación de campo.

En el anexo B se encuentran los planos de cada elemento estructural, los mismos que poseen sus respectivas dimensiones y características.

#### **3.4 Análisis y cálculos de esfuerzos.**

Mediante el programa MDsolids se han analizado y comprobado los esfuerzos y deformaciones de partes de la estructura simuladora previamente obtenidos manualmente, de esta manera se dará mayor fiabilidad a los resultados obtenidos. Ver anexo A

En los análisis de partes de la estructura se encontrarán los diagramas de cargas, diagrama de corte y diagrama de momentos. Además de deformaciones en vigas, columnas y fuerzas internas.

Para el análisis de los esfuerzos y deformaciones de la estructura se comenzará a analizarla desde la parte superior hacia la inferior, obteniendo primero el centro de gravedad de la cabina.

#### **3.4.1 Análisis y cálculo del peso de la cabina**

La cabina del avión Douglas DC-3 tiene pesos distribuidos a lo largo de su estructura, para calcular las reacciones de de los apoyos se procederá a ejecutar MDsolids.

La cabina tiene una longitud total de 4,8 metros y los apoyos de la estructura están situados a 2.31m desde el inicio de la cabina y a 3.95m desde el inicio de la cabina, todos estos datos se los ingresa en el programa.

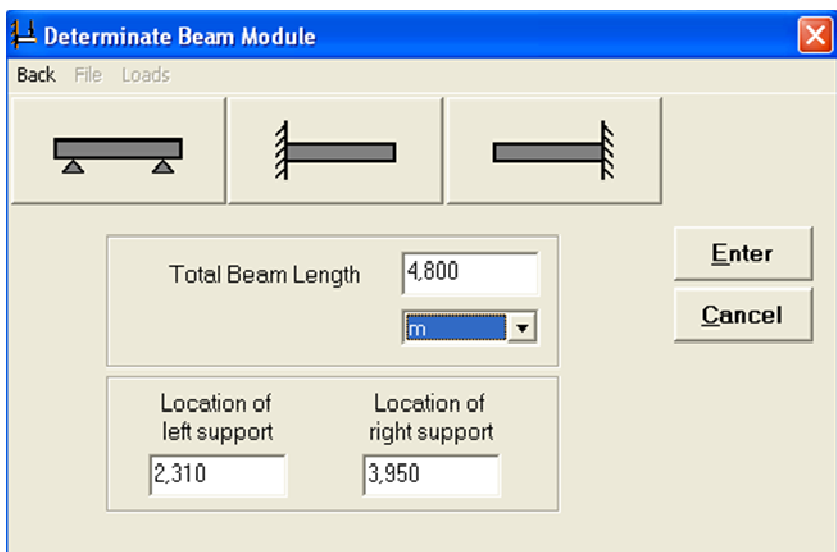

**Figura 3.3:** Ingreso de datos de longitud de la viga y ubicación de soportes. **Fuente:** Investigación de campo.

A continuación se pide que ingrese las cargas y las distancias a donde se aplican**:** 600lb a 0.9 metros, 800lb a 2.6 metros y 1000lb a 4.1 metros y 800lb a 2.8 metros.

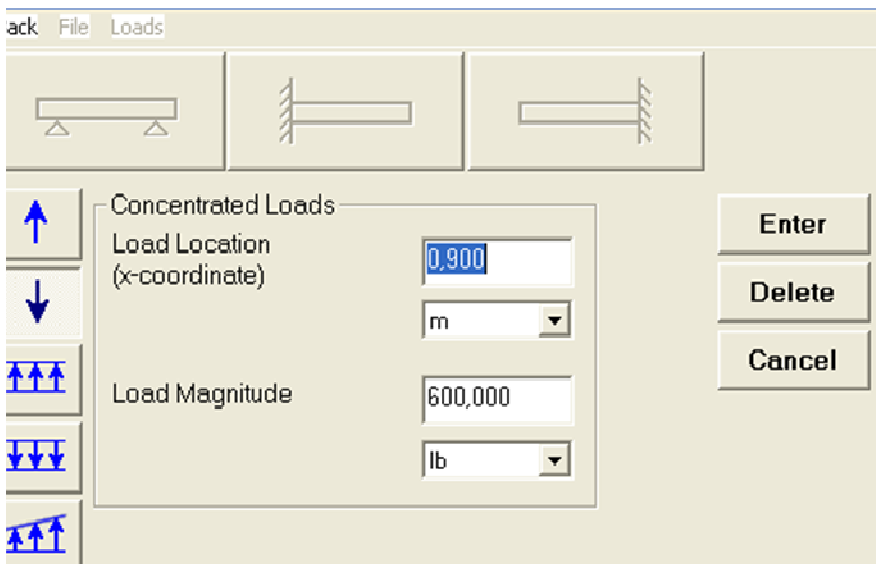

**Figura 3.4:** Ingreso de ubicación y magnitud de las cargas. **Fuente:** Investigación de campo.

Una vez ingresados los datos se procede a ejecutar el programa, a continuación se despliega una ventana con los resultados de las reacciones, el diagrama de corte y diagrama de momentos, los resultados se los ha calibrado para que nos den en Néwtones.

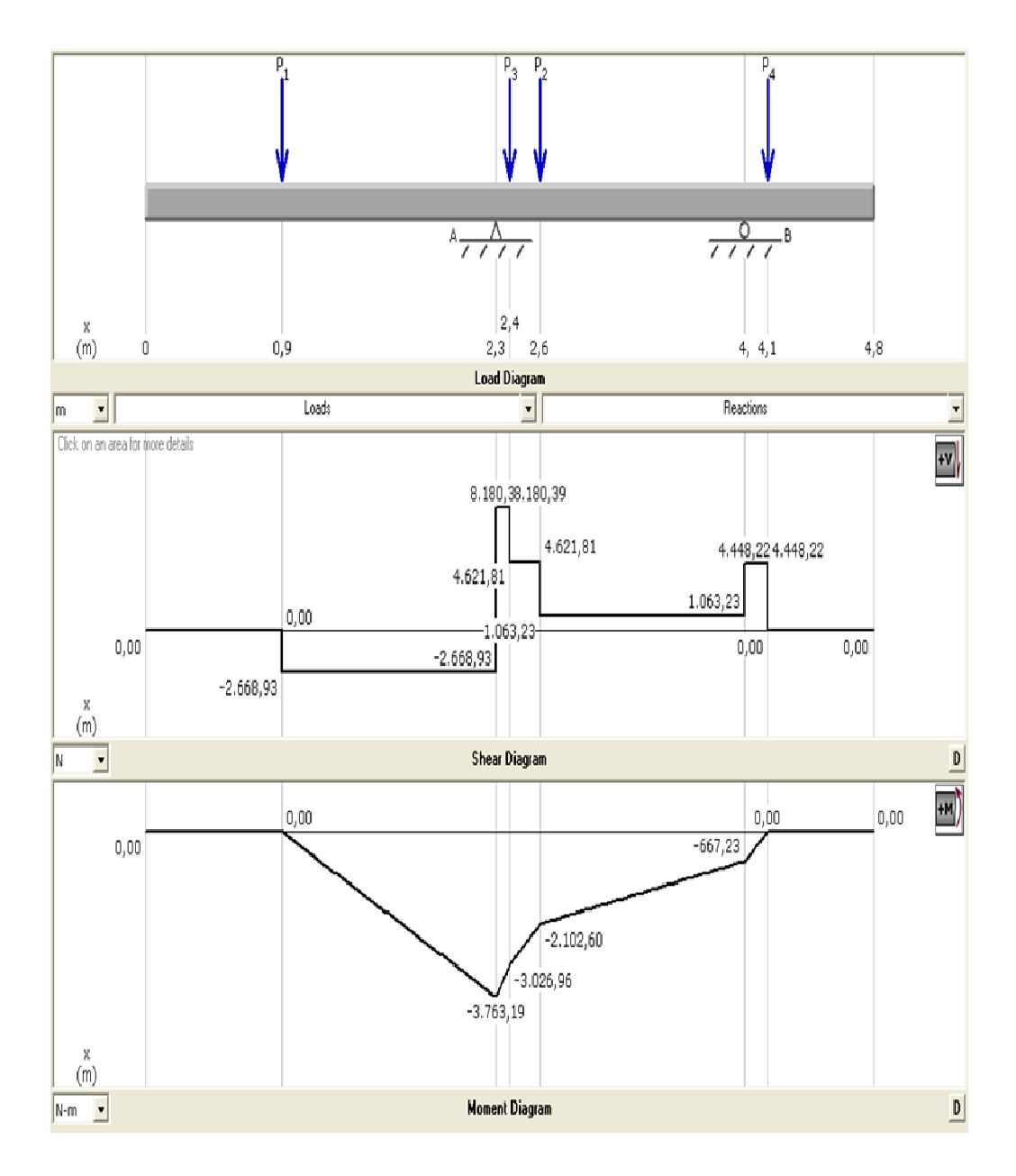

**Figura 3.5:** Reacciones, diagramas de corte y de momentos. **Fuente:** Investigación de campo.

El peso total de la cabina es de 3200lb a 2,7 metros en consecuencia las reacciones de la estructura de acople son:

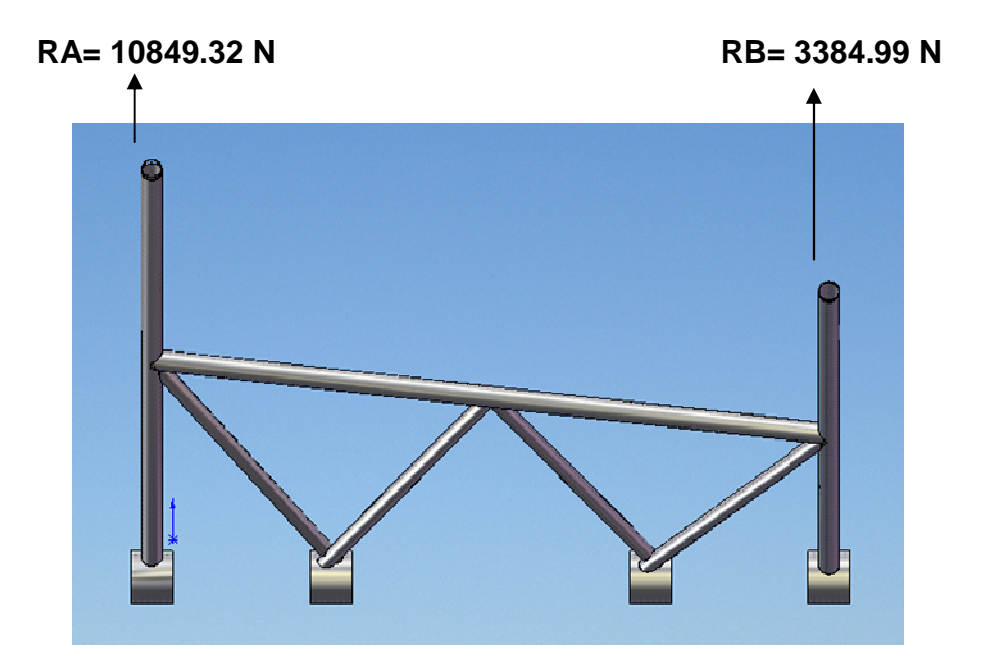

**Figura 3.6:** Reacciones de estructura de acople de la cabina. **Fuente:** Investigación de campo.

Calculando estas reacciones manualmente seria:

$$
\sum\nolimits_{m}a=0
$$

600 lb \*  $1.41m - 800$ lb \*  $0.29m - 800$ lb \*  $0.09m + Rb$  \*  $1.64m 1000lb 1.79m = 0$ 

 $; 2400lb.m = Rb * 1.64m ; Rb = 760.98Lb ; Rb = 3384.99 N$ 

$$
\sum\nolimits_m b = 0
$$

600 lb \* 3.05m + 800lb \* 1.55m + 800lb \* 1.35m - Ra \* 1.64m - $1000lb 0.15m = 0$ ; 4000lb.m =  $Ra * 1.64m$  ;  $Ra = 2439.02Lb$  ;  $Ra = 10849.32 N$ 

**3.4.2 Análisis de esfuerzos de la estructura de acople de la cabina** 

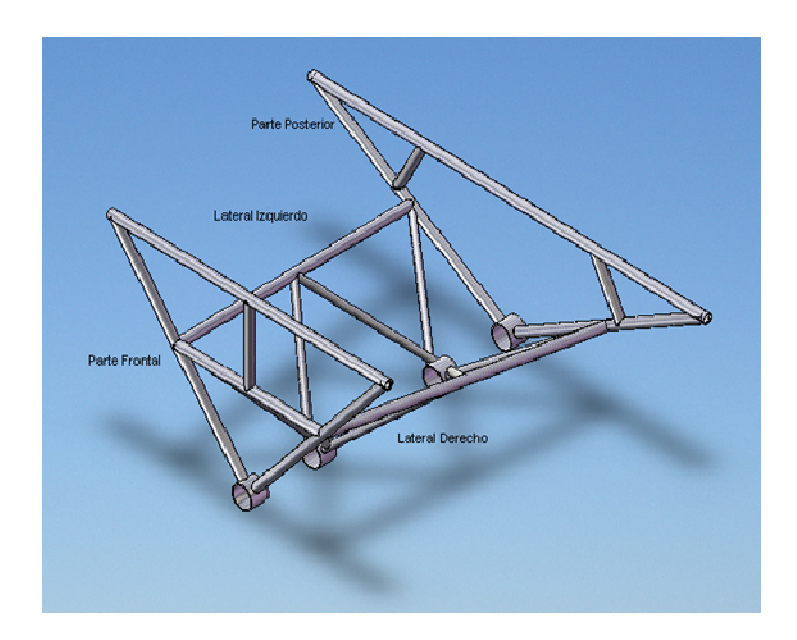

**Figura 3.7:** Partes de la estructura de acople de la cabina. **Fuente:** Investigación de campo.

# **3.4.2.1 Análisis de la parte frontal de la estructura de acople de la cabina**

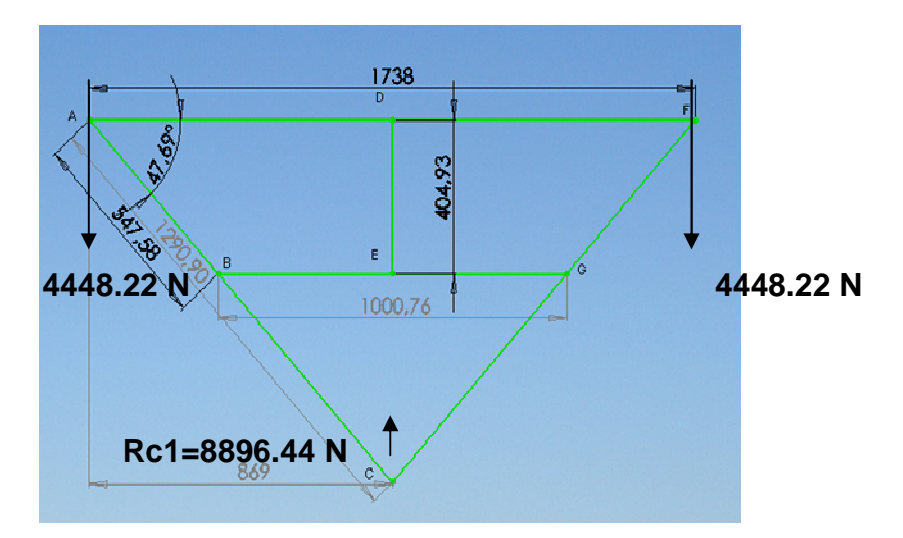

**Figura 3.8:** Dimensiones y cargas en la parte frontal de la estructura de acople. **Fuente:** Investigación de campo.

Para calcular los esfuerzos que soportaran los componentes frontales de la estructura de acople de la cabina se realizará un diagrama de cuerpo libre en el nudo A y solo se tomará en cuenta la mitad (sección ADC) de la estructura debido a que es simétrica.

$$
\sum\nolimits_{f} y = 0
$$

 $AB.\sin 47.69 - 5424.66 N = 0$ AB = 7335.44 N Compresión.

$$
\sum\nolimits_f x = 0
$$

 $AD - AB \cdot cos47.69 = 0$  $AD = 4937.8 N$  Tención

La tensión en el elemento AF es 2AD = 9875.58 N, la compresión en AB es igual que AC y también igual que FC= 7335.44 N, y la reacción en el punto C será Rc1=10849.32 N.

Ahora se calculará si la formula se debe aplicar a la sección AC y FC es la de Johnson columna corta o la de Euler columna larga.

Primero se especifica qué tipo de empotramiento tiene en los extremos la sección AC lo cual nos sirve para obtener el valor de K que es una constante de fijación de los extremos.

Las formas de sujeción pueden ser atornilladas, fijas o libres. A la sección se la puede considerar que esta atornillada y atornillada en sus extremos, en el siguiente grafico se muestra los valores de K para cada uno de los casos de fijación.

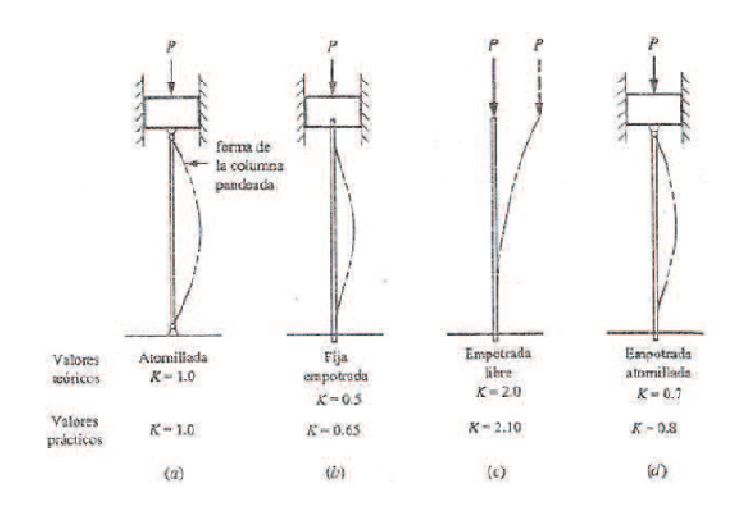

**Figura 3.9:** Tabla de los valores de K. **Fuente:** Investigación de campo.

En este caso el valor de K es 1, a continuación se procede a calcular la longitud efectiva.

La manera en que se apoyan o sustentan ambos extremos de la sección afecta la longitud efectiva de la misma que se define en la ecuación:

$$
Le = K, h
$$
  
\n
$$
K = 1
$$
  
\n
$$
h = 1290,90mm
$$
\n(3.1)

Remplazando los valores de k y h en la ecuación (3.1)

;

A continuación se procede a calcular la razón de delgadez que es la relación de la longitud efectiva de la columna con su radio de giro mínimo.

$$
Razon de delgadez = \frac{L\epsilon}{i}
$$
\n(3.2)

 Donde ( i ) es igual al radio de giro de la sección transversal en el eje Y. Para obtener el valor de ( i ) se utilizó MDsolids ingresando el diámetro del tubo estructural y su espesor.

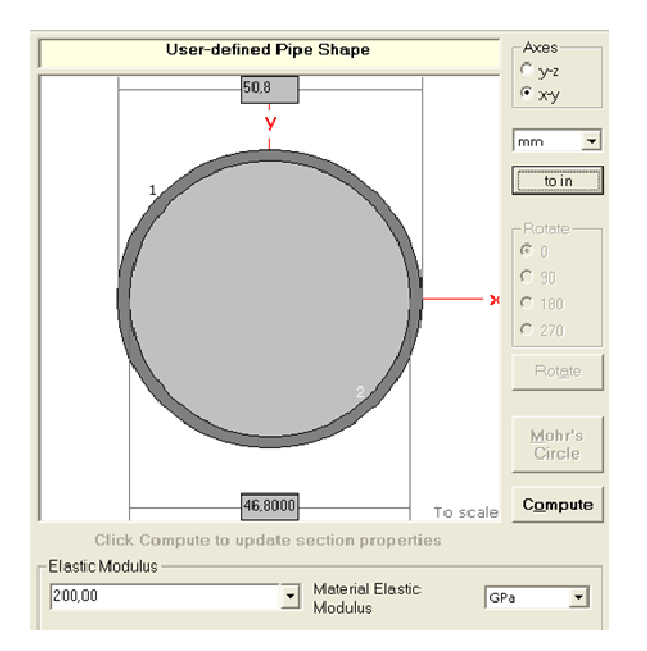

**Figura 3.10:** Dimensiones del tubo de la sección AC. **Fuente:** Investigación de campo.

Y los resultados de las propiedades de la sección se despliegan.

| <b>Elastic Modulus</b>                                                                                                    | E                                                 | 200,0000                                                                                   | GPa                                                                                       |
|----------------------------------------------------------------------------------------------------|---------------------------------------------------|--------------------------------------------------------------------------------------------|-------------------------------------------------------------------------------------------|
| <b>From left to centraid</b><br>From centroid to right<br>Area of shape                                                                          | $x$ (left)<br>$\times$ (right)<br>A               | 25,4000<br>25.4000<br>306,6189                                                             | mm<br>mm<br>$mm^2$                                                                        |
| <b>Moment of Inertia</b><br><b>Section Modulus</b><br>Section Modulus (left)<br>Section Modulus (right)<br><b>Radius of Gyration</b>             | ly.<br>Sy<br>$S$ (left)<br>S (right)<br><b>IV</b> | 91.427,6245<br>3.599.5128<br>3.599.5128<br>3,599,5128<br>17.2679                           | mm <sup>2</sup> 4<br>mm <sup>2</sup> 3<br>$mm^2$ 3<br>$mm^2$ 3<br>mm                      |
| <b>Plastic Modulus</b><br><b>Shape Factor</b><br>From left to plastic n.a.<br>From plastic n.a. to right                                         | Zy<br>xp (left)<br>xp (right)                     | 4.765.5379<br>1,3239<br>25,4000<br>25.4000                                                 | $mm^2$<br>mm<br>mm                                                                        |
| Polar Moment of Inertia<br><b>Product of Inertia</b><br>Maximum Moment of Inertia<br>Minumum Moment of Inertia<br>Angle from y axis to Imax axis | J<br><b>by</b><br><b>Imax</b><br>Imin<br>R        | 182.855,2490<br>0.0000<br>91.427.6245<br>91.427.6245<br>90.0000<br><b>Counterclockwise</b> | mm <sup>2</sup> 4<br>mm <sup>2</sup> 4<br>mm <sup>4</sup><br>mm <sup>2</sup> 4<br>degrees |

**Figura 3.11:** Propiedades del tubo sección AC.

**Fuente:** Investigación de campo.

Radio de giro = 17.2679 mm, remplazando valores en la ecuación (3.2).

Razon de delgadez =  $\frac{Le;1290.90mm}{t;17.2679mm}$ 

 $Razon de delgadez = 74.75$ 

 Finalmente se procede a calcular la razón de transición de delgadez la misma que nos sirve para determinar de qué tipo de sección se trata. De columnas largas, formula de Euler; y, para las columnas cortas formula de J. B. Johnson

La decisión sobre cual método utilizar depende del valor de la razón real de delgadez para la columna objeto de análisis en relación con la razón de transición de delgadez o constante de columna Cc que se define como:

En la ecuación:

$$
Cc = \sqrt{\frac{2\pi^2 * E}{Sy}}\tag{3.3}
$$

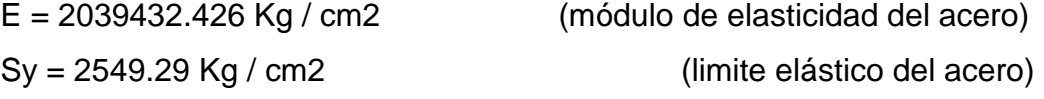

Remplazando los valores en la ecuación

$$
Cc = \sqrt{\frac{2\pi^2 * 2039432.426 \, kg/cm2}{2549.29 \, kg/cm2}}
$$

 $Cc = 125.66$ 

 $Razón de delgadez = 74.75 < Cc = 125.66$ 

Debido a que la razón de transición de delgadez es mayor que la razón de delgadez se trata de una columna corta, por lo que se utilizará la formula de cargas permisibles en columnas cortas de J.B. Jhonson.

$$
\theta_T = \frac{\left[1 - \frac{(Raz\hat{o}n\text{ de delgadez})^2}{2Cc^2}\right] * Sy}{FS}
$$
\n(3.4)

$$
FS = \left[\frac{5}{3} + \frac{3\ (Raz\acute{o}n\ de\ delgadez)}{8Cc} - \frac{(Raz\acute{o}n\ de\ delgadez)^3}{8Cc^3}\right] \tag{3.5}
$$

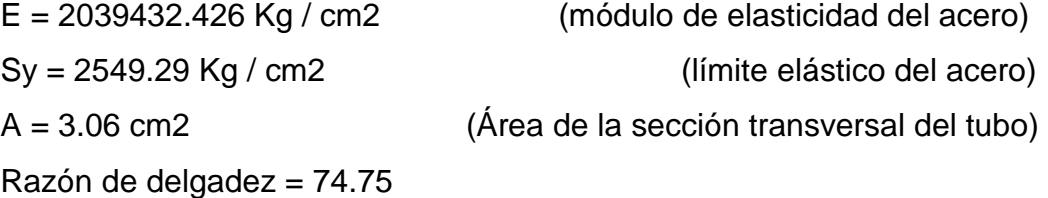

Remplazando los valores en la ecuación (3.4) y (3.5)

$$
FS = \left[\frac{5}{3} + \frac{3 (74.75)}{8(125.669)} - \frac{(74.75)^3}{8(125.669)^3}\right]
$$
  
\n
$$
FS = 1.86
$$
  
\n
$$
\theta_T = \frac{\left[1 - \frac{(74.75)^2}{2(125.669)^2}\right] * 2549.29 Kg/cm2}{1.86}
$$
  
\n
$$
\theta_T = \frac{1128.09 \text{ Kg/cm2}}{1.286 \text{ kg/cm2}}
$$
  
\n
$$
Per = \theta_T * A
$$
  
\n
$$
Per = 1128.09 Kg/cm2 * 3.06 cm2
$$
  
\n
$$
Per = 3451.95 Kg
$$

La columna que genera pandeo depende de la geometría (longitud y sección transversal) de la columna y la rigidez del material representado por el coeficiente de elasticidad. La resistencia del material no interviene en absoluto.

Por estos motivos se resulta benéfico especificar un material de alta resistencia en una aplicación de una columna corta. Un material cuya resistencia es menor y tiene la misma rigidez E, ofrecerá el mismo rendimiento.

La carga permisible (Pd) sobre una sección o columna se calcula:

$$
Pa = \frac{Per}{N} \tag{3.6}
$$

Donde, N es el factor de seguridad. La AISC y la AA, sugieren como factor de seguridad para columnas en la construcción de edificios, en acero y aluminio, valores de 1.92 y 1.95, respectivamente. Para otros casos, se sugiere un valor de 3.00.

$$
Pa = \frac{3451.95 \, Kg}{1.92}
$$

 $Pa = 1797.89 Kg$   $Pa = 17634.11 N$ 

 $AC = 7335.44 N < Pa = 17634.11 N$ 

La sección AC y FC son factibles y soportaran eficazmente las cargas, en consecuencia el diseño de estos elementos es óptimo y aplicable.

Para comprobar los resultados hasta (Per) se utilizó como apoyo al programa MDsolids, de esta manera se dará mayor fiabilidad a los resultados obtenidos.

En el programa se ingresan los datos y se asigna la forma de la columna o sección a analizar, además de especificar el material y sus características como limite elástico y modulo de elasticidad.

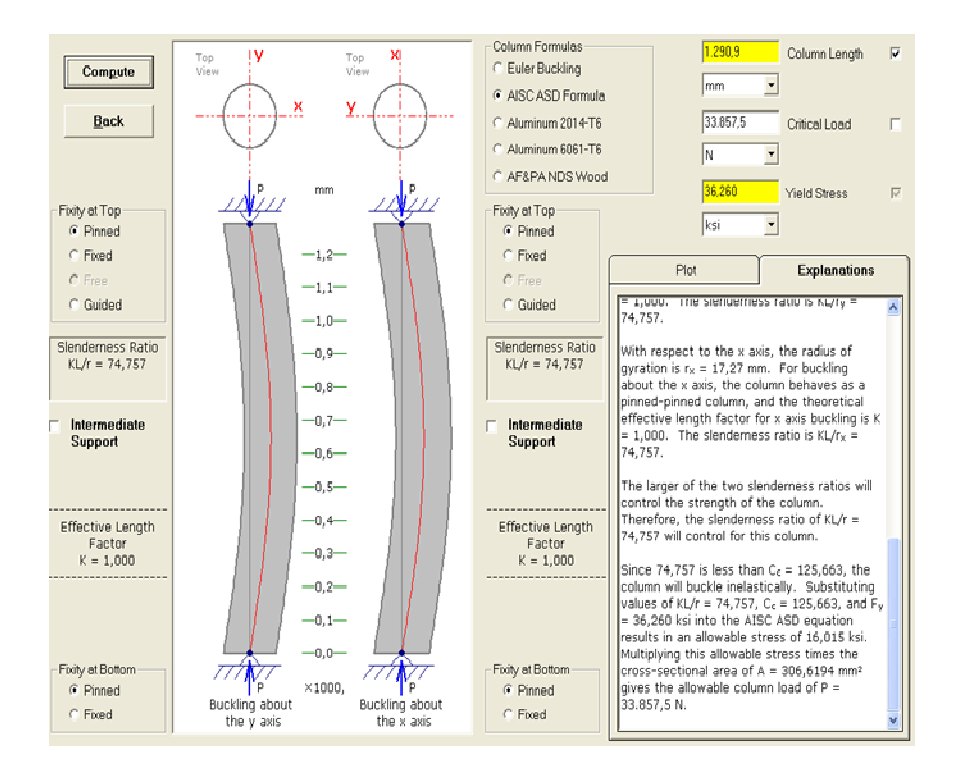

**Figura 3.12:** Resultados del análisis de cargas en una columna AC. **Fuente:** Investigación de campo.

Ahora se calculará las deformaciones simples de la secciones; AC que es igual a la sección FC, y de la sección FA, nos indicaran cuanto se contraen o estiran, la deformación simple está dada por:

$$
\delta_{AC} = \frac{PL}{AE} \qquad \qquad ; \quad \delta_{AC} = \delta_{FC} \tag{3.7}
$$

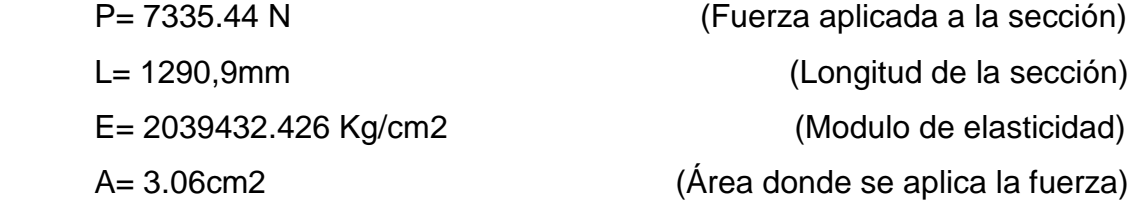

Remplazando los valores en la ecuación se tiene: Acortamiento

$$
\delta = \frac{7335.44 \text{ N} * 129.09 \text{ cm}}{3.06 \text{ cm}^2 * 2039432.426 \text{ Kg/cm2}} \text{ ; } \delta = 0.01548 \text{ cm}; \delta = 0.154 \text{ mm}
$$

$$
\delta_{AC} = \frac{PL}{AE} \qquad ; \quad \delta_{AC} = \delta_{FC}
$$

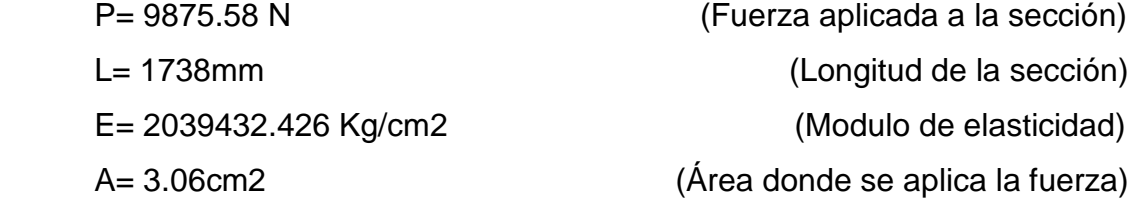

Remplazando los valores en la ecuación se tiene: Estiramiento

9875.58 N \* 173.8 cm  $\delta = 0.028$ cm;  $\delta = 0.28$ mm  $\delta =$ ÷ 3.06cm2 \* 2039432.426 Kg/cm2

# **3.4.2.2 Análisis de la parte posterior de la estructura de acople**

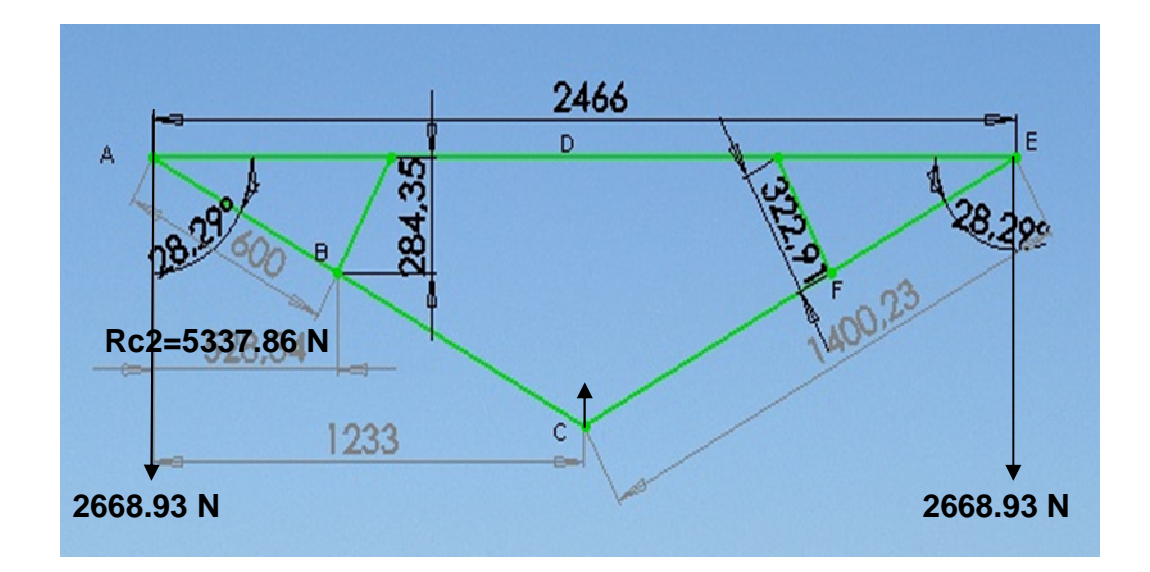

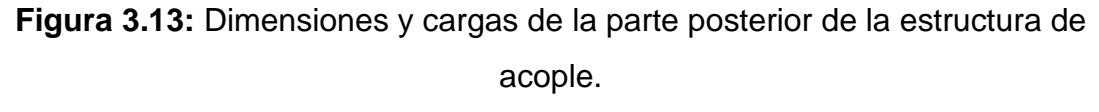

**Fuente:** Investigación de campo.

Para calcular los esfuerzos que soportaran los componentes Posteriores de la estructura de acople de la cabina se realizará un diagrama de cuerpo libre en el nudo A y solo hay que tomar en cuenta la mitad (sección ADC) de la estructura debido a que es simétrica.

$$
\sum\nolimits_{f} y = 0
$$

 $AB.\sin 28.29 - 1692.495 N = 0$ AB = 3571.157 N; Compresión.

$$
\sum\nolimits_f x = \mathbf{0}
$$

 $AD - AB \cdot cos28.29 = 0$ AD = 3144.619 N; Tención.

La tensión en el elemento AE es 2AD = 6289.238 N, la compresión en AB es igual que AC y también igual que FC=3571.157 N, y la reacción en el punto C será Rc2=3384.99 N.

Ahora se calculará si la formula se debe aplicar a la sección AC y FC es la de Johnson columna corta o la de Euler columna larga.

Primero se especifica qué tipo de empotramiento tiene en los extremos la sección AC lo cual nos sirve para obtener el valor de K que es una constante de fijación de los extremos.

Las formas de sujeción pueden ser atornilladas, fijas o libres. A la sección se la puede considerar que esta atornillada y atornillada en sus extremos, en el siguiente grafico se muestra los valores de K para cada uno de los casos de fijación.

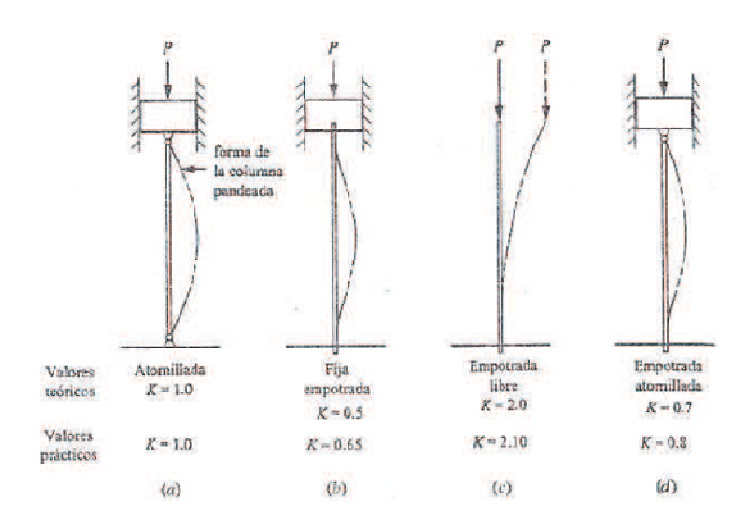

**Figura 3.14:** Tabla de los valores de K. **Fuente:** Investigación de campo.

En este caso el valor de K es 1, a continuación se procede a calcular la longitud efectiva.

La manera en que se apoyan o sustentan ambos extremos de la sección afecta la longitud efectiva de la misma que se define en la ecuación:

 $(3.8)$  $K=1$  $h = 1400, 23mm$ 

Remplazando los valores de k y h en la ecuación (3.1)

 $Le = 1 * 1400mm$ ;  $Le = 1400, 23mm$ 

A continuación se procede a calcular la razón de delgadez que es la relación de la longitud efectiva de la columna con su radio de giro mínimo.

$$
Razon\ de\ delgadez = \frac{Le}{i}
$$
\n(3.9)

 Donde ( i ) es igual al radio de giro de la sección transversal en el eje Y. Para obtener el valor de ( i ) se utilizó MDsolids ingresando el diámetro del tubo estructural y su espesor.

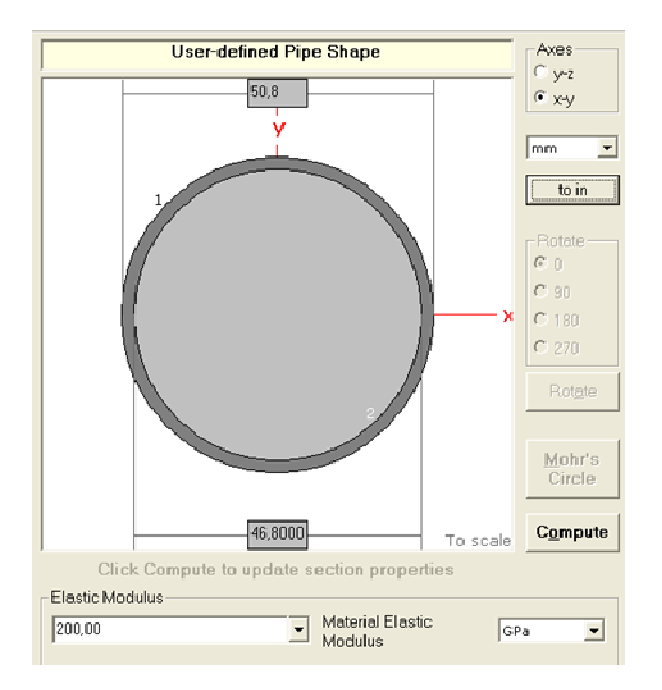

**Figura 3.15:** Dimensiones del tubo de la sección AC2. **Fuente:** Investigación de campo.

Y los resultados de las propiedades de la sección se despliegan.

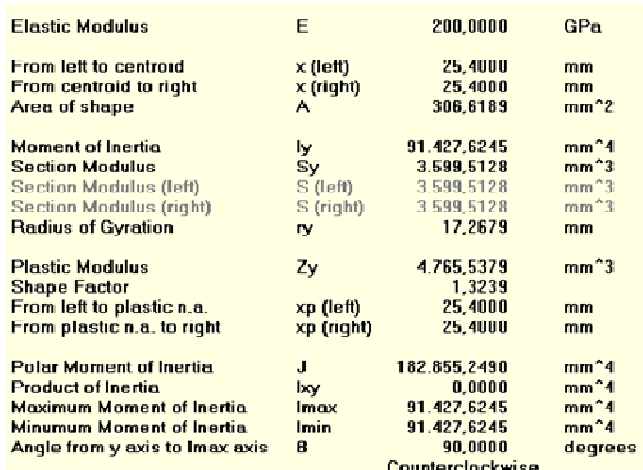

**Figura 3.16:** Resultados de la sección AC2.

**Fuente:** Investigación de campo.
Radio de giro = 17.2679 mm, remplazando valores en la ecuación (3.9).

Razon de delgadez =  $\frac{Le;1400.23mm}{l;17.2679mm}$ 

 $Razon de delgadez = 81.089$ 

 Finalmente se procede a calcular la razón de transición de delgadez la misma que nos sirve para determinar qué tipo de sección se trata. De columnas largas, formula de Euler; y, para las columnas cortas formula de J. B. Johnson

La decisión sobre cual método utilizar depende del valor de la razón real de delgadez para la columna objeto de análisis en relación con la razón de transición de delgadez o constante de columna Cc que se define como:

En la ecuación:

$$
Cc = \sqrt{\frac{2\pi^2 * E}{Sy}}
$$

 $(3.10)$ 

E = 2039432.426 Kg / cm2 (módulo de elasticidad del acero) Sy = 2549.29 Kg / cm2 (limite elástico del acero)

Remplazando los valores en la ecuación

$$
Cc = \sqrt{\frac{2\pi^2 * 2039432.426 \, kg/cm2}{2549.29 \, kg/cm2}}
$$

 $Cc = 125.66$ 

### $Razón de delgadez = 81.088 < Cc = 125.66$

Debido a que la razón de transición de delgadez es mayor que la razón de delgadez se trata de una columna corta, por lo que se utilizará la formula de cargas permisibles en columnas cortas de J.B. Johnson.

$$
\theta_T = \frac{\left[1 - \frac{(Raz\hat{o}n\text{ de }delgadez)^2}{2Cc^2}\right] * Sy}{FS}
$$
\n(3.11)

$$
FS = \left[\frac{5}{3} + \frac{3\left(Raz\hat{O}n\text{ de delgadez}\right)}{8Cc} - \frac{\left(Raz\hat{O}n\text{ de delgadez}\right)^3}{8Cc^3}\right] \tag{3.12}
$$

$$
E = 2039432.426 \text{ Kg / cm2} \qquad \qquad \text{(módulo de elasticidad del acero)}
$$
\n
$$
Sy = 2549.29 \text{ Kg / cm2} \qquad \qquad \text{(lime elástico del acero)}
$$
\n
$$
A = 3.06 \text{ cm2} \qquad \qquad \text{(Área de la sección transversal del tubo)}
$$
\n
$$
Razón de delgadez = 81.089
$$

Remplazando los valores en la ecuación (3.4) y (3.5)

$$
FS = \left[\frac{5}{3} + \frac{3 (81.089)}{8(125.669)} - \frac{(81.089)^3}{8(125.669)^3}\right]
$$

 $FS = 1.87505$ 

$$
\theta_T = \frac{\left[1 - \frac{(81.089)^2}{2(125.669)^2}\right] * 2549.29 \text{ Kg/cm2}}{1.87505}
$$

$$
\theta_T = 1076.55 \text{ Kg/cm2}
$$
  
Per =  $\theta_T * A$   
Per = 1076.55 Kg/cm2 \* 3.06 cm2  
Per = 3294.256 Ka

La columna que genera pandeo depende de la geometría (longitud y sección transversal) de la columna y la rigidez del material representado por el coeficiente de elasticidad. La resistencia del material no interviene en absoluto.

Por estos motivos se resulta benéfico especificar un material de alta resistencia en una aplicación de una columna corta. Un material cuya resistencia es menor y tiene la misma rigidez E, ofrecerá el mismo rendimiento.

La carga permisible (Pd) sobre una sección o columna se calcula:

$$
Pa = \frac{Per}{N} \tag{3.13}
$$

Donde, N es el factor de seguridad. La AISC y la AA, sugieren como factor de seguridad para columnas en la construcción de edificios, en acero y aluminio, valores de 1.92 y 1.95, respectivamente. Para otros casos, se sugiere un valor de 3.00.

$$
Pa = \frac{3294.256 \, Kg}{1.92}
$$

 $Pa = 1715.75 Kg$   $Pa = 16828.53 N$ 

La sección AC y FC son factibles y soportaran eficazmente las cargas, en consecuencia el diseño de estos elementos es óptimo y aplicable.

Para comprobar los resultados hasta (Per) se utilizó como apoyo al programa MDsolids, de esta manera se dará mayor fiabilidad a los resultados obtenidos.

En el programa se ingresan los datos y se asigna la forma de la columna o sección a analizar, además de especificar el material y sus características como limite elástico y modulo de elasticidad.

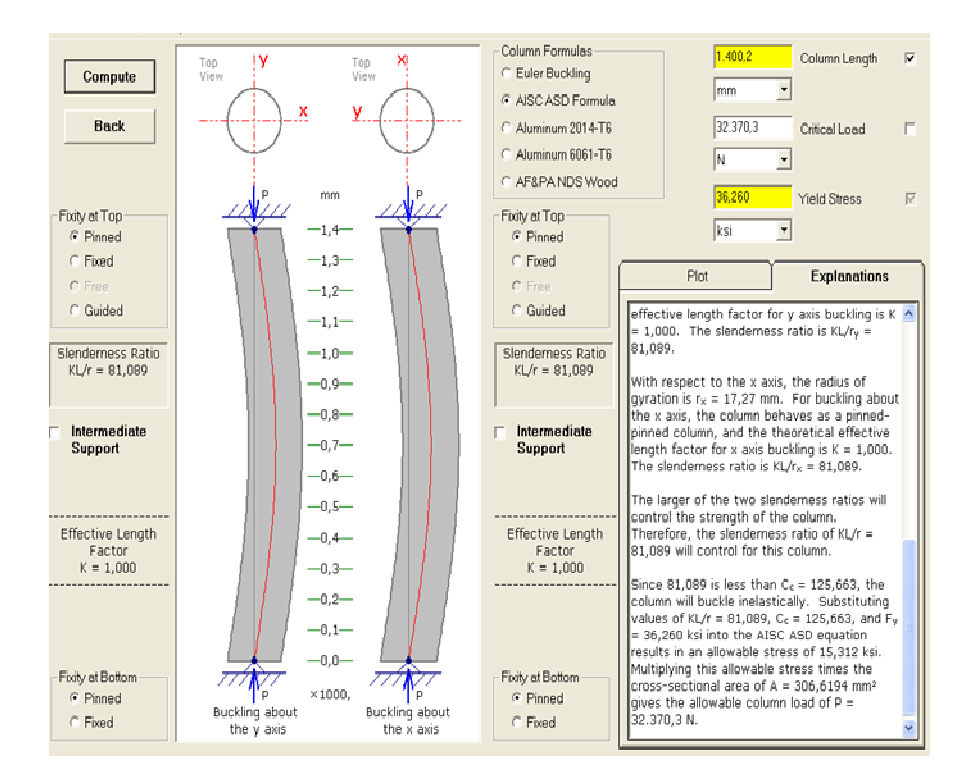

**Figura 3.17:** Resultados del análisis de cargas en una columna AC2. **Fuente:** Investigación de campo.

Ahora se calculará las deformaciones simples de la secciones; AC que es igual a la sección FC, y de la sección FA, nos indicaran cuanto se contraen o estiran, la deformación simple está dada por:

$$
\delta_{AC} = \frac{PL}{AE}
$$
\n  
\n
$$
P = 3571.157 \text{ N}
$$
\n
$$
P = 1400,23 \text{ mm}
$$
\n
$$
E = 2039432.426 \text{ Ka/cm2}
$$
\n
$$
P = 2671.157 \text{ N}
$$
\n
$$
P = 3571.157 \text{ N}
$$
\n
$$
P = 3571.157 \text{ N}
$$
\n
$$
P = 2039432.426 \text{ Ka/cm2}
$$
\n
$$
P = 2039432.426 \text{ Ka/cm2}
$$
\n
$$
P = 2039432.426 \text{ Ka/cm2}
$$
\n
$$
P = 2039432.426 \text{ Ka/cm2}
$$
\n
$$
P = 2039432.426 \text{ Ka/cm2}
$$
\n
$$
P = 2039432.426 \text{ Ka/cm2}
$$
\n
$$
P = 2039432.426 \text{ Ka/cm2}
$$

A= 3.06cm2 (Área donde se aplica la fuerza)

Remplazando los valores en la ecuación se tiene: Acortamiento

$$
\delta = \frac{3571.157 N * 140.023 cm}{3.06 cm2 * 2039432.426 Kg/cm2} ; \quad \delta = 0.0081 cm ; \delta = 0.081 mm
$$

$$
\delta_{AC} = \frac{PL}{AE} \qquad \qquad ; \quad \delta_{AC} = \delta_{FC}
$$

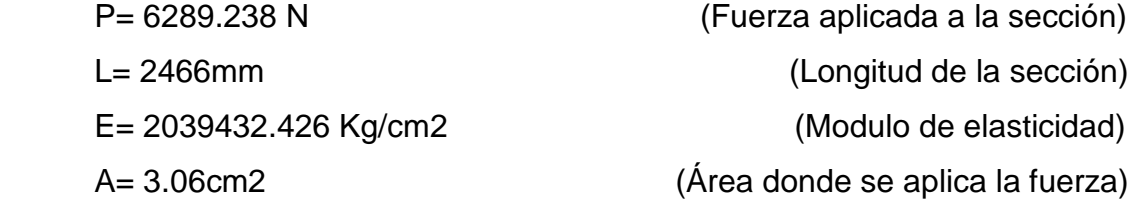

Remplazando los valores en la ecuación se tiene: Estiramiento

6289.238 $N*$ 246.6 $cm$  $\delta =$ ;  $\delta = 0.025$  cm;  $\delta = 0.25$  mm  $3.06cm2 * 2039432.426 Kg/cm2$ 

# **3.4.3 Análisis estructural del tubo transversal**

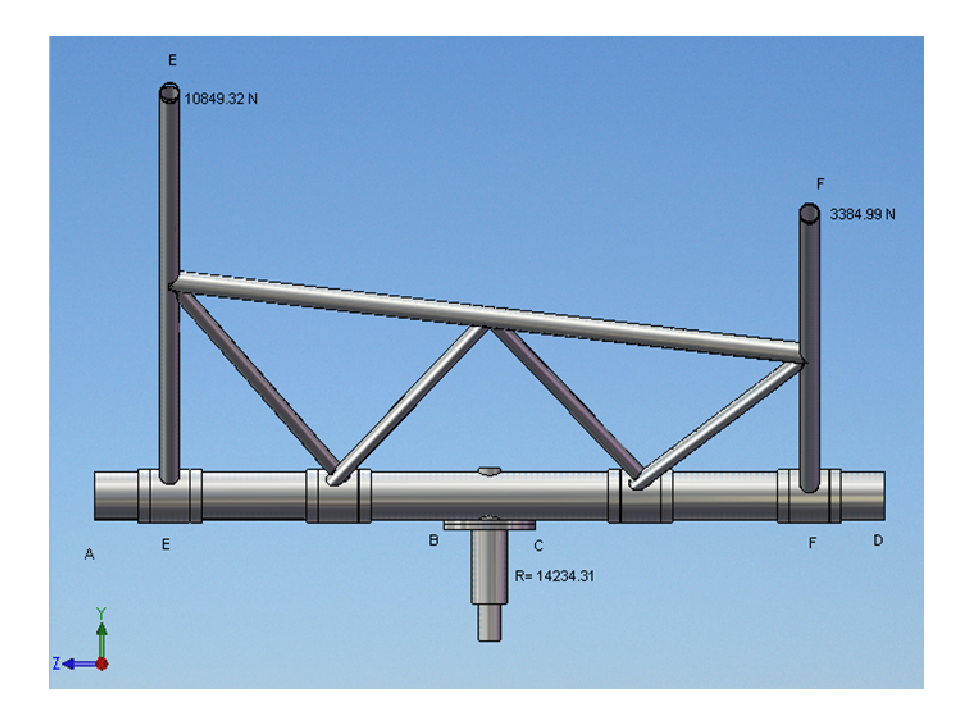

**Figura 3.18:** Viga transversal y estructura de acople de la cabina. **Fuente:** Investigación de campo.

Para el análisis de la viga transversal se tomaran las reacciones Rc1 y Rc2 de las estructura de acople como cargas aplicadas a la viga, de esta manera se obtendrá su límite de carga y su deformación.

 Se ha dividido a la viga transversal en diferentes secciones para un mejor análisis de sus esfuerzos y deformaciones:

Sección AB= 884 mm Sección BC= 232 mm Sección EF= 1640 mm

Sección AD= 2000 mm Sección AE= 180 mm

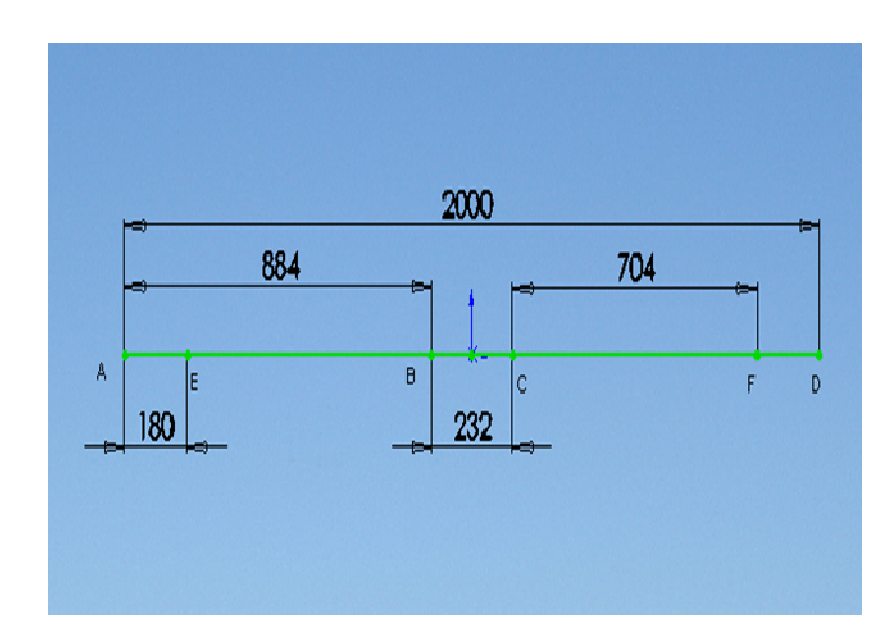

**Figura 3.19:** Dimensiones de la viga transversal. **Fuente:** Investigación de campo.

.

 El tubo transversal está asentado a la sección BC, considerando que BC es inamovible, se procederá a analizar a la viga en dos secciones AB y CD particularmente.

## **3.4.3.1 Análisis estructural de la sección AB del tubo transversal**

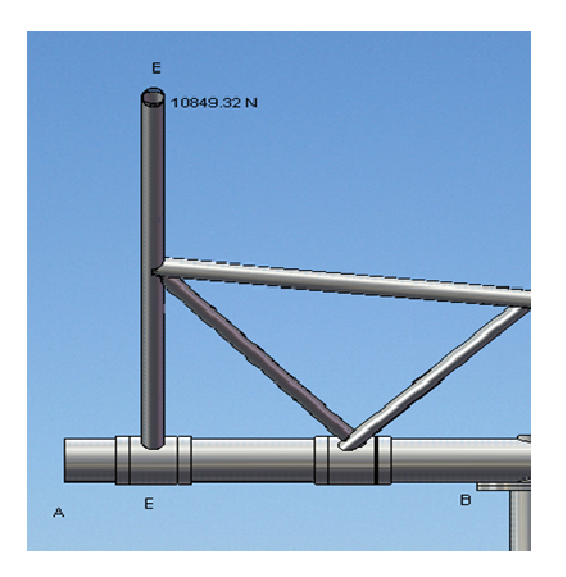

**Figura 3.20:** Sección AB de la viga transversal. **Fuente:** Investigación de campo.

 En la sección AB la carga esta aplicada en el punto E, por tal motivo se puede asumir que la sección EB es una ménsula o viga en voladizo.

 El tubo de la viga transversal es el API SPEC 5L (PSL1) X42 de 4" célula 40 .Ver anexo B 16 y anexo C

 Ahora se calculará la máxima carga permisible en la sección EB y para eso se debe calcular el máximo momento flector de la sección (Mmf) que esta dado por:

$$
Mmf = Ultima Tención * Modulo de sección
$$
 (3.15)  
Ultima Tención = 60000 psi ; 413.686Mpa  
Modulo de sección = 
$$
\frac{Monenco de inercia}{Centroid s Y}
$$
 (3.16)

*Momento de inercia* =  $3147760$   $mm<sup>4</sup>$  (Dato obtenido con MDsolids)

 $\textit{Centroide Y} = 57.15 \textit{mm}$  (Dato obtenido con MDsolids)

Remplazando los valores:

*Modulo de sección* =  $\frac{3147760 \text{ mm}^4}{57.15 \text{ mm}}$ ; = 55078.91 mm<sup>2</sup>; 0.000055007891m<sup>2</sup>

 $Mmf = 22785.37 N - m$ 

 El Mmf es también el máximo momento flexionante de una viga en voladizo y esta dado por:

$$
M_{max} = P * L \tag{3.17}
$$

Despejando P se tiene:

 $P = M_{\text{max}}/L$ 

Remplazando los valores se tiene:

 $P = 22785.37 N - m/0.704m$ ; = 32.36KN

 La carga aplicada en la sección es de 10849.32 N más el peso de esa parte de la estructura de acople de la cabina que es 265.65 N entonces Q= 11105.97 N es menor que P:

 $Q = 11105.97$  N  $\lt P = 22785.37$  N

La sección EB es factible y soportara eficazmente la carga, en consecuencia el diseño de la viga es óptimo y aplicable.

Ahora se calculará la máxima deformación de esta sección de la viga, para obtener esta deformación se escribe la ecuación de la deflexión máxima que está dada por: Ver anexo D

$$
\delta = \frac{PL^3}{3EI} \tag{3.18}
$$

Donde:

\n
$$
P = 10849.32 \, N
$$
\n(Carga en el punto E)

\n
$$
L = 0.704 \, m
$$
\n(Longitud de la viga)

\n
$$
E = 2e^{11} \frac{N}{m^2}
$$
\n(Modulo de elasticidad del tubo)

\n
$$
I = 3.1478e^{6} \, mm^{4}
$$
\n(Momento de inercia de la sección)

Remplazando los valores:

$$
\delta = \frac{10849.32 N * 0.704 m^3}{3(2e^{11}\frac{N}{m^2}*3.1478 e^6 m m^4)}; \delta = 2 mm
$$

La deflexión máxima en al punto E es de 2mm hacia abajo.

Ahora se comprueba el dato de la carga permisible máxima mediante MDsolids.

Primero elegimos el tipo de viga, en este caso se trata de una viga en voladizo, a continuación ingresar la longitud de la viga y por ultimo seleccionar las unidades de; longitud, momento y fuerza, que necesarios tanto para obtener resultados como para ingresar los datos.

| Cross Section Allowable Stresses<br><b>Back</b><br>File |        |                      |                                                                |
|---------------------------------------------------------|--------|----------------------|----------------------------------------------------------------|
| Analysis                                                | Design | Unsymmetric          | <b>Max Loads</b>                                               |
| P<br>$-1/2 + 1/2$                                       | ΡI     | Beam Length<br>704,0 | Length Units<br>mm<br>Moment Units                             |
| W                                                       | w      |                      | N-m                                                            |
| w                                                       | IW.    |                      | <b>Force Units</b><br>ΙN<br>$\overline{\mathbf{r}}$<br>Compute |

**Figura 3.21:** Ingreso de datos de longitud de la viga en voladizo. **Fuente:** Investigación de campo.

 Ahora hay que designar el tipo de viga con la que se está trabajando, ingresando los diámetros del tubo. Ver B 16.

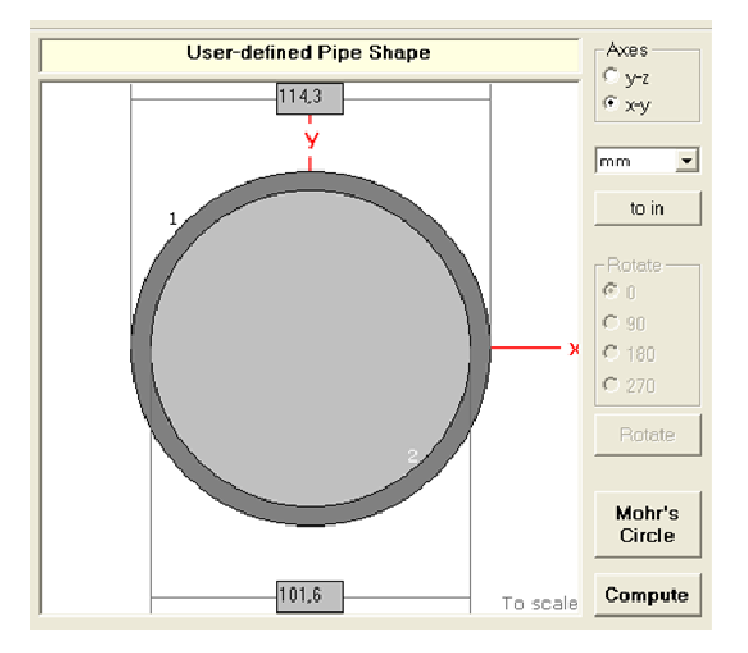

**Figura 3.22:** Dimensiones de la viga transversal. **Fuente:** Investigación de campo.

Finalmente se obtiene el valor de la carga máxima permisible que es igual a los cálculos.

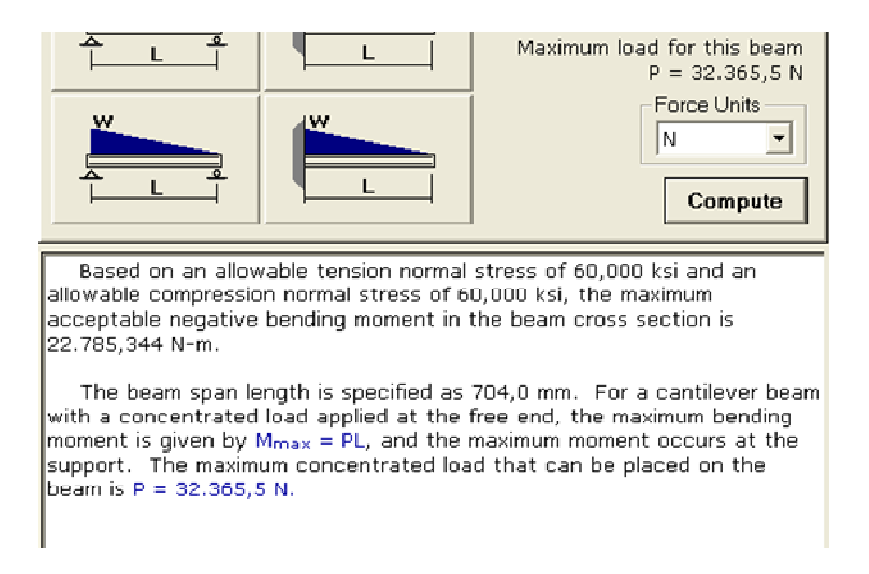

**Figura 3.23:** Resultados del análisis de la sección de la viga transversal.

**Fuente:** Investigación de campo.

# **3.4.3.2 Análisis estructural de la sección CF del tubo transversal**

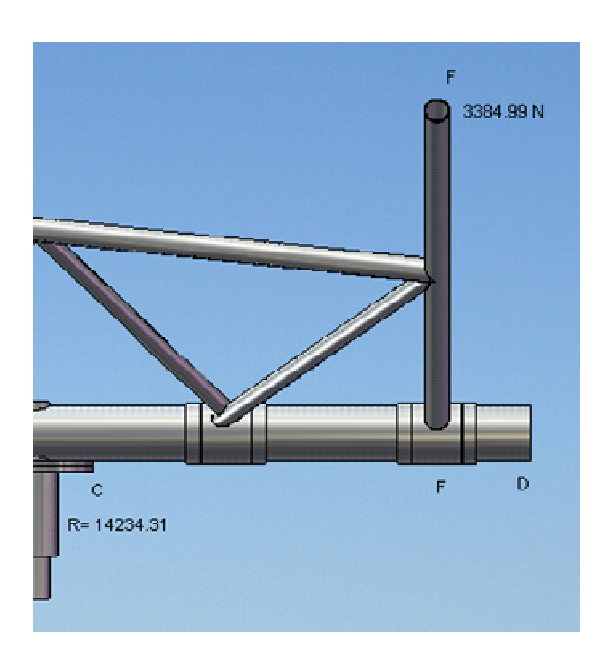

**Figura 3.24:** Sección CD de la viga transversal. **Fuente:** Investigación de campo.

En la sección CD la carga esta aplicada en el punto F, por tal motivo se puede asumir que la sección FC es una ménsula o viga en voladizo.

 El tubo de la viga transversal es el API SPEC 5L (PSL1) X42 de 4" célula 40 .Ver anexo B 16 y anexo C

 Ahora se calcula la máxima carga permisible en la sección FC y para eso se debe calcular el máximo momento flector de la sección (Mmf) que esta dado por:

$$
Mmf = Ultima Tención * Module de sección
$$
 (3.19)

Ultima Tención = 60000 psi; 413.686Mpa<br>Ver anexo C

$$
Module de sección = \frac{Monento de Inercia}{Centroide Y} \tag{3.20}
$$

*Momento de inercia* =  $3147760$   $mm<sup>4</sup>$  (Dato obtenido con MDsolids).

Centroide  $Y = 57.15 \, \text{mm}$  (Dato obtenido con MDsolids).

Remplazando los valores:

*Modulo de sección* =  $\frac{3147760 \text{ mm}^4}{57.15 \text{ mm}}$  ; = 55078.91 mm<sup>3</sup>; 0.000055007891m<sup>3</sup>

 $Mmf = 22785.37 N - m$ 

 El Mmf es también el máximo momento flexionante de una viga en voladizo y esta dado por:

$$
M_{max} = P * L \tag{3.21}
$$

Despejando P se tiene:

 $P = M_{max}/L$ 

Remplazando los valores se tiene:

#### $P = 22785.37 N - m/0.704m$ ; = 32.36KN

 La carga aplicada en la sección es de 3384.99 N más el peso de esa parte de la estructura de acople de la cabina que es 265.65 N entonces Q= 3650.64 N es menor que P:

#### $Q = 3650.64$  N < P = 22785.37 N

La sección EB es factible y soportara eficazmente la carga, en consecuencia el diseño de la viga es óptimo y aplicable.

 Ahora se calculará la máxima deformación de esta sección de la viga, para obtener esta deformación se escribe la ecuación de la deflexión máxima que está dada por: Ver anexo D

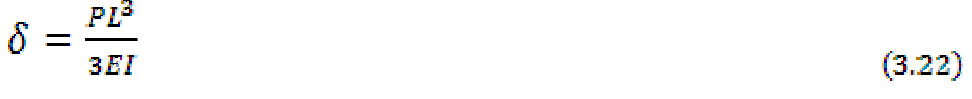

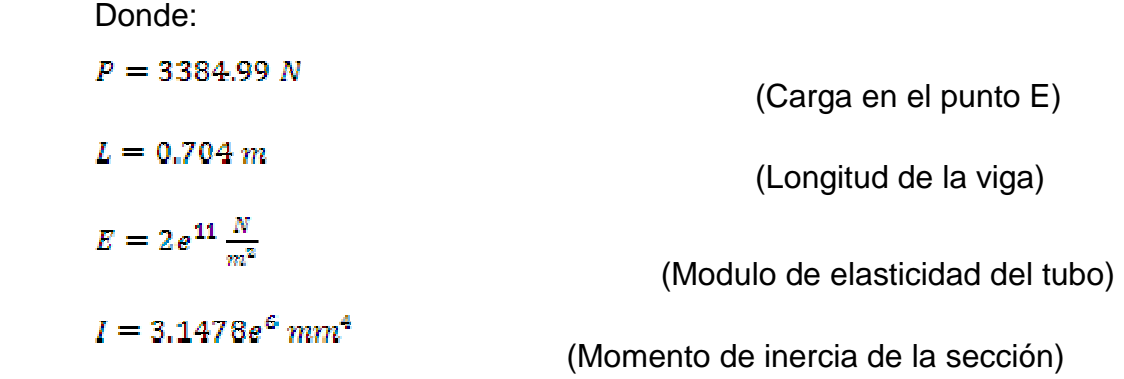

Remplazando los valores:

$$
\delta = \frac{3384.99 N * 0.704 m^3}{3(2e^{11} \frac{N}{m^2} * 3.1478 e^6 m m^4)}; \delta = 0.62 mm
$$

La deflexión máxima en al punto F es de 0.62 mm hacia abajo.

Ahora se comprueba el dato de la carga permisible máxima mediante MDsolids.

Primero elegimos el tipo de viga, en este caso se trata de una viga en voladizo, a continuación ingresar la longitud de la viga y por ultimo seleccionar las unidades de; longitud, momento y fuerza, necesarios tanto para obtener resultados como para ingresar los datos.

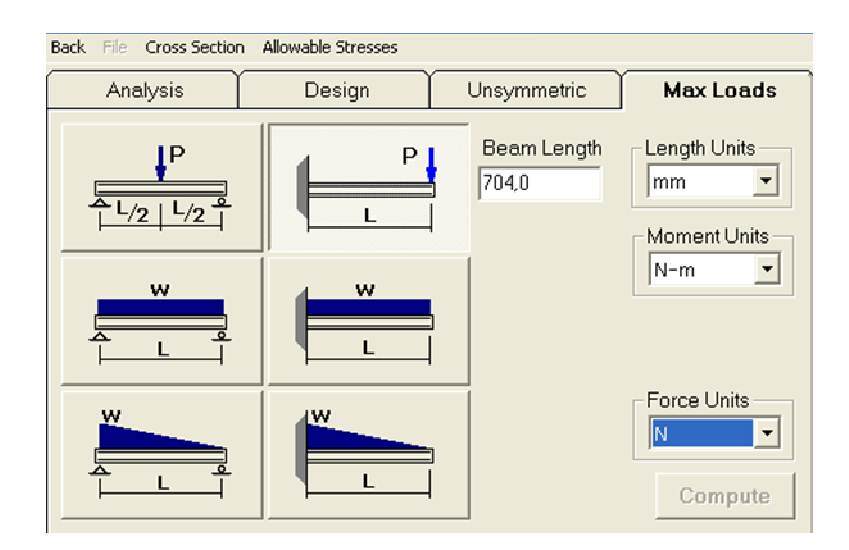

**Figura 3.25:** Ingreso de datos de longitud de viga en voladizo. **Fuente:** Investigación de campo.

 Ahora se designa el tipo de viga con la que se está trabajando, ingresando los diámetros del tubo. Ver anexo B 16.

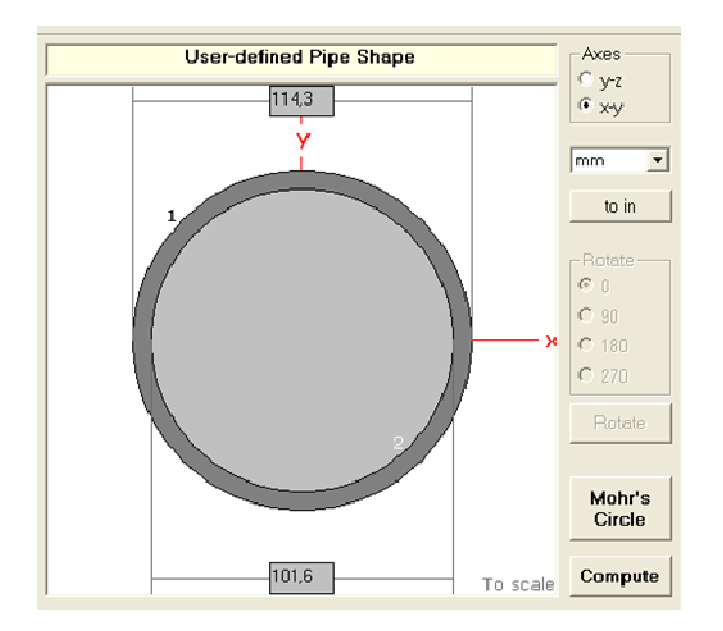

**Figura 3.26:** Dimensiones de la viga transversal. **Fuente:** Investigación de campo.

Finalmente se obtiene el valor de la carga máxima permisible que es igual a los cálculos.

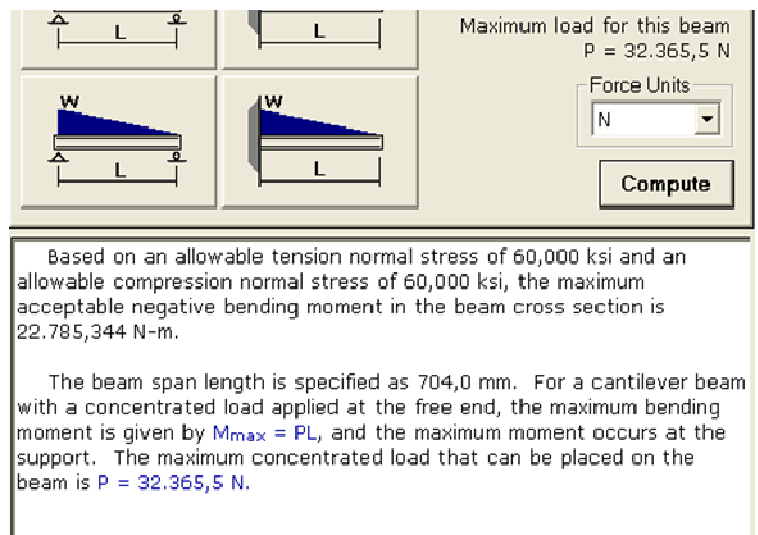

**Figura 3.27:** Resultados del análisis de la sección de la viga transversal. **Fuente:** Investigación de campo.

# **3.4.4 Análisis de la viga principal**

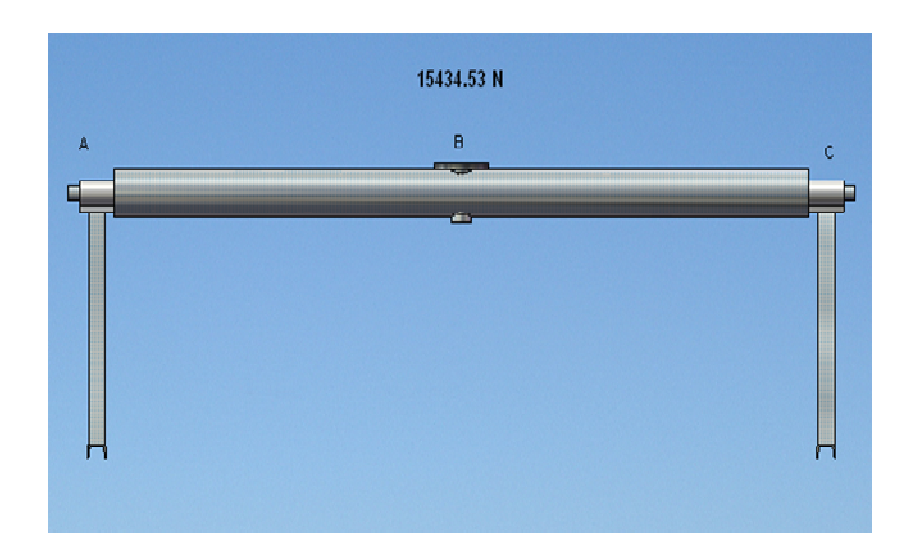

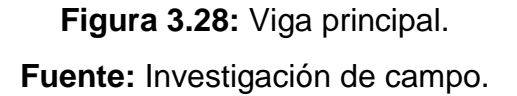

Para el análisis de la viga principal se tomaran las reacciones Rc1, Rc2, el peso de la estructura de acople y el peso de la viga transversal sumadas como carga en el punto medio de la viga, de esta manera se calculara su límite de carga y su deformaciones.

Las cargas aplicadas al punto B son:

 $Rc1 = 10849.32 N$ Rc2 = 3384.99 N Peso de la estructura de acople = 531.17 Peso de la viga transversal =  $669.05$  N

Carga total en el punto  $B = 15434.53 N$ 

El tubo de la viga principal es el API SPEC 5L (PSL1) X42 de 6" célula 40 de 3 metros de longitud Ver anexo B 10 y anexo C.

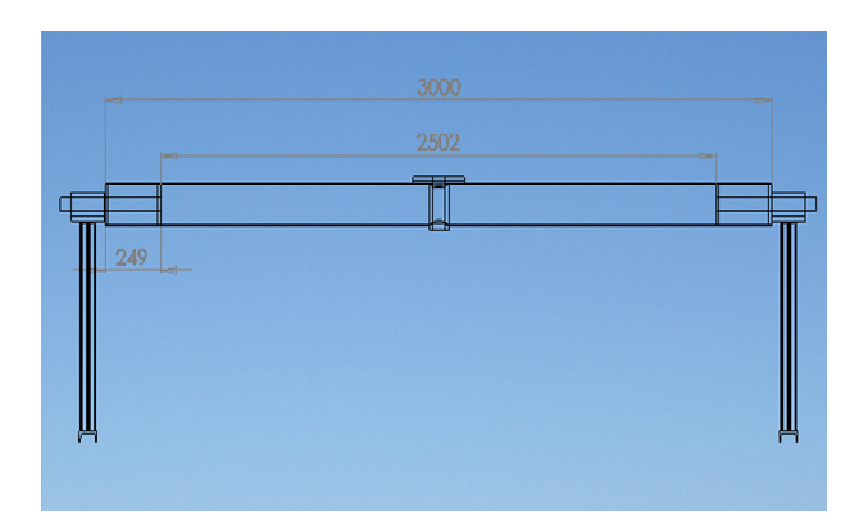

**Figura 3.29:** Dimensiones de la viga principal. **Fuente:** Investigación de campo.

Ahora se calcula la máxima carga permisible en la sección AC y para eso se debe calcular el máximo momento flector de la sección (Mmf) que esta dado por:

$$
Mmf = Ulttma Tenchón * Modulo de sección
$$
 (3.23)  
\n
$$
Ulttima Tenchón = 60000 psi; 413.686 Mpa
$$
 Ver anexo C  
\n
$$
Modulo de sección = \frac{Msmanto de Inercia}{Centrcide Y}
$$
 (3.24)  
\n
$$
Momento de inercla = 9992400 mm4
$$
 (Dato obtenido con MDsolids)  
\n
$$
Centroide Y = 82.55 mm
$$
 (Dato obtenido con MDsolids)

Remplazando los valores:

Modulo de sección = 
$$
\frac{9992400 \, mm^4}{82.55 \, mm}
$$
; = 121046.4483 mm<sup>3</sup>; 1.210e<sup>-4</sup>m<sup>3</sup>

 $Mmf = 50075.140 Nm$ 

 El Mmf es también el máximo momento flexionante de una viga apoyada en ambos extremos y esta dado por:

$$
M_{max} = P * L/4 \tag{3.25}
$$

Despejando P se tiene:

$$
P = 4M_{max}/L
$$

Remplazando los valores se tiene:

 $P = 4 * 50075.140 N - m/2.502m$ ; = 80.056 KN

 La carga aplicada en la viga es de 15434.53 y es menor que el límite de carga:

 $Q = 15434.53 \text{ N} < P = 80056.17 \text{ N}$ 

La sección AC es factible y soportara eficazmente la carga, en consecuencia el diseño de la viga es óptimo y aplicable.

Ahora se calculará la máxima deformación de la viga, pero desde sus empotramientos internos, para obtener esta deformación se escribe la ecuación de la deflexión máxima que está dada por: Ver anexo D.

$$
\delta = \frac{PL^2}{48EI} \tag{3.26}
$$

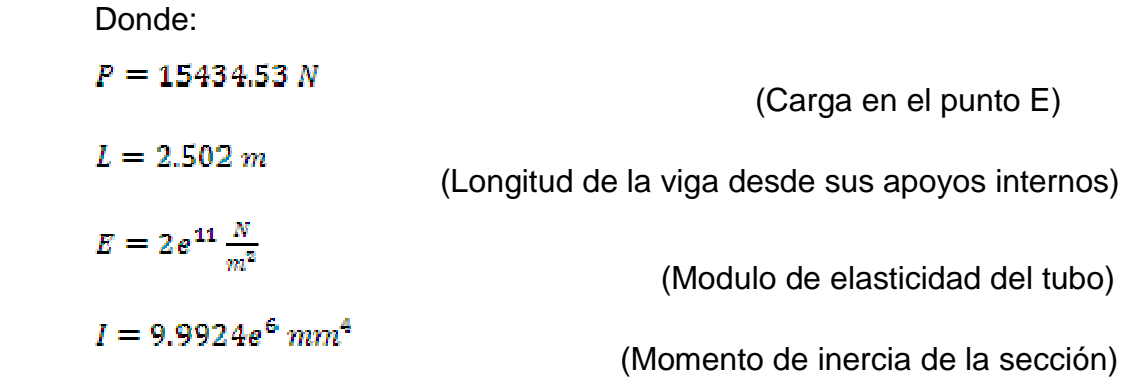

Remplazando los valores:

$$
\delta = \frac{15434.53 N * 2.502 m^2}{48\left(2e^{11}\frac{N}{m^2} * 9.9924 e^6 m m^4\right)}; \delta = 2.52 mm
$$

La deflexión máxima en al punto F es de 2.52 mm hacia abajo.

Ahora se comprueba el dato de la carga permisible máxima mediante MDsolids.

Primero elegimos el tipo de viga, en este caso se trata de una viga apoyada en ambos extremos, a continuación ingresar la longitud de la viga y por ultimo seleccionar las unidades de; longitud, momento y fuerza, que necesitemos tanto para obtener resultados como para ingresar los datos.

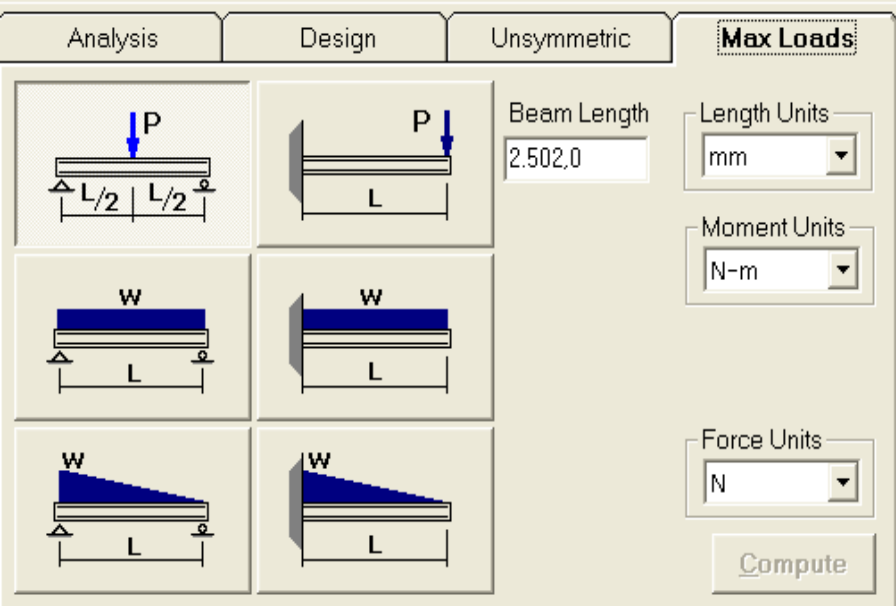

**Figura 3.30:** Ingreso de datos de longitud de la viga principal. **Fuente:** Investigación de campo.

 Ahora se designa el tipo de viga con la que se está trabajando, ingresando los diámetros del tubo. Ver anexo B 10.

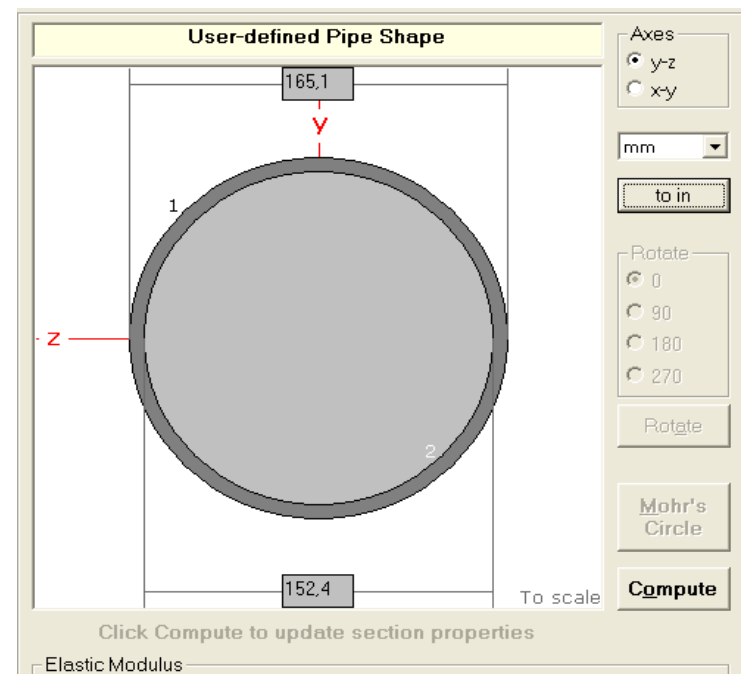

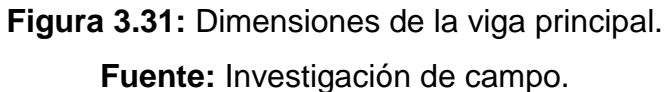

Finalmente se obtiene el valor de la carga máxima permisible que es igual a los cálculos.

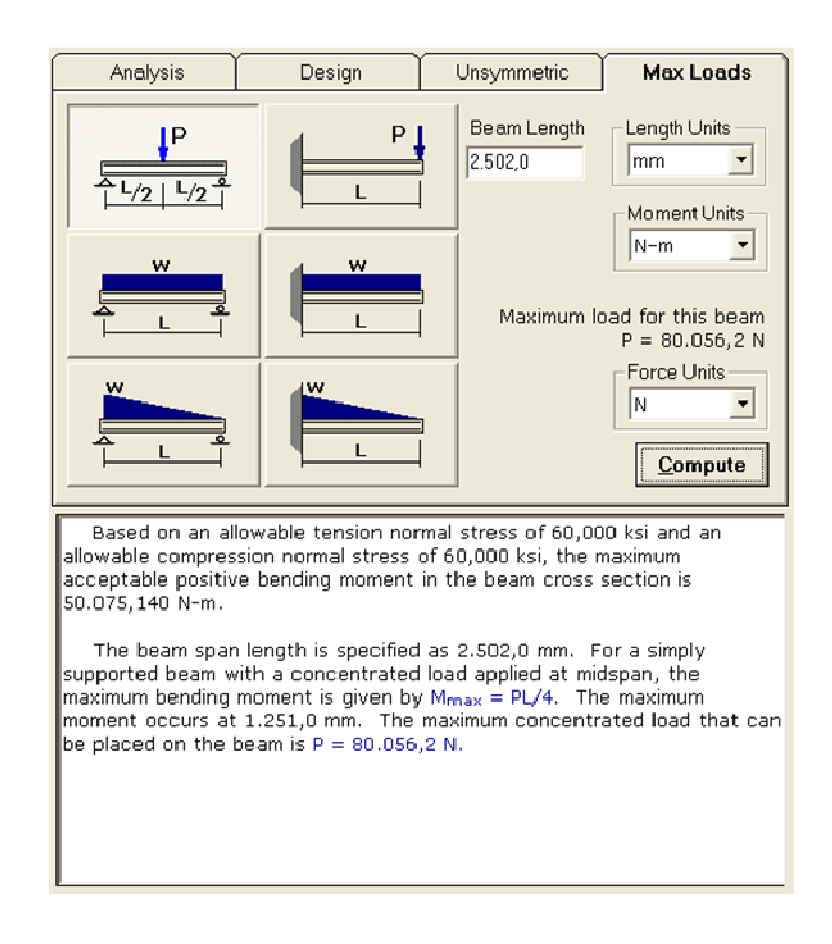

**Figura 3.32:** Resultados del análisis de cargas de la viga principal. **Fuente:** Investigación de campo.

Ahora se calcula el máximo esfuerzo cortante y el ángulo de torsión o de giro, estos cálculos nos permitirán determinar finalmente si el diseño de la viga principal cumplirá con todo sus requerimientos necesarios.

El máximo esfuerzo cortante esta dado por:

$$
\tau_{\text{m\'as}} = \frac{r_r}{I}
$$

 $(3.27)$ 

Donde:  $T = 7683.2$  N.m.  $r = 82.55$  mm  $J = 19.9848 \frac{mm^4}{m}$ 

Remplazando los valores se tiene:

 $\tau_{m2s} = \frac{7683.2 N.m*0.08255 m}{19.9848 e^6 mm^4}; = 31.7365 Mpa$ 

El módulo de corte de la viga principal es de  $\frac{7.584 \, e^{10}Pascales}{P}$ por lo tanto:

En conclusión la viga soportara eficazmente el esfuerzo aplicado.

Finalmente se calcula el ángulo de giro producido por el torque en la viga principal y esta dado por:

$$
\vec{\Phi} = \frac{T \cdot L}{G \cdot J} \tag{3.28}
$$

Donde:  $T = 7683.2$  N.m.  $L = 82.55$  mm  $J = 19.9848 \frac{mm^4}{m}$  $G = \frac{7.584 e^{10} Pascales}{\frac{F}{E}}$ 

Remplazando los valores se tiene:

 $\varnothing = \frac{7683.2 N. m * 2502 \, mm}{7.584 \, e^{10} Pascales * 19.9848 \, mm^4}$ ; = 0.3633 Grados

 Para mayor fiabilidad se comprueba los datos mediante el programa MDsolids, en el cual se debe ingresar los datos requeridos como por ejemplo; longitud de la viga, diámetros módulos de corte etc.

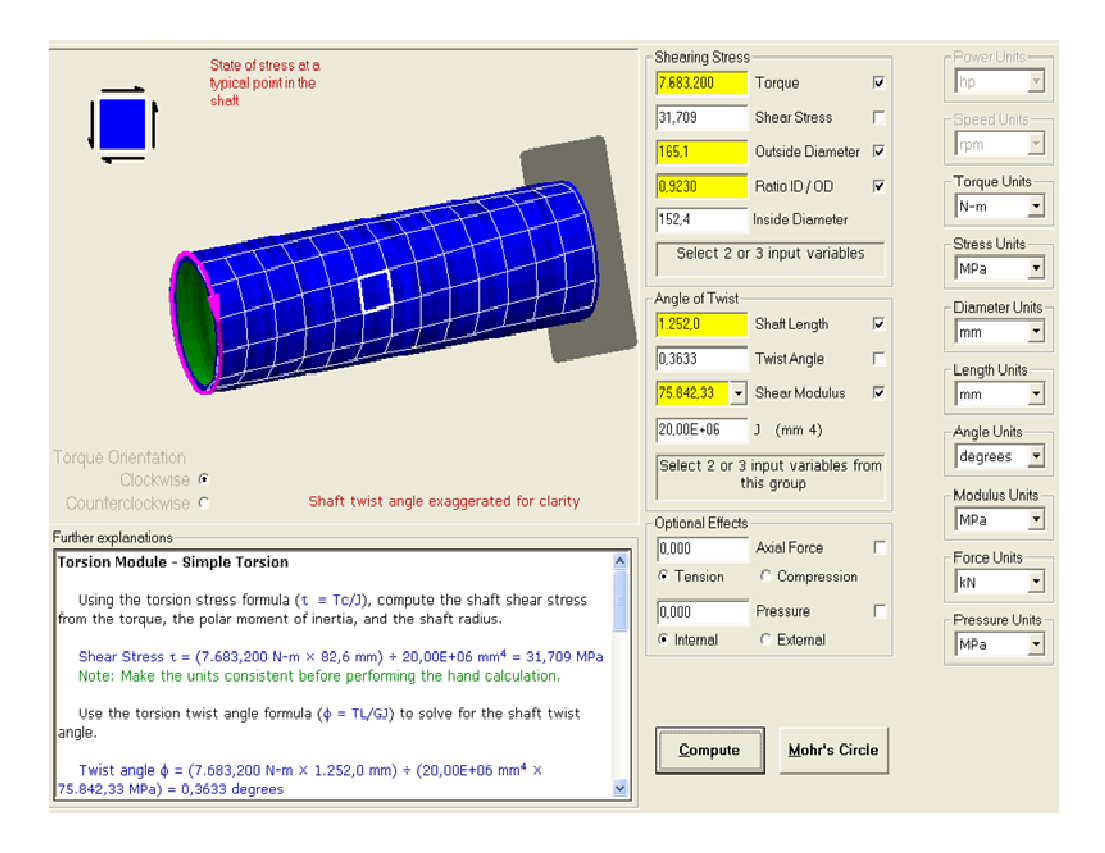

**Figura 3.33:** Resultados del análisis de torsión en la viga principal. **Fuente:** Investigación de campo.

## **3.4.5 Análisis de las bases laterales**

Para el análisis de la las bases laterales, habrá que calcular primero las reacciones producidas en los extremos de la viga principal, considerando además el peso de la viga en sí, cabe mencionar que solo es necesario analizar una sola base debido a que ambas soportaran las misa carga, una vez obtenidos estos datos se procederá a calcular el límite de carga y la deformación.

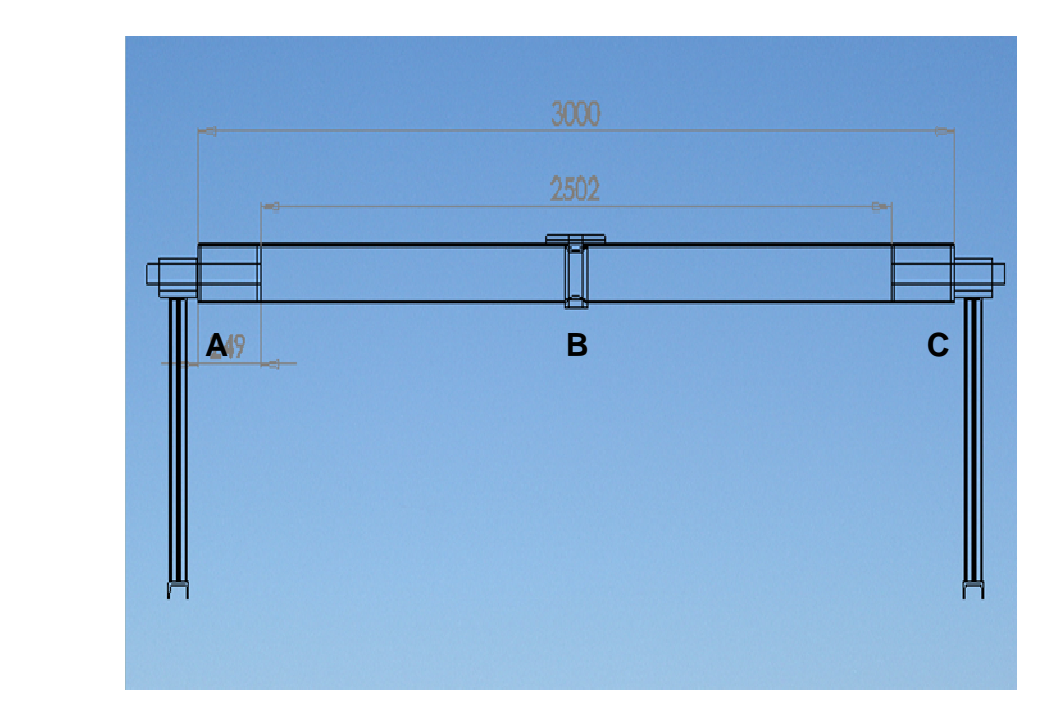

**Figura 3.34:** Dimensiones de la viga principal. **Fuente:** Investigación de campo.

Para la calcular las reacciones producidas, se tomaran las cargas aplicadas a la viga principal y el peso de la misma, cabe mencionar que las cargas aplicadas a la viga principal han sido; el peso de la cabina, el peso de la estructura de acople de la cabina y el peso de la viga transversa con sus componentes, las cargas están dadas por:

Carga aplicada a la viga = 15434.53 N Peso de la viga principal =  $742.57$  N Carga total =  $16177.1$  N

Debido a que la carga total esta aplicada en el centro de la viga las reacciones producidas serán idénticas por lo tanto Ra = RC

Ahora se calcula la reacción en el punto A que está dada por:

$$
\sum_{m} c = 0
$$
  
16177.10 N \* 1.5m - Ra \* 3m = 0  

$$
Ra = 8088.55 N = Rb = 8088.55 N
$$

Ahora se comprueba estos resultados mediante MDsolids, primero ingresar la longitud de la viga y la ubicación de los soportes.

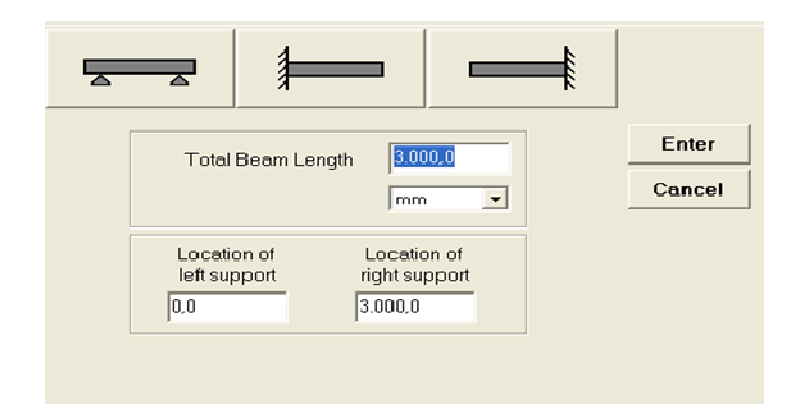

**Figura 3.35:** Ingreso de datos de longitud de la viga principal. **Fuente:** Investigación de campo.

Posteriormente ingresar la carga y la ubicación de la carga.

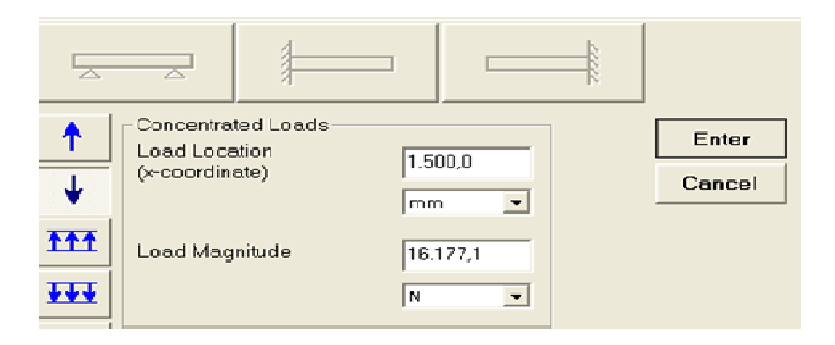

**Figura 3.36:** Ingreso de la ubicación de la carga en la viga principal. **Fuente:** Investigación de campo.

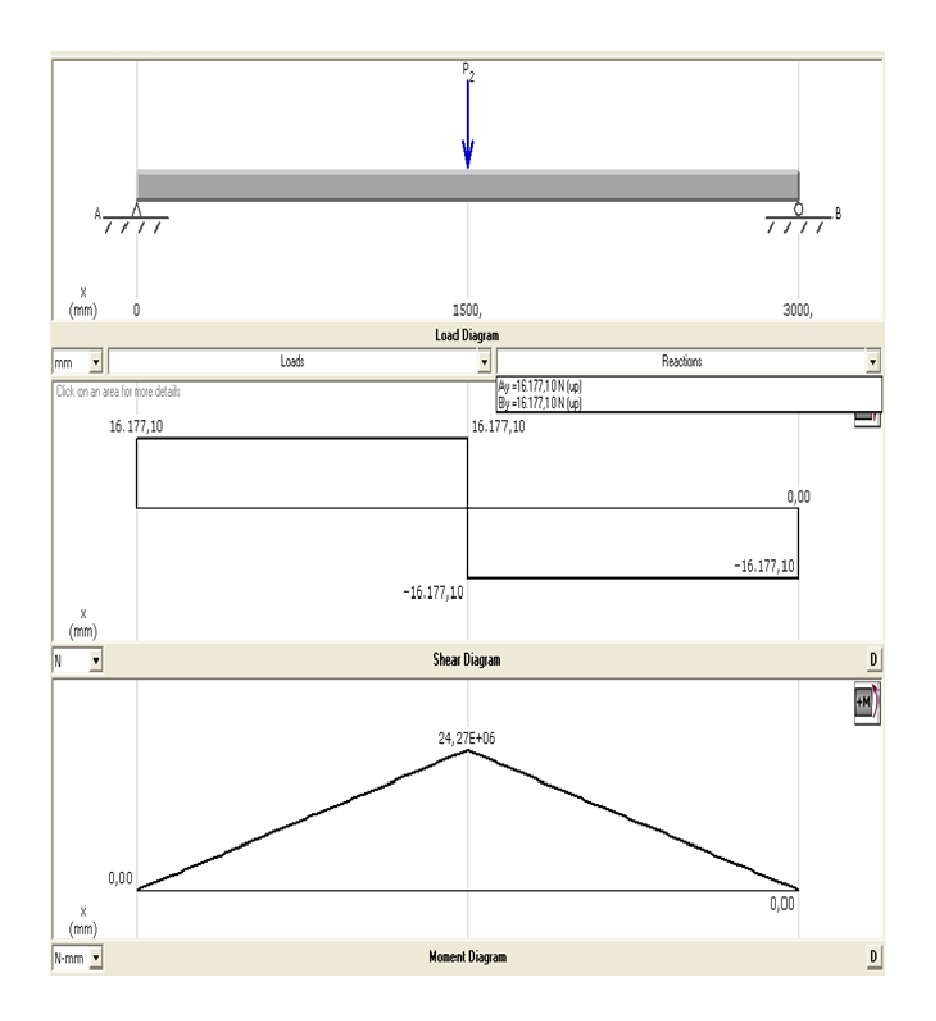

**Figura 3.37:** Reacciones y diagramas de corte y de momentos. **Fuente:** Investigación de campo.

Unas ves obtenidas las reacciones se procede a analizar una base lateral, solo se analizara la columna de la base ya que se ha considerado que recibe toda la carga verticalmente.

La sección BC es un perfil laminado IPE 120 ASTM A36

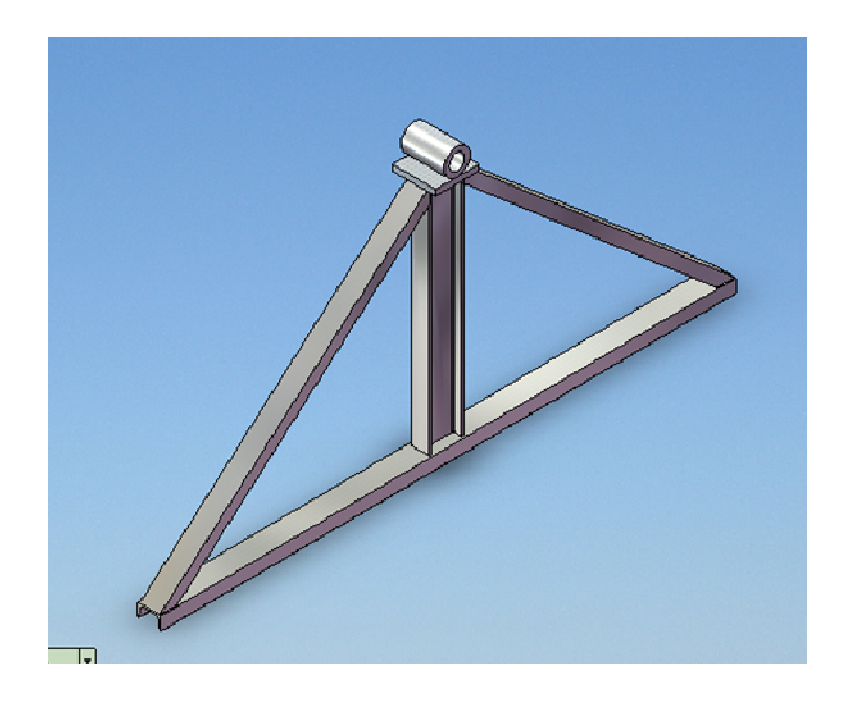

**Figura 3.38:** Estructura de la base lateral. **Fuente:** Investigación de campo.

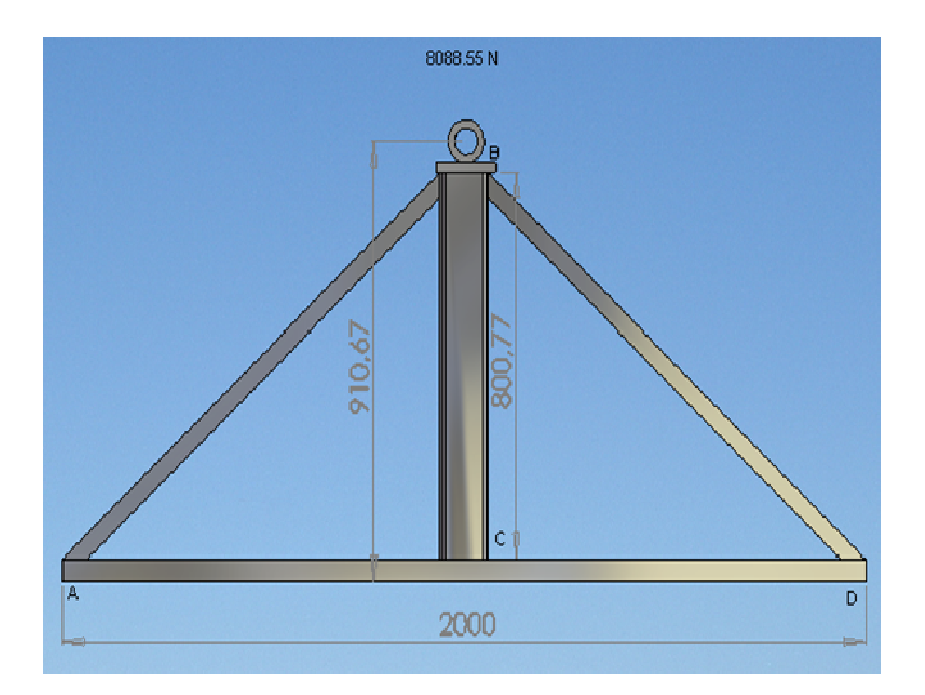

**Figura 3.39:** Dimensiones de la columna de la estructura de base lateral. **Fuente:** Investigación de campo.

Ahora se calcula si la formula se debe aplicar a la sección BC es la de Johnson columna corta o la de Euler columna larga.

Primero se especifica qué tipo de empotramiento tiene en los extremos la sección BC lo cual nos sirve para obtener el valor de K que es una constante de fijación de los extremos.

Las formas de sujeción pueden ser atornilladas, fijas o libres. A la sección se la puede considerar que esta empotrada y atornillada en sus extremos, en el siguiente grafico se muestra los valores de K para cada uno de los casos de fijación.

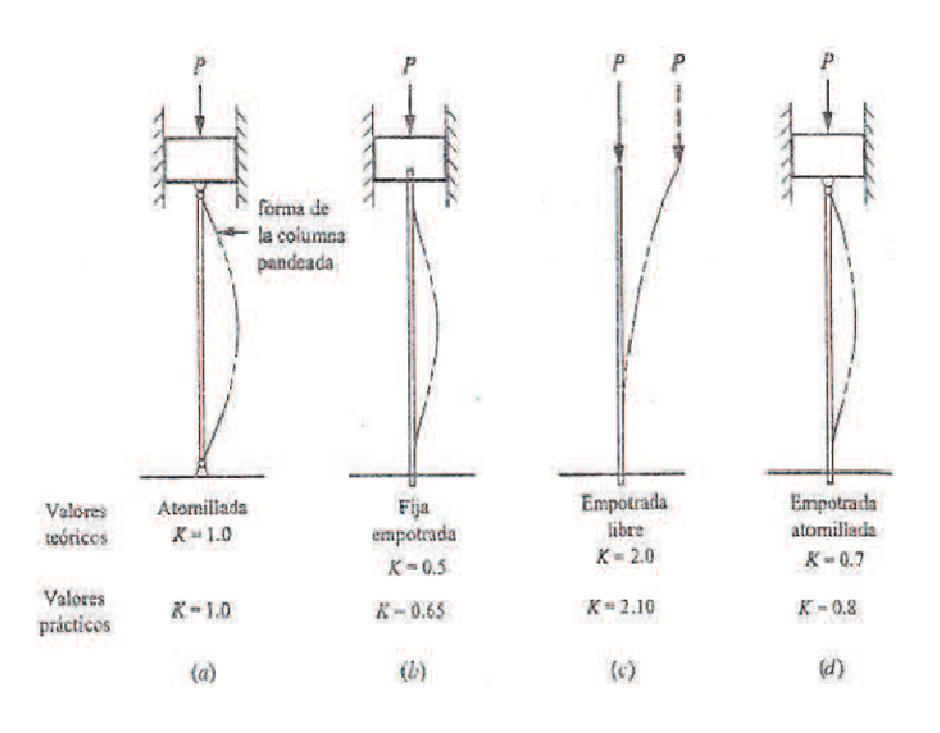

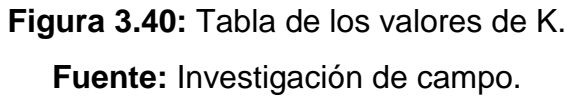

En este caso el valor de K es = 0.8, a continuación se procede a calcular la longitud efectiva.

La manera en que se apoyan o sustentan ambos extremos de la sección afecta la longitud efectiva de la misma que se define en la ecuación:

$$
Le = K.h
$$
\n(3.29)

\nDonde:

 $K = 0.69916$ 

 $h = 800$ mm

Remplazando los valores de k y h en la ecuación (3.29)

 $Le = 0.69916 * 800mm$   $\_$   $Le = 559.328\ mm$ 

A continuación se procede a calcular la razón de delgadez que es la relación de la longitud efectiva de la columna con su radio de giro mínimo.

$$
Razon de delgadez = \frac{Le}{i}
$$
\n(3.30)

 Donde ( i ) es igual al radio de giro de la sección transversal en el eje Y. Para obtener el valor de ( i ) se utilizó MDsolids ingresando las medidas del perfil IPE 120 del tubo estructural y su espesor.

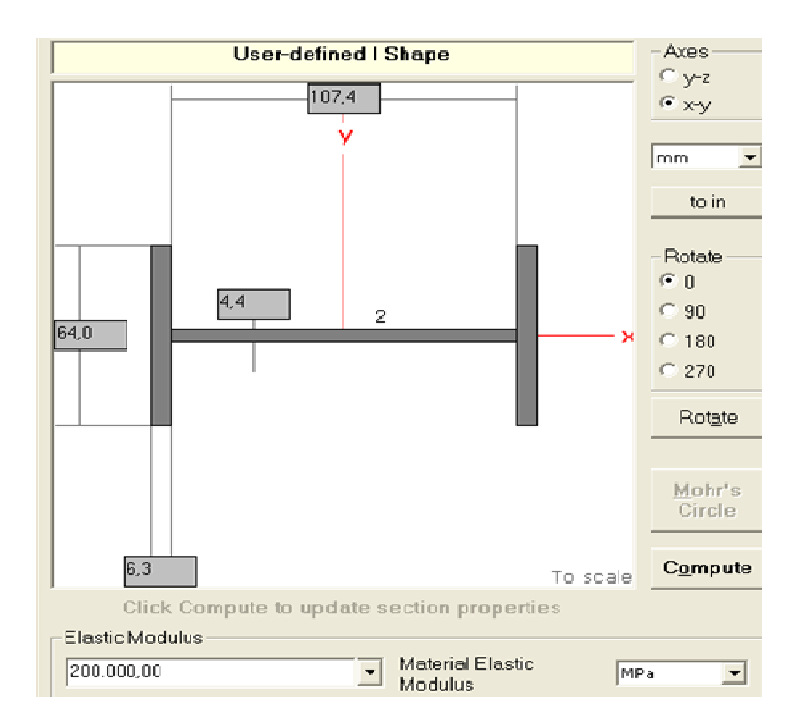

**Figura 3.41:** Dimensiones de la columna de la base lateral. **Fuente:** Investigación de campo.

Y los resultados de las propiedades de la sección se despliegan.

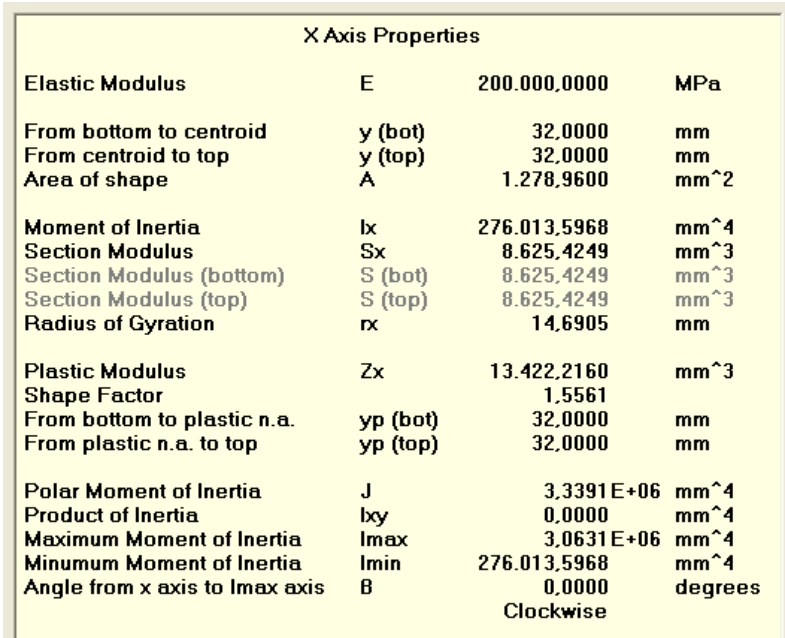

**Figura 3.42:** Propiedades de la columna.

**Fuente:** Investigación de campo.

Radio de giro = 14.6908 mm, remplazando valores en la ecuación (3.30)

 $Razon de delgadez = \frac{Le; 559.328 \ mm}{l; 14.06908 \ mm}$ 

### $Razon de delgadez = 38.074$

 Finalmente se procede a calcular la razón de transición de delgadez la misma que nos sirve para determinar qué tipo de sección se trata. De columnas largas, formula de Euler; y, para las columnas cortas formula de J. B. Johnson

La decisión sobre cual método utilizar depende del valor de la razón real de delgadez para la columna objeto de análisis en relación con la razón de transición de delgadez o constante de columna Cc que se define como:

En la ecuación:

$$
Cc = \sqrt{\frac{2\pi^2 * E}{Sy}}
$$

 $(3.31)$ 

E = 2039432.426 Kg / cm2 (módulo de elasticidad del acero) Sy = 2549.29 Kg / cm2 (limite elástico del acero)

Remplazando los valores en la ecuación

$$
Cc = \sqrt{\frac{2\pi^2 * 2039432.426 \, kg/cm2}{2549.29 \, kg/cm2}}
$$

 $Cc = 125.66$ 

 $Razón de delgadez = 38.074 < Cc = 125.66$ 

Debido a que la razón de transición de delgadez es mayor que la razón de delgadez se trata de una columna corta, por lo que se utilizará la formula de cargas permisibles en columnas cortas de J.B. Johnson.

$$
\theta_T = \frac{\left[1 - \frac{(Raz \hat{o} n \text{ de delgadez})^2}{2Cc^2}\right] * Sy}{FS}
$$
\n(3.32)

$$
FS = \left[\frac{5}{3} + \frac{3\left(Raz\hat{o}n\,de\,delgadez\right)}{8Cc} - \frac{\left(Raz\hat{o}n\,de\,delgadez\right)^3}{8Cc^3}\right] \tag{3.33}
$$

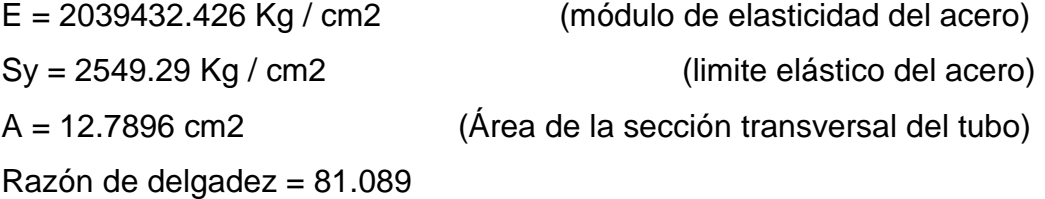

Remplazando los valores en la ecuación (3.32) y (3.33)

$$
FS = \left[\frac{5}{3} + \frac{3 (38.074)}{8(125.669)} - \frac{(38.074)^3}{8(125.669)^3}\right]
$$
  
\n
$$
FS = 1.7768
$$
  
\n
$$
\theta_T = \frac{\left[1 - \frac{(38.074)^2}{2(125.669)^2}\right] * 2549.29 \text{ Kg/cm2}}{1.7768}
$$
  
\n
$$
\theta_T = 1369.85 \text{ Kg/cm2}
$$
  
\n
$$
Per = \theta_T * A
$$
  
\n
$$
Per = 1369.85 \text{ Kg/cm2} * 12.7896 \text{ cm2}
$$
  
\n
$$
Per = 17520.24 \text{ Kg} = 171698.352 \text{ N}
$$

La columna que genera pandeo depende de la geometría (longitud y sección transversal) de la columna y la rigidez del material representado por el coeficiente de elasticidad. La resistencia del material no interviene en absoluto.

Por estos motivos se resulta benéfico especificar un material de alta resistencia en una aplicación de una columna corta. Un material cuya resistencia es menor y tiene la misma rigidez E, ofrecerá el mismo rendimiento.

La carga permisible (Pd) sobre una sección o columna se calcula:

$$
Pa = \frac{Per}{N} \tag{3.34}
$$

Donde, N es el factor de seguridad. La AISC y la AA, sugieren como factor de seguridad para columnas en la construcción de edificios, en acero y aluminio, valores de 1.92 y 1.95, respectivamente. Para otros casos, se sugiere un valor de 3.00.

$$
Pa = \frac{17520.24 \, Kg}{1.92}
$$

 $Pa = 9125.125 Kg$   $Pa = 89426.225 N$ 

BC = 8088.55 N <  $Pa = 16828.53$  N

La sección BC es factible y soportara eficazmente las cargas, en consecuencia el diseño de este elemento es óptimo y aplicable.

Para comprobar los resultados hasta (Per) se utilizó como apoyo al programa MDsolids, de esta manera se dará mayor fiabilidad a los resultados obtenidos.

En el programa se ingresan los datos y se asigna la forma de la columna o sección a analizar, además de especificar el material y sus características como limite elástico y modulo de elasticidad.

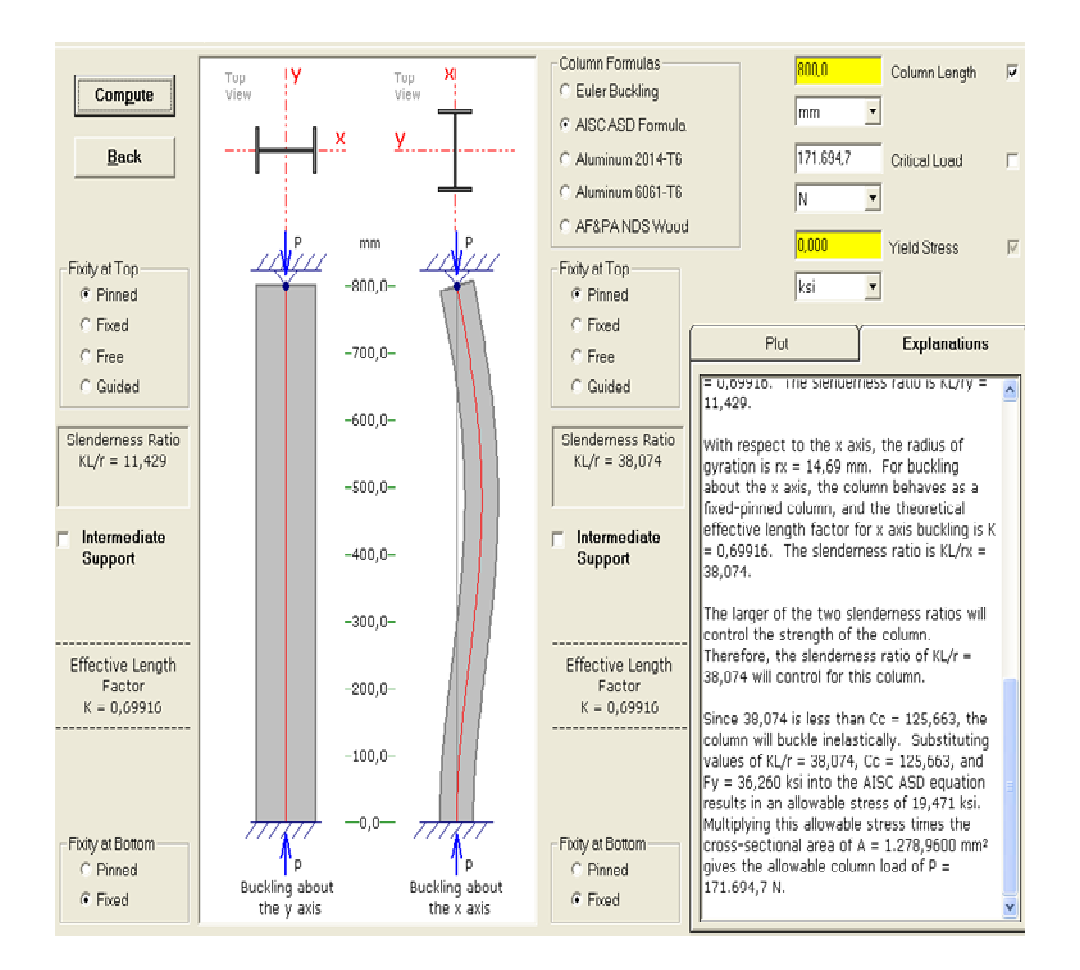

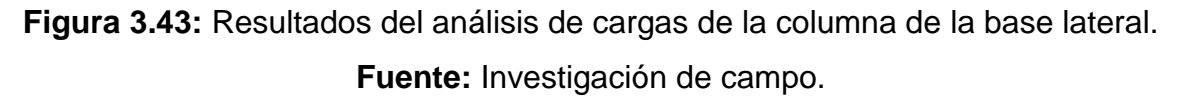

Ahora se calculará las deformaciones simples de la sección BC, nos indicaran cuanto se en mm, la deformación simple está dada por:

.,

$$
\delta_{AC} = \frac{PL}{AE}
$$
 ;  $\delta_{AC} = \delta_{FC}$  (3.35)  
P= 8088.55 N (Fuerza aplicada a la sección)  
L= 800 mm (Longitud de la sección)

E= 2039432.426 Kg/cm2 (Modulo de elasticidad)

A= 12.7896 cm2 (Área donde se aplica la fuerza)

Remplazando los valores en la ecuación se tiene: Acortamiento

$$
\delta = \frac{8088.55 \; N*80 \; cm}{12.7896 cm2*2039432.426 \, Kg/cm2}; \delta = 0.00253 \; cm \, ; \; \delta = 0.025 \; mm
$$

## **3.4.6 Análisis de las bases laterales**

 En esta sección se determinará el diámetro mínimo permisible para los ejes de las bases y el eje principal.

Los ejes de la estructura simuladora de movimientos son macizos de acero AISI 4340.

Para determinar el diámetro mínimo permisible se utilizará la siguiente formula.

$$
d \ge \sqrt[2]{\frac{32 \cdot MC}{\pi \cdot \delta_{eq}}} \tag{3.36}
$$

Donde:

 $Mc = 784 kg.m$  (Momento crítico de la sección)

El esfuerzo equivalente en una sección circular se obtiene a partir de:

 $\delta_{eq} = \frac{sy}{x}$ (3.37)

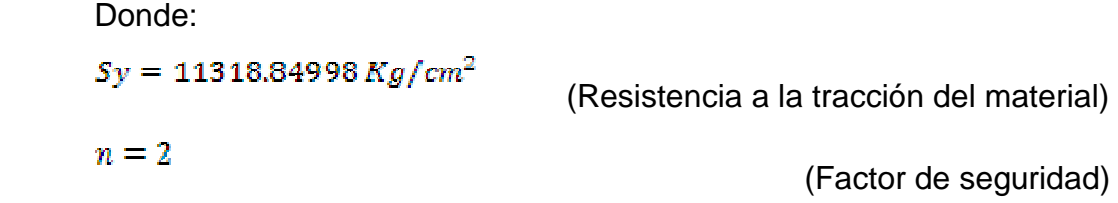

Remplazando los valores en la ecuación se tiene (3.37)

$$
\delta_{eq} = \frac{11318.84998 \, Kg/cm^2}{2}
$$

 $\delta_{eq} = 5659.42$  Kg/cm<sup>2</sup>

Remplazando todos los valores necesarios en la ecuación (3.36):

$$
d \ge \sqrt[3]{\frac{32*78400 \; Kg.cm}{\pi * 5659.42 \; Kg/cm^2}}
$$

Finalmente se ha determinado el diámetro mínimo permisible para los ejes macizos de la estructura simuladora de movimientos que es  $\frac{d \geq 5.20 \text{ cm}}{20 \text{ cm}}$ , ahora bien el diámetro para los ejes de las bases laterales es  $db = 5.49$  cm, mientras que el diámetro del eje principal el cual soportara la mayor carga es de  $dp = 5.69$  cm.

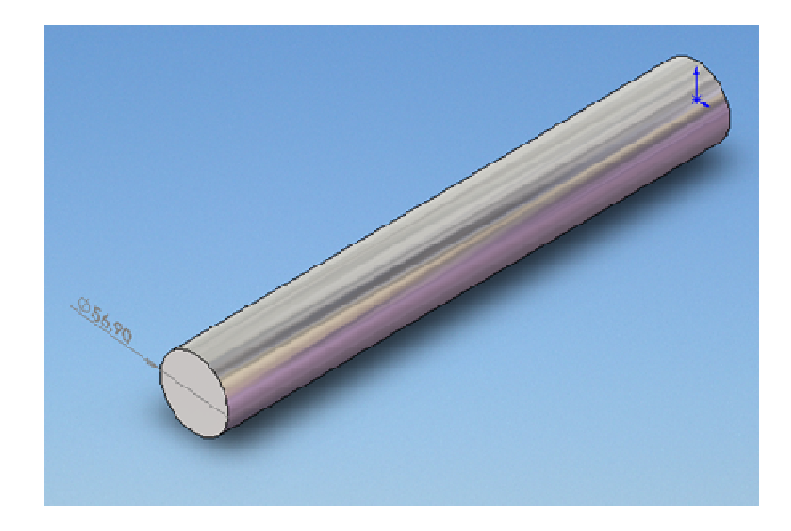

**Figura 3.44:** Diámetro del eje principal. **Fuente:** Investigación de campo.
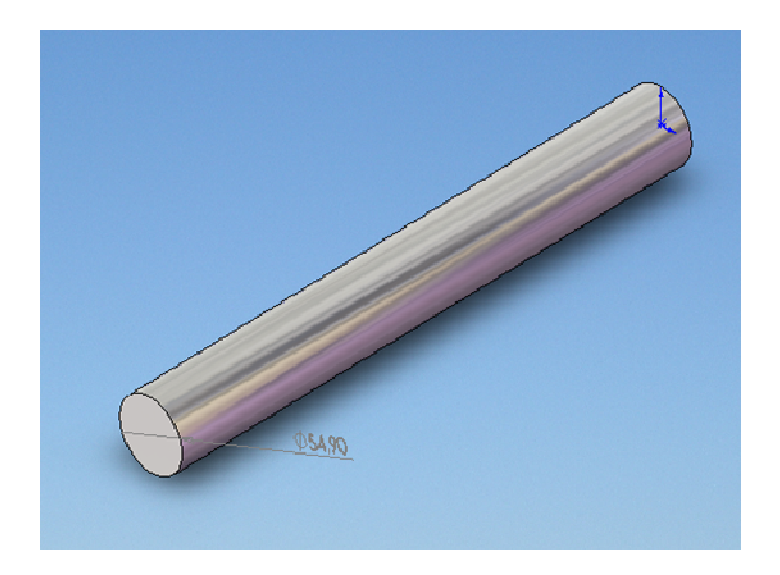

**Figura 3.45:** Diámetro del eje para la base lateral. **Fuente:** Investigación de campo.

#### **3.4.7 Análisis de lubricación de las partes móviles**

 En este capítulo se determinará qué tipo de lubricante es idóneo utilizar en los componentes y partes móviles de la estructura simuladora.

 Es interesante recordar que si una pieza A de peso Pa se mueve con deslizamiento sobre una superficie B, es preciso aplicar una fuerza para vencer el rozamiento que está en relación con Pa, a la relación entre la fuerza de rozamiento R y la carga Pa se le denomina coeficiente de rozamiento.

 Con la lubricación idónea se logra además de disminuir el rozamiento reducir el desgaste de las piezas, reducir la corrosión y disipar el calor producido.

 Para determinar el grado de viscosidad idóneo del lubricante necesario para disminuir el rozamiento en los cojinetes de fricción, se utilizara la ecuación de Petroff que es una ecuación que liga el coeficiente de rozamiento con la viscosidad. Ver anexo F

129

La ecuación de Petroff es la siguiente:

$$
v = \frac{u * P * h * 30}{\pi^2 * n * r}
$$
\n(3.38)

Donde:

u= coeficiente de rozamiento. v= coeficiente de viscosidad. n= numero de RPM. r= radio del eje. P= Presión en el eje. h= holgura o distancia entre el eje y el bocín.

u" es el coeficiente de fricción o coeficiente de rozamiento, es un valor adimencional que depende de las condiciones de preparación y de la naturaleza de las dos superficies, son casi independientes del área de la superficie de contacto.

Para el análisis el valor del coeficiente de fricción será de 0.57 correspondiente al contacto Metal/Metal. Ver anexo G.

"n" es el numero de revoluciones por minuto del eje, en la estructura para el movimiento de Cabeceo, la velocidad angular máxima es de 3º/s, para obtener el valor en RPM se hace lo siguiente:

 360º/60seg= 1 RPM; 6/seg = 1 RPM  $3\%$ seg = 0.5 RPM: pero un minuto = 60 seg por lo tanto 0.5 RP/60 seg = 0.00833333333333… RPS.

El radio del eje es 2.845 cm.

La presión máxima ejercida en el cojinete está definido por:

$$
Precision = \frac{F}{A}
$$
\n(3.39)  
\nF= 8088.55 N. = 825.36 Kg  
\nA= Área del eje; 
$$
\frac{A = 2 \pi * r * l}{A = 3.1416 \times 2.845 \text{ cm} \times 15 \text{ cm}.\text{ A} = \frac{268.13 \text{ cm}^2}{4.1416 \times 2.845 \text{ cm} \times 15 \text{ cm}.\text{ A} = \frac{268.13 \text{ cm}^2}{4.1416 \times 2.845 \text{ cm} \times 15 \text{ cm}.\text{ A} = \frac{268.13 \text{ cm}^2}{4.1416 \times 2.845 \text{ cm} \times 15 \text{ cm}.\text{ A} = \frac{268.13 \text{ cm}^2}{4.1416 \times 2.845 \text{ cm} \times 15 \text{ cm}.\text{ A} = \frac{268.13 \text{ cm}^2}{4.1416 \times 2.845 \text{ cm} \times 15 \text{ cm}.\text{ A} = \frac{268.13 \text{ cm}^2}{4.1416 \times 2.845 \text{ cm} \times 15 \text{ cm}.\text{ A} = \frac{268.13 \text{ cm}^2}{4.1416 \times 2.845 \text{ cm} \times 15 \text{ cm}.\text{ A} = \frac{268.13 \text{ cm}^2}{4.1416 \times 2.845 \text{ cm} \times 15 \text{ cm}.\text{ A} = \frac{268.13 \text{ cm}^2}{4.1416 \times 2.845 \text{ cm} \times 15 \text{ cm}.\text{ A} = \frac{268.13 \text{ cm}^2}{4.1416 \times 2.845 \text{ cm} \times 15 \text{ cm}.\text{ A} = \frac{268.13 \text{ cm}^2}{4.1416 \times 2.845 \text{ cm} \times 15 \text{ cm}.\text{ A} = \frac{268.13 \text{ cm}^2}{4.1416 \times 2.845 \text{ cm} \times 15 \text{ cm}.\text{ A} = \frac{268.13 \text{ cm}^2}{4.1416 \times
$$

 $\label{eqn:resion} \small \mathit{Precision} = \frac{825.36 \: kg}{268.13 \: cm^2} = 3.078 \frac{kg}{cm^2}$ 

Finalmente la holgura, es de 1 mm o 0.001 m

Ahora remplazar todos estos valores en la ecuación de Petroff

$$
v = \frac{0.57 * 3.078 kg/cm^2 * .001 m * 30}{3.1416^2 * .008333/sec g * .02845 m}
$$

 $v = 0.021206024 Pa*s$ 

Como la densidad de los aceites cambia con la temperatura es frecuente expresar la viscosidad del aceite como viscosidad cinemática Vc

$$
v_c = \frac{v}{\delta} \tag{3.40}
$$

Siendo:

Vc = Viscosidad cinemática.

V= Viscosidad absoluta.

O= Densidad del aceite.

Se conoce la Viscosidad Absoluta y la Densidad que es 704kg/m3.

Reemplazando los valores en la ecuación seria:

 $v_c = \frac{0.021206024 Pa*s}{704 kg/m^3}$ 

$$
v_c = 3.0122\ 10^{-5}\ m^{2}/s
$$

 La viscosidad de los lubricantes y grasas se expresa en centiStokes, un 1 cts.  $= 10^{-6}$  m<sup>2</sup>/s

 Se puede concluir entonces que la grasa o lubricante óptimo para los cojinetes debe tener una viscosidad de 30 cts, que correspondería a una grasa Aeroshell 23. Ver anexo H

#### **3.5 Construcción de los componentes estructurales**

Una vez determinado mediante cálculos que el diseño y los materiales seleccionados son idóneos para que la estructura simuladora de movimientos cumpla con los requerimientos establecidos, se procede a la construcción de todos los componentes de la misma siguiendo las especificaciones establecidas en los planos.

Cada elemento estructural posee su propio plano en donde constan sus medidas, características y tolerancias requeridas para su construcción.

Además se realizó un plano de toda la estructura simuladora lo que nos sirve para anticipar como quedara ya una vez construida.

La construcción de los elementos estructurales se los ha planteado en el siguiente orden:

- Estructuras de las bases laterales.
- Viga Principal.
- Viga Transversal.
- Estructura de acople de la cabina.

#### **3.5.1 Construcción de la estructuras de las bases laterales**

El propósito de las bases laterales es soportar todo el peso de la estructura y de la cabina, sin que se produzcan deformaciones, además de poder brindar estabilidad al momento de poner en funcionamiento al simulador.

Para la construcción de las bases laterales se requirió los siguientes materiales:

- 4 metros de Perfil UPN 80.
- 2.5 metros de Perfil U.
- 1.6 metros de Perfil IPE 120.
- 30 cm de Bocín de Acero A36.
- 1 Placas de acero A36, 30cmx15dmx2cm
- 2 Placas de acero A36, 30cmx5cmx.5cm
- 6 placas de Acero A36, de 20cmx20cm x .5cm
- $\bullet$  16 Pernos de 1.5" x 2"

Una vez obtenidos los materiales para la construcción de las bases, se procede a cortar todos los elementos con las longitudes y aéreas siguiendo las referencias de los planos, obteniendo los siguientes elementos: Ver anexo B 6.

- 2 perfiles UPN 80 de 2 metros cada uno.
- 2 perfiles U de 1.23 metros cada uno.
- 2 perfiles IPE 120 de 80 cm cada uno.
- 2 bocines de acero A36 de 15 cm cada uno.
- 2 placas de acero A36 de 15cm x 15cm x 2cm cada uno.
- 4 placas de acero A36 de 15cm x 5cm x 5mm cada uno.
- 6 placas de acero A36 de 20cm x 20cm x 5mm cada uno.
- $\bullet$  16 pernos de 1.5" x 2".

Para la construcción de una base se requiere de un perfil UPN 80, un perfil U, un perfil IPE 120, un bocín, una placa A36 gruesa, 2 placas delgadas, 3 placas delgadas de 20cm x 20cm x 5mm y 8 pernos de 1.5" x 2", a continuación se procede a unir los elementos mediante la técnica de punteado para posteriormente proceder a cuadrar bien los elementos y soldarlos definitivamente con electrodo E6011, se limpia la escoria y se refuerza la suelda con electrodo E7018, finalmente se pule los cordones de soldadura. Ver anexo E

Para la construcción de la otra base se repite el mismo procedimiento siguiendo las especificaciones de los planos. Ver anexo B 6.

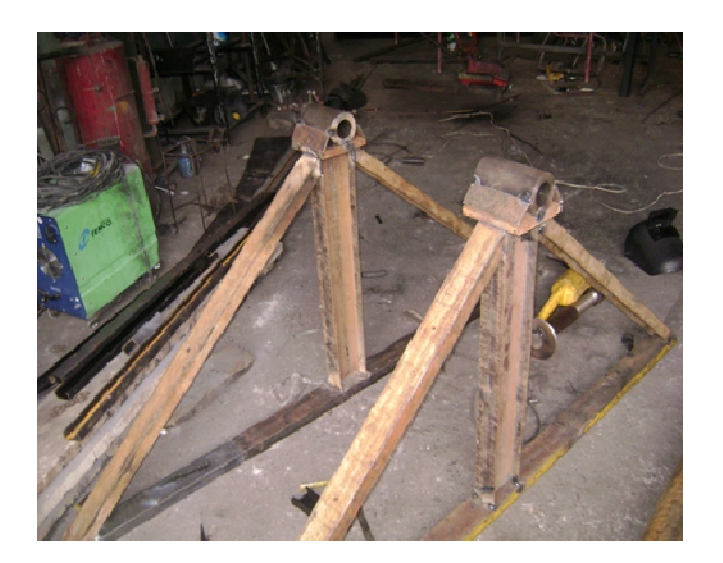

**Figura 3.46:** Bases laterales terminadas. **Fuente:** Investigación de campo.

#### **3.5.2 Construcción de la viga principal**

El propósito de viga principal es la de soportar todo el peso de la cabina y parte de la estructura en reposo y al momento de realizar los movimientos, sin que se produzcan deformaciones, funciona conjuntamente con las bases laterales, y la viga transversal. Ver anexo B 10.

Para la construcción de la viga principal se necesitaron los siguientes materiales:

- 3 metros de tubo de 6" célula 40.
- 1 bocín de acero A36 de D=8.8cm, d=5.7 y 18 cm de longitud.
- 2 ejes de acero AISI 4340 de D=5.49cm y 45cm de longitud.
- 1 placa de giro de acero A36 D=23.2cm, d=5.7cm y 1.2cm de espesor.
- 4 placas para ejes acero A36 D=15.9cm y d=5.5cm y 1.2cm de espesor.

En la construcción de la viga principal, al tubo de 6" se le hará un agujero en el centro de 5.7cm de diámetro en el cual se insertara el bocín y se lo soldara, de igual manera en cada uno de los extremos del tubo se colocara las placas con su respectivo eje el cual será roscado 5cm desde un extremo con un paso de 1/8". Se colocara la placa de giro sobre el bocín tomando en cuenta que coincidan los agujeros, una vez colocados todos los elementos correctamente se los suelda con la técnica de punteado para cuadrarlos correctamente, comprobado que los elementos se encuentran correctamente colocados, se los suelda definitivamente con electrodo E6011, se limpia la escoria y se refuerza la suelda con electrodo E7018, finalmente se pule los cordones de soldadura.

Ver anexo E

Todos estos procedimientos se los ha realizado siguiendo las especificaciones de los planos.

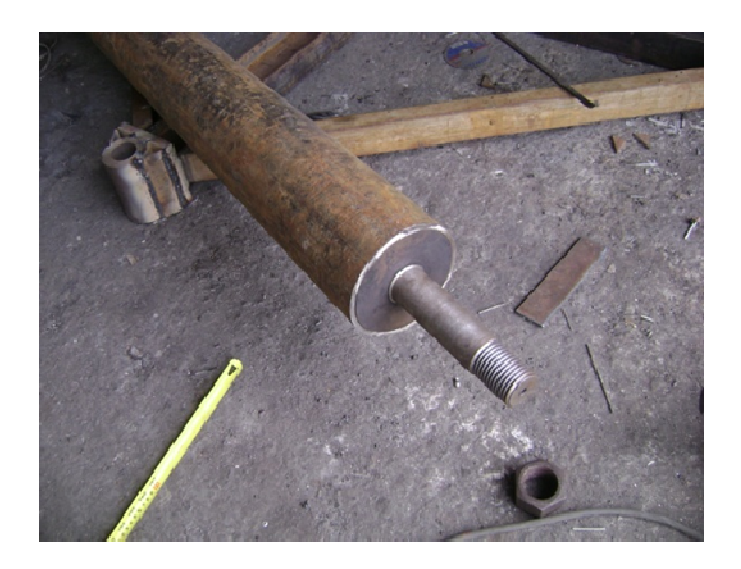

**Figura 3.47:** Colocación del eje para las bases laterales. **Fuente:** Investigación de campo.

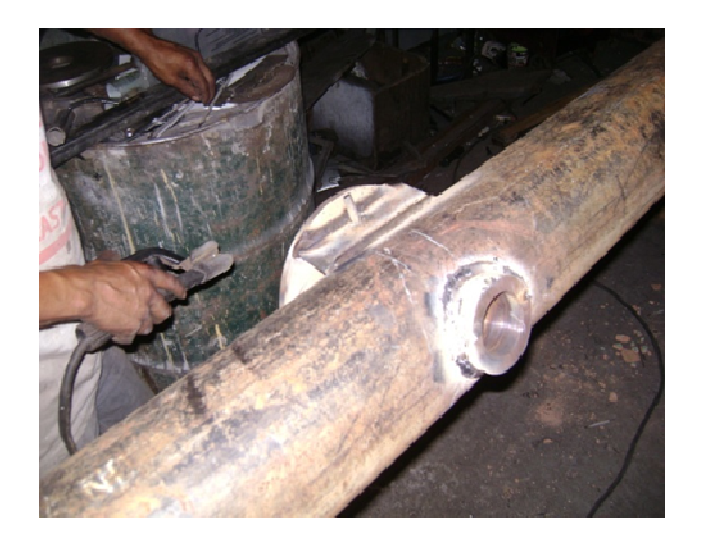

**Figura 3.48:** Viga principal con bocín y placa de giro. **Fuente:** Investigación de campo.

### **3.5.3 Construcción de la viga transversal**

El propósito de viga transversal conjuntamente con la viga principal y el acople de la cabina es la de soportar todo el peso de la cabina y parte de la estructura además de producir el movimiento de guiñada y cabeceo.

Para la construcción de la viga transversal se necesitaron los siguientes materiales:

- 2 metros de tubo de 4" célula 40.
- 1 ejes de acero AISI 4340 de D=5.6cm y 42cm de longitud.
- 1 placa de giro de acero A36 D=23.2cm, d=5.7cm y 1.2cm de espesor.
- 2 placas para ejes acero A36 D=15.9cm y 1.2cm de espesor.
- 2 placas de refuerzo de acero A36 de 15cm x5cmx 6mm de espesor.

En la construcción de la viga transversal, al tubo de 2 metros se le hizo un agujero de 5.6cm de diámetro por el cual será introducido el eje principal, el cual ha sido roscado 5cm desde un extremo con un paso de 1/8". Ver anexo B 16.

Luego se introduce la placa de giro en el eje principal y se lo suelda al tubo con la técnica de punteado, se colocan las placas de refuerzo entre la placa de giro y el tubo, posteriormente se colocan las tapas una en cada extremo del tubo.

Finalmente luego de comprobar que cada elemento esta posicionado correctamente se los suelda definitivamente con electrodo E6011, se limpia la escoria y se refuerza la soldadura con electrodo E7018.

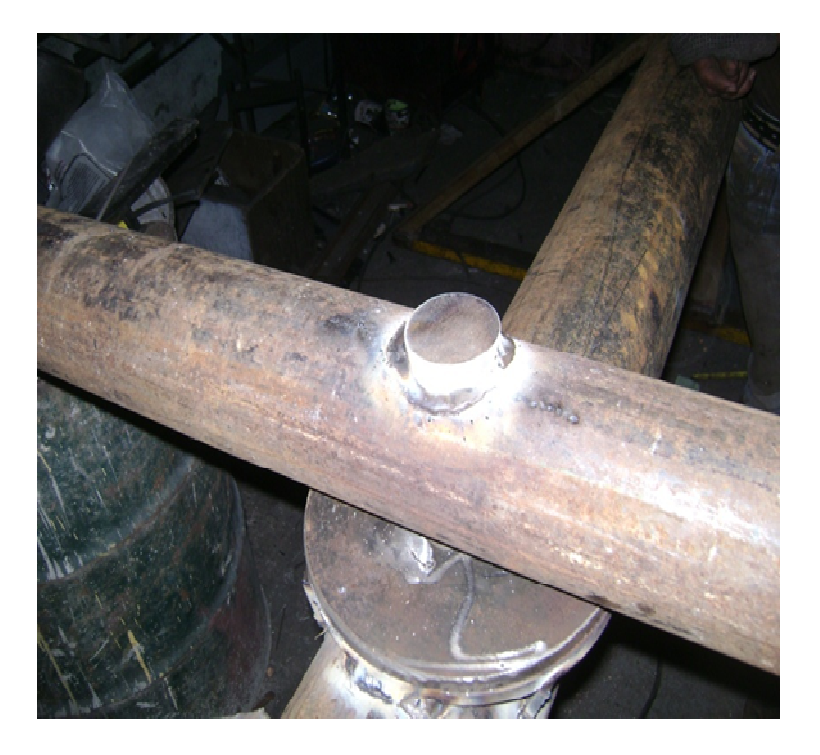

**Figura 3.49:** Viga transversal con eje principal y placa de giro. **Fuente:** Investigación de campo.

### **3.5.4 Construcción de la estructura de acople de la cabina**

El propósito de la estructura de acople de la cabina es la de soportar todo el peso de la cabina estáticamente y durante la puesta en funcionamiento del simulador sin que se produzcan deformaciones además de dar estabilidad rigidez y seguridad, funciona conjuntamente con la viga transversal. Ver anexo B 19.

Para la construcción de la estructura de acople de la cabina se necesitaron los siguientes materiales:

- 2 Tubos redondos 6 ms 2"x 1,5 espesor.
- 4 bocines de acero A36 de 10cm de longitud de espesor 6mm y D=4.5".
- 4.20 metros de tubo acero bonificado de 4mm de espesor D=2".
- 8 topes de bocines de acero A36 de 3cm de longitud y espesor 6mm.

Para la construcción de la estructura de acople de la cabina se corto elementos según especificación de los planos dando un total de 28 elementos sin contar los pernos y tuercas, en la construcción de la estructura de acople de la cabina se tuvo que utilizar la viga transversal para cuadrar los bocines.

Los topes de los bocines también se los comprobó para de esta manera soldar los tubos que conforman la estructura de acople, dentro de la cabina se colocaron tubos cuya forma fue adaptada al contorno de la cabina y sujetándola con pernos, logrando de esta manera reforzarla para adaptarla a la estructura simuladora de movimientos.

 Todos los elementes fueron soldados con electrodo E6011 y solo se pudo reforzar con electro E7018 a los elementos más gruesos. Ver anexo E

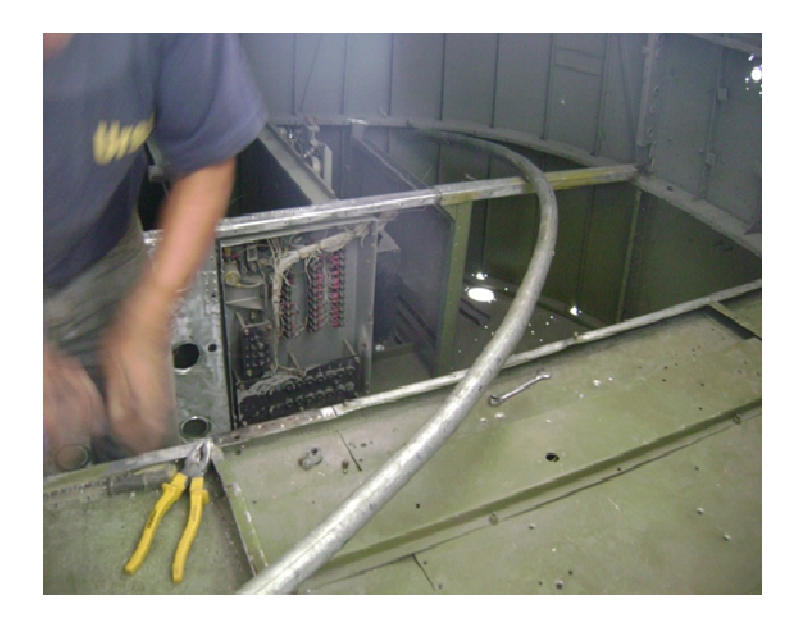

**Figura 3.50:** Refuerzos de la cabina con tubo galvanizado. **Fuente:** Investigación de campo.

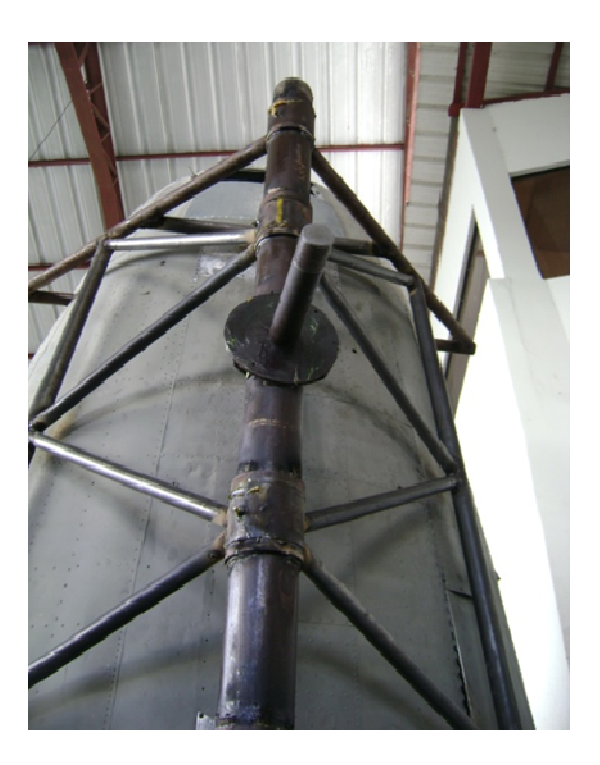

**Figura 3.51:** Estructura de acople de la cabina. **Fuente:** Investigación de campo.

#### **3.6 Posicionamiento de la estructura**

Dentro de las instalaciones de la compañía de servicio aéreo regional se encontraba un amplio espacio, que no podía ser aprovechado eficazmente debido a la magnitud de las avionetas existentes en la compañía, sin embargo y previa consulta con personal de Aéreo regional se determino que era el lugar idóneo para poder ubicar la estructura simuladora de movimientos, en consecuencia se procedió a realizar sus respectivas adecuaciones para poder ensamblar el simulador.

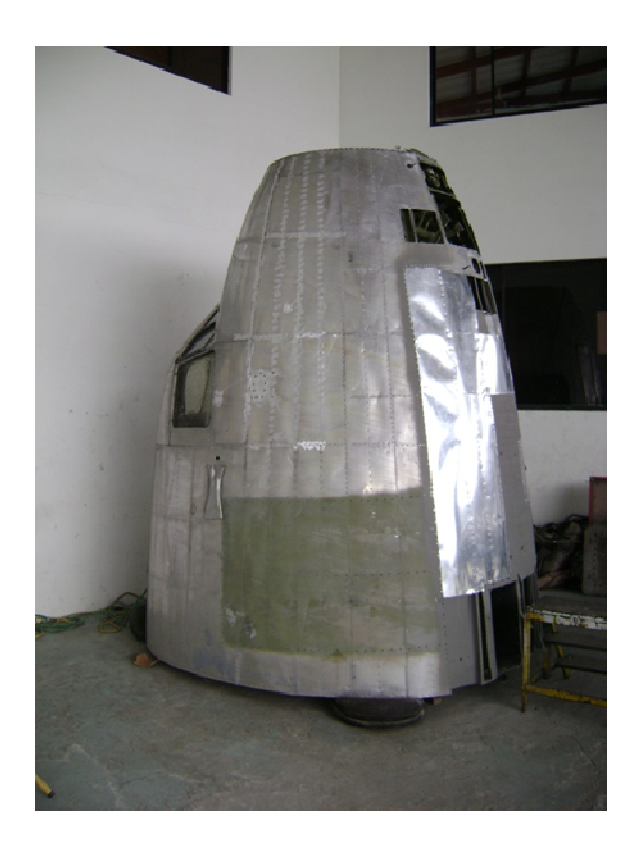

**Figura 3.52:** Área donde está ubicada la estructura simuladora. **Fuente:** Investigación de campo.

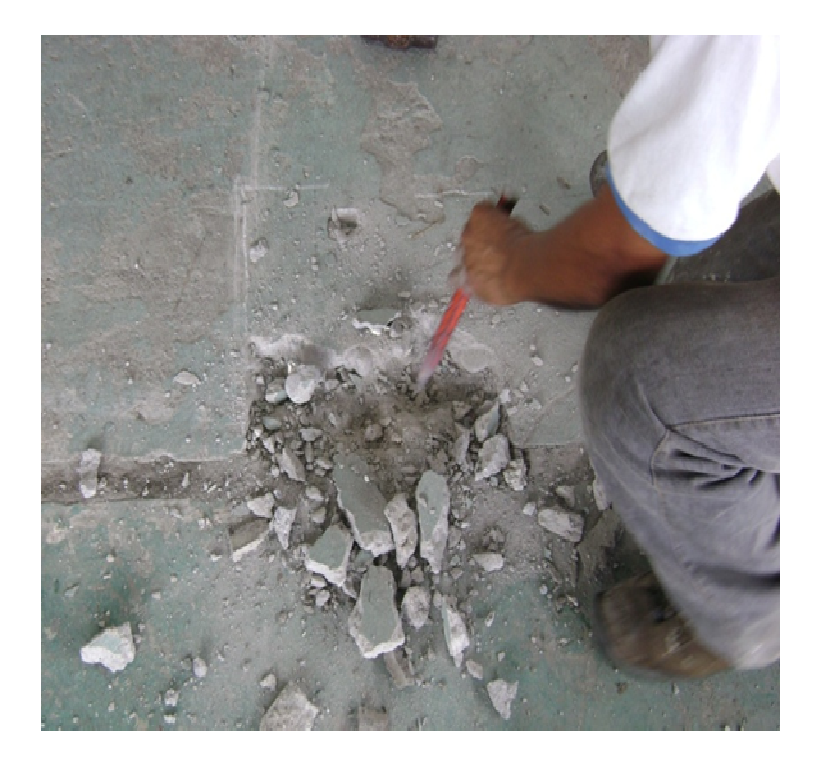

**Figura 3.53:** Adecuación del suelo para posicionar las bases. **Fuente:** Investigación de campo.

### **3.7 Ensamblaje de la estructura**

Para el ensamblaje se procede a posicionar las bases laterales a una distancia de 3 m una de otra, luego se coloca la viga principal insertando cada eje dentro de los bocines de las bases respectivamente, se coloca la viga transversal junto con el acople de la cabina introduciendo el eje de la viga transversal dentro del bocín de la viga principal, en todos estos paso se ha lubricado para un mejor acople de las partes.

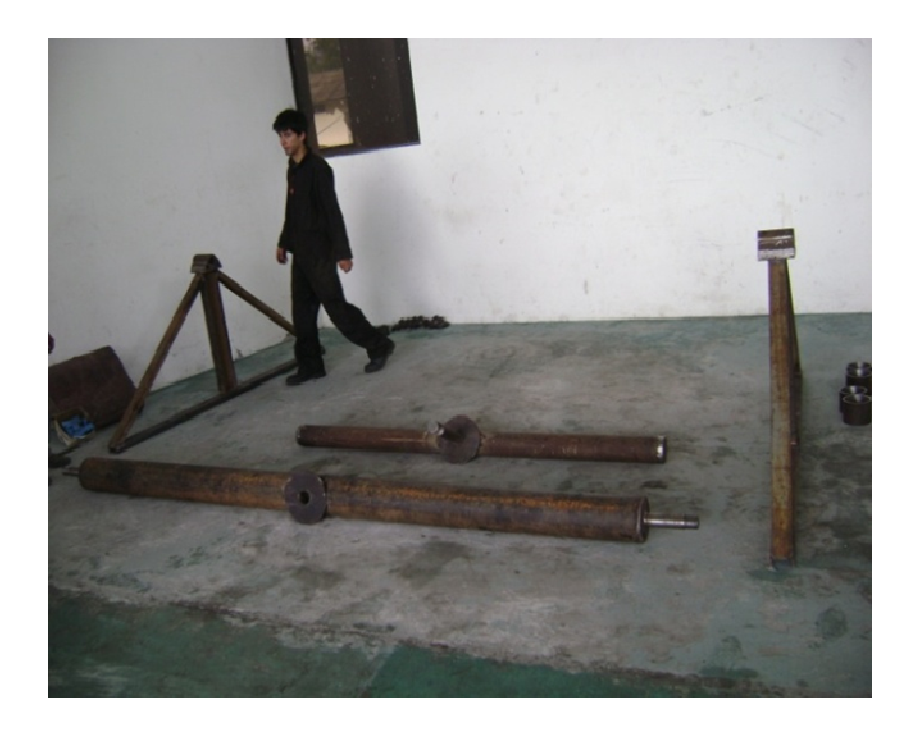

**Figura 3.54:** Posicionamiento de las bases laterales. **Fuente:** Investigación de campo.

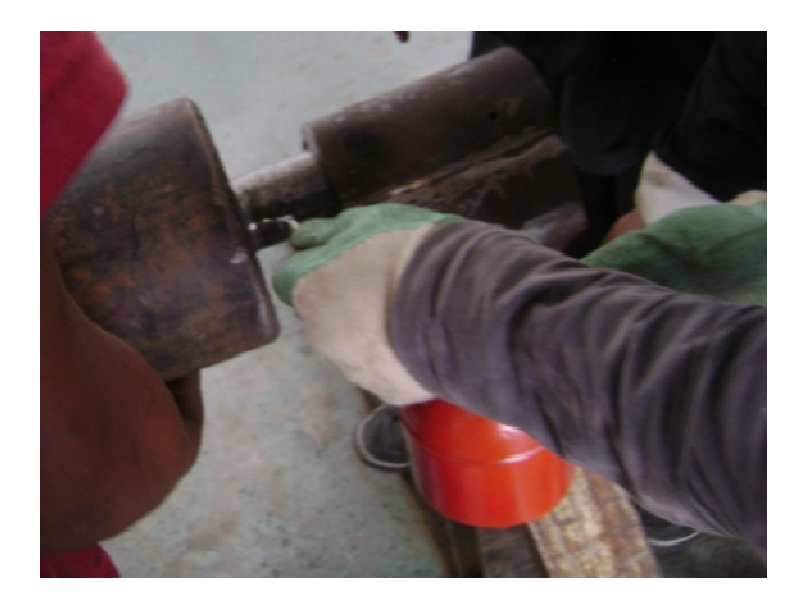

**Figura 3.55:** Introducción del eje en el bocín de la estructura base. **Fuente:** Investigación de campo.

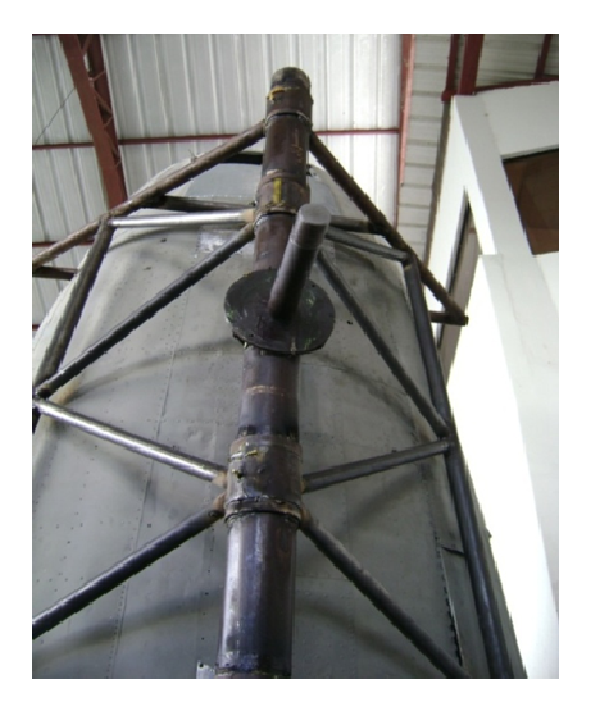

**Figura 3.56:** Estructura de acople de la cabina. **Fuente:** Investigación de campo.

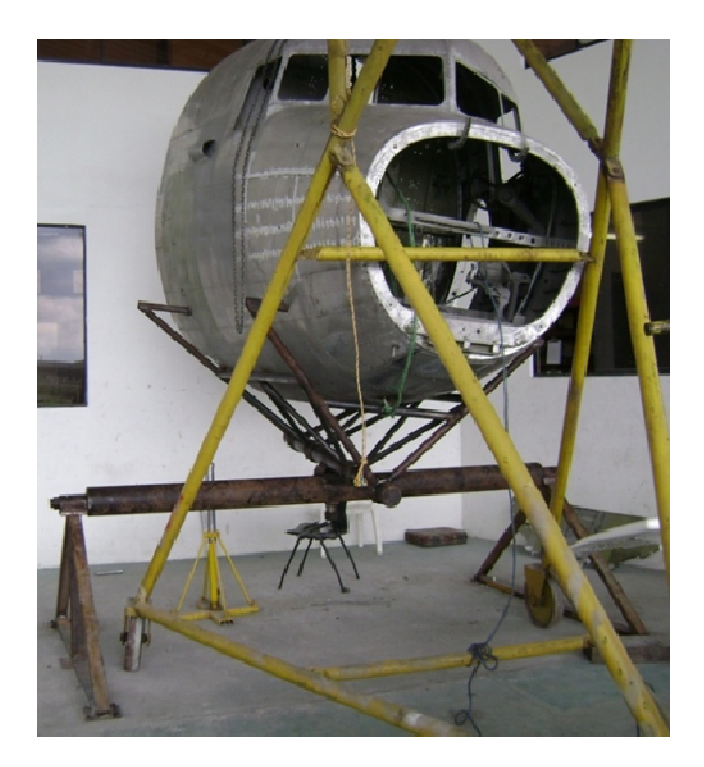

**Figura 3.57:** Estructura simuladora de movimientos totalmente ensamblada. **Fuente:** Investigación de campo

### **3.8 Pintado y acabado**

#### **3.8.1 Lijado**

Para poder obtener un buen acabado, se pulió con grata a la estructura eliminando la corrosión y cualquier rugosidad posible, posteriormente se utilizo lija suave H150 para obtener una superficie mas lisa,

### **3.8.2 Pintado**

Se aplico primero 2 capas de fondo anticorrosivo color gris con un intervalo de 8 horas cada uno, finalmente se pinto de color negro a toda la estructura para obtener un acabado mas estético.

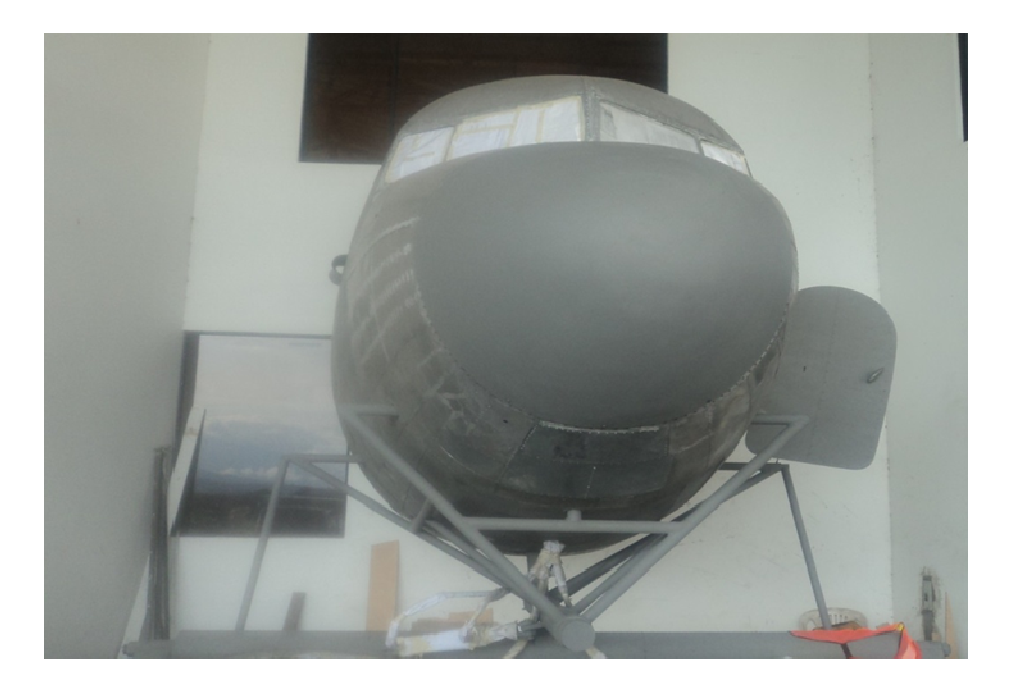

**Figura 3.58:** Estructura simuladora de movimientos fondeada. **Fuente:** Investigación de campo.

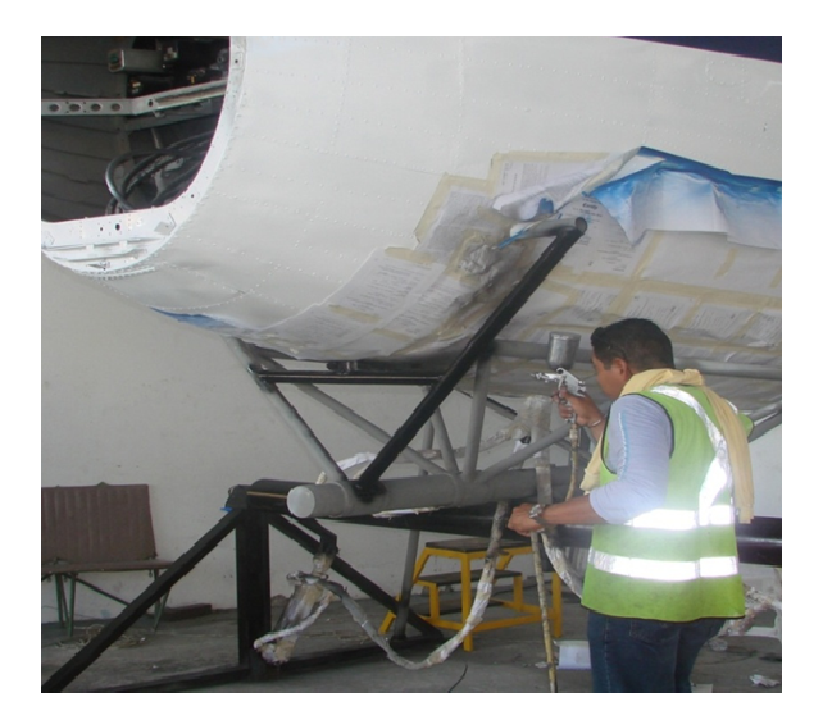

**Figura 3.59:** Proceso de pintado de la estructura color negro. **Fuente:** Investigación de campo.

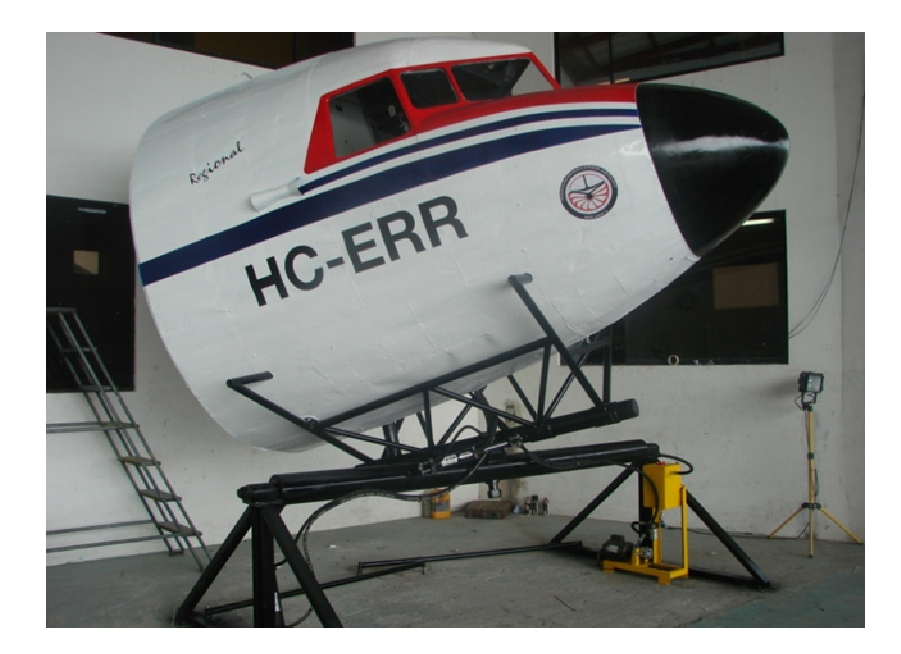

**Figura 3.60:** Estructura simuladora de movimientos totalmente pintada y acabada. **Fuente:** Investigación de campo.

#### **3.9 Diagrama de procesos**

El diagrama de procesos es la representación gráfica de todos los procesos productivos, los mismos que contienen pasos secuenciales y lógicos permitiendo visualizar el ensamblaje y sub - ensamblaje de la estructura simuladora.

**Tabla 3.2:** Simbología de los diagramas de proceso.

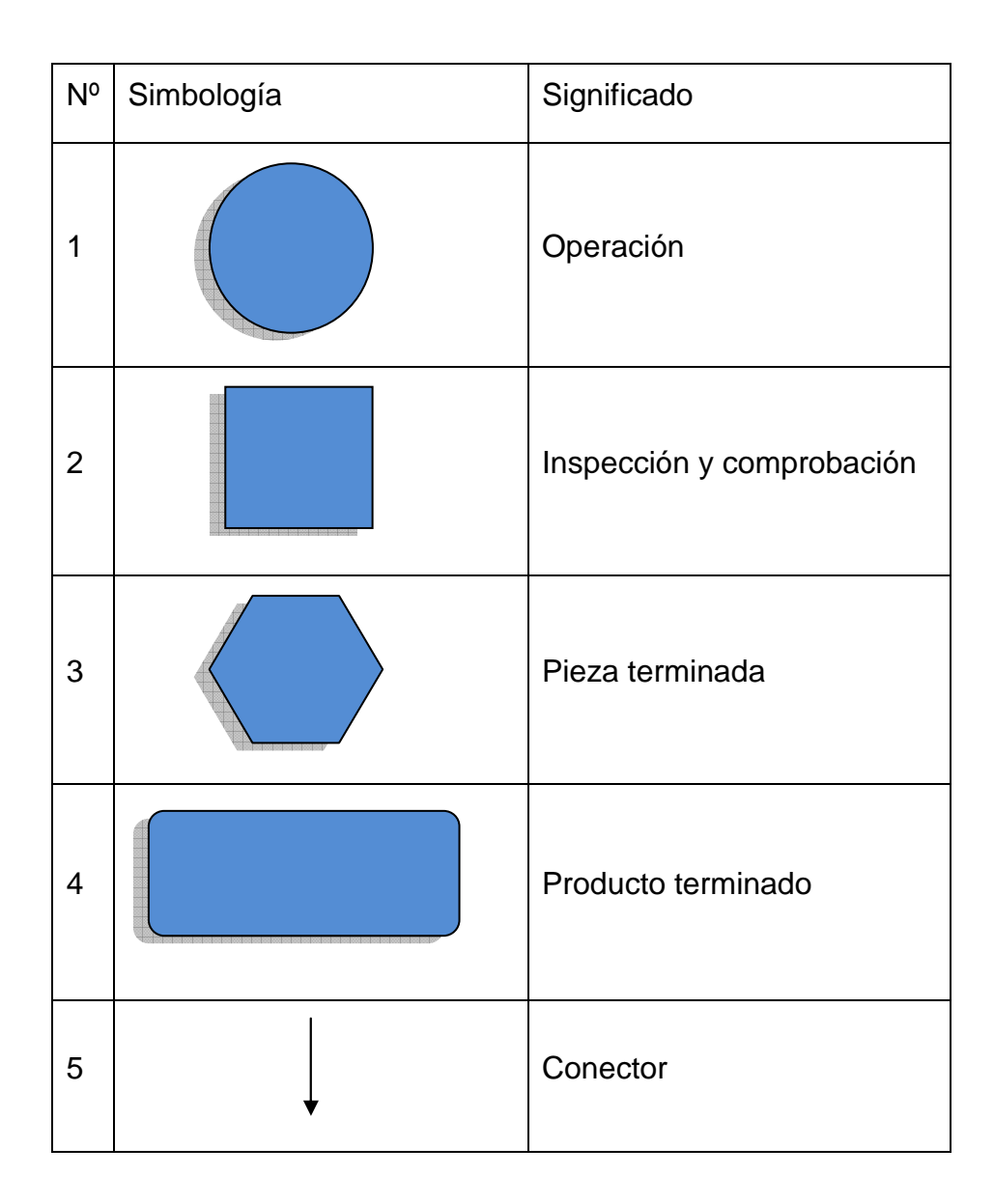

**Fuente:** Investigación de campo.

**Elaborado por:** Sr. David Carrera**.** 

### **3.9.1 Diagrama de procesos para la construcción de la estructuras base**

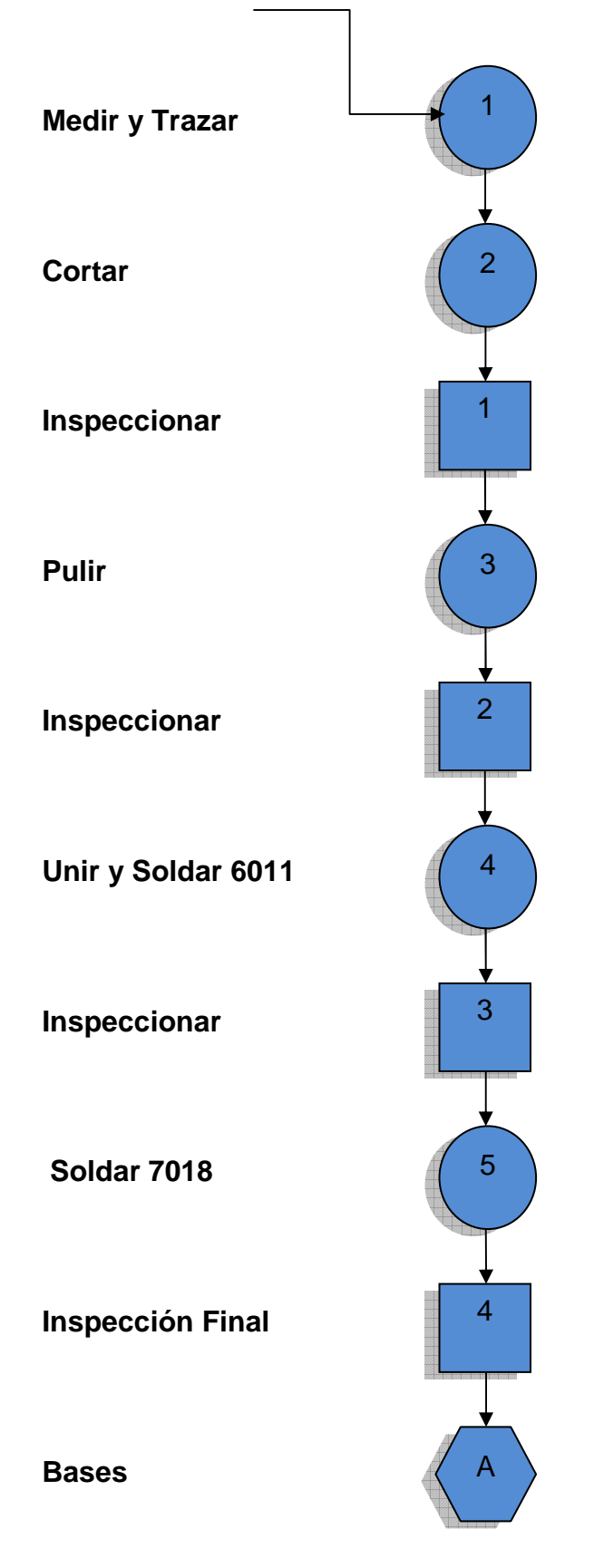

**Materiales:** Perfil IPE 120, Perfil UPN 80, Perfil U, Placas, Bocines; Laminas

**Tabla 3.3:** Proceso de construcción de las estructuras bases**.** 

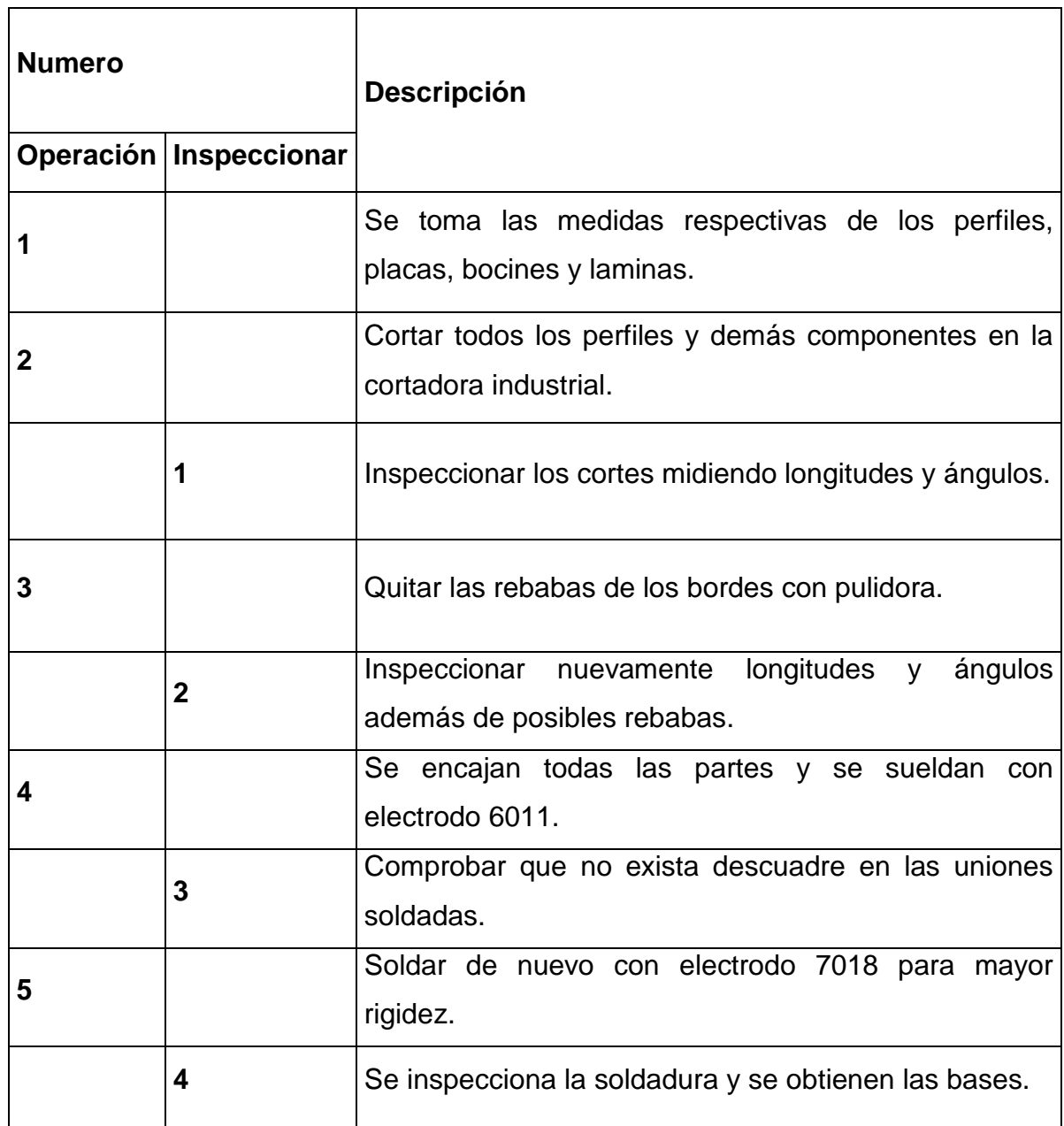

**Fuente:** Investigación de campo.

**Elaborado por:** Sr. David Carrera**.** 

### **3.9.2 Diagrama de procesos para la construcción de la viga principal**

1 1 2 3 2 4 3 5 4  **Medir y Trazar Cortar Inspeccionar Tornear Inspeccionar Roscar Inspeccionar Soldar 6011 y 7018 Inspección Final Viga Principal**  B

**Materiales:** Tubo redondo de alta resistencia, Ejes Platos y Bocín acero 705

150

**Tabla 3.4:** Proceso de construcción de la viga principal**.** 

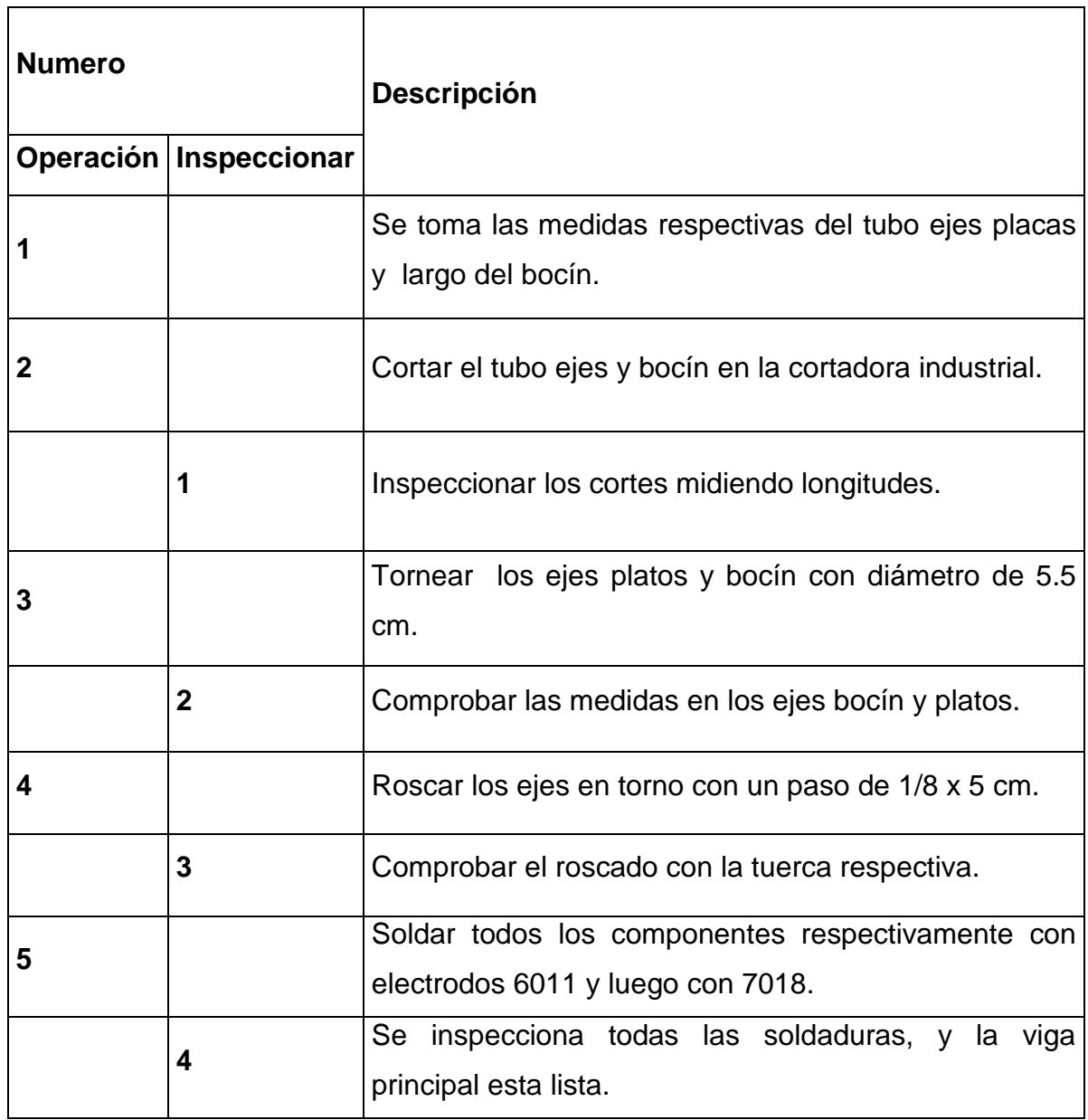

**Fuente:** Investigación de campo.

**Elaborado por:** Sr. David Carrera.

# **3.9.3 Diagrama de procesos para la construcción de la viga transversal**

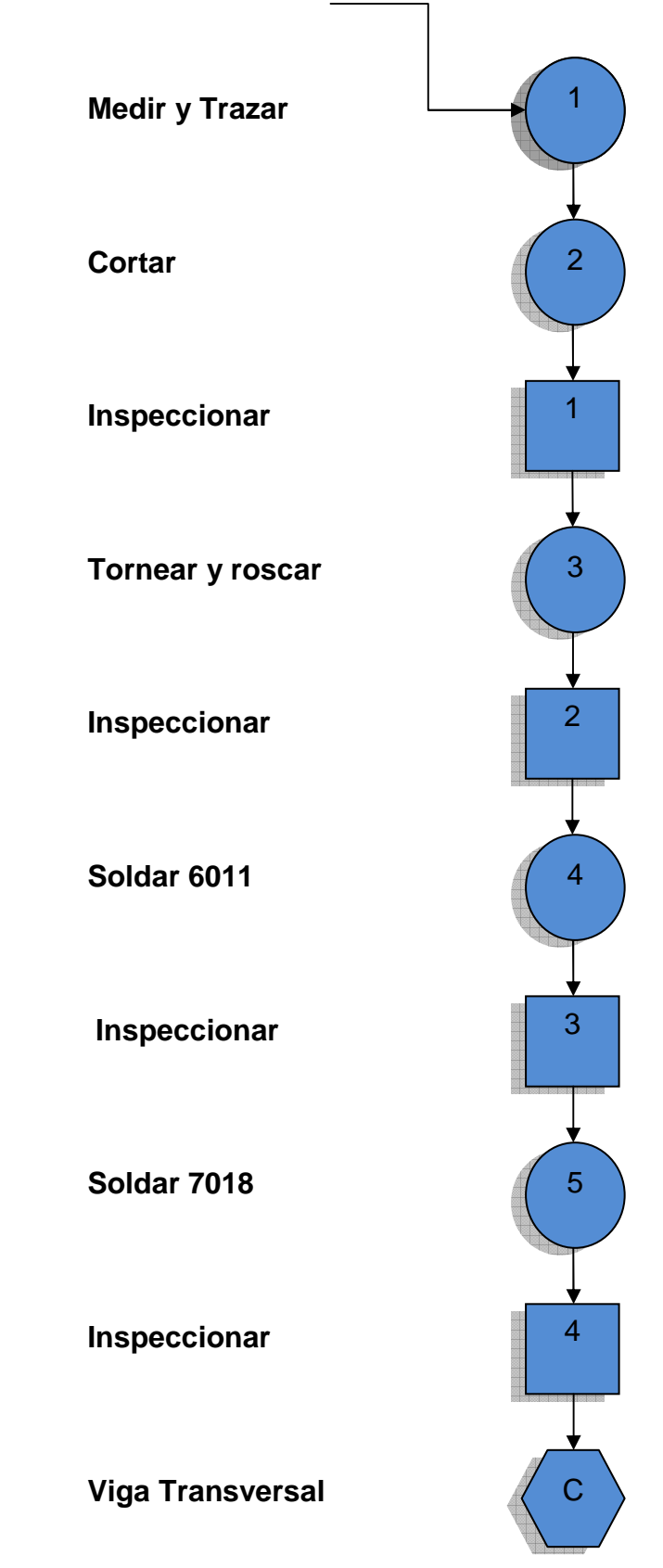

**Materiales:** Tubo redondo de alta resistencia, Eje, Plato y placa acero 705

**Tabla 3.5:** Proceso de construcción de la viga transversal**.** 

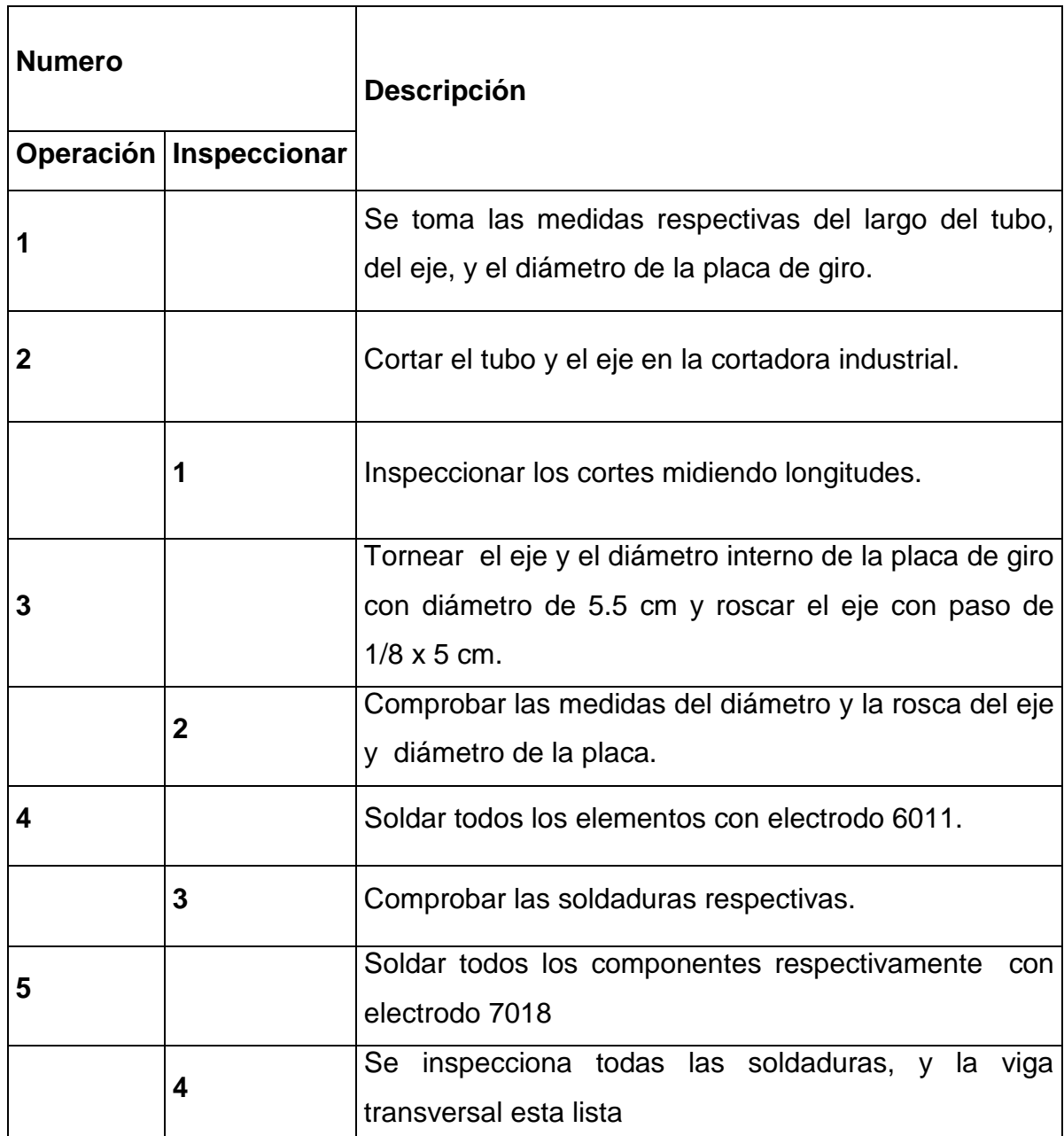

**Fuente:** Investigación de campo **Elaborado por:** Sr. David Carrera

### **3.9.4 Diagrama de procesos para la construcción del acople de la cabina**

**Materiales:** Tubo estructural redondo 2" x 1.5, 4 bocines de 4.5" de diámetro por 6mm de espesor

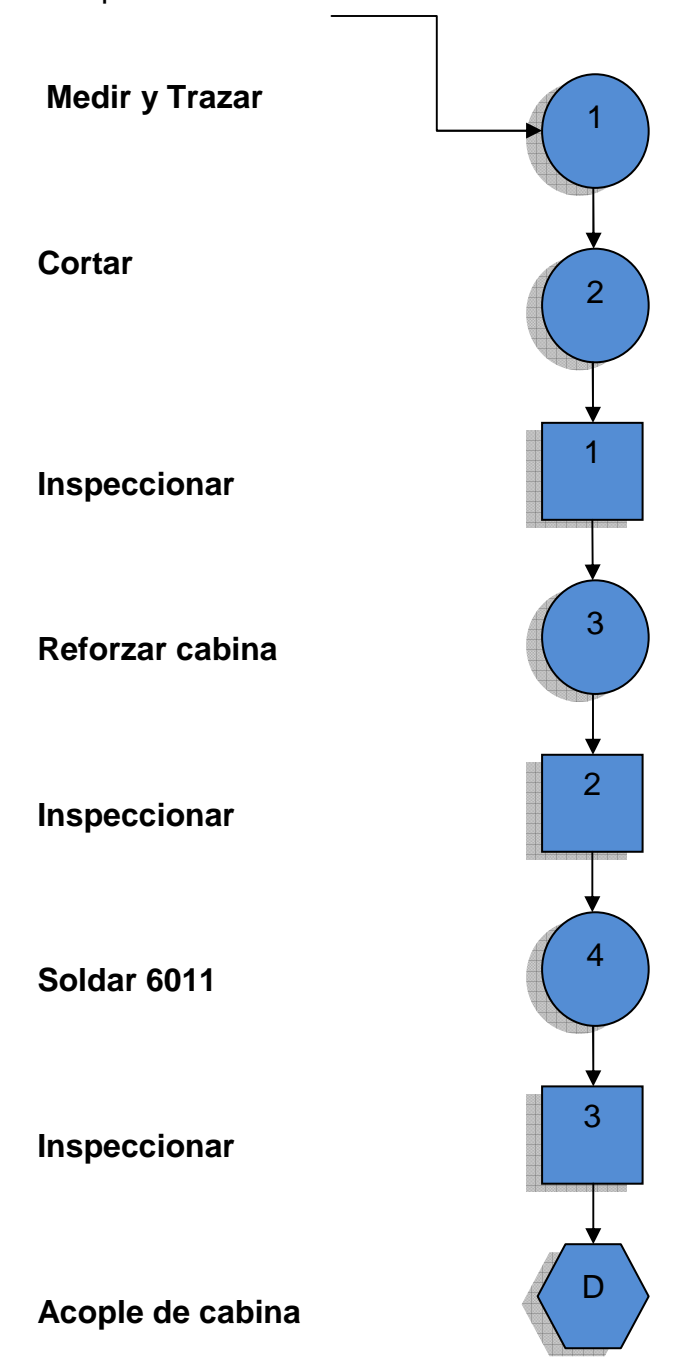

**Tabla 3.6:** Proceso de construcción del acople de la cabina.

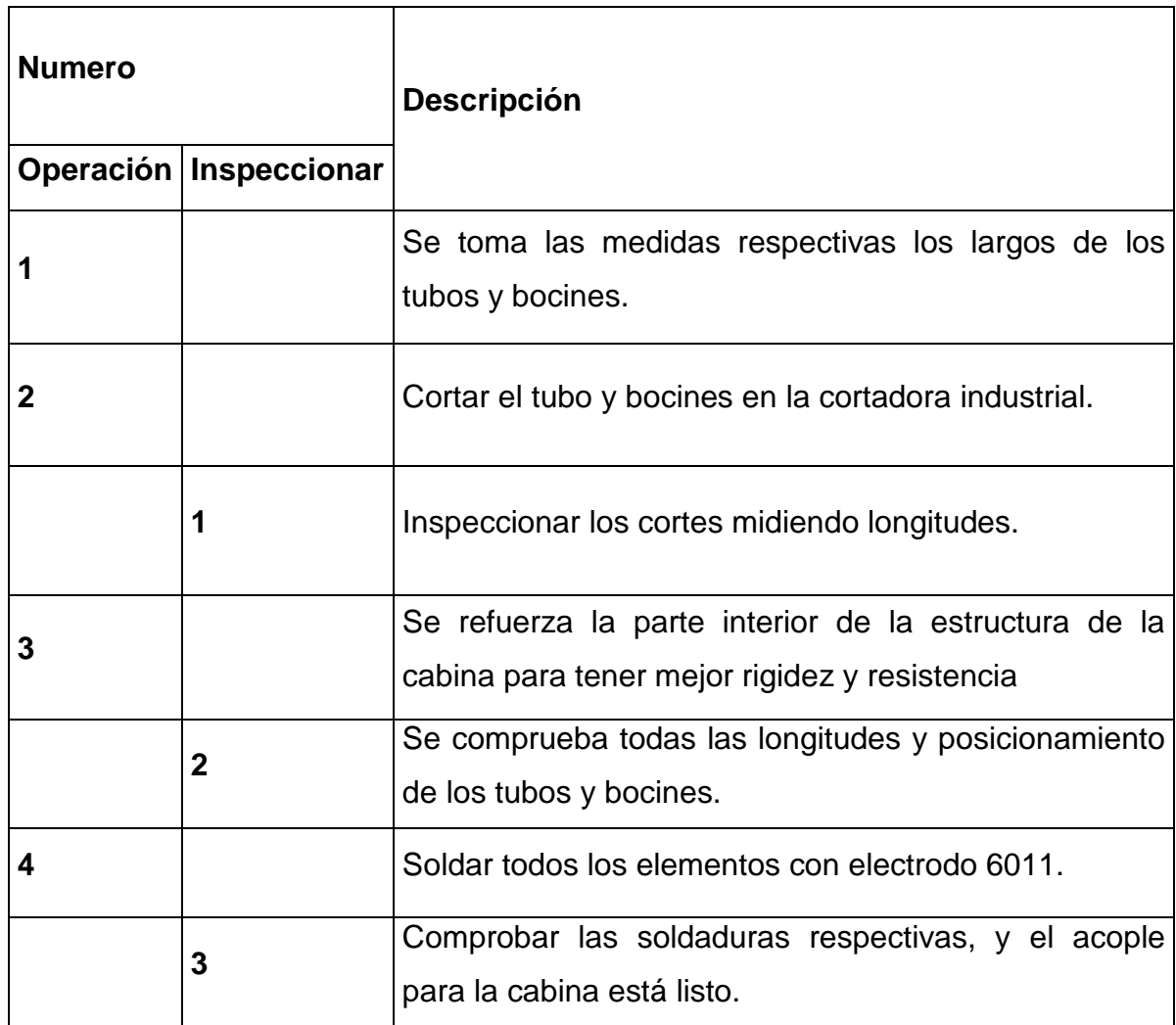

**Fuente:** Investigación de campo.

**Elaborado por:** Sr. David Carrera.

**3.9.5 Diagrama de procesos del ensamblaje total de la estructura simuladora de movimientos** 

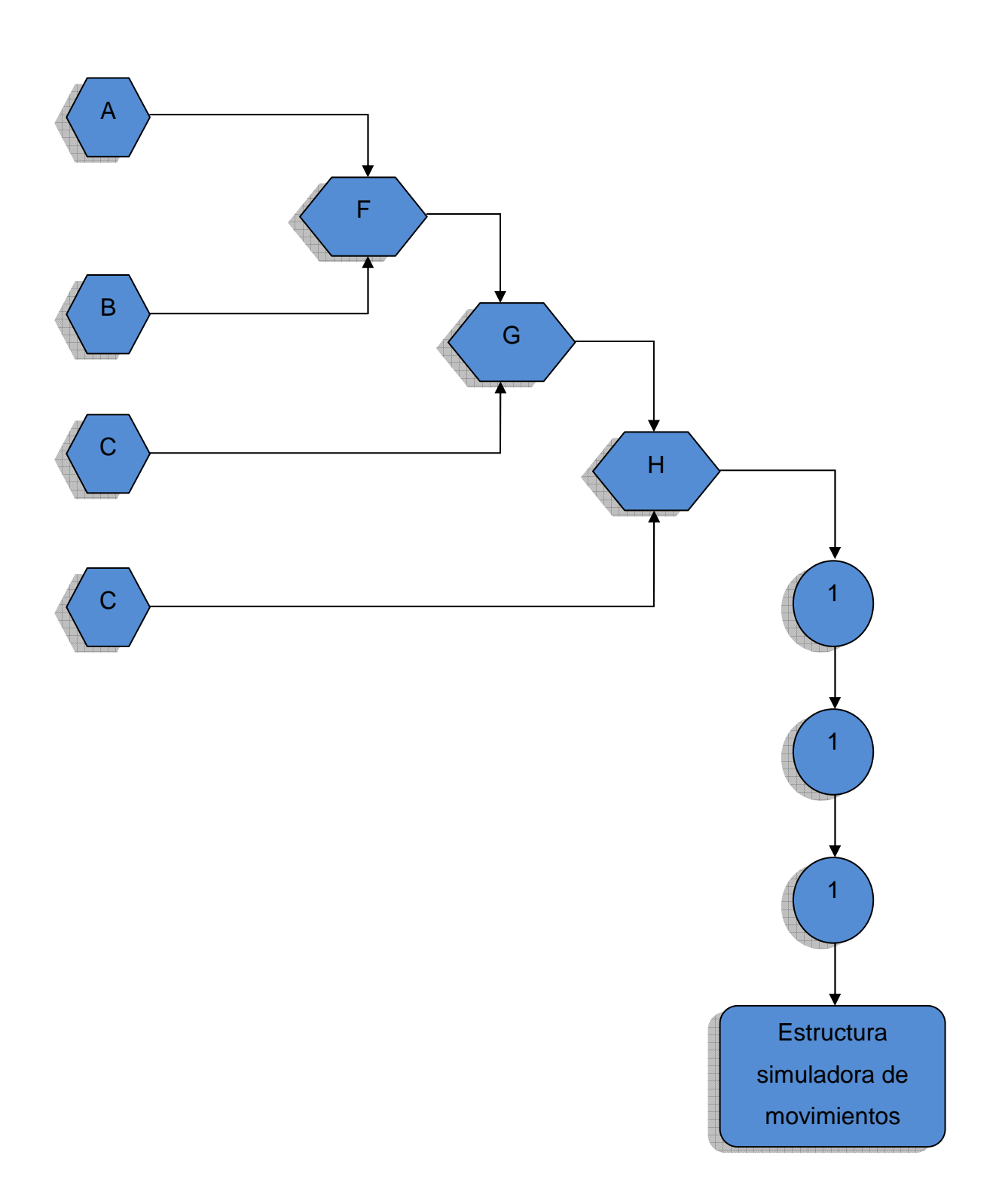

### **3.10 Pruebas y análisis de funcionamiento**

Una vez finalizado el proceso de construcción de la estructura simuladora de movimientos se procede a realizar las pruebas de funcionamiento lo que nos permite verificar el grado de cumplimiento de los requerimientos de estabilidad, carga, rigidez, seguridad y resistencia necesarios.

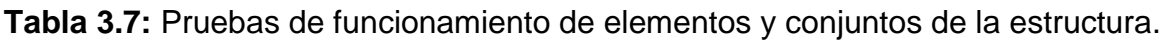

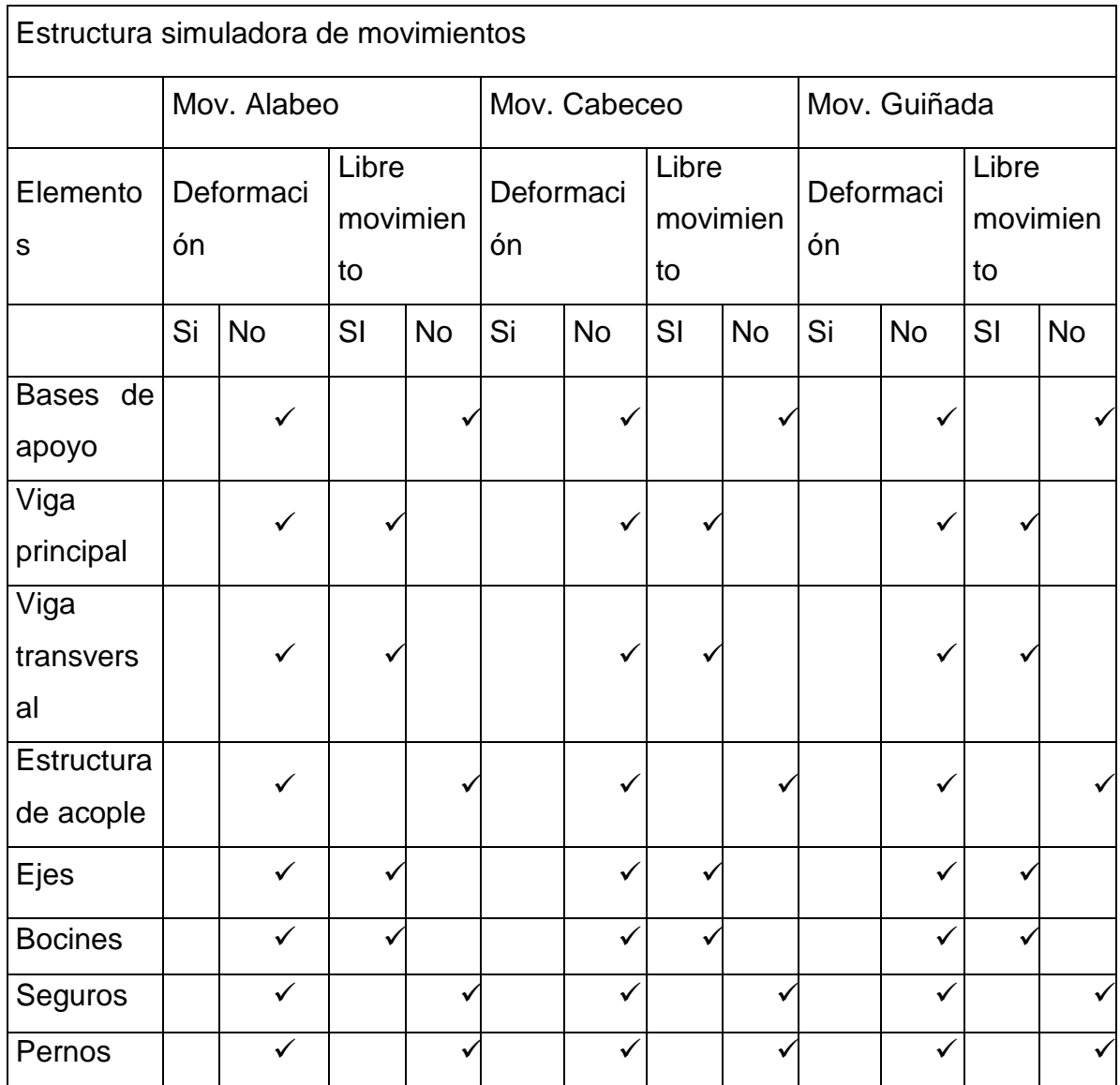

**Fuente:** Investigación de campo.

**Elaborado por:** Sr. David Carrera.

**Tabla 3.8:** Prueba de funcionamiento de la estructura.

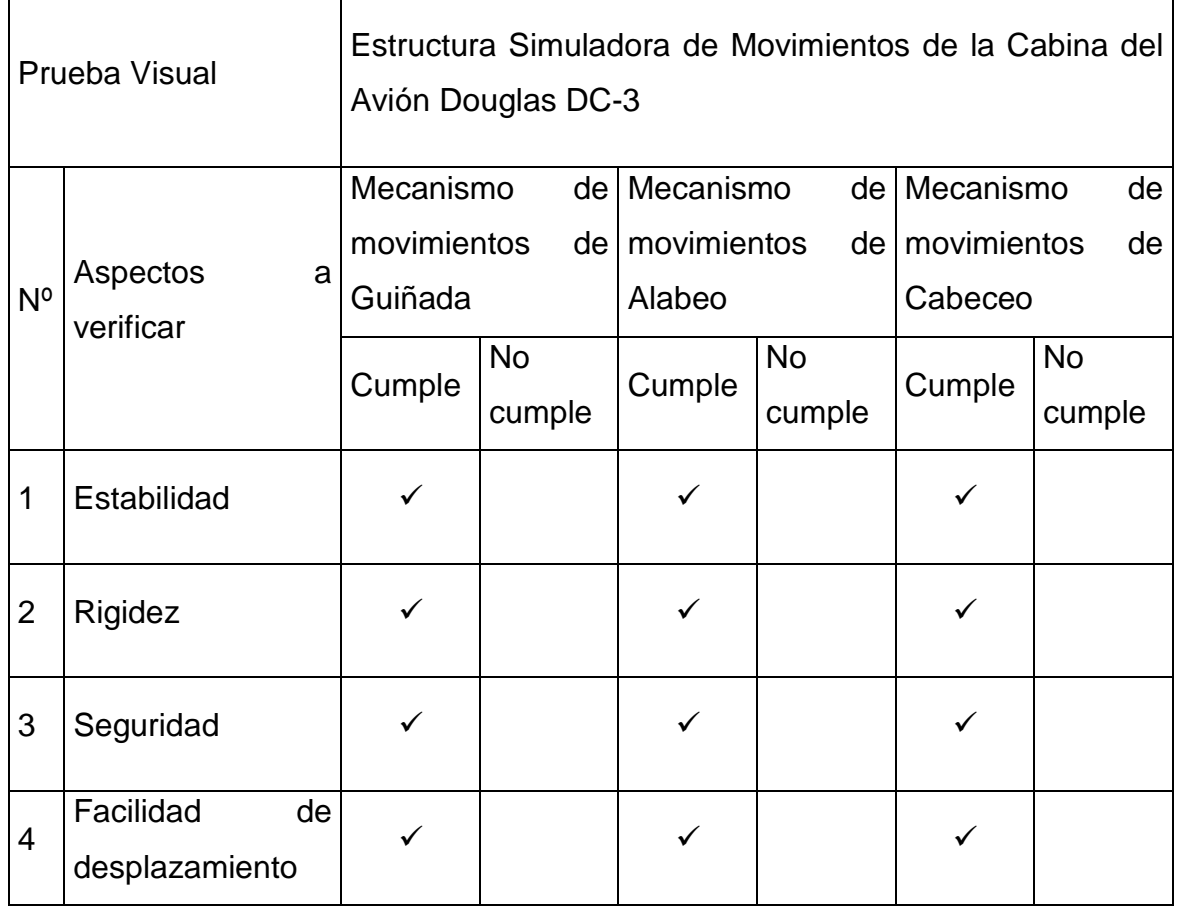

**Fuente:** Investigación de campo.

**Elaborado por:** Sr. David Carrera.

 Se concluye que la estructura simuladora de movimientos se encuentra en óptimas condiciones de funcionamiento cumpliendo con las expectativas para lo que fue diseñada.

### **3.11 Manuales**

 Se han diseñado manuales que contienen procedimientos detallados los mismos cuyo propósito es evitar accidentes, incidentes, además para realizar un adecuado manejo, aumentar la vida útil y garantizar un buen desempeño de la estructura. Cabe mencionar que el uso de los siguientes manuales y hojas de registro es obligatorio.

#### **3.11.1 Manual de seguridad**

En este manual se detallan normas de seguridad que él/a o los/as operadores deberán cumplir adecuadamente con el fin de evitar accidentes e incidentes protegiendo tanto al personal como a la estructura simuladora.

#### **3.11.2 Manual de operación**

 Este manual contiene los procedimientos adecuados para una correcta operación de la estructura simuladora de movimientos.

#### **3.11.3 Manual de mantenimiento**

 Este manual nos indica todas y cada una de las tareas de mantenimiento que se deben aplicar en la estructura simuladora, con el propósito de aumentar su vida útil y garantizar su buen desempeño.

#### **3.11.4 Hojas de registro**

Las hojas de registro han sido diseñadas para llevar un seguimiento operacional esta manera evaluar las deficiencias que se obtengan con el uso de los soportes cuando estos son utilizados en el chequeo, desmontaje y montaje del tren de aterrizaje del helicóptero desde el inicio de su operación.

**Tabla 3.9:** Codificación de los manuales y hojas de registro.

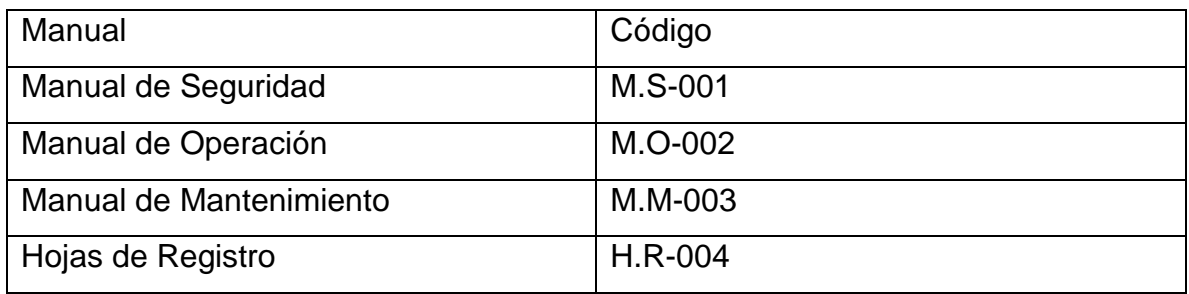

**Fuente:** Investigación de campo. **Elaborado por:** Sr. David Carrera.

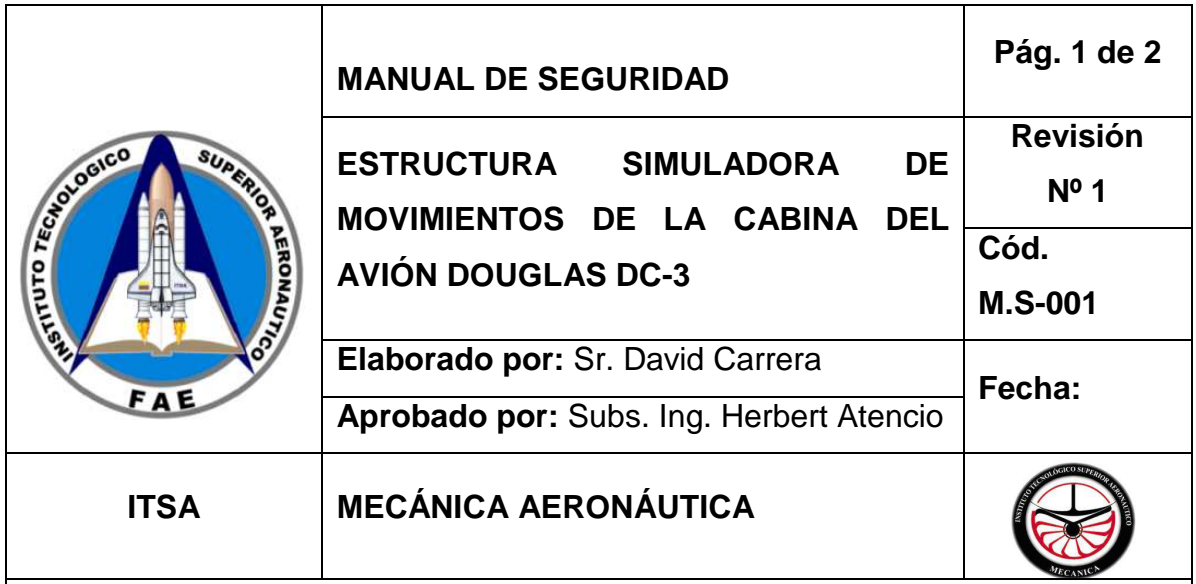

# **1.Objetivo**

Utilizar las normas de seguridad indispensables para un trabajo seguro en la estructura simuladora de movimientos.

# **2. Alcance**

Evitar accidentes e incidentes protegiendo tanto al personal como a la estructura simuladora dentro de las instalaciones de la compañía de Servicio Aéreo Regional

# **3. Procedimiento**

El personal que utilice la estructura simuladora de movimientos está obligado a cumplir con las normas y precauciones de seguridad.

# **4. Normas de seguridad**

- Verificar los seguros de anclaje del simulador estén bien posicionados tanto al momento de comenzar como finalizar la utilización de la estructura simuladora.
- La capacidad máxima de personas dentro de la cabina es de 4, no exceder ese límite.
- Posicionarse a una distancia de 2 metros de la estructura simuladora cuando la misma se encuentre en funcionamiento.
- Mantener el espacio donde se encuentra la estructura simuladora libre de elementos ajenos que puedan limitar su desplazamiento y comprometan su funcionamiento.
- No operar la estructura simuladora en caso de encontrar roturas o deformaciones en la misma.
- Subir y bajar de la estructura simuladora utilizando las escaleras destinadas para esta labor.
- Se recomienda el uso de calzado antideslizante y ropa no apretada al momento de operar el simulador.
- Se recomienda el uso de herramientas y vestimenta adecuada al momento de realizar el mantenimiento de la estructura simuladora.
- Anotar en la hoja de registro todas las fechas y horas de operación de la estructura simuladora para un mejor control.

### **RESPONSABLE:**

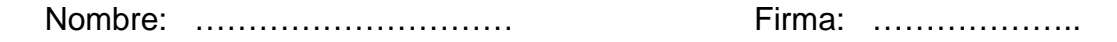

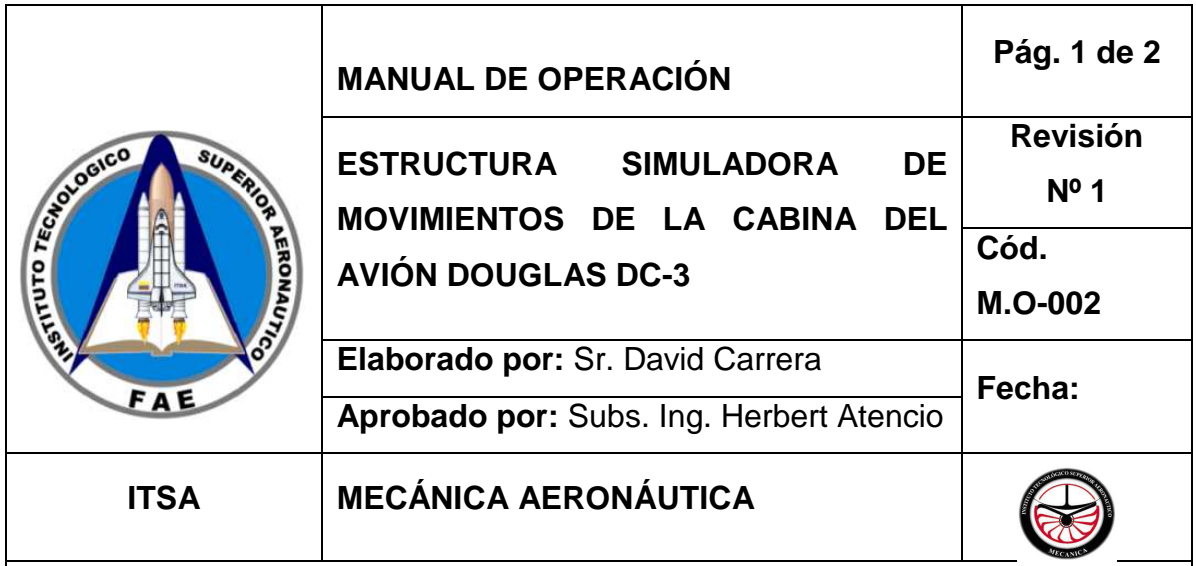

# **1.Objetivo**

Conocer los procedimientos que se deben tomar en cuenta durante la manejo de la estructura simuladora de movimientos de la cabina del avión Douglas DC-3

# **2. Alcance**

Utilizar procedimientos para un óptimo desempeño de la estructura simuladora de movimientos dentro de las instalaciones de la compañía de Servicio Aéreo Regional.

# **3. Procedimientos**

El personal que utilice la estructura simuladora de movimientos deberá tomar en cuenta los siguientes procedimientos.

**El área donde está ubicada la estructura simuladora de movimientos debe estar limpia y despejada de elementos ajenos a la misma.** 

- Realizar un chequeo visual de toda la estructura y de sus componentes para de esta manera determinar si se encuentra o no en condiciones de ser operable.
- Anotar la fecha y hora de inicio de encendido del simulador en la hoja de registros.
- Encender el sistema hidráulico, posteriormente retirar los seguros y colocarlos de manera que no limiten el desplazamiento de la estructura simuladora.
- Realizar los movimientos deseados utilizando los procedimientos descritos en el manual de operación del sistema hidráulico.
- Una vez concluido el uso de la estructura simuladora se procede a colocar los seguros de forma correcta y posteriormente se apaga el sistema hidráulico.
- Anotar la hora de finalización de operaciones en la estructura simuladora de movimientos.

#### **RESPONSABLE:**

Nombre: ……………………… Firma: ……………………

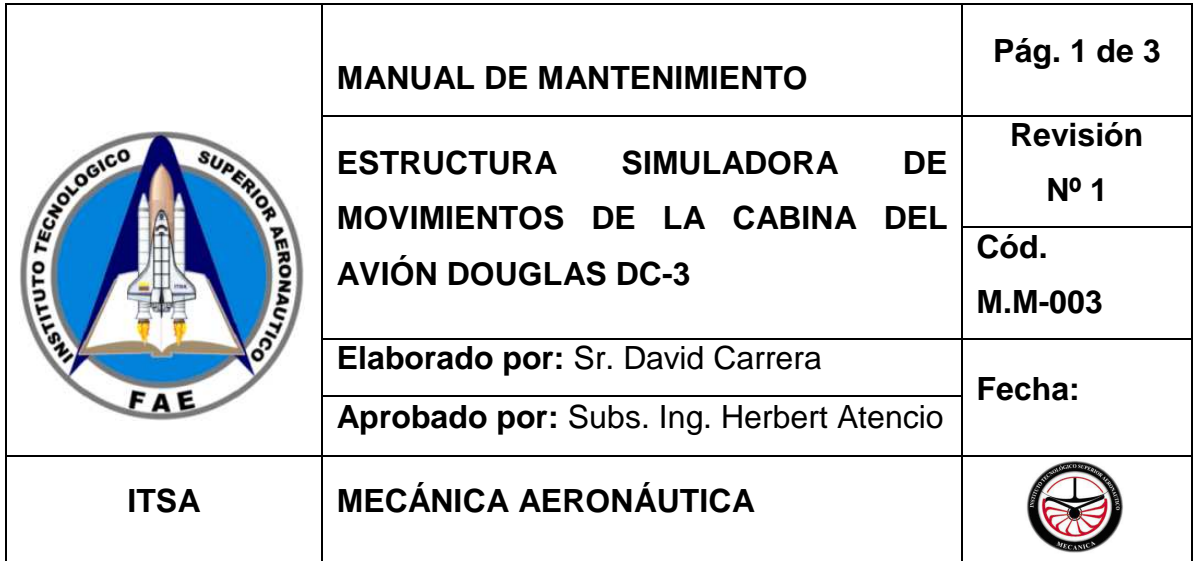

# **1.Objetivo**

Conocer los procedimientos que se deben tomar en cuenta durante los procesos de mantenimiento de la estructura simuladora de movimientos de la cabina del avión Douglas DC-3

# **2. Alcance**

Utilizar los procedimientos para dar un correcto mantenimiento y de esta manera aumentar la vida útil y garantizar el buen desempeño de la estructura simuladora de movimientos dentro de las instalaciones de la compañía de Servicio Aéreo Regional.

### **3. Procedimientos**

El personal que realice las tareas de mantenimiento respectivas deberá tomar en cuenta los siguientes procedimientos.
## **3.1 Mantenimiento diario**

• Limpiar la estructura y el área donde se encuentra ubicada del polvo y humedad para prevenir la formación de corrosión.

## **3.2 Mantenimiento cada 15 horas de uso.**

- Ajustar las tuercas de las bases y ejes a buen criterio del personal que realice las tareas de mantenimiento.
- Retirar los excesos de grasa de los ejes y placas de giro.
- Realizar inspección visual de toda la estructura y los componentes que la conforman para determinar su estado.

## **3.2 Mantenimiento cada 30 horas de uso.**

- Cambiar la grasa de los ejes laterales, eje principal y placas de giro.
- Ajustar las tuercas de las bases a buen criterio del personal que realiza el mantenimiento.
- Revisar el estado de la pintura, en caso de existir corrosión dar el debido tratamiento.

## **3.3 Mantenimiento cada 180 horas de uso**

- Revisar el estado de las uniones soldadas y comprobar si no existe corrosión en toda la estructura.
- Revisar el estado de la viga principal y secundaria para determinar si existe deformación.
- Revisar el estado de los ejes para determinar si no existen rajaduras.
- Comprobar la calidad de los seguros.

## **3.3 Mantenimiento cada 360 horas de uso**

- Revisar rigurosamente el estado de las uniones soldadas.
- Pintar la estructura para evitar la formación de corrosión si es necesario.
- Chequear el estado de los ejes laterales, eje principal, placas de giro, viga principal, viga secundaria y bocines, para determinar su condición.

## **RESPONSABLE:**

Nombre: ………………………

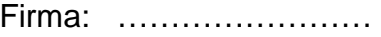

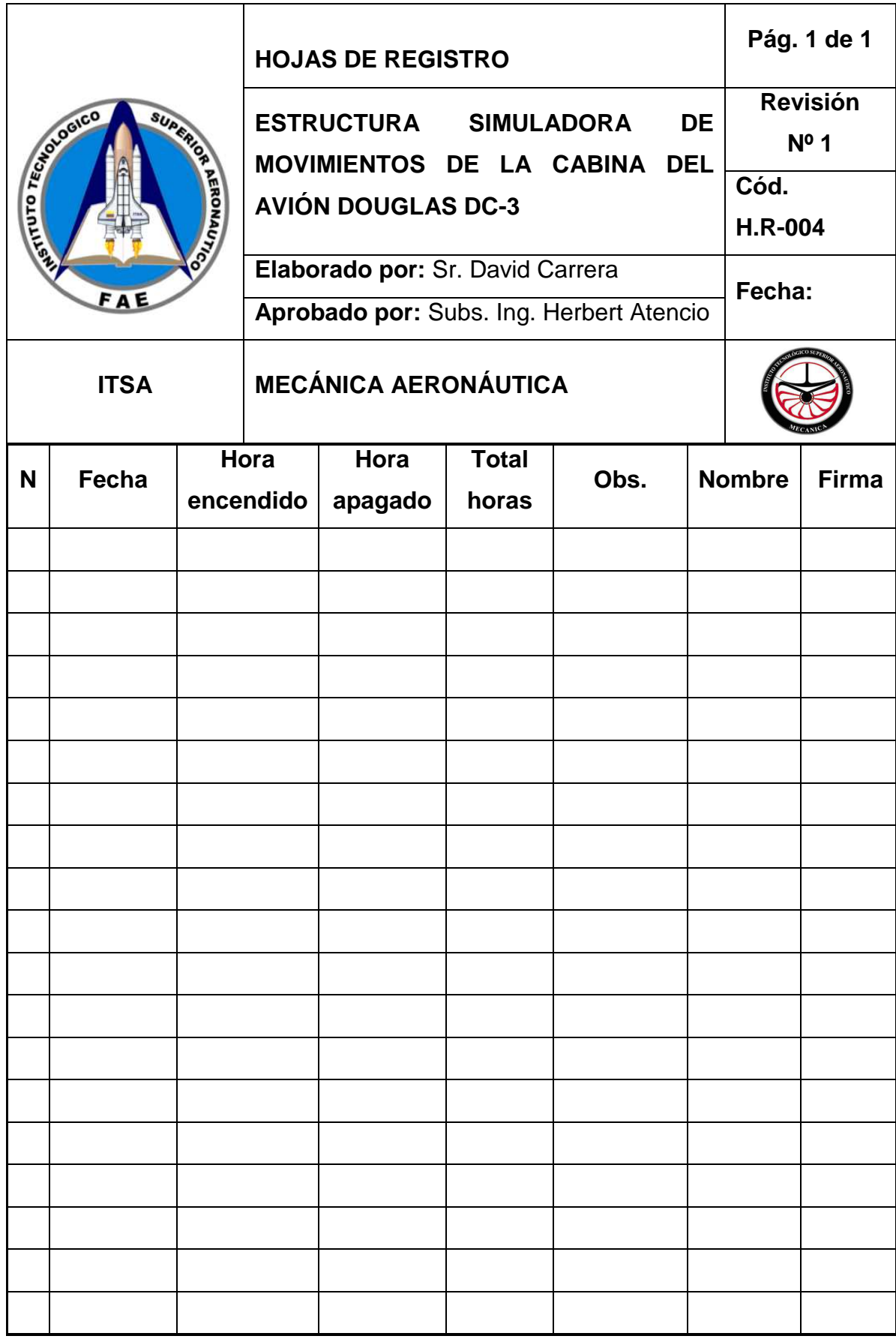

## **3.12 Estudio Económico**

La elaboración del proyecto fue factible económicamente ya se tomo en cuenta los costos de todos los materiales, herramientas y maquinaria utilizados para el diseño y construcción de la estructura simuladora de movimientos de la cabina del avión Douglas DC-3, los mismos que estuvieron dentro del presupuesto establecido para la elaboración del mismo.

## **3.12.1 Análisis económico**

 En el análisis económico se considero los costos de cada material en el mercado, las herramientas, maquinaria y equipos empleados para la construcción, además se valora el factor humano tomando en cuenta la mano de obra utilizada.

También se ha dividido y tomado como referencia 3 factores fundamentales en los cuales se ha invertido económicamente

- a) Costo de materiales.
- b) Costo en mano de obra.
- c) Gastos varios.

## **3.12.1.1 Costo de Materiales.**

Comprende todos los costos de los materiales adquiridos para la construcción de la estructura simuladora de movimientos los cuales son detallados en la siguiente tabla.

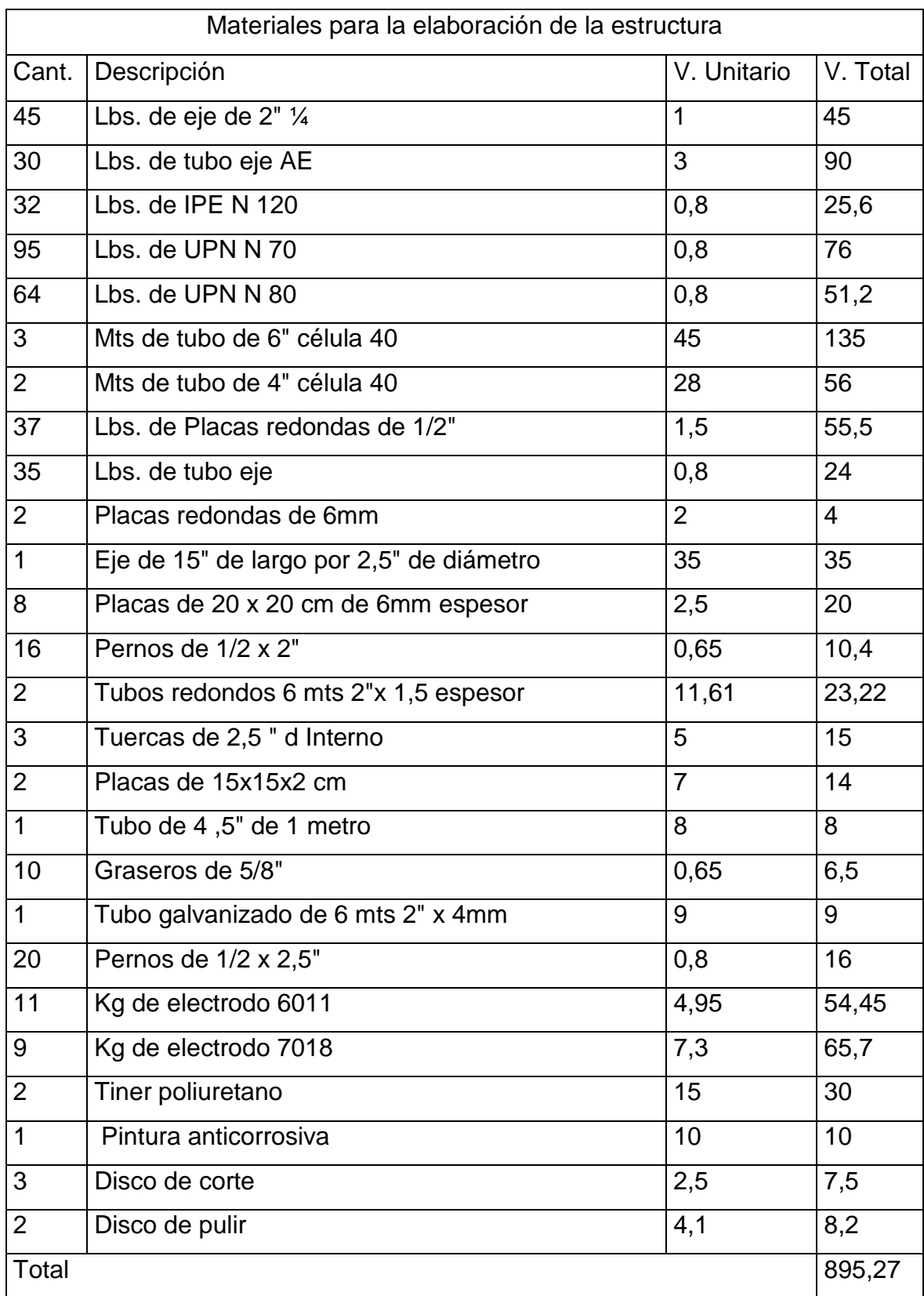

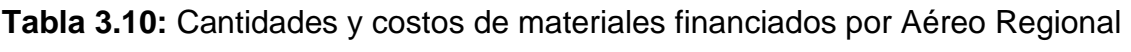

**Fuente:** Investigación de campo.

**Elaborado por:** Sr. David Carrera.

#### **3.12.1.2 Costos en mano de obra**

 Están comprendidos en la manipulación de las herramientas, maquinas y equipos para operaciones de soldado, corte, medición, fabricación, entre otros, además del diseño de la estructura en computadora, todos y cada uno de ellos para la elaboración del proyecto.

**Tabla 3.11:** Valores de costos de mano de obra.

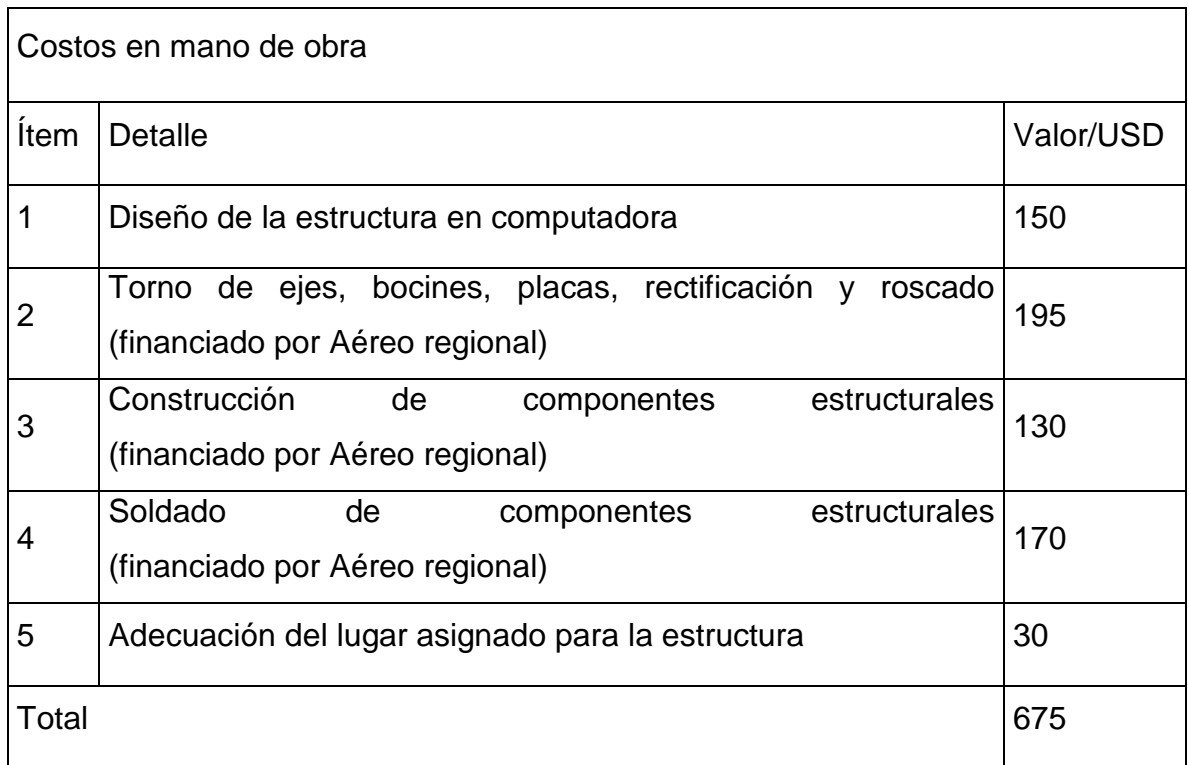

**Fuente:** Investigación de campo.

**Elaborado por:** Sr. David Carrera.

### **3.12.1.3 Gastos varios**

 Integran todos los gastos necesarios para la realización directa o indirecta del proyecto.

# **Tabla 3.12:** Valores de gastos varios.

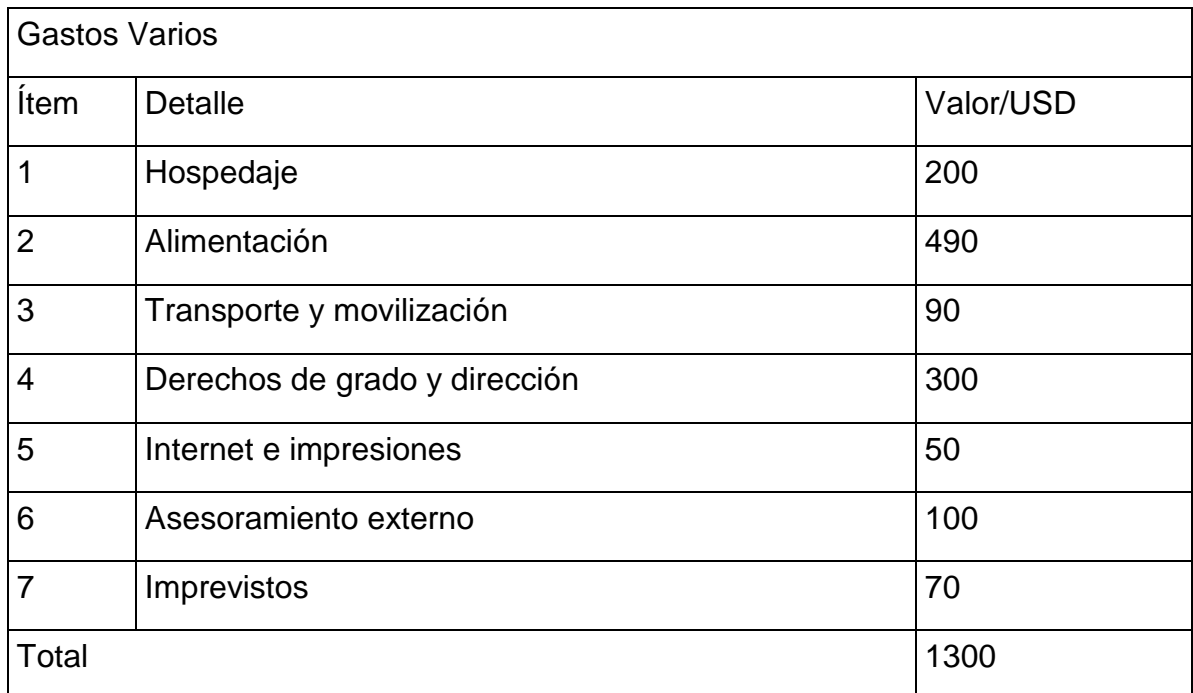

**Fuente:** Investigación de campo.

**Elaborado por:** Sr. David Carrera.

#### **3.12.2 Gastos totales**

 Es la inversión total realizada durante todo el proceso de investigación y elaboración del proyecto.

**Tabla 3.13:** Costo total de la elaboración de la estructura.

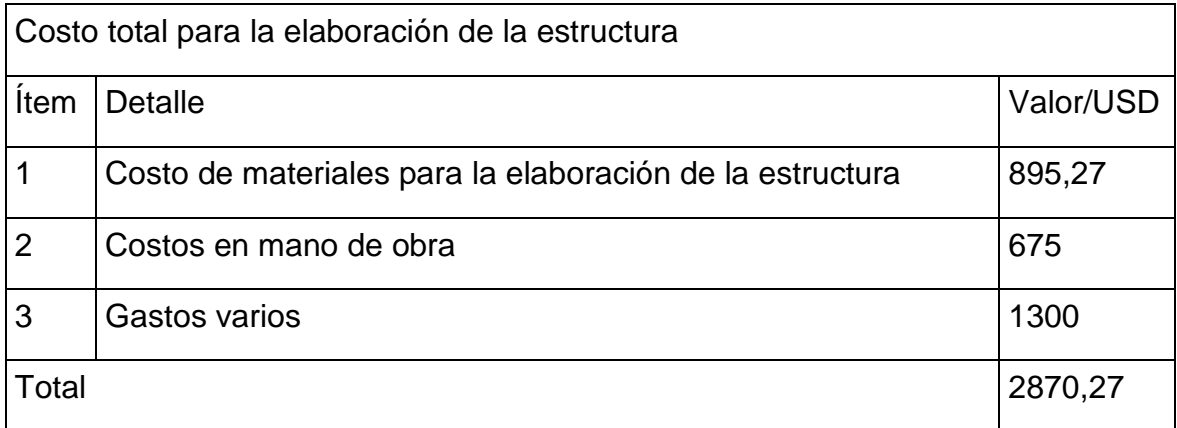

**Fuente:** Investigación de campo**. Elaborado por:** Sr. David Carrera**.** 

Por lo tanto el costo total en el diseño y construcción de la estructura simuladora de movimientos de la cabina del avión Douglas DC-3 para la compañía de servicio Aéreo Regional, fue de \$ 2.870.27 con un financiamiento del el 48% del valor total por parte del Cap. Edgar Rosero propietario de la empresa.

## **CAPÍTULO IV**

#### **CONCLUSIONES Y RECOMENDACIONES**

Finalmente tras de haber culminado exitosamente el proyecto y posteriormente aprobar su correcto funcionamiento y desempeño, se comprobó el cumplimiento de los objetivos trazados al inicio del programa, de la misma forma se plantearan conclusiones y se proporcionaran recomendaciones con el propósito de que a la estructura simuladora de movimientos se le dé un adecuado uso y de esta manera se logre preservarla en excelente estado.

#### **4.1 Conclusiones**

- La información recolectada permitió comprender el desempeño y comportamiento de todos los componentes utilizados en la estructura.
- El diseño de la estructura y de sus componentes cumplió con los parámetros tanto de funcionalidad como de estética.
- Los materiales utilizados para la elaboración del proyecto cumplieron con todos los requerimientos técnicos determinando que son estructuralmente resistentes para los esfuerzos a los que estarán sometidos además son de fácil adquisición en el mercado local.
- Los cálculos estructurales se los complementó con programas exclusivos de diseño estructural aumentando así la fiabilidad del proyecto.
- Los planos desarrollados son de fácil comprensión y proporcionan un mejor entendimiento de la funcionalidad de la estructura simuladora de movimientos.
- Los procesos de construcción de los componentes estructurales no necesitaron procesos de elaboración sofisticados pero se garantiza que son productos de calidad.
- El ensamblado de la estructura no demandó procedimientos de elevada complejidad ni herramientas sofisticadas.
- La estructura simuladora de movimientos cumplió satisfactoriamente las pruebas funcionales trabajando eficazmente en la realización de los movimientos para los que fue diseñada: cabeceo, alabeo y guiñada.

### **4.2 Recomendaciones**

- Utilizar los manuales de mantenimiento y seguridad para dar un adecuado uso y conservación de la estructura.
- Mantener el espacio donde se encuentra la estructura libre de elementos ajenos que limiten y comprometan su funcionamiento.
- No exceder el límite de carga del simulador para evitar posibles riesgos a la integridad física de los tripulantes y del conjunto.
- Utilizar la documentación de peso de la cabina para procesos de montaje, desmontaje y modificaciones con el fin de evitar daños estructurales.
- Utilizar las hojas de registro de operación del simulador a fin de cumplir con el cronograma de mantenimiento mecánico.
- Cumplir estricta y detalladamente los programas de mantenimiento del equipo a fin de preservarlo en buen estado y alargar su vida útil.
- Adquirir conocimientos sobre los movimientos básicos del avión previo al manejo del simulador.
- Evitar la formación y propagación de corrosión causada usualmente por agentes atmosféricos mediante el uso de productos anticorrosivos.
- Solo el personal con conocimientos de los sistemas deben manipular el simulador.

## **GLOSARIO**

### **A**

**Aerodinámica:** Es la rama de la mecánica de fluidos que estudia las acciones que aparecen sobre los cuerpos sólidos cuando existe un movimiento relativo entre éstos y el fluido que los baña, siendo éste último un gas y no un líquido.

**Aleación:** Es una mezcla homogénea, de propiedades metálicas, que está compuesta de dos o más elementos, de los cuales, al menos uno es un metal.

**Avión:** Aeronave más pesada que el aire, por lo general propulsada por medios mecánicos y sustentada por las alas fijas como consecuencia de la acción dinámica de la corriente de aire que incide sobre su superficie.

#### **B**

**Báscula:** Balanza para medir pesos grandes.

## **C**

**Cabina:** La cabina de vuelo, es el área de la parte frontal de un avión en la que la tripulación técnica, piloto y copiloto principalmente, controla la aeronave.

**Cantilever:** Ala no arriostrada.

**Cargas muertas:** Las cargas muertas son de magnitud constante que permanecen fijas en un mismo lugar. Estas son el peso propio de la estructura y otras cargas permanentemente unidas a ella.

**Cargas vivas:** Son aquellas que pueden cambian de lugar y magnitud, es decir todas las cargas que no son muertas son vivas.

**Chequeo:** Acción de chequear los componentes que se están dando mantenimiento.

176

## **D**

**Doblés (perfiles).-**Parte que se dobla o pliega en una cosa.

**Ductilidad.-** La propiedad de un material que le permite soportar deformaciones generales sin fallar.

**Ductilidad:** Es la capacidad de un material para ser sometido a gran deformación sin quebrarse.

## **E**

**Efecto torque.-**Tendencia a girar de un cuerpo ante la presencia de la rotación.

**Eficacia.-** Es la capacidad de lograr un efecto deseado o esperado.

**Eficaz.-** Que surte efecto y da buen resultado.

**Esfuerzo de fluencia:** Es el esfuerzo en el cual un pequeño incremento del esfuerzo produce un apreciable incremento en la deformación.

**Estructura.-** Parte esencial del fuselaje del avión, que sostiene todos los componentes que forman parte de está.

# **F**

**Factible.-** Que se puede hacer.

**Flexión:** Un cuerpo está sometido a flexión cuando actúan sobre él dos fuerzas iguales con una separación, y otra en sentido contrario en el centro de las dos, igual a la suma de éstas.

## **G**

**Grasa de lubricación:** Sirve de colchón de aceite y no permite la fricción entre superficies evitando el desgaste del conjunto.

#### **H**

**Herramienta:** Cualquier instrumento o accesorio de uso manual o mecánico empleado en ingeniería, manufactura, albañilería, carpintería para facilitar la operación de reparación o construcción de algún componente o elemento.

#### **I**

**Inoxidable.-**Que no sufre los efectos de la oxidación**.** 

## **L**

**Límite de fluencia:** Límite superior en el cual el material se comporta elásticamente y a partir del cual el material se deforma plásticamente.

## **M**

**Mantenimiento:** Conjunto de operaciones y cuidados necesarios para que instalaciones, edificios, industrias, máquinas, componentes, etc, puedan seguir funcionando adecuadamente.

**Maquinabilidad**: Es la facilidad que posee un material de permitir el proceso de mecanizado por arranque de viruta.

**Modernización.-** Actualización de la tecnología.

**Montaje:** Acción y efecto de montar (II armar las piezas de un aparato o máquina).

## **P**

**Peso y balance:** Totalización de todos los momentos para el cálculo del centro de gravedad.

**Pórtico:** Estructura Formada por vigas y columnas rígidamente unidas entre sí mediante articulaciones.

**Primer:** Pintura de fondo que sirve como adherente a la pintura principal.

178

## **R**

**Resistencia a la tensión o fluencia:** Se define como el esfuerzo que deja al material con una deformación permanente establecida o se rompe.

## **S**

**Simulador de vuelo:** Es un sistema que intenta replicar, o simular, la experiencia de volar una aeronave de la forma más precisa y realista posible.

**Soporte:** Sustancia inerte que en un proceso proporciona la adecuada superficie de contacto o fija alguno de sus reactivos.

**Soportes:** Los soportes son elementos verticales sometidos principalmente a compresión. Son los elementos que transmiten las cargas verticales al terreno a través de los cimientos y las bases.

**Sustentación:** Momento en que se mantiene vuelo, se consigue con medios de tipo aerostático (globos), aerodinámicos (alas, rotores) o propulsión (motores a reacción).

## **T**

**Tensión:** Cuando sobre un elemento actúa una fuerza externa perpendicular a su sección transversal, el efecto que produce es un alargamiento longitudinal al que se le asocia una disminución en la sección transversal.

**Tripulación:** Miembros que conforman piloto, copiloto e ingeniero de vuelo.

## **V**

**Vibración:** La propagación de ondas elásticas produciendo deformaciones y tensiones sobre un medio continuo (o posición de equilibrio).

#### **SIGLAS**

**AISC:** Instituto Americano de construcción del Acero – (American Institute of Steel Construction).

**AISI:** Instituto Americano de Hierro y del Acero - (American Iron and Steel Institute).

**ASTM:** Sociedad Americana de Pruebas y Materiales – (American Society for Testing and Materials).

**AWS:** Sociedad Americana de Soldadura – (American Welding Society).

**FS:** Factor de seguridad.

**H.R:** Hojas de registro.

**HSS:** Secciones Estructurales Huecas - **(**Hollow Structural Seccion).

**ITSA:** Instituto Tecnológico Superior Aeronáutico.

**M.M:** Manual de mantenimiento.

**M.O:** Manual de operación.

**M.S:** Manual de seguridad.

**SAE:** Sociedad Americana de Ingenieros Automotrices - (Society of Automotive Engineers).

**SMAW:** Soldadura eléctrica por arco con electrodo revestido - (Shielded Metal are Welding).

## **BIBLIOGRAFÍA**

Libros:

- BeadfordLiechti (2002), Mecánica de materiales, primera edición, Bogotá-Colombia, Pearson Educación.
- Ferdinand P. Beer \* E. Russell Johnstor, Jr. (1993), Mecánica de Materiales, Segunda edición, Bogotá Colombia.
- Tomoshenko (2002), Resistencia de Materiales, Quinta edición.
- Jack C. McCormac. (1971), Diseño de Estructuras Metálicas, Segunda edición, México, Litográfica Ingramex.
- HORWITZ. Manual de soldadura. Aplicaciones y Práctica. Tomo I.
- LÓPEZ ARANGO, D. Mecánica para ingenieros. Estática.
- MARKS. Manual del ingeniero mecánico. 9ª Edición.
- McCORMAC. Diseño de estructuras de acero. Método LRFD. 2ª Edición.
- MOTT, L. Robert. (1995). Diseño de elementos de máquinas. 2ª Edición enEspañol.
- SHIGLEY, J. Diseño en ingeniería mecánica. 4ª Edición.
- VINNAKOTA, S. Estructuras de acero comportamiento y LRFD.
- RESISTENCIA DE MATERIALES, Andrew Pytel-Ferdinand L Singer. 4ª Edición, introducción a la mecánica de sólidos.

## Páginas Web

- Dra. Maria Graciela Frateli "Diseño de estructuras metalicas (Consulta 13 de Mayo del 2013) http://www.ual.es/Universidad/Biblioteca/turcana/Usuario/Investigacion/ref\_bib 1.htm
- Ortiz Berrocal "Resistencia de materiales- Esfuerzo cortante" (Consulta 19 de Mayo del 2013). http://es.wikipedia.org/wiki/Esfuerzo\_cortante.
- Wikipedia "acero" (Consulta 20 de Mayo del 2013) http://es.wikipedia.org/wiki/Acero
- Prontuario "Perfiles estructurales" (Consulta 35 de Mayo del 2013) http://www.hierrossantander.com/hierros\_prontuario/archivo/02- PERFILES%20ESTRUCTURALES.pdf
- Berdnar Esenarri "Pintura Industrial" (Consulta 2 de Junio del 2013) http://www.guiasgtp.com/pdf/225-770086-2.pdf
- Universidad Nacional de Colombia "Resistencia de materiales" (Consulta 5 de Junio del 2013) http://www.virtual.unal.edu.co/cursos/sedes/palmira/5000155/lecciones/lec2/2 \_5.htm
- Scribd " Acero Estructural" (Consulta 10 de Junio del 2013) http://es.scribd.com/doc/33718861/5-EL-ACERO-ESTRUCTURAL
- Wikipedia "Coeficiente de seguridad" (Consulta 13 de Junio del 2013) http://es.wikipedia.org/wiki/Coeficiente\_de\_seguridad

#### **HOJA DE VIDA**

#### **DATOS PERSONALES**

**NOMBRE:** David Ismael Carrera Burbano. **NACIONALIDAD:** Ecuatoriano. **FECHA DE NACIMIENTO:** 10 de Junio de 1991. **CÉDULA DE CIUDADANÍA:** 172352514-1. **TELÉFONOS:** 02473212/0979104645. **CORREO ELECTRÓNICO:** dave\_182demon@hotmail.com. **DIRECCIÓN:** Quito-Carcelén, Súper manzana C, manzana 23.

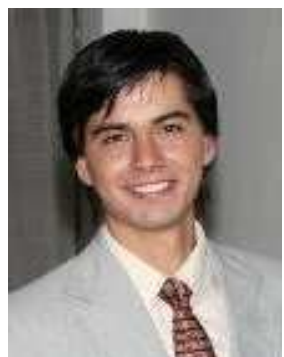

#### **ESTUDIOS REALIZADOS**

#### **Universitarios:**

Instituto Técnologico Superior Aeronáutico. Tecnólogo en Mecanica Aeronáutica, mención aviones. Latacunga – 2009-2012. Instituto Técnologico Superior.

Aeronáutico – Centro de Idiomas Suficiencia en el Idioma Inglés. Latacunga - 2009-2012.

#### **Estudios Secundarios:**

Colegio Nacional Adres Bello 2003-2008. Bachiller en Físico Matemático.

#### **Estudios Primarios:**

Escuela Munisipal Eugenio Espejo 1997-2003.

#### **TÍTULOS OBTENIDOS**

Bachiller en Físico Matemático. Tecnólogo en Mecanica Aeronáutica, mención aviones.(Egresado). Suficiencia en el Idioma Inglés.

#### **EXPERIENCIA PROFESIONAL O PRÁCTICAS PREPROFESIONALES**

#### **ALA 11**

**CARGO:** Prácticas profesionales en el Ala 11. **FUNCIONES:** Mantenimiento a los aviones Boein 727, C130. Febrero 2011 – Marzo 2011 (160 Horas).

## **CENTRO DE MANTENIMIENTO AERONÁUTICO (CEMA)**

**CARGO:** Pasante – Departamento de Mantenimiento Aeronáutico. **FUNCIONES:** Overhaul Avion C130, chequeo de corrosión en los tanques de combustible BOEING 727 FAE, limpieza de la estructura del avión BOEING 727. Agosto 2011 – Septiembre 2011 (160 Horas).

#### **AEROPOLICIAL**

**CARGO:** Pasante – Departamento de Mantenimiento Aeronáutico. **FUNCIONES:** Inspección pre-vuelo, inspección rutinaria helicopteros Ecuriel. Febrero 2012 – Marzo 2012 (200 Horas).

## **COMPAÑÍA SERVICIO AEREO REGIONAL**

**CARGO:** Pasante – Departamento de Mantenimiento Aeronáutico

**FUNCIONES:** Inspección pre-vuelo, inspección rutinaria, inspección no rutinaria, manejo de herramientas y despacho de aeronaves.

Julio 2012 – Agosto 2012 (200 Horas)

## **CURSOS Y SEMINARIOS**

**Curso:** Jornadas de Ciencia y Tecnología ITSA - Latacunga Instituto Tecnológico Superior Aeronáutico 16 Horas

**Curso:** Recurrente de Primeros auxilios Basicos y Manejo deExtintores – Shell Mera Compañía Servicio Aereo Regional. 6 Horas

#### **EXPERIENCIA LABORAL**

Servicio técnico de celulares. Atención al cliente. Instructor personal. Docente de reemplazo en instituciones de educación primaria.

### **HOJA DE LEGALIZACIÓN DE FIRMAS**

# **DEL CONTENIDO DE LA PRESENTE INVESTIGACIÓN SE RESPONSABILIZA EL AUTOR**

**Carrera Burbano David Ismael.** 

**DIRECTOR DE LA CARRERA DE MECÁNICA AERONÁUTICA** 

**Subs.Téc.Avc.Ing. Hebert Atencio V.** 

Latacunga, Noviembre 20 del 2013.

### **CESIÓN DE DERECHOS DE PROPIEDAD INTELECTUAL**

Yo, **CARRERA BURBANO DAVID ISMAEL**, Egresado de la carrera de Mecánica Aeronáutica Mención Aviones, en el año 2013, con Cédula de Ciudadanía N° 172352514-1,autor del Trabajo de Graduación " **DISEÑO Y CONSTRUCCIÓN DE LA ESTRUCURA SIMULADORA DE MOVIMIENTOS DE LA CABINA DEL AVIÓN DOUGLAS DC-3"**, cedo mis derechos de propiedad intelectual a favor del Instituto Tecnológico Superior Aeronáutico.

Para constancia firmo la presente cesión de propiedad intelectual.

**Carrera Burbano David Ismael.** 

Latacunga, Noviembre 20 del 2013.